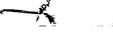

SST -115

# Software Architecture Standard for Simulation Virtual Machine

Version 2.0

NAS9-18181

20 April 1994

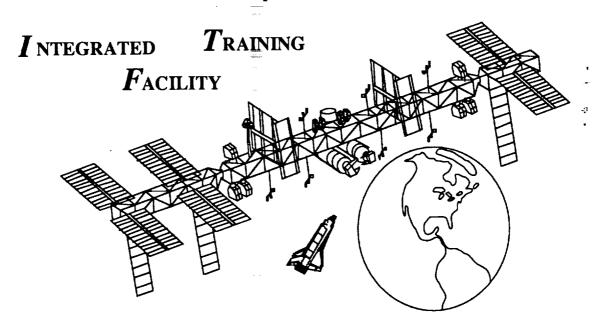

Prepared for:

National Aeronautics and Space Administration Lyndon B. Johnson Space Center Houston, Texas 77058

(NASA-CR-188291) SOFTWARE ARCHITECTURE STANDARD FOR SIMULATION VIRTUAL MACHINE, VERSION 2.0 Final Report (CAE-Link Corp.) 246 p Prepared by:

CAE-Link Corporation Houston Operations 2224 Bay Area Boulevard Houston, Texas 77058

N94-35443

Unclas

G3/61 0013762

## REPORT DOCUMENTATION PAGE

Form Approved OMB No. 0704-0188

Public reporting burden for this collection of information is estimated to average 1 hour per response, including the time for reviewing instructions, searching existing data sources, gathering and maintaining the data needed, and completing and reviewing the collection of information. Send comments regarding this burden estimate or any other aspect of this collection of information, including suggestions for reducing this burden, to Washington Headquarters Services, Directorate for information Operations and Reports, 1215 Jefferson Davis Highway, Suite 1204, Arlington, VA 22202-4302, and to the Office of Management and Budget, Paperwork Reduction Project (0704-0188), Washington, DC 20503.

| 1. AGENCY USE ONLY (Leave Blank)                                                            | 2. REPORT DATE                                 | 3. REPORT TYPE AN                       | D DATES COVERED                                         |  |  |
|---------------------------------------------------------------------------------------------|------------------------------------------------|-----------------------------------------|---------------------------------------------------------|--|--|
| . ,                                                                                         | 20 April 1994                                  | Final                                   |                                                         |  |  |
| 4. TITLE AND SUBTITLE                                                                       |                                                |                                         | 5. FUNDING NUMBERS                                      |  |  |
| Simulation Virtual Mac<br>Software Architecture                                             |                                                |                                         | C - NAS9-18181                                          |  |  |
| 6. AUTHOR(S)                                                                                |                                                |                                         |                                                         |  |  |
| Sturtevant, Robert and                                                                      | William Wessale                                |                                         |                                                         |  |  |
| 7. PERFORMING ORGANIZATION NAM<br>CAE-Link<br>2224 Bay Area Blvd.<br>Houston, TX 77058      | ME(S) AND ADDRESS(ES)                          |                                         | 8. PERFORMING ORGANIZATION REPORT NUMBERS               |  |  |
| 9. SPONSORING/MONITORING AGENCY Hill, Ken/DK Mission Operation Dire Lyndon B. Johnson Space | 1200 NA<br>ctorate Houston<br>e Center (713) 2 | SA Road 1<br>, TX 77058-3696<br>44-7250 | 10. SPONSORING/MONITORING AGENCY REPORT NUMBER  SST-115 |  |  |
| National Aeronautics and Space Administration  11. SUPPLEMENTARY NOTES                      |                                                |                                         |                                                         |  |  |
| SVM is architecture of<br>Space Station Verifica                                            |                                                |                                         |                                                         |  |  |
| 12a. DISTRIBUTION/AVAILABILITY STA                                                          | ATEMENT                                        |                                         | 12b. DISTRIBUTION CODE                                  |  |  |
| See NASA Handbook NHB                                                                       | 2200.2                                         |                                         |                                                         |  |  |
| 13. ABSTRACT (Maximum 200 words)                                                            |                                                |                                         |                                                         |  |  |
| The Simulation Virtual                                                                      | Machine (SBM) is a                             | n Ada architectu                        | re which eases the effort                               |  |  |

The Simulation Virtual Machine (SBM) is an Ada architecture which eases the effort involved in the real-time software maintenance and sustaining engineering. The Software Architecture Standard defines the infrastructure which all the simulation models are built from. SVM was developed for and used in the Space Station Verification and Training Facility.

| 14. SUBJECT TERMS                                | SUBJECT TERMS                            |                                         |                            |
|--------------------------------------------------|------------------------------------------|-----------------------------------------|----------------------------|
|                                                  |                                          |                                         | 730                        |
| Real-time, rate monotonic, Software architecture |                                          |                                         | 16. PRICE CODE             |
|                                                  |                                          |                                         |                            |
| 17. SECURITY CLASSIFICATION OF REPORT            | 18. SECURITY CLASSIFICATION OF THIS PAGE | 19. SECURITY CLASSIFICATION OF ABSTRACT | 20. LIMITATION OF ABSTRACT |
| Unclassified                                     | Unclassified                             | Unclassified                            | SAR                        |

| 1. | Abstract     |                                                            | 3  |
|----|--------------|------------------------------------------------------------|----|
| 2. | Definition o | of Terms                                                   | 4  |
| 3. | Overall Arc  | hitecture                                                  | 7  |
| 4. | Real-Time    | Services                                                   | 13 |
|    |              | Generic Model (Model Executive Interface)                  | 13 |
|    | 4.2.         | Simulator Moding                                           |    |
|    | 4.2.1        | Simulation Set – Up                                        | 16 |
|    | 4.2.1.1      | Register I/O / Set – Up                                    | 16 |
|    | 4.2.1.2      | Create Data                                                | 16 |
|    | 4.2.2        | Initialization                                             | 16 |
|    | 4.2.2.1      | Full IC                                                    | 16 |
|    | 4.2.2.2      | State Adjustment                                           | 17 |
|    | 4.2.3        | Self Initialize                                            | 17 |
|    | 4.2.4        | System Initialize                                          | 18 |
|    | 4.2.5        | Freeze                                                     |    |
|    | 4.2.5.1      | Asset Add                                                  | 18 |
|    | 4.2.5.2      | Asset Drop                                                 |    |
|    | 4.2.6        |                                                            | 19 |
|    | 4.2.6.1      | Asset Add                                                  |    |
|    | 4.2.6.2      | Asset Drop                                                 |    |
|    | 4.2.6.3      | Safestore                                                  |    |
|    | 4.2.7        |                                                            | 19 |
|    | 4.2.7.1      | Datastore                                                  |    |
|    | 4.2.7.2      |                                                            | 19 |
|    | 4.2.8        | Terminate                                                  |    |
|    | 4.2.9        | Run To Freeze Transition                                   |    |
|    | 4.2.10       | States of a Training Session                               |    |
|    | 4.2.11       | States of an Asset                                         |    |
|    | 4.3.         | The Messaging System                                       |    |
|    | 4.3.1        | One-to-Many (Normal) Communication                         |    |
|    | 4.3.2        | Many-to-One Communication                                  |    |
|    | 4.3.3        | Remote Communication                                       |    |
|    | 4.3.4        | Mailbox communication                                      |    |
|    | 4.3.4.1      | Mailbox Reads by Partitions                                |    |
|    | 4.4.         | The DIS Concept                                            |    |
|    | 4.4.1        | What is the DIS?                                           |    |
|    | 4.4.2        | How is the DIS Organized?                                  |    |
|    | 4.4.3        | Connecting Terms, Prefixes, and Malfunctions               |    |
|    | 4.4.4        | Handling Enters, Malfunctions, and Initialization data     |    |
|    | 4.4.5        | How Will Off-line Tools Use the DIS?                       |    |
|    | 4.5.         | Mapping Logical Name to Physical Address: DIS & Symbol Map | 3/ |
|    | 4.6.         | Datastore/Initialization                                   |    |
|    | 4.6.1        | Perform a Datastore                                        |    |
|    | 4.6.2        | Initialize to a Datastore                                  |    |
|    | 4.6.3        | Partition Requirements                                     |    |
|    | 4.6.4        | Datastore Notes                                            |    |
|    | 4.7.         | Safestore                                                  | 4/ |

| 7  | Appendi<br>7.1  | ix I - Ada Structural Templates                            |       | [ <b>-1</b><br>[-1 |
|----|-----------------|------------------------------------------------------------|-------|--------------------|
| 6. |                 | raphy www.commencers                                       |       |                    |
| _  |                 | ·                                                          |       | 69                 |
|    | 5.4.1.5<br>5.5. | Templates and Guidelines                                   |       |                    |
|    | 5.4.1.3         | POSIX Interprocess Communication                           |       |                    |
|    | 5.4.1.2         | Utilizing the Real-Time Interface                          |       |                    |
|    | 5.4.1.1         | File Exchanging                                            |       | 67                 |
|    | 5.4.1           | Communicating with Other Operational Components/Partitions |       |                    |
|    | 5.4.            | Operational Components                                     |       |                    |
|    | 5.2.<br>5.3.    | Inheritance and Composition                                |       |                    |
|    | 5.1.<br>5.2.    | Classes and Instances                                      |       |                    |
| э. | 5.1.            | Overall Structure                                          |       |                    |
| 5  | Non-Pa          | eal-Time Section                                           |       | 66                 |
|    | 4.9.            | Asynchronous I/O                                           | • • • | 02                 |
|    | 4.8.4.4         | Dropping Asset Asynchronous I/O                            |       |                    |
|    | 4.8.4.3         | Adding Asset                                               |       |                    |
|    | 4.8.4.2.4       | User – Requested Data Entry                                |       |                    |
|    | 4.8.4.2.3       | Malfunctions                                               |       |                    |
|    | 4.8.4.2.2       | Moding                                                     |       |                    |
|    | 4.8.4.2.1       | Communication                                              |       |                    |
|    | 4.8.4.2         | Effecting Pass – Thru Interface                            |       |                    |
|    | 4.8.4.1.4       | User – Requested Data Entry                                |       |                    |
|    | 4.8.4.1.3       | Malfunctions                                               |       |                    |
|    | 4.8.4.1.2       | Moding                                                     |       |                    |
|    | 4.8.4.1.1       | Communication                                              |       |                    |
|    | 4.8.4.1         | Simulating Interface                                       |       |                    |
|    | 4.8.4           | Interface agent for asset without SVM                      |       |                    |
|    | 4.8.3.4         | Dropping Asset                                             |       |                    |
|    | 4.8.3.3         | Adding Asset                                               |       |                    |
|    | 4.8.3.2.4       | User – Requested Data Entry                                |       |                    |
|    | 4.8.3.2.3       | Malfunctions                                               |       |                    |
|    | 4.8.3.2.2       | Moding                                                     |       |                    |
|    | 4.8.3.2.1       | Communication                                              |       |                    |
|    | 4.8.3.2         | Effecting Pass – Thru Interface                            |       |                    |
|    | 4.8.3.1.4       | User – Requested Data Entry                                |       |                    |
|    | 4.8.3.1.3       | Malfunctions                                               |       |                    |
|    | 4.8.3.1.2       | Moding                                                     |       |                    |
|    | 4.8.3.1.1       | Communication                                              |       |                    |
|    | 4.8.3.1         | Simulating Interface                                       |       |                    |
|    | 4.8.3           | Interface agent for asset with SVM                         |       |                    |
|    | 4.8.2           | interface Agent General Notes                              |       |                    |
|    | 4.8.1.2         | What is an Interface Agent ??                              |       |                    |
|    | 4.8.1.1         | What is an Asset ??                                        |       |                    |
|    | 4.8.1           | introduction                                               |       |                    |
|    | 4.8.            | interface agentS                                           |       |                    |
|    | 4.7.4           | Safestore Notes                                            |       |                    |
| •  | 4.7.3           | Partition Requirements                                     |       | 48                 |
|    | 4.7.2           | Return to a Safestore                                      |       | 48                 |
|    | 4.7.1           | Perform a Safestore                                        |       | 48                 |

|    | 7.2 Class Template With Computed Period                                                                                                    | I-3                                                                                                    |
|----|----------------------------------------------------------------------------------------------------|----------------------------------------------------------------------------------------------------|
|    | 7.3 Partition Template                                                                                                    | I-5                                                                                                    |
| ,  | 7.4 Generic Partition Template                                                                                                    | . I-12                                                                                                    |
| 8. | Appendix II - Real Time Interface Packages                                                                                                    | II-1                                                                                                    |
| 0. | 8.1. Generic Model                                                                                                    | . II-1                                                                                                    |
|    | 8.2. Message                                                                                                    | . II-3                                                                                                    |
|    | 8.3. Mailbox                                                                                                    | II-14                                                                                                    |
|    | 8.3.1 Enter_Mailbox                                                                                                    | 11 - 20                                                                                                    |
|    | 8.3.2 Malfunction_Mailbox                                                                                                    | II-22                                                                                                    |
|    | 8.3.3 Safestore Mailbox                                                                                                    | II - 23                                                                                                    |
|    | 8.3.4 Mega_Mailbox                                                                                                    | 11 - 24                                                                                                    |
|    | 8.4. DIS                                                                                                    | II - 26                                                                                                    |
|    | 8.5. SSTF_Defs                                                                                                    | II - 44                                                                                                    |
|    | 8.6. Timer_Services_Class                                                                                                    | II-55                                                                                                    |
| 9. | Appendix III - Questions and Answers:                                                                                                    | Ш-1                                                                                                    |
| ٠, | 9.1. Ada Structural Components:                                                                                                    | III – 1                                                                                                    |
|    | 9.2. Executive Sequencing and Moding:                                                                                                    | III-4                                                                                                    |
|    | 9.3. Messaging:                                                                                                    | III-5                                                                                                    |
|    | 9.4. Generic Partition:                                                                                                    | III-6                                                                                                    |
|    | 9.5. DIS                                                                                                    | III-6                                                                                                    |
|    | 9.6. Datastore:                                                                                                    | III-6                                                                                                    |
|    | 9.7. Interface Agent:                                                                                                    | III-7                                                                                                    |
|    |                                                                                                    |                                                                                                    |
| 10 | Annendix IV - Example Code (non-real-time)                                                                                                    | IV-1                                                                                                    |
| 10 | . Appendix IV – Example Code (non-real-time)                                                                                                    |                                                                                                    |
| 10 | Appendix V – Hydraulic System Example                                                                                                    | . V-1                                                                                                    |
| 10 | Appendix V – Hydraulic System Example Real World Hydraulic System                                                                                                    | . V-1<br>. V-1                                                                                                    |
| 10 | 11 Appendix V – Hydraulic System Example 11.1 Real World Hydraulic System 11.1.1 Fluid Pressurization Assembly                                                                                                    | . V-1<br>. V-1                                                                                                    |
| 10 | Appendix V - Hydraulic System Example Real World Hydraulic System Real World Hydraulic System II.1.1 Fluid Pressurization Assembly Motor II.1.1.2 Gear Box                                                                                                    | . V-1<br>. V-1<br>. V-1<br>. V-1                                                                                                    |
| 10 | Appendix V – Hydraulic System Example Real World Hydraulic System Real World Hydraulic System II.1.1 Fluid Pressurization Assembly Motor II.1.1.2 Gear Box                                                                                                    | . V-1<br>. V-1<br>. V-1                                                                                                    |
| 10 | Appendix V - Hydraulic System Example Real World Hydraulic System Real World Hydraulic System II.1.1 Fluid Pressurization Assembly II.1.1.1 Gear Box II.1.1.3 Pump II.1.2 Valve                                                                                                    | . V-1<br>. V-1<br>. V-1<br>. V-1<br>. V-1<br>. V-1                                                                                                    |
| 10 | 11                                                                                                    | . V-1<br>. V-1<br>. V-1<br>. V-1<br>. V-1<br>. V-1                                                                                                    |
| 10 | 11       Appendix V — Hydraulic System Example         11.1       Real World Hydraulic System         11.1.1       Fluid Pressurization Assembly         11.1.1.2       Gear Box         11.1.3       Pump         11.1.3       Accumulator         11.1.4       Reservoir                                                                                                    | . V-1<br>. V-1<br>. V-1<br>. V-1<br>. V-1<br>. V-1<br>. V-2<br>. V-2                                                                                                    |
| 10 | 11                                                                                                    | . V-1<br>. V-1<br>. V-1<br>. V-1<br>. V-1<br>. V-1<br>. V-2<br>. V-2                                                                                                    |
| 10 | Appendix V - Hydraulic System Example                                                                                                    | . V-1<br>. V-1<br>. V-1<br>. V-1<br>. V-1<br>. V-1<br>. V-2<br>. V-2<br>. V-2                                                                                                    |
| 10 | 11                                                                                                    | . V-1<br>. V-1<br>. V-1<br>. V-1<br>. V-1<br>. V-1<br>. V-2<br>. V-2<br>. V-2<br>. V-2                                                                                                    |
| 10 | 11                                                                                                    | . V-1<br>. V-1<br>. V-1<br>. V-1<br>. V-1<br>. V-1<br>. V-2<br>. V-2<br>. V-2<br>. V-2<br>. V-2<br>. V-2                                                                                              |
| 10 | Appendix V - Hydraulic System Example Real World Hydraulic System Fluid Pressurization Assembly II.1.1.1                                                                                                    | . V-1<br>. V-1<br>. V-1<br>. V-1<br>. V-1<br>. V-1<br>. V-2<br>. V-2<br>. V-2<br>. V-2<br>. V-2<br>. V-2                                                                                              |
| 10 | Appendix V - Hydraulic System Example Real World Hydraulic System Fluid Pressurization Assembly Motor II.1.1.1                                                                                                    | . V-1<br>. V-1<br>. V-1<br>. V-1<br>. V-1<br>. V-1<br>. V-2<br>. V-2<br>. V-2<br>. V-2<br>. V-2<br>. V-2<br>. V-2<br>. V-4                                                                            |
| 10 | Appendix V - Hydraulic System Example Real World Hydraulic System Fluid Pressurization Assembly Motor II.1.1.1                                                                                                    | . V-1<br>. V-1<br>. V-1<br>. V-1<br>. V-1<br>. V-1<br>. V-2<br>. V-2<br>. V-2<br>. V-2<br>. V-2<br>. V-2<br>. V-4<br>. S . V-4                                                                        |
| 10 | Appendix V - Hydraulic System Example Real World Hydraulic System Fluid Pressurization Assembly II.1.1.1                                                                                                    | . V-1<br>. V-1<br>. V-1<br>. V-1<br>. V-1<br>. V-1<br>. V-2<br>. V-2<br>. V-2<br>. V-2<br>. V-2<br>. V-2<br>. V-4<br>. S . V-4                                                                        |
| 10 | Appendix V — Hydraulic System Example Real World Hydraulic System Fluid Pressurization Assembly Fluid Pressurization Assembly Motor Motor  | . V-1<br>. V-1<br>. V-1<br>. V-1<br>. V-1<br>. V-1<br>. V-2<br>. V-2<br>. V-2<br>. V-2<br>. V-2<br>. V-2<br>. V-4<br>. S . V-4<br>. T . V-4                                                           |
| 10 | Appendix V - Hydraulic System Example Real World Hydraulic System Fluid Pressurization Assembly Fluid Pressurization Assembly Motor Gear Box 11.1.1.2 Gear Box 11.1.3 Pump 11.1.2 Valve 11.1.3 Reservoir 11.1.4 Reservoir Quantity Sensor Pressure Sensor 11.1.6 Distribution System 11.2 Specification of the Software System 11.2.1.1 Control Surfaces 11.2.1.2 Landing Gear 11.2.1.3 Electrical System 11.2.1.4 Hydraulic Control Pane                                                                                                    | . V-1<br>. V-1<br>. V-1<br>. V-1<br>. V-1<br>. V-1<br>. V-2<br>. V-2<br>. V-2<br>. V-2<br>. V-2<br>. V-4<br>. V-4<br>. V-4<br>. V-4                                                                   |
| 10 | Appendix V — Hydraulic System Example Real World Hydraulic System Fluid Pressurization Assembly II.1.1  Motor II.1.1.2  II.1.3  II.1.4  II.1.5  II.1.5  II.1.6  II.1.7  II.1.8  II.2  II.2.1  II.2.1   | . V-1<br>. V-1<br>. V-1<br>. V-1<br>. V-1<br>. V-1<br>. V-2<br>. V-2<br>. V-2<br>. V-2<br>. V-2<br>. V-4<br>. S . V-4<br>. I . V-4<br>1 . V-4<br>1 . V-5                                              |
| 10 | Appendix V — Hydraulic System Example Real World Hydraulic System Fluid Pressurization Assembly Fluid Pressurization Assembly II.1.1.1  Motor Gear Box Pump II.1.2  II.1.3  Accumulator II.1.4  II.5  Reservoir Quantity Sensor II.6  II.6  II.7  II.8  II.2  II.8  II.2  II.2.1  II.2.1  II.2.1  II.2.1.2  II.2.1.3  External Components II.2.1.4  II.2.1.5  II.2.1.5  III.2.1.5  III.2.1.6  III.2.1.6  Malfunction                                                                                                    | . V-1<br>. V-1<br>. V-1<br>. V-1<br>. V-1<br>. V-1<br>. V-2<br>. V-2<br>. V-2<br>. V-2<br>. V-2<br>. V-2<br>. V-4<br>. S . V-4<br>. I . V-4<br>. I . V-4<br>. I . V-5<br>. S . V-5                    |
| 10 | Appendix V - Hydraulic System Example Real World Hydraulic System Fluid Pressurization Assembly L1.1.1.1                                                                                                    | . V-1<br>. V-1<br>. V-1<br>. V-1<br>. V-1<br>. V-1<br>. V-2<br>. V-2<br>. V-2<br>. V-2<br>. V-2<br>. V-4<br>. V-4<br>. V-4<br>. V-4<br>. V-4<br>. V-4<br>. V-4<br>. V-5<br>. V-5                      |
| 10 | Appendix V — Hydraulic System Example Real World Hydraulic System Real World Hydraulic System Fluid Pressurization Assembly Real World Hydraulic System Fluid Pressurization Assembly Rear Box Motor Gear Box Pump Valve 11.1.3 Pump 11.1.4 Reservoir 11.1.5 Reservoir Quantity Sensor Reservoir Quantity Sensor | . V-1<br>. V-1<br>. V-1<br>. V-1<br>. V-1<br>. V-1<br>. V-2<br>. V-2<br>. V-2<br>. V-2<br>. V-2<br>. V-4<br>. V-4<br>. V-4<br>. V-4<br>. V-4<br>. V-4<br>. V-5<br>. S . V-5<br>. S . V-5<br>. S . V-5 |

|          | <b>—</b> — .                                     | ** *   |
|----------|--------------------------------------------------|--------|
| 11.3     | Transition to Design                             |        |
| 11.3.1   | Sensor Class                                     |        |
| 11.3.2   | Reservoir Class                                  | . V-9  |
| 11.3.3   | Drive Unit Class                                 | , V-9  |
| 11.3.4   | Hydraulic Pump Class                             | . V-9  |
| 11.3.5   | Other Classes                                    | V - 10 |
| 11.4     | Class Specification                              | V - 11 |
| 11.4.1   | Attributes                                       | V-11   |
| 11.4.2   | Type Declarations                                | V - 11 |
| 11.4.3   | Modifier Specifications                          | V - 12 |
| 11.4.3.1 | Default Modifiers                                | V - 12 |
| 11.4.3.2 | Update                                           | V - 12 |
| 11.4.3.3 | Request_State_Change                             | V - 12 |
| 11.4.3.4 | Create                                           | V - 12 |
| 11.4.4   | Selector Specifications                          | V - 12 |
| 11.4.5   | Textual Description                              | V - 12 |
| 11.5     | Class Examples                                   | V-13   |
| 11.5.1   | The Accumulator Class                            | V - 13 |
| 11.5.2   | The Pressure and Quantity Sensor Class           | V-13   |
| 11.6     | The Hydraulic System Partition                   | V-14   |
| 11.6.1   | Hydraulic System Partition Interfaces            | V-14   |
| 11.6.2   | Hydraulic_System_Partition Package Specification | V - 14 |
| 11.6.3   | Hydraulic_System_Partition Package Body          | V-14   |
| 11.6.3.1 | Generic Class Instantiations                     | V-14   |
| 11.6.3.2 | Local Type Definitions                           | V - 14 |
| 11.6.3.3 | Message Pointers                                 | V-14   |
| 11.6.3.4 | Class Instances                                  | V-15   |
| 11.6.3.5 | Internal Data                                    | V-15   |
| 11.6.3.6 | Creating Thread_Exec                             | V-15   |
| 11.0.3.0 | Creating Intend_Line                             | , 13   |

40 - 100 - 100 - 1

```
V - 17
                                    Accumulator_Class Package Specification
Ada Unit l
                                           Accumulator_Class Package Body
                                                                             V - 18
Ada Unit 2
                      Accumulator_Class.Report_Symbols Separate Procedure
                                                                             V - 19
Ada Unit 3
                                 Generic_Sensor_Class Package Specification
                                                                             V - 20
Ada Unit 4
                                        Generic Sensor Class Package Body
                                                                             V-21
Ada Unit 5
                   Generic_Sensor_Class.Report_Symbols Separate Procedure
                                                                             V-22
Ada Unit 6
                                     Elec_Motor_Class Package Specification
                                                                             V - 23
Ada Unit 7
                                                                             V - 24
                                            Elec Motor Class Package Body
Ada Unit 8
                       Elec_Motor_Class.Report_Symbols Separate Procedure
                                                                             V - 25
Ada Unit 9
                                      Dc_Motor_Class Package Specification
                                                                             V - 26
Ada Unit 10
                                              Dc Motor_Class Package Body
                                                                             V - 27
Ada Unit 11
                                                                             V - 28
                        Dc_Motor_Class.Report_Symbols Separate Procedure
Ada Unit 12
                                       Gear Box Class Package Specification
                                                                             V - 29
Ada Unit 13
                                              Gear_Box_Class Package Body
                                                                             V - 30
Ada Unit 14
                         Gear_Box_Class.Report_Symbols Separate Procedure
                                                                             V - 30
Ada Unit 15
                                      Drive Unit Class Package Specification
                                                                             V - 32
Ada Unit 16
                                             Drive Unit Class Package Body
                                                                             V - 33
Ada Unit 17
                        Drive_Unit_Class.Report_Symbols Separate Procedure
                                                                             V - 34
Ada Unit 18
                                Drive Unit_Class.Update Separate Procedure
                                                                             V - 34
Ada Unit 19
                     Positive_Displacement_Pump_Class Package Specification
                                                                             V - 36
Ada Unit 20
                            Positive Displacement Pump_Class Package Body
                                                                              V - 37
Ada Unit 21
Ada Unit 22Positive_Displacement_Pump_Class.Report_Symbols Separate Procedure . . . .
    V - 38
                              Axial_Piston_Pump_Class Package Specification
                                                                              V - 39
Ada Unit 23
                                                                              V - 40
                                      Axial Piston Pump Class Package Body
Ada Unit 24
                Axial_Piston_Pump_Class.Report_Symbols Separate Procedure
                                                                              V - 42
Ada Unit 25
                                        Actuator_Class Package Specification
                                                                              V - 43
Ada Unit 26
                                                Actuator_Class Package Body
                                                                              V - 44
Ada Unit 27
                          Actuator_Class.Report_Symbols Separate Procedure
                                                                              V - 45
Ada Unit 28
                                                                              V - 47
                                Centrifugal Pump Class Package Specification
Ada Unit 29
                                                                              V - 48
                                       Centrifugal Pump Class Package Body
Ada Unit 30
                 Centrifugal_Pump_Class.Report_Symbols Separate Procedure
                                                                              V - 48
Ada Unit 31
                                 Hydraulic_Pump_Class Package Specification
                                                                              V - 50
Ada Unit 32
                                                                              V - 52
                                        Hydraulic_Pump_Class Package Body
Ada Unit 33
                   Hydraulic_Pump_Class.Report_Symbols Separate Procedure
                                                                              V - 53
Ada Unit 34
                                                                             V - 53
                           Hydraulic_Pump_Class.Update Separate Procedure
 Ada Unit 35
                              Distribution_System_Class Package Specification
                                                                              V - 56
 Ada Unit 36
                                                                              V - 57
                                     Distribution System Class Package Body
 Ada Unit 37
                                                                              V - 58
                Distribution_System_Class.Report_Symbols Separate Procedure
 Ada Unit 38
                                                                              V - 59
                               Generic_Reservoir_Class Package Specification
 Ada Unit 39
                                       Generic_Reservoir_Class Package Body
                                                                              V - 60
 Ada Unit 40
                 Generic\_Reservoir\_Class. Report\_Symbols\ Separate\ Procedure
                                                                              V - 61
 Ada Unit 41
                                            Valve Class Package Specification
                                                                              V - 62
 Ada Unit 42
                                                    Valve_Class Package Body
                                                                              V - 63
 Ada Unit 43
                              Valve_Class.Report_Symbols Separate Procedure
                                                                              V - 64
 Ada Unit 44
                                    Elec_Sys_Intfc_Defs Package Specification
                                                                              V - 65
 Ada Unit 45
                          Hyd_Control_Panel_Intfc_Defs Package Specification
                                                                              V - 66
 Ada Unit 46
                                    Hyd_Sys_Intfc_Defs Package Specification
                                                                               V - 67
 Ada Unit 47
                             Hydraulic_System_Partition Package Specification
                                                                               V - 70
 Ada Unit 48
                                     Hydraulic_System_Partition Package Body
                                                                               V - 70
 Ada Unit 49
                  Hydraulic_System_Partition.Create_Data Separate Procedure
                                                                              V - 73
 Ada Unit 50
```

| Ada Unit 51           | Hydraulic_System_Partition.Hold Separate Procedure                     | V-74      |
|-----------------------|------------------------------------------------------------------------|-----------|
| Ada Unit 52           | Hydraulic_System_Partition.Initialize_Model Separate Procedure         | V-74      |
| Ada Unit 53           | Hydraulic_System_Partition.Initialize_Outputs Separate Procedure       | V-74      |
| Ada Unit 54           | Hydraulic_System_Partition.Process_Mailbox Separate Procedure          | V-75      |
| Ada Unit 55           | Hydraulic_System_Partition.Register_Io Separate Procedure              | V-78      |
| Ada Unit 56           | Hydraulic_System_Partition.Report_Symbols Separate Procedure           | V-81      |
| Ada Unit 57           | Hydraulic_System_Partition.Run Separate Procedure                      | V-81      |
| Ada Unit 58           | Hydraulic_System_Partition.Self_Init Separate Procedure                | V-81      |
| Ada Unit 59           | Hydraulic_System_Partition.Set_Up Separate Procedure                   | V-82      |
| Ada Unit 60           | Hydraulic_System_Partition.System_Init Separate Procedure              | V-84      |
| Ada Unit 61           | Hydraulic_System_Partition.Term Separate Procedure                     | V-84      |
| Ada Unit 62<br>V – 85 | Hydraulic_System_Partition.Update_Hydraulic_System Separate Production | cedure    |
| Ada Unit 63           | Hydraulic_System_Partition.Update_Inputs Separate Procedure            | V-85      |
| Ada Unit 64           | Hydraulic_System_Partition.Update_Outputs Separate Procedure           | V-86      |
| Ada Unit 65<br>V–88   | Hydraulic_System_Partition.Update_Press_Components Separate Pro        | ocedure   |
| Ada Unit 66<br>V-89   | Hydraulic_System_Partition.Update_Supply_Components Separate P         | rocedure. |
| Ada Unit 67           | Orvc_Common_Types Package Specification                                | V-91      |
| Ada Unit 68           | Orvc_Defs Package Specification                                        | V-91      |
| Ada Unit 69           | Hydraulic_System_Defs Package Specification                            | V-91      |
|                       |                                                                        |           |

•

And the second of the second of the second o

#### 1. ABSTRACT

The Space Station Verification and Training Facility (SSVTF) is using an object—oriented design (OOD) methodology for software design, a rate monotonic scheduling (RMS) and message passing system called "Simulation Virtual Machine" (SVM) to support the highly distributed execution environment, and the Ada language to implement most of the software. This architecture document specifies how the Ada language will be used, in general, to support SVM and implement OOD. It will define the Ada structure of "classes", "class instances", "algorithm packages", "partitions", and many other architectural elements of the system. It will give guidance on ways to decompose requirements into the various Ada structural elements. It will show how communication is implemented between objects at different levels of the software design (class instances, partitions). It will also specify how the simulation will model the required real—world space station communication and simulation requirements for specific types of interfaces (i.e., 1553, discretes, interfaces to real and simulation hardware).

This document does not detail the specific design of various models in the simulation — it simply (importantly) defines the infrastructure which all the simulation models are built from. Adhering to the concepts and templates in this document will support a consistent architecture across the program assuring that Ada features are used logically and within reason. This architectural specification will support the development of a quality product through consistent design, early analysis and documentation of the "big picture" requirements. It will also be the common location to document general architectural issues and solutions.

This document can be viewed as a software developer's users guide. The following describes the basic steps in implementing the real-time Ada architecture. Several steps should be done concurrently (1..3,5..7). These steps represent the general flow to implement the architecture – not a cookbook. Iterative and vertical slice development are highly encouraged.

- 1. Identify solution-space objects and classes via OORA and iterative development.
- 2. Determine how the class instances will be grouped (composition, inheritance, ASM, partition). Define the rate that the partitions will execute.
- 3. Identify all external interfaces (input and output) to the partitions.
- 4. Start implementing classes by copying the templete provided in Appendix I and filling in model—specific details (attributes, names, routines). Class structures do not have to follow the template exactly, but the semantic structure defined by the templates should be maintained.
- 5. Start implementing partitions by copying the template provided in Appendix I. Supply mode routines for the generic model and message variables for the messaging system.
- 6. Create interface definition packages owned by the partition. Find / coordinate other partition's interface definitions.
- 7. Create a "nominal" partition that drives default messages and executes at the required rate. No model code executes in a nominal partition, only the partition shell. Time burners and memory allocators should be defined. This shell will be used by others for unit testing and load analysis. More information and an example of a nominal partition will be provided in future documentation.
- 8. Develop DIS packages as required. Identify terms for datastore, safestore, IOS look, IOS enter, and IOS malfunctions. Add partition code to register DIS terms.
- 9. Refine "Process\_Mailbox" procedure to handle DIS input terms (in partition body). Note option to process or "stuff" variables.
- 10. Refine mode routines, interfaces, and other partition / class structures as the design proceeds.

## What is provided to developers:

- 1. Real-time interface packages shown in Appendix II. Developers use these packages to communicate across partitions (Messaging), to execute partitions in real-time (Generic\_Model), and to communicate with the IOS and perform datastores (DIS).
- 2. Class and Partition templates shown in Appendix I. Developers may make a copy of the templates to get a head-start in the implementation.

## 2. DEFINITION OF TERMS

- Abstract Data Type(ADT): Normal implementation of a class. The class exports visible operations in a limited private data type representing the class state in the specification of the package. The body of the class contains the operations. Classes never define variables outside the private type structure (no global data).
- <u>Abstract State Machine(ASM):</u> Non-standard implementation of an object, sometimes using generics. Also used to describe partitions and Operational Components. An ASM is an Ada package that exports operations in the specification and defines state in the body.
- Ada Main: A standalone procedure that WITHs all partitions that make up a single executable for a single cpu. The Ada main will not perform any processing or sequencing this is done by the thread executive portion of SVM. The Ada main is only used to bind together a set (any set) of models so that they may be executed.
- <u>Algorithm Package:</u> An Ada package that exports functions/procedures that perform simple operations (like transcendental functions). No state data is allowed in this package all data referenced are formal parameters in the exported routines.
- Aperiodic: An execution method (form of a thread executive) defined by the SVM "Ger age that allows aperiodic updates within an RMS base rate. The updates can be agered by interrupts or other events, and a predetermined max number of events can be handle within the RMS period. All processing must complete within the period time boundaries.
- Asset: Any computer node or device on the RTSN such as IOS, SNS, and CSIOP.
- Batch: A transaction model that runs in background without any urgency in completion time.
- <u>C-Spec:</u> Class Specification. Used in final phases of Object-Oriented Requirements Analysis. This document represents a minimal specification of the requirements in an object-oriented fashion.
- <u>Class</u>: "A set of objects that <u>share a common structure and a common behavior.</u> The terms <u>class</u> and <u>type</u> are usually (but not always) interchangeable." [Booch 91] Classes are modeled as Ada abstract data type packages.
- Composition: The creation of a new class by constructing it from other classes.
- <u>Datastore:</u> A set of independent data items that is collected on demand and can be returned to models as an initialization point.
- <u>DIS (Distributed Identifier Specification):</u> A method and set of Ada packages and structures that associate logical names to physical variables for datastore, safestore. Slook and enter, and malfunction data. DIS is also used to uniquely identify partitions and partition messages.
- <u>Generic Model:</u> An SVM Ada package that provides the real-time execution capability for a partition. Partitions instantiate either a "Periodic" or "Aperiodic" thread executive from the Generic\_Model package to enable real-time execution.
- <u>GP LAN</u>: A general—purpose local area network for file download and non-time critical network operations between the OSS, IOS, and session computers.
- Inheritance: The ability to extend the structure of a <u>class</u>, and possibly it's operations, to create a more specialized component. It differs from <u>composition</u> because inheritance always results in a more specialized version of it's parent class, whereas composition provides a more generalized abstraction.
- Instance: "Something you can do things to. An instance has state, behavior, and identity. The structure and behavior of similar instances are defined in their common <u>class</u>. The terms instance and <u>object</u> are interchangeable." [Booch 91] An Instance is the object created from an ADT class package.
- <u>Interface Agent:</u> A partition that provides simulation or pass—thru for an asset. Asset add/drop and asset management are also supported.
- Interface Defn: A "type" package that contains the definitions of messages output by a partition. It contains no executable code. Use of this package enforces type checking and interface control between partitions.

- Mailbox Message: A form of command and control, non-real-world interface message transmission on the software backplane. This form is used primarily by the IOS. Mailbox messages are free-form, non-typed binary messages (unpacker must understand algorithm of packer).
- Many-to-One Message: A form of message transmission on the software backplane where a partition defines the message structure for a message that it will receive from other partitions (in its interface definition package). Many other partitions use the message definition to send message to the single partition. Messages are queued. This is a special case messaging method to support partitions who receive many identical messages from different senders.
- Message Package: A SVM Ada package that is the interface to the software backplane for a modeler's partition. It provides services to register and attach input/output messages, and it provides put / get operations for partitions.
- <u>Model:</u> A general term to describe a simulation software model such as propulsion, orbiter, and inertial sensor assembly. Models are codified into 1 or more Ada partitions.
- <u>Moding:</u> Distinct modes which all real-time models operate in. Modes include freeze, run, hold, initialize, etc.
- Nominal Partition: A partition shell for an actual model which executes a null procedure and reads / sends default messages at the desired rate. A time burner and memory allocator are implemented for timing/sizing analysis (activation is optional). No class structures or model—specific code is implemented. Basically, it is a shell that includes all the SVM hooks that are specific to the actual model. It is also used for by other modelers to provide active stubs of external partitions for unit testing.
- <u>Node:</u> A single computer assembly containing several cpus connected through shared memory and a system bus.
- Obiect: See instance.
- <u>Object-Oriented Design</u>: The design process whereby the software architecture is organized around meaningful <u>objects</u>, rather than functions.
- One to Many Message: A form of message transmission where a partition sends a message and any number of partitions may receive the message. This is the primary method of sending messages on SSVTF.
- <u>Operational Component:</u> Largest unit of documentation in the O-Spec. The approximate real-time equivalent of the Operational Component is the <u>Partition</u>.
- <u>O-Spec:</u> Abbreviation for "Object Specification". This is the document that describes a CI in terms of an object oriented perspective.
- <u>Partition:</u> A self—contained code unit encompassing a single thread executive. It is an ASM that exports nothing in the package specification. It internally holds instances of classes and iterates them correctly. Internally, it uses Ada parameters to pass data between class instances. Externally, partitions use an SVM message scheme to communicate. Documented as an <u>Operational Component</u>. Note that 1 or more partitions may represent a single documented operational component and vise—versa. The general code size of an Partition will be from 5 to 20KSLOC.
- <u>Periodic:</u> An execution method (form of a thread executive) defined by the SVM "Generic\_Model" package that provides periodic updates at a specified hertz rate. All processing must complete within the period time boundaries.
- <u>Rate-Monotonic Scheduling (RMS):</u> A non-frame-based scheduling approach where models execute at a periodic rate for a specified worst case time. Each model runs independently RMS algorithms assure models will meet their iteration rates.
- <u>Real\_Time Model:</u> An application model that simulates a real—world structure, assembly, or function and iterates over a pre-defined time interval at a specified rate. The model's effects appear to be running "in normal human-perceivable time" not faster than normal, not batch. Real—time also includes potentially fast processing to simulate missing hardware boxes other real hardware would not know the difference.

- RT LAN (RTSN): A real-time local area network (FDDI) for high-speed network communication between assets for a training session.
- <u>Safestore:</u> A set of time—dependent data sent by models and captured during RUN at specified intervals. The data is used to recover to the safestore time if required.
- Selector: A function in a class ADT that returns an attribute value (state variable) of the class.
- <u>Session:</u> The main computer(s) and simulation program that run the simulation. The IOS, SNS, OSS, and CSIOP computers are not part of the session computers.
- <u>Simulation Virtual Machine (SVM):</u> The SSVTF executive structure that provides an RMS-based executive and a messaging system for the distributed operating environment
- <u>Software Backplane:</u> A term used to describe all the SVM software components that are involved in the transmission of messages between partitions, cpus, nodes, and assets. It is a passive structure that "wires together" the partitions and provides communication capabilities. The backplane provides several message transmission methods (1-to-many, many-to-1, mailbox) and time-consistent data transfer for the entire SSVTF.
- <u>Simulation State</u>: The state of the simulation (not mode). There are 3 states pre-session, active, post-session. In these states, nodes are:

```
pre-session – loaded, connected, waiting for something to do (asset) session active – part of session (asset) post-session – disconnected from session (asset)
```

A nucleus is a training session with at least the RTSC with an IOS and optional Data Management System (DMS) string.

- <u>State</u>: Any persistent data defined by a class or partition. State is defined by a class's private type and exists in the instance of the class. State may also exist in the partition's body. Messages between instances or partitions are reflections of the state, not the state itself (no global data). State is modified by normal iteration of the model or by "request state change" calls to modify state (such as insertion of malfunctions).
- <u>Thread Executive:</u> A SVM component that gets created when a partition instantiates the "Generic\_Model" packages. This component sequences the partition's mode routines at the appropriate time. It is the thread of control of a partition. There should be only one created per partition.
- <u>Transaction Model</u>: Non-periodic, event driven processing that spans indeterminate time spans. The model may need to run quickly to emulate real-time data streams, but it is not periodic.
- <u>Vertical Slice</u>: A code implementation where a developer implements a narrow design slice from top (partition / interfaces) to bottom (class structures / instances) to prove out the design concept (structure, timing, overhead, algorithm organization / implementation, etc.)

## 3. OVERALL ARCHITECTURE

The SSVTF Ada software architecture must support a general distributed hardware environment. Figure 3–1 shows the general SSVTF hardware architecture with two session computers and the various non–session assets connected via the RT LAN (the CSIOPs, IOSs, Visual, etc) and the nodes on the GPLAN (OSS, IOS). Also shown are the multiple cpus per node and multiple nodes per session computer system. Cpus communicate in local memory, nodes communicate via reflective memory, and other assets communicate on the RT LAN.

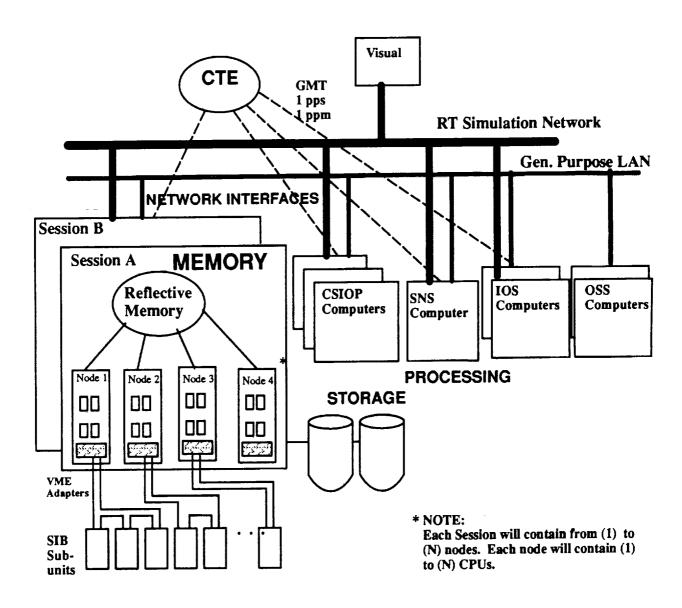

Figure 3-1

Each SSVTF software model is decomposed in an object—oriented fashion based on real—world structures and assemblies. Object—oriented means that data and the data's associated operations are grouped into "class" structures. A class structure encapsulates the hidden portion of the object's attributes and operations

and exports the data type that abstractly represents the object and the valid operations. The class structure on SSVTF is implemented as an Ada abstract data type (ADT) in the form shown in Appendix I, 7.1. An "object" is created when an "instance" of the class abstract type is declared. The class should represent real—world "objects" to the greatest extent possible. Classes/objects are initially defined during the Object—Oriented Requirements Analysis (OORA) phase.

Class structures may be made up of other classes by declaring instances of lower-level classes in the object-attribute record of the higher-level class. If the higher level class represents a less abstract form of the lower-level class, then this structure is defined as "inheritance". If the higher-level class represents an assembly where the lower-level classes are sub-parts of the higher level class, then the structure is called a "composition". In most cases, composition structures will be used on SSVTF. The depth of the hierarchy of classes is dependent on the particular model – one to three levels are common.

At some point in the hierarchy of classes, something must define instances of the highest–level classes. There are three possibilities in Ada – an Ada main program, a task, or an abstract state machine (ASM) package. On SSVTF, the top–level Ada architectural decomposition structure for a model will be an abstract state machine (ASM) package called a "partition" (template in Appendix I, 7.3). The partition performs two types of functionality – (1) defines the state of a model and sequences the model over time; (2) connects the model to the real–time distributed system interfaces.

The state of a model partition will be located in the package body of the partition. It will primarily consist of instances of classes. Since the partition is an object itself (and an ASM), it may also contain non-class related variables defined in the partition body. This data is either "temporary" data required for transformations of external data into data forms required by the classes, or it is real state data that persists cycle to cycle. In general however, class instances should contain the state of the model, not the partition. The partition defines the instances and connects and iterates the instances of the class structures. Instances of classes are connected via procedure calls and parameters.

The real-time system interfaces include a generic thread executive that provides a periodic RMS task to cycle the model (partition) at a given rate, a messaging system that allows partitions to communicate in a distributed environment, and the Distributed Identifier Specification (DIS) which provides the association of logical names to physical data variables for IOS display/manipulation and for datastore/safestore.

The real-time system services provide a virtual machine on which models (partitions) execute. These services support a distributed Ada environment. Fig. 3–2 shows the topology of the system with respect to models. Each model exists in a self-contained structure denoted as the partition. Externally, partitions interface through the software package "Message". The backplane provides the messaging capability on the multi-cpu, multi-node distributed system. The backplane also allows the partitions to be very decoupled. The interfaces (messages) between partitions are defined by the "Interface\_Defn" Ada type packages shown. These packages contain records defining the format of messages sent between partitions. This structure allows the Ada compiler to verify that interfaces have no inconsistencies. The messages are therefore defined using normal Ada constructs and then sent as messages via the software backplane to other partitions. At the bottom of the figure, the "DIS" (distributed identifier specification) is used to map logical names to physical variables for the purpose of IOS display and datastores.

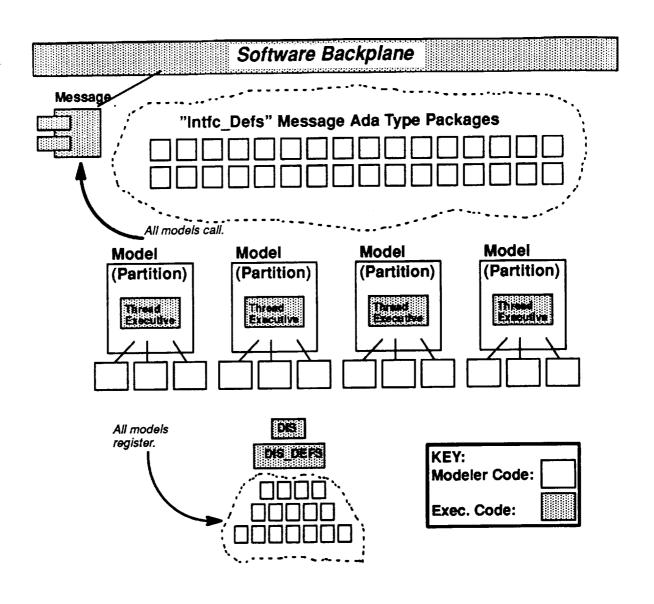

FIGURE 3-2

The following discussion explains the various parts of a partition. Reference the code templates in Appendix I for specific detail on code structures and actual implementation.

#### Partition Structure:

Figure 3–3 shows the various structures related to a partition. The large box labeled "Partition" represents an Ada package ASM. In the body of the package (hidden from external view) are the instances of classes (objects), local variables, and local subprograms. At the bottom of the page are the "class" packages that are used internally by the partition. The code template for class packages is shown in the "Class Template" section of this document. On the lower right side of the partition box, the "Thread\_Exec" is shown. This is the SVM distributed executive that is an instantiation of the "periodic" package defined by the "Generic\_Model" package (see appendix II). The partition supplies the mode routines during the instantiation. The thread exec executes the mode routines at the appropriate times. The two "Intfc\_Defs" packages at the top are Ada type packages that define the messages that are produced by partitions. "External\_Intfc\_Defs" defines the messages owned by this partition\_Intfc\_Defs" defines the messages owned by this partition\_Intfc\_Defs" defines t

tion. By WITHing in interface definition packages, a partition gains the type—checking features of Ada and the exact specification of the interface messages. They can be thought of as mini—interface control documents between partitions. The interface definition packages contain no executable code — only type structures. Inside the partition body, variables are declared using the interface definition package and the "Message" package. These variables are used to send and receive messages. The code template for this set of modules is located in the "Partition Template" section of this document.

#### Internal Partition Object Communication:

SERVED STREET, AND THE SERVED STREET, AND THE SERVED STREET, AND THE

Within a partition, normal Ada language constructs are used to attach, iterate, and communicate data between class instances. Associations (message passing) between classes are done in a vertical fashion. Class structures themselves do not laterally invoke routines of other class structures primarily because the instances of the classes are not "known" by the classes themselves. A higher order module must create the instance and provide the associations between the instances. The class structure does not "know" or have access to instances of other class structures, so a class calling another class's exported routines is rendered impossible by the imposed structure (ref. class template). Note that this does not apply to class compositions or inheritance structures. In compositions and inheritance, the instance of a superclass is defined within the state definition type of the subclass. A call to the subclass can then update the superclass instance.

As shown in figure 3–3, instances of class structures are declared in the body of the partition. The partition provides the mode routines that iterate the instances of the classes.

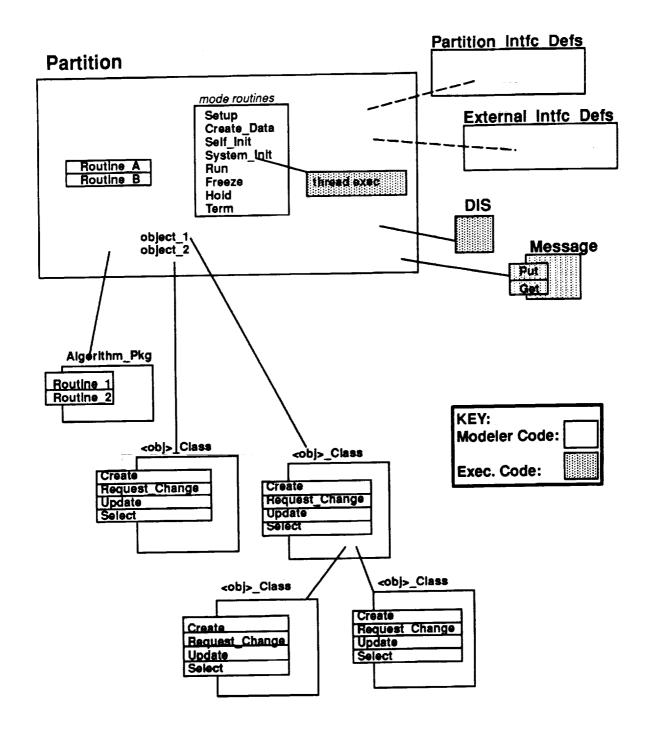

## FIGURE 3-3

Figure 3–4 shows the local area network, interface agents representing the LAN nodes, and the SVM parts. Interface agents simulate LAN nodes when the node is not active or they pass data through from the LAN interface to the other models if the node is active. They will be discussed later in this document.

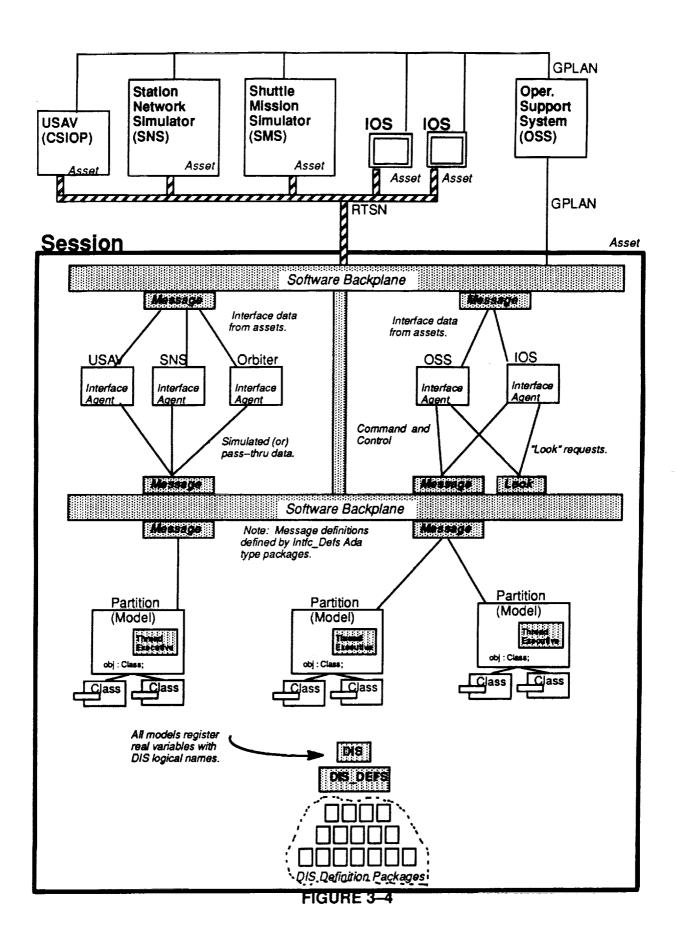

## 4. REAL-TIME SERVICES

The real-time services include the following:

- 1. Moding and Control
- 2. RMS-based scheduling (thread executive)
- 3. Simulation Clock
- 4. Messaging System (1-to-Many, Many-to-1, Mailbox)
- 5. Distributed Identifier System (DIS) (for IOS and Datastore/Safestore Variables)
- 6. Datastore and Safestore Operations
- 7. Device Drivers
- 8. Architectural constraints (partition, messaging, DIS, interface agent)

Executive, moding, the messaging system, DIS, datastore/safestore, and interface agents are discussed below.

## 4.1. Generic Model (Model Executive Interface)

In order to execute a model in real—time, the model partition must use the SVM package "Generic\_Model" to obtain the real—time scheduling services. This package specification is shown in Appendix II, and its use is shown in Appendix I under the section "Partition Template". Figure 4.1–1 illustrates the executive software. The Generic\_Model contains two generic subpackages "Periodic" and "Aperiodic". Both are RMS scheduled which implies the allocated CPU time for the model is based on the period time and period rate. Partitions must run within their max period time otherwise period overruns will occur and simulation will be stopped.

The rates supported in the "Generic\_Model" are described in the "Periodic\_Type" and "Aperiodic\_Type" enumeration values. SVM is not limited to these rates, but the rates being supported are shown here (if other rates are needed, they can be added). Note that whole (non-fractional) hertz rates are used since it is desired to have a repeating major cycle every 1 or 2 seconds. Fractional hertz rates would complicate mode transitions since the entire system must wait until the end of a major period when changing modes. Rates supported by SVM are to facilitate modeling the real world or to support interfaces with real world components in the simulator, and in following the guidelines of RMS, do not have to be harmonic. When data is shared between models executing at different rates that are not harmonic, the data consumed will appear to be

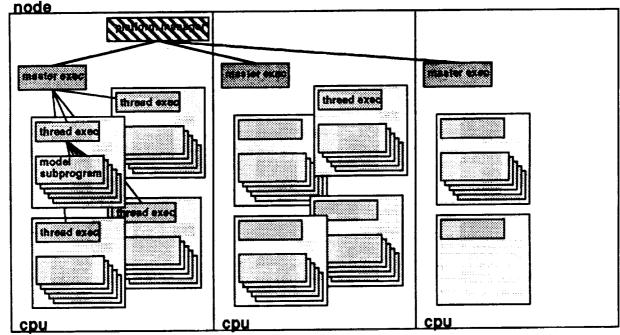

FIGURE 4.1-1 Executive Software

produced in irregular and disproportionate intervals. The modeler should be aware of the relationship between the producing and consuming partitions when choosing execution rates.

Instantiation of the "Periodic" package results in a thread executive for the partition that runs the partition's mode routines cyclically at the requested period (expressed in hertz). The modeler supplies mode routines in the partition body and uses them to instantiate the thread executive package. The mode routines include setup, create\_data, self\_init, system\_init, run, freeze, hold, and terminate. The mode routines are explained in section 4.2. The modeler also provides the required rate and the name of the partition during the instantiation. The name is used to identify the partition if problems are detected. An optional parameter is available to specify the partition task's stack size; a larger stack is necessary to correct Storage\_Errors for memory—intensive computations. The number of DIS terms that are anticipated to be retrieved from the partition is specified in the parameter, Max\_DIS\_Terms. This is used to distribute partition processing across execution frames. During execution, the thread executive will call the various mode routines, then process requests for retrieving the DIS term values.

The generic Thread Exec package contains subprograms which can be called to obtain characteristics of the instantiated executive software. Two functions, "Delta\_Time" and "Rate\_Of\_Execution", provide the modeler with information concerning the characteristics of the thread exec. "Delta\_Time" is exported by the instantiated Periodic package and provides time representing the interval time in seconds of the period (10 hz = 0.100 seconds in all modes except in freeze when 10hz = 0.0). This time should be used when updating the model and calculating integration 'constants.' "Rate\_Of\_Execution" returns the execution rate; the same as the generic parameter supplied at the time of instantiation. This function is to be used when supplying information to the software backplane. The function "A\_Full\_Ic\_Is\_Required" provides information concerning the type of system initialization conducted (refer to section 4.2.2). A call to this function is made from the self-init procedure. "Ready\_To\_Transition" is called by the partition when it completes certain mode transitions (refer to sections 4.2.1 through 4.2.4). This signals the master executive that the partition is ready to change mode if commanded. The procedure has an optional parameter that allows the Self\_Init procedure to continue cycling when it is set to true. The two functions G\_M\_T and S\_G\_M\_T return GMT time and SGMT time. The time returned is relative to the period of the partition (if the partition runs at 10 hz, GMT will tick in a 100ms interval). GMT or SGMT should only be used if required - models should use Delta\_Time for propagating state.

Instantiation of the "Aperiodic" package results in the creation of a thread executive for the partition that runs the partition's mode routines in a periodic time reference but activated on an event. The generic formal parameters are similar to the "Periodic" package with the addition of "Iterations" and "Vector". "Iterations" defines the maximum proper of times the aperiodic scheduler may run in a given period, and "vector" is the method to attach an intermined parameters are event to the aperiodic scheduler. This scheduling method is still RMS—based which means that a work case time per period and period rate are required. Worst case time is computed as the period time per iteration times the number of iterations allowed. The partition must honor the RMS periodic scheduling time intervals (it cannot run as a transaction model).

Instantiation of the "Asynchronous" package creates a thread executive for the partitions that are non-rate based; these partitions execute in a CPU dedicated to asynchronous activity within an asset. These partitions run only when needed, to support the real-time simulation. The generic formal parameters are similar to the "Periodic" package with the substitution of "Delay\_Time" for "Rate". "Delay\_Time" is the amount of time to wait before the partition is allowed to execute again. This scheduling method is **not** RMS-based; all Asynchronous partitions will run at the same priority and execute when CPU time is available. These partitions will not execute in synch with the Periodic partitions. Typical partitions of this type include those buffering real-time data for collection/display, and those reading or writing to disk.

Package "Clock" is renamed and USEd in the thread executive so that the partition can have access to all the binary operations on "Time" in simulation clock without having to WITH Simulation\_Clock in the partition. Time retrieved from the Periodic functions for GMT and SGMT will reflect time at the start of the partition's period. Aperiodic partition time reflects the start of the last period that has started. No accurate time can be guaranteed Asynchronous partitions, so the function is not available. Time is available from a message broadcast by SVM on the software backplane (20hz resolution). This time can be used for low-fidelity time requirements (since there will be inherent delays from the time the sender generates the time and the receiver reads it).

## 4.2. Simulator Moding

The various software modes that will be used in the SSVTF are described below. Following this discussion is a pictorial representation of mode transitions (figure 4.2–1). Note the shaded area of the diagram represents modes in which partitions execute in a one—pass manner and overruns are not detected. In these modes, partitions will not be called repeatedly by RTSSW software in order to complete their processing. Partitions have as much time as needed to complete processing and are therefore not considered executing in "realtime". (See section 7.3 for templates of the mode procedures).

Included at the end of this section is a discussion detailing the various States of the Training Session, and the States of an Asset. Figures 4.2.10–1 and 4.2.11–1 pictorially represent these transitions.

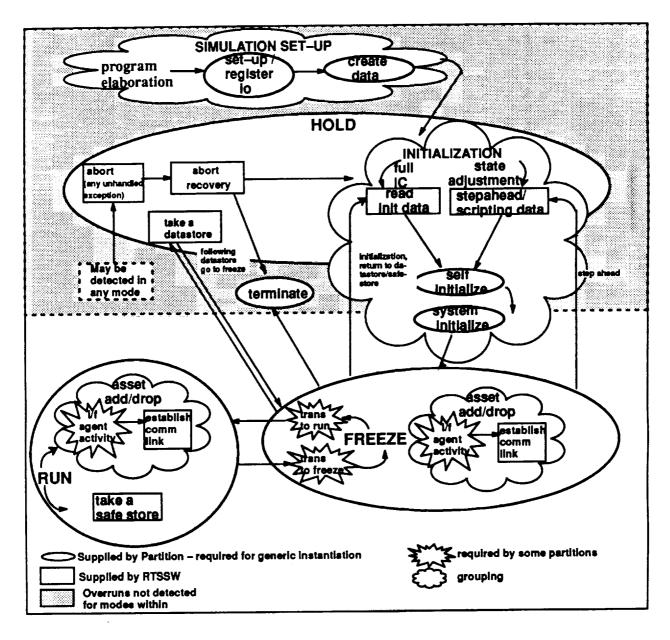

FIGURE 4.2-1 Mode Transition

### 4.2.1 Simulation Set-Up

## 4.2.1.1 Register I/O / Set-Up

- Set-Up
  - Partitions create objects (class instances) as required
  - Partitions connect addresses to DIS term identifiers and 'prefix' information to component identifiers (see section 4.4 for details).
  - Partitions connect Dis identifiers to symbol name(s) for each term to be displayed by IOS by calling Dis.Connect\_Term.
- Register I/O
  - Required by partitions needing to communicate with other partitions and receive mailbox messages
  - Partitions register or identify their input and output messages with the RTSSW communication software. This allows the communication routing tables, which ar necessary for the communication to take place, to be set up.
  - Mailbox creation is also performed in this routine for Partitions requiring mailbox communication.

#### 4.2.1.2 Create Data

Create\_Data is the second phase of the partition to partition communication set up.

- Partitions provide the necessary information to the RTSSW communication software in order to create their communication (message) buffers.
- Partitions must then initialize these buffers (Only One\_To\_Many output messages) by setting all output messages to default values.
  - •• This activity sets up the message buffers used by the RTSSW communication software in order to pass messages between partitions.
- Platform Manager partitions populate and send a registration message to the Training Session Manager.
  - •• Included in the message is the platform's worst case transition time for the run to freeze and freeze to run transitions.

#### 4.2.2 Initialization

There are two forms of initialization, a "full Initial Condition (IC) reset" or a "state adjustment". The full IC form of initialization occurs when an initialization point, return to datastore or return to safestore is requested from the IOS. Also, the automatic initialization that occurs following the Start—up phase is considered a full IC. Initialization that occurs following a request to perform a step—ahead is considered the state adjustment form of initialization.

#### 4.2.2.1 Full IC

- The purpose of the Full IC initialization is to allow the simulation to be reset to a new starting point. For example, if a return to datastore or new initialization point is requested by the IOS, the simulation transitions into a HOLD mode in which the partition's execution is temporarily halted. The following steps are taken in ords a start over.
  - Once Initialization is entered, RTSSW reads the initialization values from disk and loads them into the various partition mailboxes. Read Init Data phase is now complete.
  - The simulation automatically enters Self\_Init.

- Partitions reset their internal state to default values, (predetermined safe starting values).
- Partitions will read their mailboxes and set their internal state to the values supplied and/or ramp their models to the desired state. Self-Init is now complete.

## 4.2.2.2 State Adjustment

The State Adjustment initialization is used to perform a system Step Ahead. The Environment partition will receive a point in time in which to step ahead, while other Paritions receive new values in which to set their internal states. The key difference between this initialization and Full IC is that the internal state is not reset to default values. The new internal state values, provided through mailbox messages are simply applied to the existing internal state. The following steps are taken to perform a State Adjustment.

- RTSSW is notified by the IOS to perform a Step Ahead. This causes the simulation to transition into the Initialization instructor mode.
- Because this is a Step Ahead, the Instructor is involved and is responsible for providing the Step Ahead time as well as any state change values that may be applied to various partitions.
- The IOS is requested to send all state change data to the various partitions. IOS notifies RTSSW when complete. The Step-Ahead/Scripting Data phase is now complete.
- The simulation now enters Self\_Init.
- Partitions read their mailbox messages and will perform whatever tasks they are instructed. Mailbox messages may include information pertaining to the time to step—ahead, and/or new state data information.
  - Partitions needing to perform a step ahead will provide a routine to STEP to the new point in time inside their Self\_Init procedure. Step ahead may not be completed in a single pass in which case the partition would be responsible for controlling it's internal execution until the desired point in time is reached. Partitions will execute until completed and are not considered running iteratively.
- Self-Init is now complete.

#### 4.2.3 Self Initialize

- A function will be called in the self—init procedure that will identify if this will be an IC reset or state adjustment self—initialize. The logic of the Partition's self\_init procedure must use this to determine how to process the mode request. See section 4.2.2 for more information regarding the different initialization types.
- Partitions may need to read their input data (messages) prior to execution in this
  mode. If so they are doing so at their own risk. This may be old or inconsistent
  data for what they are trying to do in this mode.
- Full IC reset the Partition's internal state is cleared to some predetermined starting state.
  - Partition reads its mailbox for new internal state values and applies them to the internal state
- State Adjustment a Step Ahead was requested by the IOS
  - Partitions will extract receive the target step ahead time via the generic model "S\_G\_M\_T" function call
  - Partitions may also receive some state change information via the mailbox

- •• Env will advance to the target time and then apply any necessary state change information to the internal state
- •• Other partitions may receive only state change information and will apply it to the internal state
- Self Init will remain a one pass procedure. Partitions that need to iterate will do
  so by executing until complete. Each partition will notify RTSSW when complete
  by calling the Ready\_To\_Transition procedure.

## 4.2.4 System Initialize

During System Initialize, partitions initialize with each other (both within an asset and between assets in a session) via their System\_Init procedures.

- Partitions use the messaging system in order to pass data to other Partitions allowing values to be ramped and achieving a steady state for the simulation.
- Ready\_To\_Transition is called by the Partition when it has determined it's internal state is steady and at the appropriate values in order to begin the simulation.

When all Partitions have successfully initialized, the session will automatically transition to freeze mode. Note that System\_Init is an iterative procedure running at the rate of the partition, i.e. delta time is equal to the partition's period time. The RTSSW executive software will detect overruns in this mode.

#### 4.2.5 Freeze

Freeze mode is an iterative procedure in which RTSSW will detect overruns.

- RTSSW sets delta time to 0.
- Class structures should be able to run with a delta time equal to zero or greater.
- Partitions will execute a procedure that takes the delta time change into account.
   Two methods to accomplish this:
  - Partitions may use their existing RUN procedure if it is able to take into account the reset of delta time.
  - Partitions must supply a unique FREEZE procedure if special processing must be performed due to delta time being set to zero.

Messages will continue to be sent, received, and responded to by the partitions. Malfunctions will be held at the IOS until the Freeze mode is complete.

#### 4.2.5.1 Asset Add

Prior to attempting to add an asset, the asset will have completed the PROGRAM ELABORATION, SETUP/REGISTER I/O, and CREATE DATA steps. An asset may be added while the session is in Freeze, or Run mode.

When adding an asset during run mode, one—way communication is established with the asset prior to passing data. Data is then passed to the asset so that it can initialize itself with the ongoing simulation. When everything is synchronized and it is time to join the asset to the simulation, the communication becomes two-way and the interface agent acts as a pass—through for the data transfer. The same basic steps apply when adding an asset during freeze mode; however, a system initialization may take place after communication is established. After all partitions have completed system initialization and checked in, the simulation will automatically transition to freeze mode. Refer to section ( ) for more information regarding Interface Agents.

#### 4.2.5.2 Asset Drop

An asset can be dropped in Freeze, Run, or Terminate mode. The interface agents are the only Partitions with activity in this phase. They will receive the Drop command from the training session mode manager and

cease communication with the asset. The interface agent is now responsible for simulating the asset's outputs rather than acting as a pass through for the asset.

#### 4.2.6 Run

During run, partitions iterate with their period time equal to delta time via their Run procedure. Messages are sent and received. Malfunctions and other commands will be entered and processed. Note that Run is an iterative procedure. RTSSW will detect overruns.

4.2.6.1 Asset Add

Refer to section 4.2.5.1.

4.2.6.2 Asset Drop

Refer to section 4.2.5.2.

4.2.6.3 Safestore

Refer to section 4.6.

#### 4.2.7 Hold

In HOLD mode, partitions are in a suspended state and not executing, therefore overruns are not detected. This mode is used to process a Datastore or an Abort request. Hold will also be entered to initiate an initialization. Mailboxes will be populated with data for initialization if appropriate, but will not be read until Initialization is commanded by the IOS (that is when the Self\_Init procedure is executed). Malfunction information and messages will not be passed between partitions during this mode.

#### 4.2.7.1 Datastore

When a datastore is requested, the session transitions from FREEZE to HOLD mode and RTSSW collects all datastore terms that have been identified in the DIS. Taking a datastore in this manner ensures that a time—homogeneous data set is collected. During Datastore, partitions are in a suspended state (Hold mode) and do nothing. Refer to section 4.5 for more information about Datastores.

#### 4.2.7.2 Abort

Abort conditions are detected by RTSSW. These are severe conditions that will not allow processing to continue. Due to the severity of this condition, the Abort detection must be processed immediately. Therefore, this transition is not an orderly one. During other mode transitions, the simulation does not begin executing in the new mode until all partitions have completed execution in the current mode. When the Abort transition occurs, partitions are commanded to transition to a Hold or suspended state as soon as the command is received (i.e., the next time they are released for execution). Partitions may not have completed their processing in the current mode when they receive the new mode. The following steps describe the Abort sequence:

- RTSSW detects an unrecoverable error condition and sends an Abort command to the Training Manager.
- Upon receipt, the Training Manager issues the Abort to all assets. The transition
  to Abort (actual transition to HOLD mode, the partition's are not executing) is
  processed immediately and is not dependent upon the OBCS's requirements for
  advanced notification of mode transitions. This disorderly shutdown may cause
  the OBCS to be placed in an unstable state.
- Partitions will each complete their current period's execution and then transition to Hold mode.
- RTSSW will then receive a command to initialize either through a return to data store point or initialization point. However, the error condition may be deemed

too severe to attempt a recovery. In this case, RTSSW will receive a commar transition to terminate. In either case, RTSSW will wait for further instructions from the IOS.

- •• RTSSW will read the initialization data and populate the partition's message buffers.
- Partitions will self initialize.
- •• The system will then Initialize and an automatic transition to freeze will occur.

#### 4.2.8 Terminate

During terminate, assets are dropped, partitions complete execution, and the RTSSW executive and communication software gracefully ceases execution. Each partition provides a Terminate procedure which shall allow for a graceful termination of that partition. Note that Terminate is a one-pass procedure. The RTSSW executive software will not detect overruns during terminate.

#### 4.2.9 Run To Freeze Transition

- The request to Freeze is issued by the DS to RTSSW.
- Training Session Manager computes pased on the registered worst case run to freeze transition times (See section 4.2.1), the earliest point in time the simulation can transition to freeze.
- Training Session Manager commands the Platform Managers to transition their Mode Controllers in each CPU to Freeze
  - •• The time to transition is included in the command to the Platform Managers.
- When the time to transition is reached, the simulation will transition to the new mode.

Ovals represent procedures that the partition developer will provide when the generic model is instantiated, while the explosions represent special case processing in which only a few partitions may need to supply procedures. (Note: these procedures will not be required for the generic instantiation.) Rectangles represent software that RTSSW is responsible for providing and clouds represent logical groupings of activity.

## 4.2.10 States of a Training Session

Figure 4.2.10–1 denotes the states of a training session: null, session nucleus, and target session active. A training session starts out as null; that is, no session exists. Before the OSS attempts to establish a new training session, several things are assumed to be established. 1) The Session Computer (SC) operating system will be configured for simulation and loaded into the correct CPU's. 2) A SaC process will be running on the SC and will send status information to the OSS computer. (This information will be used to determine the availability of the SC for configuration into a training session.) 3) The OSS is responsible for down—loading the training files into the correct machines. 4) The executable code is brought up on the SC in the correctly configured CPU's.

When a new training session is desired, the OSS first determines the availability of a session computer (SC) with its associated Data Management Set (DMS) string and at least one Instructor Station. Then the OSS directs the SC to establish a new training session with its DMS string and the available instructor station. If communication between the SC and its DMS string or between the SC and the Instructor Station cannot be established, the training session is not established (training session remains in the null state) and the three assets remain available for configuration into another training session. When the training session is established, it transitions from the null state to the session nucleus state. While in this state, it may commanded by the OSS to add or drop other assets as required to form the desired hardware configuration for the training session. When the OSS detects that the desired hardware configuration has been reached, it commands the training session to transition from the session nucleus state to the target session active state. At this time, command and control of the training session is passed from the OSS to the Instructor Station(s).

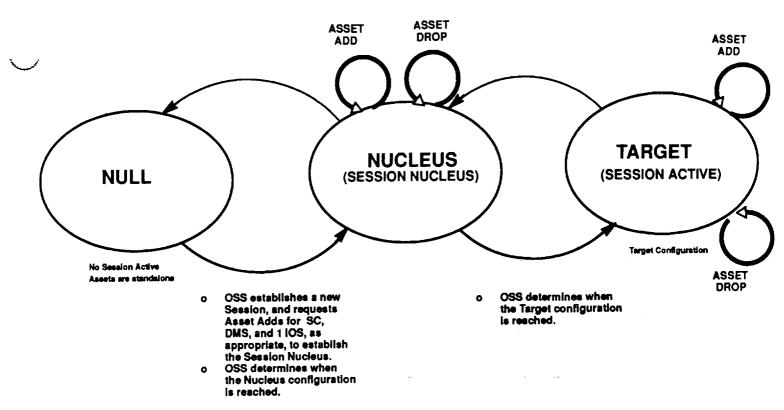

Figure 4.2.10-1 Training Session States

While in the target session active state, the training session may be commanded by the OSS to add or drop assets.

## 4.2.11 States of an Asset

Figure 4.2.11–1 provides the states of an asset: maintenance, pre–session, session active, and post–session. While in the maintenance state, tests and checkout procedures (and other activities involved with off–line testing) are performed on the asset's hardware. When the OSS detects that the asset's hardware is operational (on–line), the OSS transitions the asset from the maintenance state to the pre–session state (ready–to–load substate).

An asset will remain in the ready—to—load substate until it is required for configuration into a training session. When the OSS has successfully loaded and started the asset, it transitions from the ready—to—load substate into the loaded—and—ready substate. In this substate, the Asset sends out an Up\_And\_Ready message to the OSS, following completion of Simulation\_Setup Processing. This notifies SaC that the Asset is ready for configuration instructions. Next, the asset awaits for a Create\_Session command from the OSS. When the OSS commands the asset to create a training session, the asset transitions into the session connect substate. While in the session connect state, the Training Manager for the asset performs the necessary processing to create a training session then notifies Sac that it is Ready\_To\_Configure meaning the Asset is now ready to add assets to its established training session or to be added to another training session. In either case when communication is established between an asset and the training session, the asset transitions from the pre—session state (session connect substate) to the session active state.

While in the session active state, an asset provides services that make it worthy of being configured in the training session. An asset's responsibilities vary between assets. During session active state, an asset may transition between many different modes (such as Initialization, Run, Freeze, Hold, etc.). Also, the asset may receive an asset drop command from the training session (training session manager). Upon reception of an asset drop command, the asset performs processing that will remove it from the training session.

Upon completion of the asset drop, the asset transition into the post-session state. During the post-session state, the OSS saves asset-resident data which were created during the training session. Other activities

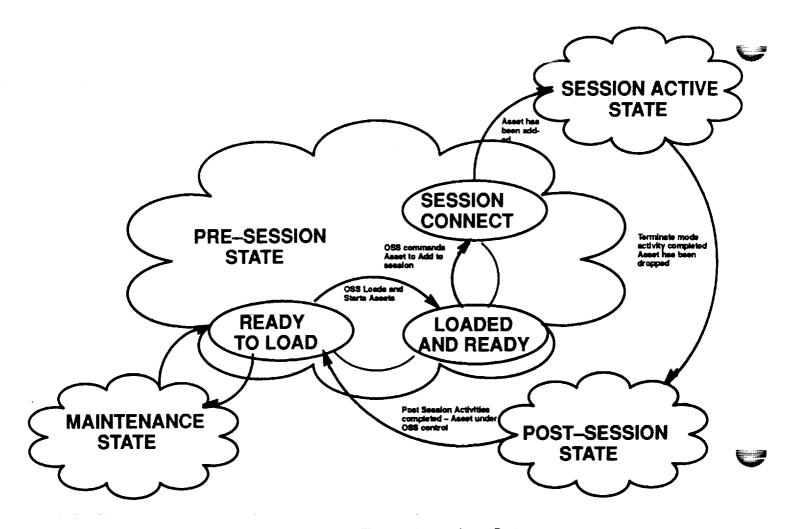

Figure 4.2.11-1 Asset States

may also occur during post-session state, depending on the requirements of the asset (such as running the OSS Productivity Monitoring Tool at an Instructor Station). When all post-session state activities are complete, the asset transitions from the post-session state to the pre-session state (into either the ready-to-load substate or the loaded-and-ready substate).

## 4.3. The Messaging System

There are four types of communication which are supported by the communication mechanism (software backplane), see figure 4.3–1. The first type is one producer sending to one or more receivers (one—to—many). This is the normal method for modeling real world interfaces (wiring, plumbing, talking, etc.). In this type of communication messages are queued in rate based queues to insure that the receiver will receive time consistent messages based upon the relative exxecution rates of the sender and receiver. For example, if the receiver runs four times as fast as the sender, the receiver will receive every message sent four times. If the receiver runs one fourth as fast as the sender, the receiver will receive every fourth message sent. Even if the sender and receiver are not running at harmonic rates, time consistent messages will be received.

The second type of communication is many producers sending to one receiver (many-to-one). This is a special case and should only be used by select systems (ENV, OBCS, EPS). Systems using the many-to-one interface will have to compute worst case message bursts for queue limit setups. In many-to-one communication, messages are queued in a FIFO queue to insure that all messages sent to the receiver will be received independent of the rate at which the sender and receiver execute.

The third type of communication is remote communication. It is used for messages that are sent to a remote node. Remote communication is not used by partitions, it is used by interface agents, RTSSW software, and a few special systems such as IOS which do not have Real-time Sessions Software running on them. Remote messages are also queued in FIFO queues. The one—to—many, many—to—one, and remote communication routines are located in package *Message* (see section 8.2).

Users of the messaging system declare taypes for their message in an interface definition package. Pointer types (access types) to each of the message types are also declared in this package. Partitions wishing to communicate WITH the appropriate interface definition packages and declare local objects of the access types for the messages they wish to send and receive. These local pointer objects will be registered with the software backplane. The software backplane will control them so that they point to the appropriate locations in the message buffers. Therefore, to send and receive messages, partitions just reference and de-reference their local pointers; the data may or may not actually get copied. Because messages are referenced by pointers, and because discriminants of a variant record referenced by a pointer cannot be changed, messages cannot be variant records and receive the benefits of variant records.

The fouth type of communication is mailbox communication. Mailbox communication is a special slow rate command and control messaging operation that is intended mainly for initialization, return to safestore, malfunction requests, and IOS enter operations. It is not encouraged as a general, partition to partition, communication mechanism. Mailbox messages are a stream of packed bytes that require packing and unpacking of data by the senders and receivers. It does not enforce Ada strong typing constructs. It is up to the sender and receiver to insure that they are using the same data types for mailbox messages. Unlike the messaging system where senders and receivers must register for specific messages, mailbox messages are dynamically routed. Each mailbox has a FIFO queue that holds incoming messages.

Partitions may have more than one mailbox. Each mailbox must have a unique prefix. Prefixes are associated with the owner of the mailbox through the DIS.Register\_Component operation (see section 4.4.1). The mailbox system currently supports six types of messages, return to safestore messages, return to datastore messages, malfunction messages, enter messages, mega messages, and user defined messages. The first five types (safestore, datastore, malfunction, enter, and mega) are referred to as predefined messages because they have predefined data types. The predefined data types along with their operations are defined in four support packages: Safestore\_Mailbox, Malfunction\_Mailbox, Enter\_Mailbox, and Mega\_Mailbox. The mega message is used for return to datastore messages. In general, mega messages are used to send sets of data. These data sets may be logically related data items such as the x, y, and z values of a state vector which must be received by the model at the same time, or they could be a group of related data items such as the terms for a return to datastore. User defined messages are used for messages other than one of the predefined messages. The mailbox communication routines are located in the package Mailbox (see section 8.3).

## 4.3.1 One-to-Many (Normal) Communication

The producing partition registers its output messages with the software backplane using the "Register\_To\_Send\_Msg" operation during the Setup submode. During the Create Data submode, the producing

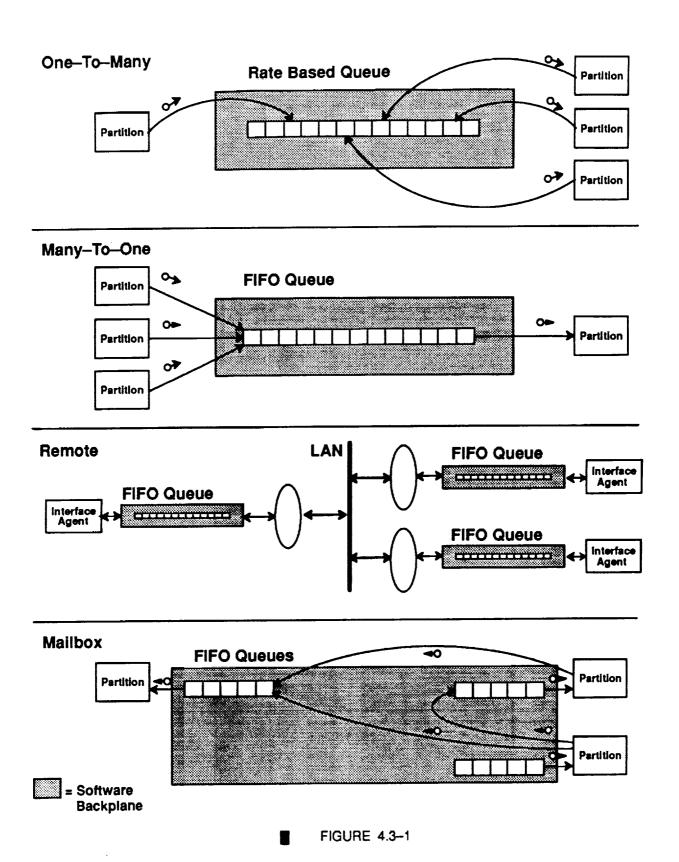

partition calls "Create\_Msg". If buffers for this message have already been created in the software backplane the producers local pointers will be set to point to the message buffers. Otherwise the buffers will be created and then the pointers will be set. After ~Create\_Msg" has been called the receivers local pointer will be point-

ing to the first write buffer for the particular messages. The partition should also initialize its output messages during the Create Data submode. This is done by updating the local pointers and then calling the "Put" operation. Note that local pointers **cannot** be updated until after the "Create\_Msg" operation has been called. As the partition executes, it continues to update its local pointers and send out messages with the "Put" operation. The messaging system does not automatically refresh data. This means that after calling the "Put" operation, the partitions local pointer will be pointing to a new memory location and the partition should not make any assumptions about the values in this memory location. Therefore, partitions should output data in complete messages and should not read from their output pointers. If automatic data refresh turns out to be needed, an option to provide this capability may be added to the messaging system in the future.

The receiving partition registers to receive input messages using the "Register\_To\_Recv\_Msg" operation during the Setup submode. During the Create Data submode, the receiving partition calls "Create\_Msg". If buffers for this message have already been created in the software backplane the receivers local pointers will be set to point to the message buffers. Otherwise the buffers will be created and then the pointers will be set. To receive a message the partition calls the "Get" operation and de-references its local pointer. The local pointer must be de-referenced after the "Get" operation has been called and during the same period. The local pointer is only valid for one period. There are two variations of the "Get" operation: "Get" and "Get Latest". The "Get" operation provides time consistent messages relative to the execution rate of the consumer. This quarantees that, for example, a receiver executing half as fast as the producer will always get every other message produced. Time consistent messages are guaranteed by giving the receiving partition the most recent message that was valid at the beginning of its current period. Therefore, the partition is receiving data that was produced during its previous period. The "Get\_Latest" operation allows the requesting partition to receive the most recent message sent by the producer. Note that this operation does provide time homogenous data but not time consistent data. The time deltas between the messages received will vary depending upon the relative execution order of the producer and consumer. Both the "Get" and "Get\_Latest" operations optionally return the time that the message was sent if the "Msg. Time" parameter is supplied.

## 4.3.2 Many-to-One Communication

The many—to—one communication works similar to the normal communication (one—to—many). The producing partitions register their output messages using the "Register\_To\_Send\_Msg" operation during the Setup submode. During the Create Data submode, the producing partition calls "Create\_Msg". If buffers for this message have already been created in the software backplane the producers local pointers will be set to point to the message buffers. Otherwise the buffers will be created and then the pointers will be set. As the partitions execute, they update their local pointers and call the "Put" operation to send the messages. All messages sent are placed in the receivers queue. The exception "Queue\_Full" is raised if the receiver's queue is full when the "Put" operation is called.

The receiving partition registers to receive input messages using the "Register\_To\_Recv\_Msg" operation during the Setup submode. During the Create Data submode, the receiving partition calls "Create\_Msg". If buffers for this message have already been created in the software backplane the receivers local pointers will be set to point to the message buffers. Otherwise the buffers will be created and then the pointers will be set. To receive a message, the partition calls the "Get" operation and de-references its local pointer. The local pointer must be de-referenced after calling the "Get" operation and during the same period in which it was called. All messages sent to the receiver are queued in FIFO order, the "Get" operation retrieves the next message in the queue. The size of the queue is specified as a parameter to the "Register\_To\_Recv\_Msg" operation. The queue size should be determined based upon two factors. First, the number of possible senders and second, the relative execution rates of the senders and the receiver. If the receiver is executing faster than the senders or at the same rate as the senders, the queue size must be at least as large as two times the number of senders. If the receiver is executing slower than the senders the following formula can be used to calculate the queue size: [(senders rate / receivers rate) x 2] x # senders. For example, if the receiver is executing at 10Hz with three senders executing at 40 Hz the queue size should be [(40 / 10) x 2] x 3 = 24.

The "Number\_Of\_Msgs\_To\_Get" operation returns the number of messages that have been sent and are available for the receiving partition to retrieve. The "Get" operation will raise the exception "No\_Messages" if it is called when there are no messages to be retrieved. The "Get" operation also optionally returns the time that the message was sent if the "Msg\_Time" parameter is supplied.

## 4.3.3 Remote Communication

Remote communication is not used by partitions, it is used by interface agents, RTSSW software, and a few special systems such as IOS which do not have Real-time Sessions Software running on them. Remote communication works similar to the many—to—one communication. The producers register their output messages using the "Register\_To\_Send\_Msg" operation during the Setup submode. During the Create Data submode, the producing partition calls "Create\_Msg". If buffers for this message have already been created in the software backplane the producers local pointers will be set to point to the message buffers. Otherwise the buffers will be created and then the pointers will be set. To send messages the producers update their local pointers and call the "Put" operation. As messages are sent they are picked up by the router and transmitted to the destination node. There can be more than one receiver of a remote message on a node.

The receivers register to receive input messages using the "Register\_To\_Recv\_Msg" operation during the Setup submode. During the Create Data submode, the receivers call "Create\_Msg". If buffers for this message have already been created in the software backplane the receivers local pointers will be set to point to the message buffers. Otherwise the buffers will be created and then the pointers will be set. To receive a message, the receiver calls the "Get" operation and de-references its local pointer. The local pointer must be de-referenced only after calling the "Get" operation and during the same period in which it was called. All messages sent to the receiver are queued in FIFO order, the "Get" operation retrieves the next message in the queue. The size of the queue is specified as a parameter to both the "Register\_To\_Recv\_Msg" and "Register\_To\_Send\_Msg" operations. The queue size should be determined based upon two factors. First, the number of possible senders, and second, the relative execution rates of the senders and the receiver. If the receiver is executing faster than the senders or at the same rate as the senders, the queue size must be at least twice as large as the number of senders. If the receiver is executing slower than the senders the following formula can be used to calculate the queue size: [(senders rate / receivers rate)  $\times$  2]  $\times$  4 senders. For example, if the receiver is executing at 10Hz with three senders executing at 40 Hz the queue size should be  $[(40 / 10) \times 2] \times 3 = 24$ . All senders and receivers should use the same queue size.

The "Number\_Of\_Msgs\_To\_Get" operation returns the number of messages that have been sent and are available for the receiving partition to retrieve. The "Get" operation will raise the exception No\_Messages if the "Get" operation is called when there are no messages to be retrieved. The "Get" operation also optionally returns the time that the message was sent if the Msg\_Time parameter is supplied.

## 4.3.4 Mallbox communication

Mailbox are registered using the "Register\_Mailbox" operation during the Setup submode. Anyone wishing to receive mail messages must register a mailbox.

The sender of a predefined mail message creates the local message using the "Create" operation in the appropriate support package (Safestore\_Mailbox.Create, Malfunction\_Mailbox.Create, etc.). The message may then be sent using the appropriate put operation in package Mailbox (Put\_Safestore\_Msg, Put\_Malfunction\_Msg, etc.).

The receiver of a mail message must check its mailbox to determine the number of messages present. This is done using the "Num\_Mail\_Msgs" operation. Then, for each message in the mailbox, the receiver calls the "Get\_Next\_Msg\_Type" operation to determine the type of the next message. The "Get\_Next\_Msg\_Type" operation will return one of the six supported types, Return\_To\_Safestore, Return\_To\_Datastore, Malfunction, Enter, Mega, or User\_Defined. If the type is one of the predefined types, the receiver calls the appropriate get operation (Get\_Safestore, Get\_Malfunction, etc.) to receive the message. The support packages can be used to interpret messages of predefined types.

Some mailbox users will need to use mail messages for purposes other than Safestore, Datastore, Malfunction or Enter. For this reason the mailbox system provides support for user defined mail messages. Instead of using the types and operations in Safestore\_Mailbox, Malfunction\_Mailbox, Enter\_Mailbox or Mega\_Mailbox, the user defines their own type for a mail message and is responsible for packing it themselves (as opposed to calling a "Create" operation in a support package). Support for user defined messages is provided through generic operations: "Get\_User\_Defined\_Msg\_Type", "Get\_User\_Defined\_Msg", and "Put\_User\_Defined\_Message". The sender and receiver must declare a type that will allow them to uniquely

identify the user defined message. This is referred to as the User\_Defined\_Msg\_Types. It is recommended that an enumeration type be used for this. There are two restrictions placed on this type. First, it must have a size of 32 bits, and second, the values that objects of the type take must be positive. The sender instantiates the "Put\_User\_Defined\_Msg" operation with the type for User\_Defined\_Message\_Types and with the type for the mail message itself. After the sender builds the message by assigning to its local copy of the mail message, the instantiation of "Put\_User\_Defined\_Msg" is called to send the message. The receiver instantiates the "Get\_User\_Defined\_Msg\_Type" operation with the type for User\_Defined\_Message\_Types and the "Get\_User\_Defined\_Msg" operation with the type for the mail message. The receiver checks its mailbox for messages using the "Num\_Mail\_Msgs" operation. For each message in the mailbox the receiver calls the "Get\_Next\_Msg\_Type" operation to determined the type of the next message. If it is a user defined message the instantiation of "Get\_User\_Defined\_Msg\_Types" is called to determine which user defined message it is. Once the receiver knows which user defined message it is receiving, it can call the appropriate instantiation of "Get\_User\_Defined\_Msg" to receive the message. It is up to the sender and receiver to ensure that they are both using the same data type for user defined mail messages.

## 4.3.4.1 Mailbox Reads by Partitions

300克莱二克 37<u>3.企業額</u>

On an initialization to a Datastore/Safestore, partitions will receive messages containing the datastore/safestore data via their partition mailbox. The partitions are responsible for interpreting the data stream. The data stream will contain the identifier and value of each data item. See section 4.4.4 for an example of a mailbox processing procedure.

## 4.4. The DIS C ○ rept

#### 4.4.1 What is the JIS?

The DIS is used to build a symbol table which identifies data items in the running session. The identifiers are created using Ada code, and can be used by on-line code as well as by off-line tools. It will be used to support the following SSVTF capabilities:

- IOS Look & Enter capability
- Datastore/Initialize
- Identification of messages passed between SSVTF partitions
- Data Logging

DIS stands for Distributed Identifier Specification; the identifiers created using it can be distributed anywhere in the network for data requests. The DIS is composed of a top-level package of general definitions and a set of packages that declare identifiers for different SSVTF systems. The top-level package, called DIS, is written by the RTSSW group, and the general definitions it contains are for identifiers and subprograms which operate on these types (see an outline of the specification in section 8.4) abody of the DIS package holds to symbol table; identifiers are added to it by calling the DIS's 'Registant's subprograms. The set of package which declare identifiers and call these registration functions are received to as DIS-related packages. The set of packages are to be written by the model developers, and must follow certain rules (presented later in this discussion) for their format and names.

There are five major abstract data types in the top-level DIS package: Component\_ID, Type\_ID, Term\_ID, Message\_ID, and Malfunction\_ID.

A Component\_ID gives a name to a configuration component of the SSVTF. A Component\_ID may refer to a high-level, or large, component like Robotics or Environment, or it may refer to a much lower-level component like the left arm of the SPDM mechanism within the Robotics system. Each Component\_ID is registered 'below' some other component. For example, if Robotics is composed of SPDM, SSRMS, and MT components, these are registered with Robotics as the parent component. In this way, a hierarchy of components can be established. Component\_IDs, Type\_IDs, Term\_IDs, and Malfunction\_IDs can be registered at any level in the hierarchy of components. The levels are pictorially represented in figure 4.4-1. A Component ID can be registered as an array by setting the Length' parameter to the number of elements desired. This is a way of registering a single name that reprets a seaf component which certain identical elements but are distinct instances; for example a compone be used to rav ister for eat transfer units if they are all alike. Each element of a Component\_ID array is itself a unique Component | 2. The component array can be indexed using ordinal numbers (from 1 to Length) or string labels (e.g., Left, Middle, Right). A prefix indicator can be supplied with the registration call. In most instances, this means that the Component ID being registered is also the identifier for a partition and it's mailbox. (If there is more than one mailbox for a partition, each should be identified by a different Component ID prefix.)

A Type\_ID is a descriptor for data items and can be used by Term\_IDs to provide mappings for complex types. The DIS supports integer types (of 8, 16, or 32 bits), floating point types (single or double precision), the type String (fixed—length), type Character, and enumeration types. The DIS declares a Type\_Tag which is used to distiguish between these options. An integer, floating point, or character type identifier may be supplied with upper and/or lower bounds. Enumeration type identifiers must be supplied with a list of labels that represent the enumeration literals. Enumeration representation values may optionally be supplied at registration time. Subtypes are Type\_IDs which are based on previously registered Type\_IDs, but with (possibly) different upper and lower bounds. They can be registered using a Register\_Subtype routine — there is one each for integer, floating point and character types. The name of the subtype is the same as its base type, unless an optional name parameter is supplied to Register\_Subtype. It is important to name types and subtypes so that they indicate clearly the engineering units that the user will see at the IOS.

A Term\_ID gives a symbol name to a data item within a software model. The registration of the name includes the necessary type information with a Type\_ID. A Length parameter greater than one registers a Term\_ID

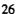

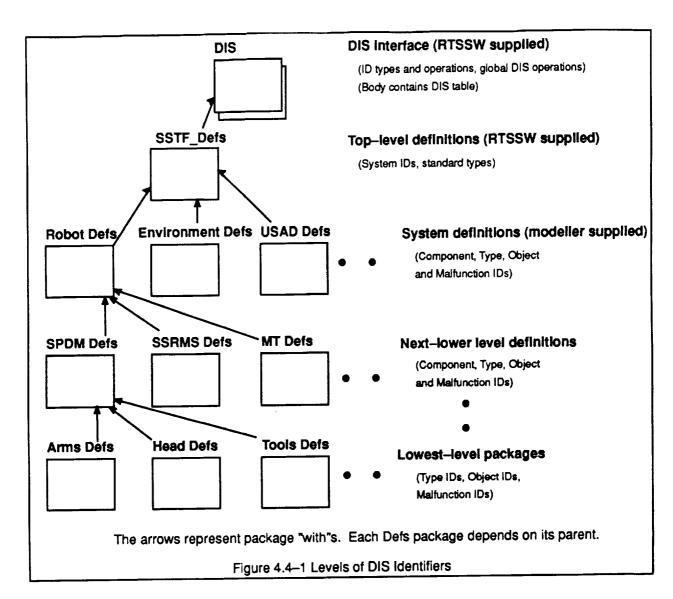

array, multiple terms of the same type. Each element of a Term\_ID array is a separate DIS Term\_ID; like a Component\_ID array, this can be indexed by ordinal numbers or string labels.

A Message\_ID is a symbol for identifying messages transmitted in the software backplane. Message\_IDs are registered in a partition's interface definition package. The only required information about a Message\_ID is the size, in bits, of the data to be sent. In addition, one can specify that it identifies a safestore message.

A Malfunction\_ID is a name which can be used by the IOS page developers to invoke a malfunction in the running session. The malfunction identifier includes descriptor information that determines the kind of parameters which can be sent with the identifier to the host. A Malfunction\_ID array can be used to register a malfunction that applies to many entities; as with Term\_ID arrays, this is accomplished by setting the Length parameter the the number of malfunctions desired. As with Term\_ID arrays and Component\_ID arrays, each element of a Malfunction\_ID array is a unique identifier, and the array can be indexed by ordinal numbers or a set of string labels.

There are four categories of malfunctions, distinguished by the kind of parameters which can be passed to them. First is the "simple" or "parameterless" malfunction; this is registered with no parameter information; when an instructor activates this kind of malfunction, no input parameters are passed to the model along with it. Second is the "options" malfunction; a single enumeration—type parameter is passed to the malfunction to indicate the behavior desired. For example, if a valve can be failed in one of four positions, an enumeration

type identifier would be reigistered which lists the four positions; this list will be displayed to the instructor when the malfunction is activated. The instructor will select the correct position at which to fail the valve; this selection will be passed to the model as the parameter for the malfunction. Third is the "P1" malfunction; a single floating point value is supplied with the malfunction. The fourth kind of malfunction, "P1\_P2", is supplied with two floating point values; these are typically used for scale and bias. When registering a malfunction which has floating point type parameters, the Px\_Name and Px\_Type parameters are always required. Px\_Low and Px\_High limits can be supplied; if they are not supplied, the high and low limits of the malfunction parameter are taken from the type registration for Px\_Type.

Each "...\_ID" type is declared "private" in the DIS package spec. For each, there is a "Register\_..." function that returns a value of the respective type (e.g., there is a "Register\_Term" function which returns a Term\_ID). These are the functions that are called by the DIS—related packages which are written by the SSVTF model developers. Each of these functions has the side—effect of adding the identifier to the symbol table in the DIS package body. Because the identifiers being added to the DIS are not to be changed at runtime, the identifiers are to be declared constants in the DIS—related packages.

Along with the identifier types and registration functions, a number of other supporting types and functions are declared in the top-level DIS package. "User" is an enumeration type which provides tags that indicate the uses of a Term\_ID; e.g., a Term\_ID with User "Look\_Enter" means that the term being identified can be examined or changed by IOS or data logging. When registering a Term\_ID, a list of users is supplied as an array—the User\_List parameter. The default combination of "Look\_Enter" and "Initialize" in this list means that the term can be examined and changed by IOS, and is to be inculded in the Datastore/Initialize data set.

Supporting functions include selectors for information associated with identifiers, such as the string name of an identifier, the number of levels associated with Component\_ID, the type tag associated with a Term\_ID, and the different descriptor information associated with a Type\_ID.

Entities in the real software are "connected" to DIS identifiers by the operations Connect\_Term, Connect\_Malfunction, and Connect\_Prefix. The "Register\_..." functions are called from the DIS\_related packages written by the model developers, and provide the *static* DIS information needed by off—line tools; the "Connect\_..." operations supply the additional *run\_time* information needed to locate data and partitions. The Connect\_Term procedure makes an association between a Term\_ID and the address of the data which is referred to by the identifier. This allows the data to be retrieved "through the back door". Connect\_Malfunction is called for malfunctions which need to be datastored or which will be "poked" using the Malfunction\_Mailbox package. An address is required for each parameter to be associated with the malfunction, as well as an address of a Boolean value, the "active" flag, which indicates whether or not the malf is currently activated. The Connect\_Prefix procedure's Component\_ID parameter must have been registered with Prefix => True. If a partition will receive messages in more than one mailbox, each should be identified with a different prefix Component\_ID, and each of these needs to be connected with Connect\_Prefix. The prefix name should uniquely identify a particular mailbox.

# 4.4.2 How is the DIS Organized?

The DIS—related packages are organized in a hierarchy. The top—level DIS—related package is called SSTF\_Defs (all DIS—related packages have the suffix "\_Defs"), and is written and maintained by the RTS group. This package registers the Component\_IDs for the top—level systems in the SSVTF, which includes Robotics, Environment, USAD, USAV, Visual, SNS, and others. It also registers Type\_IDs and supplies Type\_Tags which correspond to the ones in the SSVTF Standard\_Engineering\_Types package. See Appendix II (section 8.5) for the complete specification of the SSTF\_Defs package.

For each Component\_ID in the above package, another package must be created which defines the identifiers that exist at the next lower level in the DIS hierarchy (this is a general rule for DIS—related packages). Thus, there must be a package for Robotics (which would be written by the Robotics group), and it will look something like this:

with DIS, SSTF\_Defs; package Robotics Defs is

```
package DD renames SSTF_Defs;
-- Identifiers for Robotics components.
       : constant DIS.Component_ID := DIS.Register_Component
MT
                   (DD.Robotics, "MT");
       : constant DIS.Component_ID := DIS.Register_Component
SSRMS
                   (DD.Robotics, "SSRMS");
       : constant DIS.Component_ID := DIS.Register_Component
SPDM
                   (DD.Robotics, "SPDM", Prefix => True);
       : constant DIS.Component ID := DIS.Register_Component
AVU
                   (DD.Robotics, "AVU", Length => 4);
       : constant DIS.Component_ID := DIS.Register_Component
MBS
                   (DD.Robotics, "MBS");
       : constant DIS.Component_ID := DIS.Register_Component
MMD
                   (DD.Robotics, "MMD");
```

#### end Robotics\_Defs;

This package would be written by the Robotics group. Similar packages would be developed for USAD, Environment, etc. Notice that the hierarchy concept is recursive: for the Robotics systems there must be an SSRMS\_Defs package, an MT\_Defs package, an SPDM\_Defs package, etc.; and for each Component\_ID registered in these packages, another package must be written. For a component array like AVU, only one AVU\_Defs package needs to be written; the identifiers defined in this package will be duplicated the appropriate number of times; in this case four. The current design of the DIS permits up to seven (7) levels of components to be registered. Term\_IDs, Type\_IDs, and Malfunction\_IDs can be registered at any level in the hierarchy. See Figure 4.4–1. Two rules must be followed to ensure that the Dis is created properly: (1) all IDs in the same \_Defs package must be registered with the same Parent Component\_ID; and (2) the same Component\_ID must not be used as a Parent in more than one \_Defs packages.

The hierarchy of DIS—related packages should reflect the *hardware, not the software, structure* of the modeled system. There are two reasons for this: (1) the DIS exists mainly to provide a window into the system for IOS and system initialization; the people performing these duties are not likely to know (nor should they have to know) the software organization of the system (i.e., the partitions, object classes, etc.); and (2) the software structure of the simulator will probably change more frequently than the hardware configuration, and changes to the DIS hierarchy should be minimized, since this has adverse effects on re—compilation. Therefore, the way a system (like Robotics or USAD) is organized *from the user's point of view* is how the DIS—related hierarchy should be organized. The relationship between this organization and the "partition" organization is discussed below: see "Connecting Terms and Prefixes".

(Note that Message\_IDs do not appear in "\_Defs" packages, but in the appropriate partition's interface definition package, with the suffix "\_Intfc\_Defs". They do not form any part of the "\_Defs" hierarchy.)

In addition to the hierarchy rule, other guidelines need to be followed in order for the DIS to work properly. All of these DIS—related packages should have no "state"; i.e., all of the identifiers are constants, and no variable data should be declared in these specs. Furthermore, no subprograms may be exported from these packages. The "\_Defs" packages should not have package bodies. Also, "\_Defs" packages should not "with" other packages which have state or subprograms. This is because the entire "\_Defs" hierarchy is to be "withed" offline for use by off—line tools.

Each Term\_ID must include type information in order to permit interpretation of the data being examined. The code below shows some examples of Type\_ID, Term\_ID, and Malfunction\_ID registrations.

```
with DIS;
with SSTF Defs;
```

```
with Robotics Defs;
                                                                         the property of the second second sec
package SPDM Defs is
                         Circle Degrees : constant DIS.Type_ID := DIS.Register Subtype
                                                                            (Robotics Defs.SPDN, Base => SSTF Defs.Degrees,
                                                                             Low Bound => -180.0, High Bound => 180.0);
                                                                      : constant DIS.Term ID := DIS.Register Term
                         Left Arm Yaw
                                                                           (Robotics_Defs.SPDM, "Left_Arm_Yaw",
                                                                             The_Type => Circle_Degrees);
                         Left Arm Pitch : constant DIS.Term_ID := DIS.Regsiter Term
                                                                           (Robotics Defs.SPDM, "Left Arm Pitch",
                                                                             The Type => Circle Degrees);
                         Left_Arm_Roll
                                                                     : constant DIS.Term ID := DIS.Register Term
                                                                           (Robotics Defs.SPDM, "Left Arm Roll", DIS.Float Tag,
                                                                          Users => (DIS.Look, DIS.Initialize));
                        Direction Labels : Sonstant String := "Yaw, Pitch, Roll";
                                                                      : constant DIS.Term ID := DIS.Register Term
                        Right Arm
                                                                           (Robotics_Defs.SPDM, "Right_Arm",
                                                                             The Type => Circle Degrees, Length => 3,
                                                                             Labels => Direction_Labels);
                        Fail Left Arm : constant DIS.Malfunction_ID := DIS.Register_Malfunction
                                                                           (Robotics Defs.SPDM, "Fail Left Arm",
                                                                            Options => SSTF_Defs.On_Off);
                        Fail_Right_Arm : constant DIS.Malfunction_ID := DIS.Register_Malfunction
                                                                           (Robotics_Defs.SPDM, "Fail_Right_Arm",
                                                                            P1 Name => "Degrees", P1 Type => Circle_Degrees);
end SPDM Defs
```

A Component\_ID which is registered as an array (by supplying a length parameter to the Register\_Component routine) requires only one "Defs" package which uses the ID as its parent. The DIS will automatically duplicate the contents of the "Defs" package to each component represented by the multiple.

# 4.4.3 Connecting Terms, Prefixes, and Malfunctions

In the partition code, a modeler needs to supply a procedure to associate (or *connect*) addresses to term, malfunction, and prefix identifiers to the partition. This needs to be called in the Setup procedure. Here is an example:

```
with Mailbox, Generic_Model, SET, Robots_Types;
package body SPDM_Partition is
```

Left\_Arm\_Pitch : Float; Left\_Arm\_Roll : Float; Left\_Arm\_On Off : SET.On Off;

```
Right_Arm : array (1..3) of Float;

Fail_Right_Arm_Active : Boolean := False;

Fail_Left_Arm_Active : Boolean := False;

Right_Arm_Degrees : Robots_Types.Degrees;

Partition_Name : constant String := "SPDM_Partition";

Mb : Mailbox.Mailboxes; -- my mailbox

procedure Update is separate;

procedure Freeze is separate;

-- ...etc. for mode procedures.

procedure Setup is separate;

procedure Process_Mailbox_Requests is separate;

package My_Thread_Exec is new Generic_Model.Periodic

(Name => Partition_Name, --- etc...
```

#### end SPDM\_Partition;

Each Term\_ID and Malfunction\_ID must belong to a partition in the system. By "belonging" we simply mean that the data identified by a Term\_ID is located in an "owning" partition, and that the handling of a malfunction identified by a Malfunction\_ID is done within a "owning" partition. No data item or malfunction handling is shared between partitions; there is only one "owner" per id. A prefix is a Component\_ID that directly identifies a single partition. The prefix of a Term\_ID or Malfunction\_ID is that portion of the identifier which indicates the partition to which that identifier belongs. More than one prefix may identify a partition; also, all identifiers registered under a particular prefix must be located within one partition.

As an example of this, consider a partition that combines the SPDM arms and the power supply for the arms. Suppose that the following four components have been registered: Robotics.SPDM.Arms, Robotics.SPDM.Arms.Left\_Arm, Robotics.SPDM.Arms.Right\_Arm, and USAD.EPS.Arm\_Power. If the data and malfunctions for all the identifiers in the packages Arms\_Defs, Left\_Arm\_Defs, and Right\_Arm\_Defs are to be located in this partition, then Robotics.SPDM.Arms might be registered with Prefix => True, and the partition calls "Connect\_Prefix" with the Component\_ID SPDM\_Defs.Arms. This partition also connects the prefix USAD.EPS.Arm\_Power (which should also have been registered with Prefix => True), if the data and malfunctions for all the identifiers in that package are located in this partition.

In the following example of a Setup procedure, the data items being connected to identifiers are not complex types. This is not a realistic example, and is provided only to illustrate the way to call the Connect routines. The way to connect addresses to identifiers representing selected pieces of complex objects is to use the Symbol\_Map package; this is discussed in Section 4.5. The "DIS.Connect\_" procedures should be called after creating the object instances in the Setup procedure.

```
DIS.Connect Term Array (SPDM Defs.Right Arm, Right Arm(1)'Address);

DIS.Connect Prefix (Robotics Defs.SPDM, Local.Get_Node_Name,

Local.Get_Process_ID, Partition_Name);

-- if more than one prefix relates to this partition,

-- do another "Connect_Prefix" call for that one.

DIS.Connect_Malfunction (SPDM.Fail_Left_Arm,

(Active_Addr => Fail_Left_Arm_Active'Address,

Options_Addr => Left_Arm_On_Off'Address,

others => Dis.Null_Address);

DIS.Connect_Malfunction (SPDM.Fail_Right_Arm,

(Active_Addr => Fail_Right_Arm_Active'Address,

P1_Addr => Right_Arm_Degrees'Address,

others => DIS.Null_Address));

end Setup;
```

# 4.4.4 Handling Enters, Malfunctions, and Initialization data

Connecting addressed to identifiers is enough to permit IOS to look at the data items. In order to allow IOS to "enter" values, it is necessary to receive messages from IOS through the partition mailbox. The reason for this is that a change of state like this cannot be done the way a read is done (backdoor via address); it is necessary to incorporate the new value in a controlled way that cannot corrupt the system in the middle of computation. A procedure should be written to handle this; in the example below, it is called Process\_Mailbox\_Requests. The mailbox is used to accept requests for IOS enters, system initialization values, and malfunctions. This procedure should check for mailbox inputs and process whatever has arrived, applying the malfunction or new data. This procedure should be called at the beginning of the Run and Freeze mode subprograms. Thus, the update is incorporated in a controlled way.

Notice that the different mailbox packages have the ability to "poke" the data coming in. This takes the data that has come into the mailbox and puts it into the address that was connected for that data, whether it is malfunction data or term data being entered from if or returned from a datastore initialize operation. The example shows how to treat some entered data was special processing (data which cannot just be directly placed into the target address), and how to poke the rest.

```
with DIS, SPDM Defs;
with Mailbox, Enter Mailbox, Malfunction Mailbox, Safestore Mailbox;
separate (SPDM Partition)
procedure Process Mailbox_Requests is
    Num Msgs : Natural := Mailbox.Num Mail Msgs (Mb);
             : Boolean;
    Msg_Type : Mailbox.Msg_Types;
            : Natural;
             : Enter_Mailbox.Enter_Msg;
    E Msg
            : Malfunction Mailbox.Malfunction Msg;
    M Msg
            : Safestore Mailbox.Safestore Msg;
    S Msg
    G Msg
            : Mega_Mailbox.Mega_Msg;
begin
    for I in 1. Num Msqs loop
        Msg Type := Mailbox.Get_Next_Msg_Type(Mb);
         case Msg_Type is
             when Mailbox.Enter =>
```

```
Mailbox.Get_Enter_Msg (E_Msg, Mb);
                 if Enter Mailbox.ID(E_Msg) = SPDM_Defs.Left_Arm_Yaw then
                      -- You only need to check the ID if you need to do
                      -- special processing on the incoming data...
                      Left Arm Yaw := Enter_Msgs.Convert_Float (E_Msg);
                      -- ... etc.
                 elsif Enter_Mailbox.ID(E_Msg) = SPDM_Defs.Right_Arm_Yaw then
                      Right Arm Yaw := Enter Msgs.Convert Float (E Msg);
                      -- etc ...
                 elsif
                      -- etc...
                 else
                      -- for all other enters, just call poke, which directly
                      -- places the data into its address...
                      Enter Mailbox.Poke (E_Msg);
                  end if:
            when Mailbox.Return_to_Datastore | Mailbox.Mega => -- datastore
                 Mailbox.Get_Mega_Msg (G_msg, Mb);
                 Mega_Mailbox.Go_To (G_Msg, SPDM_Defs.Right_Arm_Yaw, Found);
                  if Found then
                      Mega_Mailbox.Value (G_Msg, a-floating-point-variable);
                      -- process the floating point variable before assigning.
                      -- getting the value of a mega entry ensures that its
                      -- value will not be poked by a poke_all call.
                 end if;
                 Mega_Mailbox.Poke_All (G_Msg); -- simply poke all other entries
            when Mailbox.Malfunction =>
                  Mailbox.Get Malfunction_Msg (M_Msg, Mb);
                  if Malfunction_Mailbox.ID(M_Msg) = SPDM_Defs.Fail_Left_Arm then
                      -- do whatever it takes ...
                  else
                      Malfunction Mailbox.Poke (M_Msg)
                  end if;
            when Mailbox.Return_To_Safestore => -- safestore
                  Mailbox.Get_Safestore_Msg (S_Msg, Mb);
                  if Safestore_Mailbox.ID(S_Msg) = A_Safestore_Message_Id then
                      The Safestore Data Object.all :=
                           Move Data (Safestore_Mailbox.Value(S_Msg));
                  elsif ... -- a different id then
                      ... -- move the return value to the data item
                  end if;
         end case;
    end loop;
end Process Mailbox_Requests;
```

The DIS term registration can be used to tag datastore items for eventual retrieval. Each item tagged for datastore will be retrieved "in the background", like an IOS look. Each item tagged for safestore will be retrieved through the software backplane; the partition must create software backplane "output messages" for these items. Both datastore and safestore items will be sent back (for return to datastore and return to safestore) to the partition through the partition's mailbox — the partition must have a special procedure to read this mailbox during initialization.

# 4.4.5 How Will Off-line Tools Use the DIS?

The identifiers registered with the DIS through the '\_Defs' packages are entered into the DIS body's data structure at elaboration time, before the start of the main program. Then a program may access any of the DIS data by calling functions and procedures in the DIS spec. While this works out well for real time models, it is not good for off-line tools to be dependent (in the Ada sense) on these packages. If any change is made to the registered identifiers, the off-line tool using the DIS would have to be re-linked in order to get the new identifier information. So, for off-line tools, the DIS tree will not be populated by the elaboration of '\_Defs' packages, but by the reading of a file. The DIS.Report routine saves the entire set of registered static information in a file which can be loaded into the DIS tree using the DIS.Load routine. The off-line tool is dependent on the file instaead of the packages; in order to get new versions of the DIS, a tool will have to load new versions of this file, but it will not have to be re-linked.

An example of such an off-line tool is the DIS Browser, which displays the registered identifiers in a workstation window so that IOS page creators can select an identifier and associate it with a screen gauge, button, or meter. (On-line tools that require the presence of the entire set of DIS identifiers, like the Datastore partition and the Central look-at engine facility, will also use the report files rather than the '\_Defs' packages.)

The DIS.Load routine can work in two ways: when the File\_List parameter is False (default), the From\_File string parameter is the name of a file containing the output of a DIS.Report call. When the File\_List parameter is True, From\_File indicates a file that contains a list of files, each of which was created by a DIS.Report call. Each group (USAD, Robotics, Environment, etc.) will create a different file using DIS.Report. Then these files will be listed in the file passed to DIS.Load; in this way the entire set if DIS identifiers will be loaded for tools which need to see the whole of it.

The Dis.Report creates a non-expanded report file by default. The report contains all information necessary for the Dis.Load call, and the output is summarized such that only a few lines are used for an id array, even if the array has hundreds of elements. By setting the "Expand" parameter to True, and expanded report file is produced. Each line in the file is exactly one identifier—all of the arrays are expanded out. (Unlike the non-expanded report, the expanded report does not contain enough information to re-create the entire Dis via a Load call.) The identifier on the line can be converted to its internal representation using the appropriate Dis.Convert call. The expanded report is useful for visual inspection of the Dis contents and for tools that need to search through or manipulate the entire Dis.

Another way of using the Dis is through the Navigate package, a sub-package available in the Dis spec. This permits a tool familiar with the Dis structure to traverse through the Dis tree using the different types of "handles" defined by the Dis.

# ■ 4.5. Mapping Logical Name to Physical Address: DIS & Symbol Map

In the SSVTF simulation data needs to be displayed at Instructor/Operator Stations (IOS). The DIS was created to assist in this problem. The DIS provides the IOS a logical view of the simulation by defining a method of relating simulation terms to IOS page terms. However, the DIS in itself does not solve completely the problem of mapping physical Ada simulation terms to the IOS logical term.

The SSVTF architecture encourages the use of partitions, classes, and class compositions. A class represents a specific object and should not be aware of where it is used in the simulation—i.e., which other structures (partitions, classes) may inherit it. However, there are Ada terms in the individual classes that may need to be visible at an IOS. How can these terms be registered in the DIS?

A register symbol structure has been defined that can solve the problem. A class provides a procedure that registers Ada terms in the class with a symbol list. A structure which inherits the class (a parent) provides the class its name (the parent name) in the Create procedure. Thus, when class terms are registered in the symbol list the parentage is contained in the term name. In this manner, Ada terms within a class are registered with the symbol list. This provides a physical mapping of terms to simulation physical addresses.

The specification for the Symbols package which manages the symbol list follows.

```
with System;
package Symbols is
          type Base_Types is (Integer, Real, Enum, Boolean);
          --| Register associates an actual variable name with its type, address, and size.
          --| ** NOTE ** Register is only valid during Set_Up mode.
          --|
          --| Parameters:
              Name: the full name of the variable
          --1
                Base_Type : the base type of the variable
          --1
               Tick_Address : the address of the variable
          --1
                              ** Must use Variable'Address **
          --1
                            : the size in bits of the variable
              Tick_Size
          --1
                               ** Must use Variable'Size **
          -- i
          --1
          -- | Exceptions Raised:
                Duplicate_Name : raised if the same name is in the database
                Register_Mode : raised if system is not in Set_Up mode
          --|
          --1
          --| Example of how to use:
                                    => Parent & ".item",
                Register (Name
                        Base_Type => Symbols.Integer,
          --!
                        Tick_Address => Instance.Item'Address,
          -- |
                        Tick_Size => Instance.Item'Size):
          (Name : in String;
Base_Type : in Base_Types;
          procedure Register (Name
                            Tick Address : in System.Address;
                                     : in Natural);
                            Tick Size
          --! Is_Address is a function that returns the address of a registered symbol
          --| ** NOTE ** Is_Address also removes the symbol from the symbols database
          --1
          --| Parameter:
                       : the full name of the registered variable
          --|
               Name
          --|
          --| Returns:
               Address : the address of the registered variable
          --1
          --1
```

```
--! Name_Not_Found : raised if the name is not in the database
         ---
         function Is Address (Name : in String) return System. Address;
         __ *****************************
         --| Report is a procedure that prints the contents of the Symbols Table to a
         --| data file.
         --| ** NOTE ** This routine is supplied for testing only, and should not be
         -- 1
                     called in real-time.
         -- |
         --| Parameter:
         --! Filename : the name of the output file
         --!
         -- | Exceptions Raised:
         --! Those propagated by Text Io.
                                      **********************
         __ ****************
         procedure Report (Filename : in String);
         __ ***********************
         --| Clear will remove all the remaining symbols from the Symbols Table.
         --| ** NOTE ** This routine should be called by the partition in Set Up, after all
         --1
                     of the Dis.COnnects have completed.
         --1
         --| Parameter:
         -- i
             none
         --!
         --! Exceptions Raised:
         --| Those propagated
         procedure Clear:
         -- | Exceptions
         Name_Not_Found : exception;
         -- raised by Is Address if the name is not currently in the database
         Duplicate_Name : exception;
         -- raised by Resister if the same name is currently in the database
         Register Mode : exception;
         -- raised by Register if the system is not in Set_Up mode
end Symbols;
--| Abstract:
                  Symbols is a service package that is used to associate
                  variable names with their Type, Address, and Size
--1
--1
                  attributes.
--1
                  How to use:
                   for a Class (in the Create operation)
                     call Symbols.Register for required variables
                   for a Partition (in Set Up)
                     process all Class.Create operations
                     call Symbols.Register for required partition symbols (optional)
                     call Symbols.Report to show all registered symbols (optional)
                     process all Dis.Connect operations
                     call Symbols.Clear to remove any unused symbols
```

--! Exceptions Raised:

```
The Register parameters Tick_Address and Tick_Size must
be values that are the direct result of using the Ada
redefined Language Attributes P'Address and P'Size.

A call to the Is_Address operation returns the address
of the symbol, but also removes the symbol from the database.
```

Now we need to map the physical address to the logical name registered in the DIS. This is achieved with the DIS.Connect\_Term procedure.

In summary, the IOS logical view of the simulation is defined via the DIS and DIS\_Defs packages. The physical address of simulation terms is captured via the symbol list (package Symbols). The two are joined via the DIS.Connect\_Term procedure.

The following figures depict how the logical to physical mapping works. The figure 4.5–1 provides code excerpts of a partition, its associated DIS\_Defs, and Class packages. The figure 4.5–2 provides a conceptual view of how the Set\_Up procedure ties everything together.

```
package Class_A is
package Partition:
                                                                      type Object is limited private;
                                                                      type Commands is (Set_Oty, Leak_Oil);
with Class_A, DIS, My_Defs;
                                                                      procedure Create (Instance : in out Object;
package body Partition is
                                                                                      Parent : in String);
   Zebra: Class A.Objects;
                                                                      procedure Request_State_Change
                                                                                     (Instance : in out Object:
procedure Set_Up is
begin
                                                                                     Command : in Commands;
  Class_A.Create
                                                                                               : in Integer);
          (Instance => Zebra,
          Parent => "Partition Zebra");
                                                                  private
                                                                     type Object is
                                                                        record
 DIS.Connect_Term
                                                                                : Real:
     ( Term => My_Defs.Value_X,
Symbol => "Partition.Zebra.X"
                                                                                : Integer;
                                                                          Cmd: Commands;
 DIS.Connect_Term
                                                                     Dog : Class_B.Object; end record;
     ( Term => My_Defs.Value_Y,
Symbol => "Partition.Zebra.Y"
  DIS.Connect_Term
                                                                  end Class A;
     (Term => My_Defs.Command,
Symbol => "Partition.Zebra.Cmd"
                                                                 with Class_B, Symbols;
end Set_Up;
                                                                 package body Class A is
                                                                     procedure Report_Symbols
end Partition:
                                                                                     (Instance : in out Objects;
Parent : in String) is separate;
                                                                     procedure Create (Instance : in out Objects;
with Other_Defs;
                                                                                     Parent : in String) is
package My_Defs is
                                                                     begin
Report_Symbols (Instance => Instance,
  Value_X : constant DIS.Term_ld :=
    DIS.Register_Term (Parent => Other_Defs.Sys,
                       Name => "Vaue_X",
The_Tag => DIS Float_Tag,
                                                                                        Parent => Parent);
                                                                           - Make a class composition
                                                                        Class_B.Create (Instance => Instance.Dog,
Parent => Parent & ".Dog");
                       Users => (1=> DIS.Look));
  Value_Y : constant DIS.Term_id :=
    DIS.Register_Term (Parent => Other_Defs.Sys,
Name => "Vaue_Y",
                                                                     end Create;
                       The_Tag => DIS.integer_Tag.
                       Users => (1=> DIS.Look));
                                                                  separate (Class_A)
  Command : constant DIS.Term_ld :=
    DIS.Register_Term (Parent => Other_Defs.Sys,
                                                                   procedure Report Symbols is
                       Name => "Command",
                                                                                   (Instance : in out Objects;
Parent : in String) is
                       The_Tag => DIS.Enum_Tag
                       Users
                                => (1=> DIS.Look));
                                                                  begin
                                                                       Symbols.Register (Name
                                                                                                     => Parent & ".X",
 end My_Defs;
                                                                                      Base_Type => Symbols Real,
                                                                                       Tick_Address => instance.X'Address,
                                                                                       Tick_Size => Instance.X'Size);
   Symbol List
                                                                       Symbols.Register (Name
                                                                                                      => Parent & ".Y",
                                                                                      Base_Type => Symbols Integer.
                       Type Size Address
  Name
                                                                                       Tick_Address => instance Y'Address,
                              (Bits)
                                                                                                  => Instance.Y'Size);
                                                                                       Tick_Size
                                       FAC0
  Partition.Zebra.X
                         Real
                                                                                                     => Parent & ".Cmd",
                                                                      Symbols.Register (Name
                                  32
                                       FAC4
  Partiion.Zebra.Y
                        Integer
                                                                                       Base_Type => Symbols.Enum,
                                       FAC8
  Partition.Zebra.Cmd
                                  8
                         Enum
                                                                                       Tick_Address => Instance.Com'Address,
  Partition.Zebra.Dog.A Boolean 8
                                       FAC9
                                                                                       Tick_Size
                                                                                                  => Instance.Com'Size);
  Partition.Zebra.Dog.B Integer 32 FACC
                                                                   end Report_Symbols;
```

**Figure 4.5–1** 

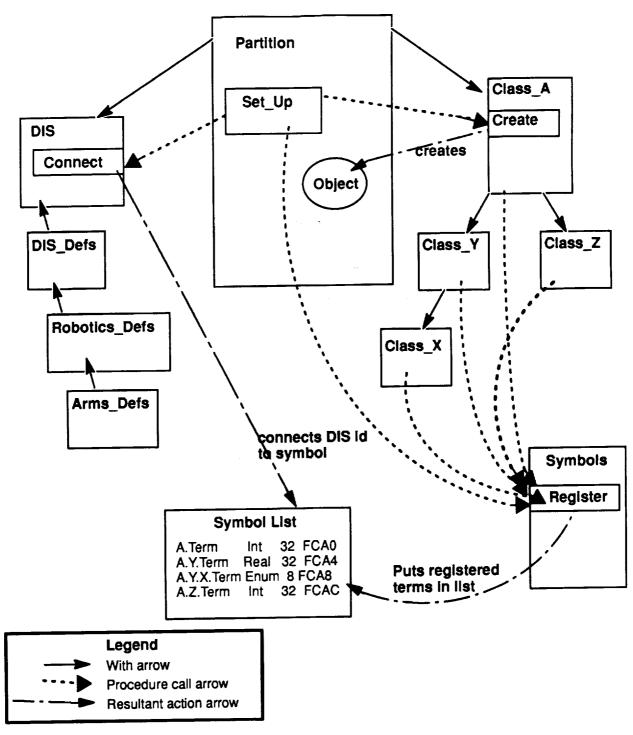

Figure 4.5–2 Mapping Logical Terms to Physical Address at Set\_Up

# 4.6. Datastore/Initialization

The following sections provide a textual description of datastore activities and requirements. The figures, at the end of this section, depict how a datastore is performed, where datastores are performed and how a return to datastore occurs, respectively.

A datastore is an instructor initiated activity. The state of the simulation session is captured and saved to a disk file. The datastore may be saved and used in other simulation sessions. The datastore retains enough information to initialize the simulation to the same state at which the datastore was taken.

#### 4.6.1 Perform a Datastore

The following steps are performed when a datastore is requested by the instructor. An instructor enters a datastore command along with some type of datastore ID. The IOS sends the datastore command and ID to RTSSW. RTSSW transmits the datastore command to all Ada mains and platforms (including APM and JEM). The session transitions to the Datastore mode synchronously. In the datastore mode, no data transfers occur except for those partitions responsible for communicating with hardware devices (to keep them from dropping off-line). The Datastore object, using the IOS Look—At technique and DIS, reads data from the simulation partitions (note that OBCS may be an exception to this method). The Datastore object buffers the data and writes it out to an ASCII disk file in records containing the fully qualified Ada DIS name, type, and value. RTSSW provides datastore status to SaC as required. Lastly, the session transitions to the Freeze mode, and RTSSW sends IOS the Freeze mode notification.

# 4.6.2 Initialize to a Datastore

The following steps are performed when an initialize to a datastore is requested. An instructor enters the initialize to datastore command and corresponding datastore id. The IOS confirms the data entry and sends both the command and datastore id to RTSSW. The session transitions to the Initialization mode synchronously. The Datastore object opens the datastore file and reads the datastore data from disk. The Datastore object parses the datastore data and sends the datastore data to the appropriate partitions via mailbox messages. Each partition reads its mailbox messages and self—initializes to its internal datastore values. The session then initializes to the datastore point during the system init mode.

# 4.6.3 Partition Requirements

For a partition to successfully be involved in a datastore event, the following rules must be adhered to:

- Each datastore item must be registered in the DIS.
- Each partition has a mailbox.
- Each partition provides the software to process (input) the data from the mailbox.
- Each partition provides a self-initialize routine to internally initialize to the datastore state.

#### 4.6.4 Datastore Notes

RECON will not be dependent on the DIS to process datastore data.

The datastore file will be ASCII to the extent practical.

OBCS datastore (flight software terms) may be a special case. Due to the size and nature of the OBCS, the OBCS binary data may be handled in a different manner. OBCS will be responsible for the format of the binary data. OBCS data will probably be maintained own datastore file; the file name will correlate to the regular datastore file name/id.

The datastore file(s) will have an id associating associating asstore id, SGMT, and load id. RTSSW will create the datastore file name. A title and short description of the datastore will be entered by the instructor and placed in the datastore file.

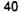

CSIOP does not do a datastore to the CSIOP platform (the CSIOP interface agent in the Session Host provides the CSIOP datastore data).

SNS will do a datastore to the disk local to the SNS platform. The SNS datastore filename will correspond to the Session Host name for correlation by OSS/Recon in the datastore repository.

Procedures are supplied (by RTSSW) to build and parse the mailbox headers for the datastore message data. (Refer to section 7.3 in Appendix I).

The datastore data will be buffered by bytes, not by specific Ada data type. The Datastore object will supply the procedures necessary for converting the datastore information to the byte form. The return to datastore partition software will need to convert the 'bytes' to the appropriate Ada data type.

On return to datastore, all the data for a partition will be buffered together in a single mailbox message.

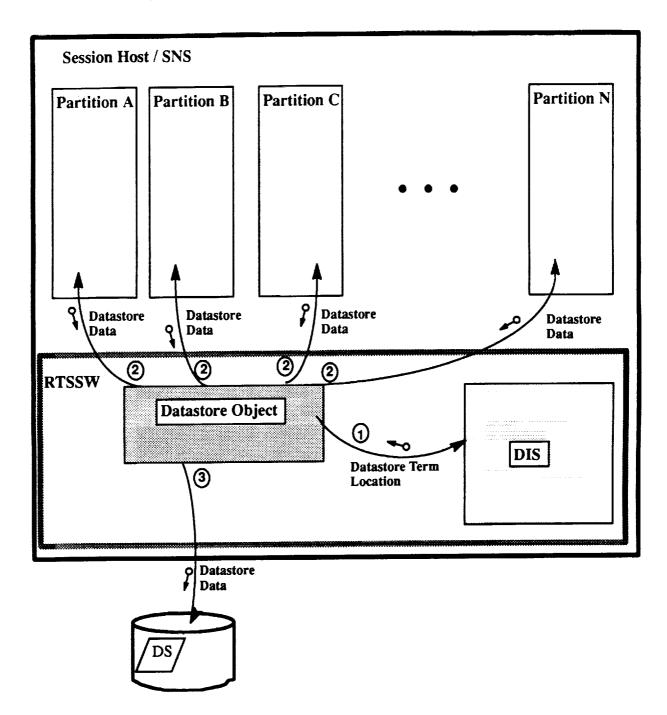

Figure 4.6-1. Taking a Datastore

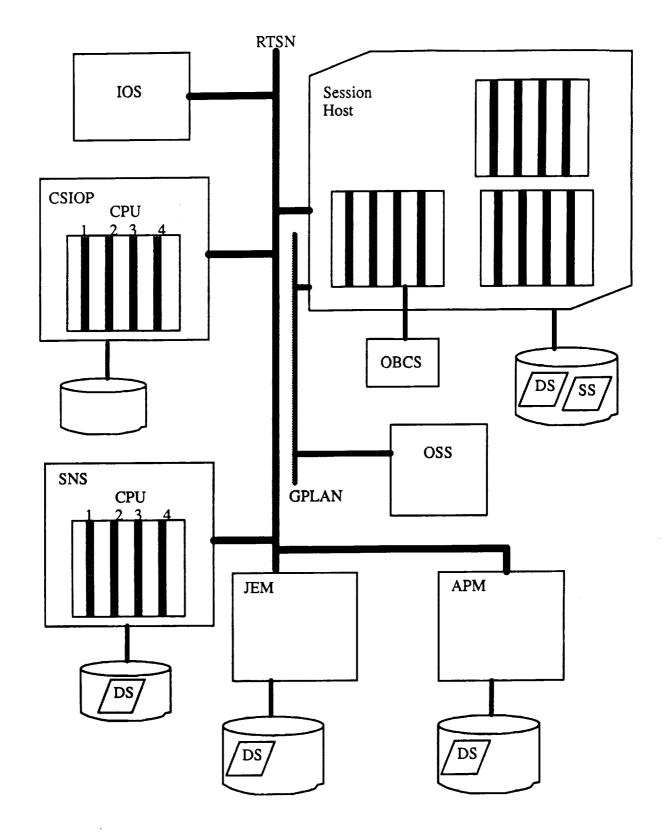

Figure 4.6-2. Physical Layout of Training Session

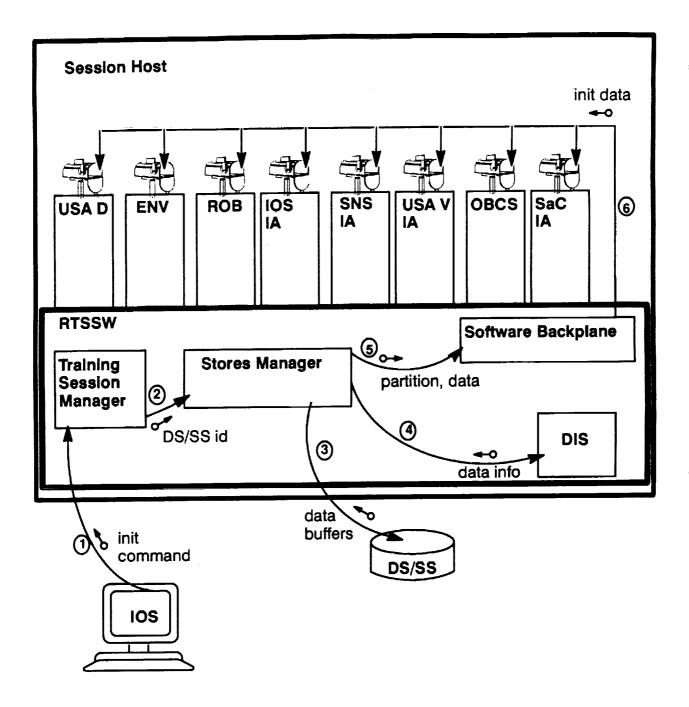

Note: Initialization to a Datastore/Safestore will occur in an analogous manner on the SNS platform.

Figure 4.6-3. Initialization to Datastore/Safestore

# 4.7. Safestore

The following sections provide a textual description of safestore activities and requirements. Figure 4.7–1 depicts how a safestore occurs. Figure 4.6–3 in the preceding section depicts a return to a safestore.

# **RUN** mode

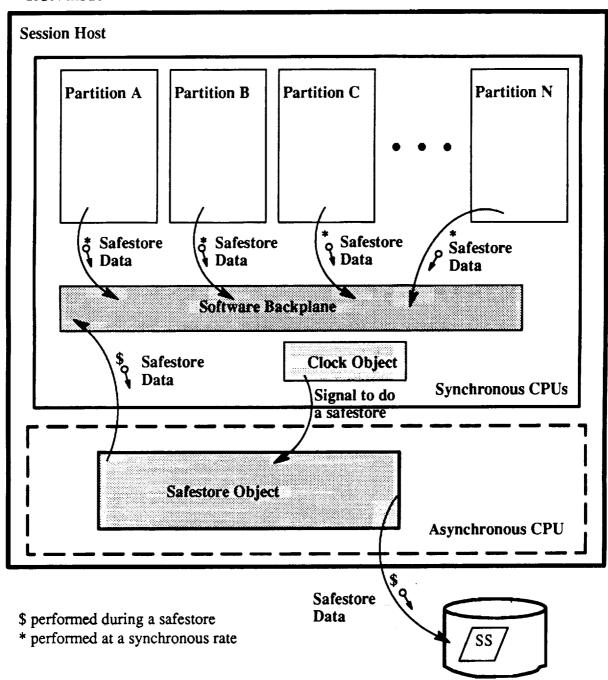

Figure 4.7-1. Taking a Safestore

Safestore is taking a snapshot of the simulation and errorment at consist an intervals during the simulation run mode. The purpose of the safestore is for ecovery to a stable point before the termination of the simulation. A recovery to a stable point before the termination of the simulation of the simulation. A recovery to a stable point before the termination of the simulation. A recovery to a stable point before the termination of the simulation. A recovery to a stable point before the termination of the simulation of the simulation run including an expect—termination of the simulation. A recovery to a stable point before the termination of the simulation run including an expect—termination of the simulation. A recovery to a stable point before the termination of the simulation run included the simulation run including an expect—termination of the simulation. A recovery to a stable point before the termination of the simulation of the simulation. A recovery to a stable point before the termination of the simulation run included the simulation run included the simulation run

#### 4.7.1 Perform a Safestore

The Safestore interval defaults to 15 minutes. An instructor may set the safestore interval to a different value via the IOS. The IOS checks the validity of the specified interval and then transmits the valid safestore interval to RTSSW. Valid intervals range from a minimum of five minutes to a maximum of fifteen minutes in increments of a minute. RTSSW sets the safestore interval as required/requested. Each partition produces safestore messages at a consistent rate (minimum of 1 hertz). The safestore object determines the expiration of the safestore interval. The Safestore object collects all safestore messages from the partitions. The software backplane mechanism ensures that the safestore messages are time—homogeneous at the 1 hertz rate. The Safestore object buffers the data and outputs it to disk.

# 4.7.2 Return to a Safestore

The IOS receives a return to safestore command and safestore id from the instructor. The IOS sends RTSSW the return to safestore command and id. The safestore object opens the safestore file and reads the safestore data from disk. The safestore object parses the data and places it in the mailbox for all appropriate partitions. Each partition processes (inputs) its mailbox message and self—initializes to the safestore state.

# 4.7.3 Partition Requirements

For a partition to successfully be involved in a safestore event, the following rules must be adhered to:

- Register safestore messages with the software backplane.
- Output safestore messages consistently at a minimum of 1 hertz.
- Have a mailbox.
- Process safestore data from the mailbox during a 'return to safestore'.
- Self-initialize to the safestore state.

# 4.7.4 Safestore Notes

Four (4) safestores are maintained per training session.

CSIOP does not perform a safestore.

SNS does not perform a safestore.

Propulsion, Environment, & GNC (on the Session Host) produce safestore data.

Safestore files are not kept after a session is normally terminated.

With safestore object on an asynchronous CPU, the safestore does not disturb the RMS algorithms. However, the safestore interval software interrupt may not be received immediately if the asynchronous CPU is 'busy'.

An instructor may 'protect' one of the four safestores during a session. The protected safestore will not be overwritten.

The safestore interval object will need to be part of the solution modes (to reset after certain modes and not issue interrupt during a freeze).

To reset to a safestore, first an initialization to the original initialization point (or datastore point) is performed followed by the application of the latest safestore.

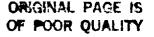

On initialization to a new datastore point (or initialization point), previous safestores are essentially flushed. New safestores will relate to the current initialization point.

# 4.8. INTERFACE AGENTS

### 4.8.1 INTRODUCTION

This discussion of interface agents is limited to those innerface agents in the Full Task Trainer (FTT) of the Space Station Verification and Training Facility (SSVTF). In particular, this discussion is limited to interface agents that are hosted on assets with SVM.

To aid in understanding what an interface agent is and what is does (and maybe get some inkling how an interface agent should do its work), the following background material about assets and interface agents is provided.

#### 4.8.1.1 What is an Asset ??

An asset is an SSVTF FTT hardware entity attached to the real-time simulation network (RTSN) which can be used as an element of a training session. Table 4.8–1 provides a list of the FTT assets and how many assets may be configured into a training session. An asset cannot be configured in more than one training session at a time. An asset may be configured into and out of an active training session.

| FTT<br>Asset<br>Class Name    | Asset<br>Owner | Total #<br>of Asset<br>Instances | Min / Max #<br>Configured in a<br>Training Session | Asset<br>with<br>SVM | Asset<br>without<br>SVM |
|-------------------------------|----------------|----------------------------------|----------------------------------------------------|----------------------|-------------------------|
| RT Session<br>Computer (RTSC) | RTS            | 2                                | 1/1                                                | Х                    |                         |
| SNS                           | SNS            | 1                                | 0/1                                                | Х                    |                         |
| OTW Visual                    | VIS            | 1                                | 0/1                                                |                      | X                       |
| CCTV Visual                   | VIS            | 1                                | 0/1                                                |                      | Х                       |
| IOS Work Station              | IOS            | 14                               | 1 / 14                                             | Х                    |                         |
| DMS String<br>(with SIB)      | OBCS           | 2                                | 1/1                                                |                      | Х                       |
| C&T String                    | USA D          | 1                                | 0/1                                                |                      | Х                       |
| Crew Station                  | USA V          | 3                                | 0/3                                                | Х                    |                         |
| APM                           | APM            | 1                                | 0/1                                                | ?                    | ? (X)                   |
| JEM                           | JEM            | 1                                | 0/1                                                | ?                    | ? (X)                   |
| SMS                           | SMTF           | 1                                | 0/1                                                |                      | Х                       |

Table 4.8-1 FTT Assets within a Training Session

Some assets contain the real-time system software (RTSSW) executive and communication environment known as the Simulation Virtual Machine (SVM). These assets include the RTSC, Crew Station host (CSIOP), and SNS. Since these assets contain the RTSSW environment, these assets are referred to as "assets with SVM" throughout this document. Some assets, such as IOS Work Stations, contain only the SVM communication environment. In this document, there is no differentiation made between assets with SVM and asset with only the SVM communication environment; these assets will be treated alike.

Most assets are black boxes which need to be stimulated in order to work properly in the FTT. Examples of these black box assets include the OTW and CCTV IGs and the DMS String. Since these assets do not contain the RTSSW environment, these assets are referred to as "assets without SVM" throughout this document.

All assets have the ability to operate with other assets when configured into a training session. During this "integrated" or "configured" mode of operation, an asset may communicate with one or more other assets.

Some assets have an additional ability to operate by themselves (in a "standalone" mode of operation). These assets include the SNS, OTW and CCTV IGs, IOS Work Stations, DMS String, and SMTF. (It is expected that the APM and JEM simulators will also have the capability of standalone operation.)

# 4.8.1.2 What is an Interface Agent ??

An interface agent is the software that provides model data from one asset to another through a controlled interface. In essence, an interface agent provides an abstraction of its parent asset. The asset providing the interface agent is called the "parent asset". The asset where the interface agent resides is called the "host asset". Note that the location of an interface agent (its host asset) depends on the parent asset's requirements for integrated and standalone modes of operation and whether the parent asset is an asset with or without SVM; the general rule is that interface agents will only reside in assets with SVM.

- Figure 4.8—1 provides a simple example of an interface agent between two assets. In this figure, Asset B has some need (requirement) to use some data produced by Asset A. (Let's postpone discussions about implementing an interface agent until later.) In order to support Asset B's need for data, Asset A employs an interface agent to provide Asset B with the required interface to Asset A. When Asset B needs some data produced by Asset A, Asset B uses the interface agent to get that data. Note that in this simple example, Asset B is an asset with SVM.
- Figure 4.8–2 provides a general association diagram of an interface agent (a non–IOS interface agent). In this figure, the interface agent is effecting a pass—thru interface between its host asset (Asset A) and its parent asset (Asset B). The interface agent exchanges data with some of Asset A's models (called Partition A, Partition Y, and Partition Z). The interface agent receives malfunction and enter value requests from an IOS interface agent. The interface agent receives add/drop asset commands from its Platform Manager, and returns the asset add/drop status to both the Platform Manager and a Status and Control (SaC) agent. Note that in this example, Asset A is an asset with SVM.

An interface agent may play one of two roles while controlling virtually all information transmitted between its parent asset and host asset. These two roles are:

- A. Simulating an asset that is not configured in the training session
- B. Effecting a pass-thru interface with an asset that is configured in the training session
- In a training session where a given asset is not present, as shown in Figure 4.8–3, the interface agent will simulate the interaction between the "missing" parent asset and the host asset at some fidelity (the minimum fidelity required for meeting the resource and consumable demands of the host asset). The fidelity of asset simulation will depend on the requirements imposed on and capabilities of the interface agent. (Note that the interface agent should use static values wherever possible when simulating its parent asset's interface.)
- In a training session where a given asset is present, as shown in Figures 4.8–4 and 4.8–5, the interface agent will effect a high fidelity interchange between the "present" parent asset and the host asset. Note that Figure 4.8–4 shows the communication path when both assets have SVM, and Figure 4.8–5 shows the communication path when only one asset has SVM.

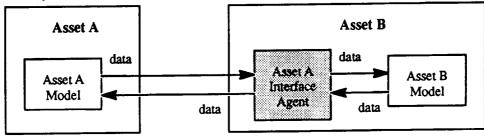

Figure 4.8-1 Simple Example of an Interface Agent

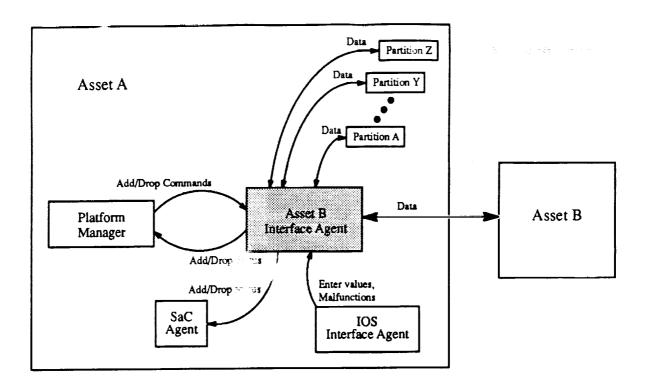

Figure 4.8-2 General Interface Agent Association Diagram

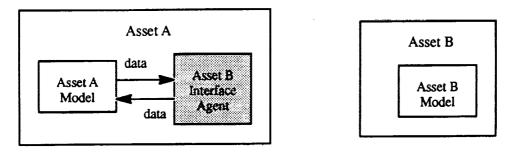

Asset A is configured in the training session. Asset A is an asset with SVM.

Asset B is not configured in the training session. (Asset B may or may not be an asset with SVM.)

Figure 4.8–3 Interface Agent Playing Roll as Asset Simulation

Figure 4.8—6 provides a general state diagram for an interface agent. On startup, the interface agent defaults to simulating the parent/host asset interface. An interface agent effects the pass—thru interface when the parent asset has been successfully integrated into the host asset's training session. Allowing an interface agent to (easily) switch between the roles of an interface simulator and an interface stimulator provides for a well—controlled, constant interface relationship between the assets.

Figure 4.8—7 shows a diagram of a better—detailed communication path between two assets with SVM when both assets are integrated in the same training session. Note that two interface agents are employed.

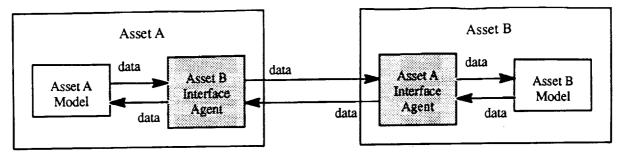

Asset A is configured in the training session. Asset A is an asset with SVM.

Asset B is configured in the training session. Asset B is an asset with SVM.

Figure 4.8-4 Interface Agent Playing Role as Asset (with SVM) Stimulator

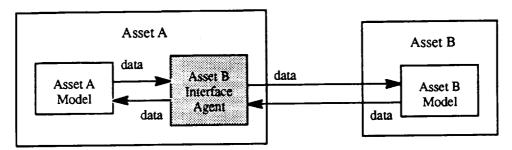

Asset A is configured in the training session. Asset A is an asset with SVM.

Asset B is configured in the training session. Asset B is an asset without SVM.

Figure 4.8-5 Interface Agent Playing Role as Asset (without SVM) Stimulator

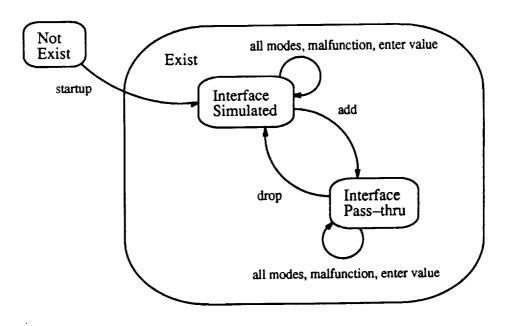

Figure 4.8-6 General Interface Agent State Diagram

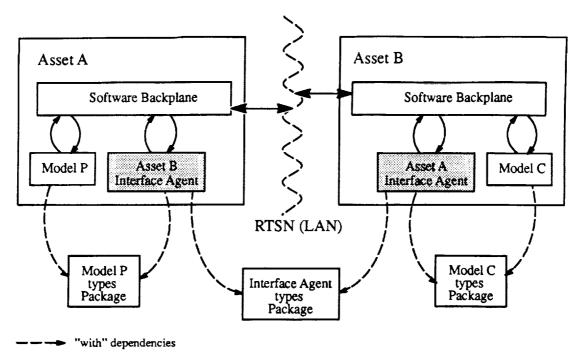

Figure 4.8-7 General Interface Agents within Two Assets with SVM

# 4.8.2 INTERFACE AGENT GENERAL NOTES

#### Rules

- 1. All output message types in a partition's interface are defined via Interface Definition Types Packages. The Distributed Identifier Specification (DIS) creates identifiers (Message\_IDs) for the messages listed in a partition's interface definition packages. The SVM communication software uses these message identifiers to determine the location of the output messages. A partition creates the actual output message object (the data itself) using the SVM communication software. Interfaces between partitions are effected by registering input and output identifiers with the SVM communication software.
- 2. It is greatly desired that a training session should not stop when an asset goes down or goes improperly off-line.
- 3. SGMT will be provided on demand from a generic clock model.

#### **Assumptions**

- 1. Generally, do not mix data at different rates in the same message on the LAN. The idea here is to ensure that high–rate data is not starved by waiting for low–rate data to be ready for transfer in the same data block. One simple work around is to issue the data block at the higher rate, and only update the low–rate data as necessary in the block. Of course, the receiver must be ready to deal with getting multi–rate data in a data block.
- 2. An interface agent (or at least some part of an interface agent) will be packaged as (and treated like) a partition. An interface agent will register with SVM communication and executive software in the same manner as a partition. An interface agent can do sub–scheduling within itself where needed. (This capability for sub–scheduling within a partition may be provided by the SVM executive software.)
- 3. Generally, there will be only one interface agent per asset class. The interface agent shall control virtually all communication between the host asset and the parent assets.
- 4. An interface agent is responsible for resolving word size or word definition differences between the host and parent asset via bit-fiddling, byte-swapping, or whatever other means are available to the interface agent. If the byte-swapping or bit-fiddling is a general problem of the asset interface (i.e., it's a problem for every basic data type), then the Network Services part of Connectivity might be able to perform these actions on all data transferred across the interface. (Network Services will not be able to handle type-specific conversions it's all or nothing.)
- 5. An interface agent helps to optimize FDDI packets (helps reduce amount of little packets sent across LAN), thus helping the RTSN and GP LAN to provide better response to every user.
- 6. Mode transitions commands (from the master Platform Manager) should be "disabled" during asset add and asset drop activities. This will allow the asset to be added or dropped in a "stable" mode. Also, the master Platform Manager should not issue asset add and drop commands while a Datastore or Initialization is occurring.

#### Other Notes

All interface agents provide the following four main capabilities:

- 1. Simulating an asset interface
- 2. Effecting pass-thru interface for an asset (with or without SVM)
- 3. Adding an asset
- 4. Dropping an asset

Each capability is discussed at length in the following sections. Whether an interface agent is simulating an asset interface or effecting a pass—thru interface, it must still deal with the issues of communication, modes, malfunctions, and user—requested data entry.

# 4.8.3 INTERFACE AGENT FOR ASSET WITH SVM

# 4.8.3.1 Simulating Interface

#### 4.8.3.1.1 Communication

The interface agent shall use the SVM communication software to communicate with other partitions. No moding of the parent asset is performed during the asset interface simulation.

During the startup phase, the interface agent must set up <u>all</u> communication paths (for simulation of the interface as well as effecting a pass—thru interface) before beginning its simulated interface behavior. This allows for a quick (and controlled) behavioral change into the pass—thru interface behavior when the parent asset is added.

#### 4.8.3.1.2 Moding

The portion of the interface agent that Is periodic (the partition portion) shall respond to modes (just like a normal partition). The interface agent's particular interface modelling responsibilities depend on the required fidelity of the interface simulation. Note that interface agents must read their mailbox, perform an asset add upon request, and return the success/fail status of the add to OSS (SaC) and the master Platform Manager. In the unlikely event that an asset drop is requested, the interface agent should return an error status (i.e., requested asset is not currently configured in training session) to both the OSS (SaC) and master Platform Manager.

It is anticipated that interface agents (for assets with SVM) will not have to do anything for Step Ahead while simulating the interface.

When the "simulated interface" contains data that should be Datastored, the interface agent must register each Datastore item with the DIS (via DIS—related packages). The interface agent must provide the software to process the return—to—datastore data from its mailbox.

When the "simulated interface" contains data that should be Safestored, the interface agent must register each Safestore item with the DIS (via DIS-related packages) as well as with the SVM communication software. Interface agents must update these safestore terms at a minimum of once a second (at 1 hertz). The interface agent must provide the software to process the return-to-safestore data from its mailbox.

Upon entering TERMINATE mode, an interface agent should stop simulating the asset interface. (Essentially, the interface agent should quit.) There is no requirement for an interface agent to shutdown its parent asset when the asset is not configured in the training session.

# 4.8.3.1.3 Malfunctions

When the "simulated interface" contains data that is affected by malfunctions, the interface agent must register each malfunction with the DIS (via DIS—related packages). An interface agent must provide the software to effect the malfunction in the simulated interface. An interface agent should inform the IOS when a malfunction request (for the simulated interface) cannot be serviced.

In the event that some malfunction is processed by both the interface agent (during interface simulation) and its parent asset (when configured in the training session), the interface agent shall issue that malfunction request to its parent asset.

Maybe malfunctions shouldn't be handled (anything really done) by interface agent when it is simulating the asset interface: Why should an interface agent care about malfunctioning something in a low-fidelity interface?

Maybe the interface agent (for a parent asset with SVM) won't have to deal with malfunction logic: the IOS may not allow selection of malfunctions which are hosted (belong to) an asset with SVM which isn't configured into the training session.

#### 4.8.3.1.4 User-Requested Data Entry

When the "simulated interface" contains data that can be over—written by an instructor or operator (via user–requested data entry), the interface agent must register each item (targeted for a controlled value override) with the DIS (via DIS—related packages). An interface agent must provide the software to enter the user–supplied data (from its mailbox) to the simulated interface. An interface agent should inform the IOS when an enter value request cannot be serviced.

# 4.8.3.2 Effecting Pass-Thru Interface

# 4.8.3.2.1 Communication

The interface agent shall use the SVM communication software to communicate with other partitions. The communication paths do not need to be set up at this point, since they were set up during the startup phase.

# 4.8.3.2.2 Moding

All mode transition commands (including requested mode and mode—specific parameters) shall be sent directly from the master Platform Manager to the asset's Platform Manager; the interface agent is not involved with this message transfer. (Note that each asset with SVM shall have a Platform Manager.)

The portion of the interface agent that is periodic (the partition portion) shall respond to modes (just like a normal partition). The interface agent's particular interface modelling responsibilities depend on the required fidelity of effecting the pass—thru interface. Note that interface agents must read their mailbox, perform an asset drop upon request, and return the success/fail status of the drop to OSS (SaC) and the master Platform Manager. In the unlikely event that another asset add is requested, the interface agent should return an error status (i.e., requested asset is not currently configured in training session) to both the OSS (SaC) and master Platform Manager.

It is anticipated that interface agents (for assets with SVM) will not have to do anything for Step Ahead while effecting a pass-thru interface.

Since models within the asset shall register Datastore and Safestore terms (local to that asset), the interface agent will not have to do anything for Datastore or Safestore. While effecting a pass—thru interface, the interface agent will not have to update its "simulated interface" data terms.

#### 4.8.3.2.3 Malfunctions

For an asset with SVM, the interface agent is not required to register malfunctions (as long as the interface agent does not have to malfunction the "simulated interface").

In the event that some malfunction is processed by both the interface agent (during interface simulation) and its parent asset (when configured in the training session), the interface agent shall issue that malfunction request to its parent asset, upon request by the IOS.

#### 4.8.3.2.4 User-Requested Data Entry

For an asset with SVM, the interface agent is not required to register data items targeted for a controlled value override.

# 4.8.3.3 Adding Asset

The master Platform Manager (Asset Manager), upon command from the OSS, will issue an "Add Asset" request to the interface agent. This request will identify which asset instance (i.e., which unique asset) should be added into the training session. An asset may be added only during FREEZE and RUN modes. Note that prior to issuing the "Add Asset" request, the master Platform Manager will have ensured (with OSS SMaCT or SaC help?) that the asset has successfully completed its Startup Activity (including the PROGRAM ELAB-

ORATION, SETUP/REGISTER I/O, and CREATE DATA steps) and that it's communicating on the RTSN. The master Platform Manager shall also be responsible for ensuring that an asset add will not occur during a Datastore operation. The interface agent should be simulating the asset interface at this time.

Responses of interface status (Asset Add successful, Asset Add failed, etc.) during an Asset Add shall be sent from the interface agent to both SaC and the master Platform Manager (Asset Manager).

When adding an asset during run, one—way communication is first established with the asset. Data is passed to the asset so that it can initialize itself with the ongoing simulation. When everything is synchronized and it is time to join the asset to the simulation, the communication becomes two—way and the interface agent acts as a pass—thru for the data transfer.

When a new asset is being added, there may be a need for a "controls not in agreement" capability. this would involve the IOS, the interface agent, and the actual asset. This capability would allow the asset to be "in configuration" prior to being added so that a large jump would not be detected when they were actually added (if the asset was not near the current simulated configuration). [Aside: according to SET team, we will ignore the controls not in agreement capability.]

# 4.8.3.4 Dropping Asset

The master Platform Manager (Asset Manager), upon command from the OSS, will issue a "Drop Asset" request to the interface agent. This request will identify which asset instance (i.e., which unique asset) should be dropped from the training session. An asset may be dropped only during FREEZE, RUN and TERMINATE modes. The master Platform Manager shall be responsible for ensuring that an asset drop will not occur during a Datastore operation. The interface agent should be effecting a pass—thru interface at this time.

Responses of interface status (Asset Drop in progress, Asset Drop successful, Asset Drop failed, etc.) during an Asset Drop shall be sent from the interface agent to both SaC and the master Platform Manager (Asset Manager).

# 4.8.4 INTERFACE AGENT FOR ASSET WITHOUT SVM

# 4.8.4.1 Simulating Interface

#### 4.8.4.1.1 Communication

The interface agent shall use the SVM communication software to communicate with other partitions. No moding of the parent asset is performed during the asset interface simulation.

During the startup phase, the interface agent must set up <u>all</u> communication paths (for simulation of the interface as well as effecting a pass—thru interface) before beginning its simulated interface behavior. This allows for a quick (and controlled) behavioral change into the pass—thru interface behavior when the parent asset is added.

#### 4.8.4.1.2 Moding

The portion of the interface agent that is periodic (the partition portion) shall respond to modes (just like a normal partition). The interface agent's particular interface modelling responsibilities depend on the required fidelity of the interface simulation. Note that interface agents must read their mailbox, perform an asset add upon request, and return the success/fail status of the add to OSS (SaC) and the master Platform Manager. In the unlikely event that an asset drop is requested, the interface agent should return an error status (i.e., requested asset is not currently configured in training session) to both the OSS (SaC) and master Platform Manager.

It is anticipated that interface agents (for assets without SVM) will not have to do anything for Step Ahead while simulating the interface.

When the "simulated interface" contains data that should be Datastored, the interface agent must register each Datastore item with the DIS (via DIS—related packages). The interface agent must provide the software to process the return—to—datastore data from its mailbox.

When the "simulated interface" contains data that should be Safestored, the interface agent must register each Safestore item with the DIS (via DIS-related packages) as well as with the SVM communication software. Interface agents must update these safestore terms at a minimum of once a second (at 1 hertz). The interface agent must provide the software to process the return-to-safestore data from its mailbox.

Upon entering TERMINATE mode, an interface agent should stop simulating the asset interface. (Essentially, the interface agent should quit.) There is no requirement for an interface agent to shutdown its parent asset when the asset is not configured in the training session.

# 4.8.4.1.3 Malfunctions

When the "simulated interface" contains data that is affected by malfunctions, the interface agent must register each malfunction with the DIS (via DIS—related packages). An interface agent must provide the software to effect the malfunction in the simulated interface. An interface agent should inform the IOS when a malfunction request (for the simulated interface) cannot be serviced.

The IOS shall send malfunction requests to the interface agent (in accordance with the malfunction's DIS registration). During RUN and FREEZE modes, the interface agent shall read its mailbox and effect malfunction (for the simulated interface) as required.

In the event that some malfunction is processed by both the interface agent (during interface simulation) and its parent asset (when configured in the training session), the interface agent shall issue that malfunction request to its parent asset.

# 4.8.4.1.4 User–Requested Data Entry

When the "simulated interface" contains data that can be over—written by an instructor or operator (via user-requested data entry), the interface agent must register each item (targeted for a controlled value override)

with the DIS (via DIS-related packages). An interface agent must provide the software to enter the user-supplied data (from its mailbox) to the simulated interface.

The IOS shall send enter value requests to the interface agent (in accordance with the data item's DIS registration). During RUN and FREEZE modes, the interface agent shall read its mailbox and process the enter value requests (as allowed by the peculiar capabilities provided by the asset without SVM). The interface agent shall inform the IOS when an enter value request (for the simulated interface) cannot be serviced.

# 4.8.4.2 Effecting Pass-Thru Interface

#### 4.8.4.2.1 Communication

The interface agent shall use the SVM communication software to communicate with other partitions.

During the startup phase, the interface agent must set up <u>all</u> communication paths (for simulation of the interface as well as effecting a pass—thru interface) before beginning its simulated interface behavior. This allows for a quick (and controlled) behavioral change into the simulated interface behavior when the parent asset is dropped.

# 4.8.4.2.2 Moding

When an asset without SVM is integrated, its interface agent must deal with mode transition logic: it should know how to "mode" its parent asset. In a sense, the interface agent acts as a pseudo-Platform Manager for the asset.

During INITIALIZATION (including Self Init and System Init) the interface agent shall receive initialization data from its mailbox and apply it to the host-to-parent transfer buffers (as appropriate). Thus, the interface agent shall stimulate asset so that it receives and processes the initialization data until the asset reaches a steady state.

During FREEZE (and HOLD and STEP AHEAD), the interface agent must keep the asset running (either continue data transfers, or command the asset to freeze). In some cases, additional messages may be sent to trick asset into its "freeze" logic. Despite the method used, the interface agent should take care of all special processing to ensure that the asset is frozen when the training session enters FREEZE.

The interface agent must register all necessary DATASTORE terms with the DIS. These terms should be terms within the asset's pass—thru interface or derived from data within the asset's pass—thru interface.

During RUN, the interface agent should communicate with its asset as required to effect the pass—thru interface. On a FREEZE to RUN transition, the interface agent should take care of all special processing to ensure that the asset begins interface processing when the training session enters RUN mode.

If required, the interface agent must register all necessary SAFESTORE terms with the DIS. Note that it is not generally expected that assets without SVM will have safestore data.

#### 4.8.4.2.3 Malfunctions

The interface agents must register all malfunctions for its parent asset. This is necessary since the parent asset is unable to register malfunctions by itself. Each malfunction must be registered with the DIS.

The IOS shall send malfunction requests to the interface agent (in accordance with the malfunction's DIS registration). During RUN and FREEZE modes, the interface agent shall read its mailbox and malfunction the asset as required. The interface agent must know how to effect malfunctions on its parent asset. The interface agent shall inform the IOS when a malfunction request cannot be serviced.

#### 4.8.4.2.4 User-Requested Data Entry

The interface agent must register each data item (targeted for a controlled value override) with the DIS. This is necessary because the parent asset is unable to register these terms by itself.

The IOS shall send enter value requests to the interface agent (in accordance with the data item's DIS registration). During RUN and FREEZE modes, the interface agent shall read its mailbox and process the enter value requests (as allowed by the peculiar capabilities provided by the asset without SVM). The interface agent shall inform the IOS when an enter value request cannot be serviced.

# 4.8.4.3 Adding Asset

The master Platform Manager (Asset Manager), upon command from the OSS, will issue an "Add Asset" request to the interface agent. This request will identify which asset instance (i.e., which unique asset) should be added into the training session. An asset may be added only during FREEZE and RUN modes. Note that prior to issuing the "Add Asset" request, the master Platform Manager will have ensured (with OSS SMaCT or SaC help?) that the asset has successfully completed its Startup Activity (whatever this means for the asset without SVM) and that it's communicating on the RTSN. The master Platform Manager shall also be responsible for ensuring that an asset add will not occur during a Datastore operation. The interface agent should be simulating the asset interface at this time.

Responses of interface status (Asset Add successful, Asset Add failed, etc.) during an Asset Add shall be sent from the interface agent to both SaC and the master Platform Manager (Asset Manager).

When adding an asset during run, one-way communication is first established with the asset. The interface agent shall deal with foreign connections, as required. Data is passed to the asset so that it can initialize itself with the ongoing simulation. When everything is synchronized and it is time to join the asset to the simulation, the communication becomes two-way and the interface agent acts as a pass-thru for the data transfer.

When a new asset is being added, there may be a need for a "controls not in agreement" capability. this would involve the IOS, the interface agent, and the actual asset. This capability would allow the asset to be "in configuration" prior to being added so that a large jump would not be detected when they were actually added (if the asset was not near the current simulated configuration). [Aside: according to SET team, we will ignore the controls not in agreement capability.]

# 4.8.4.4 Dropping Asset

The master Platform Manager (Asset Manager), upon command from the OSS, will issue a "Drop Asset" request to the interface agent. This request will identify which asset instance (i.e., which unique asset) should be dropped from the training session. An asset may be dropped only during FREEZE, RUN and TERMINATE modes. The master Platform Manager shall be responsible for ensuring that an asset drop will not occur during a Datastore operation. The interface agent should be effecting a pass—thru interface at this time.

Responses of interface status (Asset Drop in progress, Asset Drop successful, Asset Drop failed, etc.) during an Asset Drop shall be sent from the interface agent to both SaC and the master Platform Manager (Asset Manager).

If a hardware device is attached, the interface agent may need to shutdown that device as part of the asset's drop procedure.

# 4.9. Asynchronous I/O

Asynchronous I/O provides real—time disk i/o operations for real—time models. Disk i/o operations are usually time consuming operations. The calling model must wait for the i/o operation to complete before it can continue processing. In a real—time simulation, such i/o delays cause overruns to occur and can not be tolerated. However, asynchronous i/o permits real—time models to 'post' i/o operations to a shared memory area. A partition in the asynchronous processor which is not bound by real—time time constraints processes the posted i/o operations. The real—time model making the request picks up the result of the i/o request on a subsequent execution. For the model, the time consumed for i/o operations is that for memory to memory data transfers which is much more efficient than memory to/from disk data transfers.

Asynchronous I/O permits a real-time model to open a file for read access or write access, not both simultaneously. The data is accessed as in stream i/o. Sequential reads/writes of data in terms of bits/bytes is performed. The model is responsible for file format and data type information.

Real-time application models requiring disk access use the services of the Realtime\_lo package. Realtime\_lo operations post i/o requests in a shared memory buffer area. Several models, within the same or different CPUs, may make real-time i/o requests. Built into CPU 0 is Async\_lo\_Partition. Async\_lo\_Partition scans the shared memory buffer area for i/o requests and processes them appropriately (see figure 4.9-1).

Models requiring disk i/o should with package Realtime\_IQ. For each file that is to be operated on simultaneously, the model should Register a buffer area specific to the file in Set\_Up. Update should be called in each simulation mode until a Status of Registered is received. Once the buffer for a file has been registered, the file may be opened (Open) or created (Create). Update should be called until a Status of Opened or Created is returned. Before data is read, a check should be made to ensure There\_Is\_Data\_For the read and that the End\_Of\_File has not been reached. The Read may then be performed. Again Update should be called before the next call to any Realtime\_Io service. Similarly, for a write, a check should be made to ensure There\_Is\_Room\_For the data to be written in the buffer area for this file. The Write may then be performed and a call to Update made before another Realtime\_Io operation is made. The file may be closed (Close) or

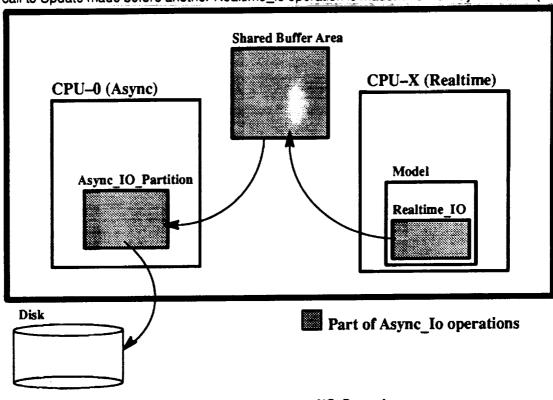

Figure 4.9–1 Asynchronous I/O Overview

deleted (Delete) following the completion of all requested read or write operations. Once a file has been closed or deleted, the Realtime\_lo object may be used to operate on another file.

The Async\_lo\_Partition processes i/o operations posted by the Realtime\_IO package. Async\_IO\_Partition executes at 1 hz. Thus, several i/o requests may have been posted by real-time models between Async\_IO\_Partition executions. Async\_IO\_Partition scans the shared memory buffer areas and processes any posted i/o operations. The response to a Realtime\_Io call is not completed until Async\_IO\_Partition has executed. A requesting model may have to call Realtime\_Io.Update several times before it receives a completed status. However, Reads may be done by the real-time model until its buffer area is depleted without an execution by Async\_IO\_Partition; similarly, writes may be performed until the buffer for the file is full without an execution by Async\_IO\_Partition.

The Realtime\_lo package spec follows:

```
with System;
with Io_Exceptions;
package Realtime Io is
   type File_Type is limited private;
   --1
   type File_Mode is (In_File, Out_File);
   type File Size is (Small, Large); -- estimated buffer size needed
   --1
   type File Status is (None, Error, Registering, Registered, Creating,
                       Created, Opening, Opened, Writing, Written,
                       Reading, Read, Closing, Closed, Deleting, Deleted);
    --| Register: allows use of other Realtime_To routines.
   --1
    --| *** Register must be the first Realtime_IO routine ***
    --| *** called. It must be called during Set Up. ***
   procedure Register (File : in out File_Type;
                      Mode : in File Mode := Out_File;
                      Size : in File Size := Small);
    ______
    --! Update: allows Realtime IO to update the File object.
    --! *** Update must be the first Realtime_IO routine _ ***
    --! *** called in a given period for all modes other ***
    --| *** than Set_Up.
   procedure Update (File : in out File_Type);
    --| Destroy: Kills an instance of File Type.
    --1
    --| *** Must call Register to use this instance again. ***
   procedure Destroy (File : in out File_Type);
    --| Create: creates a disk file of the supplied Name.
```

```
procedure Create (File : in out File_Type; Name : in String);
   --! Open: opens a disk file of the supplied Name.
  ______
  procedure Open (File : in out File_Type; Name : in String);
  -- | Close: closes the currently opened file.
  ______
  procedure Close (File : in out File_Type);
  -- | Delete: deletes the currently opened file;
  -----
  procedure Delete (File : in out File_Type);
  _____
  --| Read: reads data from the currently opened file.
  Natural);
           Size_In_Bits : in
  --| Write: writes data to the currently opened file.
  Size_In_Bits : in
                        Natural);
  _____
  --| Selector Functions
  function Mode (File : in File_Type) return File_Mode;
  function Name (File : in File_Type) return String;
  function Status (File : in File_Type) return File_Status;
  function End Of File (File : in File_Type) return Boolean;
  function There_Is_Room_For (File : in File_Type; Number_Of_Bits : in Natural) return Boolean;
  function There_Is_Data_For (File : in File_Type; Number_Of_Bits : in Natural) return Boolean;
  _____
  --| Exceptions this package can raise
  _____
  Name Error : exception renames Io_Exceptions.Name_Error;
  Use Error : exception renames Io Exceptions.Use Error;
  Status_Error : exception renames Io_Exceptions.Status_Error;
  Mode_Error : exception renames Io_Exceptions.Mode_Error;
  Device_Error : exception renames Io_Exceptions.Device_Error;
         : exception renames Io_Exceptions.End_Error;
  End Error
  Data_Error : exception renames Io_Exceptions.Data_Error;
  Mismatch Error : exception;
private
  type State;
  type File_Type is access State;
end Realtime_Io; -- package spec
```

|           | This package provides a real-time interface for models wanting real-time write capabilities. |  |  |  |  |  |
|-----------|----------------------------------------------------------------------------------------------|--|--|--|--|--|
|           |                                                                                              |  |  |  |  |  |
| Warnings: | Warnings: Async_Io_Partition and Realtime_Io are co-programs.                                |  |  |  |  |  |
| 1         | Realtime_Io loads data into a shared buffer_area and                                         |  |  |  |  |  |
|           | Async_Io_Partition processes that data.                                                      |  |  |  |  |  |
|           |                                                                                              |  |  |  |  |  |

#### 5. NON-REAL-TIME SECTION

#### 5.1. Overall Structure

<To be finalized in later revision>

Non-real-time (NRT) components are constructed in a manner similar to real-time (RT) components. Since the NRT system doesn't require the RT Thread Executive, messaging mechanisms are a little more relaxed (see section 5.4.1). Missing from NRT components are requirements to have "Update" or "Request\_State\_Change" operations or Interface Definition Packages. Updating of components is accomplished entirely by the controlling component (Operational Component) calling operations of subordinate instances (See Fig 5-1 — Structural View of an Operational Component).

#### 5.2. Classes and Instances

<To be finalized in later revision>

Like the previous section, all instances exist via creation from ADTs or Generic ADTs.

## 5.3. Inheritance and Composition

<To be finalized in later revision>

Both inheritance and composition of objects have played a large role in the analysis of our systems. To convert this effort to Ada, we must address the needs of efficiency and maintainability, as well as the need to satisfy object—oriented approaches.

Composition is fairly straightforward, needed classes are "WITHed", then objects are declared within the structure of the newer class.

Inheritance is another matter completely. There are several documented forms of accomplishing inheritance using Ada — each has their advantages and disadvantages.

The approach used by Grady Booch [Booch 91] is what we will be using for the SSVTF. Although more wordy that other approaches, it lends itself to the easiest maintenance (and easiest migration should we go to Ada 9X, the next version of Ada). There are several other methods to accomplish inheritance, and it is worth investigation by the curious. For further reading on alternate approaches to inheritance, see [Atkinson 91], [Hirasuna 92], [Perez 88], or [Seidewitz 92].

Grady Booch states, "In practice, we find it common to design as if inheritance were possible, then use a variety of implementations to fake it if the language does not directly support inheritance." [Booch 91] This is exactly the case for SSVTF using the current version of Ada. In order to support inheritance in it's simplest form, we will use packages built from the class structures (or possibly generic class structures) defined in section 5.5 "Templates and Guidelines" along with "pass—through" calls. See Appendix III, Create operation, Lesson\_Class package for an example of "pass—through" calling.

## 5.4. Operational Components

<To be finalized in later revision>

Operational Components represent the "main" program in Ada. This is typically an ASM (called from a procedure) that controls all instances of classes – much like the real-time Partition.

#### 5.4.1 Communicating with Other Operational Components/Partitions

<To be finalized in later revision>

There are three mechanisms by which Operational Components may communicate: file exchanging, utilizing the real –time interface, or POSIX Interprocess Communication. Each mechanism has it's benefits and drawbacks, which will be explained in detail in the next sections.

#### 5.4.1.1 File Exchanging

<To be published in next revision>

#### 5.4.1.2 Utilizing the Real-Time Interface

<To be published in next revision>

## 5.4.1.3 POSIX Interprocess Communication

<To be published in next revision>

## 5.5. Templates and Guidelines

The following example is intended to be used as a prototype template for building ADTs in non-real-time systems:

```
with Std Eng Types;
package Non Real Time Template Class is
  package SET renames Std Eng Types; -- Simplifies Parameter names
  type Valve State is (Open, Closed);
  type Object is limited private; -- limited private is preferred.
                                 -- private may be used,
                                 -- unprotected types require SRB approval
   procedure Create (Instance : in out Object);
    -- AVOID using generics if this form can be used to parameterize
       the object.
  procedure Destroy (Instance : in out Object);
  procedure Set_Valve (Instance : in out Object;
                          : in ___ Valve_State);
                      To
  procedure Set_Pressure (Instance : in out Object;
                        To
                               : in
                                         SET.Psi);
   -- ******************* Selectors ****************************
  -- NOTE: These are only examples. Note that all operations here
           return primitives. A primitive is either a non-numeric
           type defined in package Standard, a previously declared
           enumerated type within this specification, or a type
           defined inside the package Std_Eng_Types.
  function Valve Is Open (Instance : in
                                        Object) return Boolean;
  function Pressure_Of (Instance : in
                                       Object) return SET.Psi;
private
  type State;
  type Object is access State; -- Note that the "attributes" of the object
                             -- are invisible in the specification!
end Non_Real_Time_Template_Class;
```

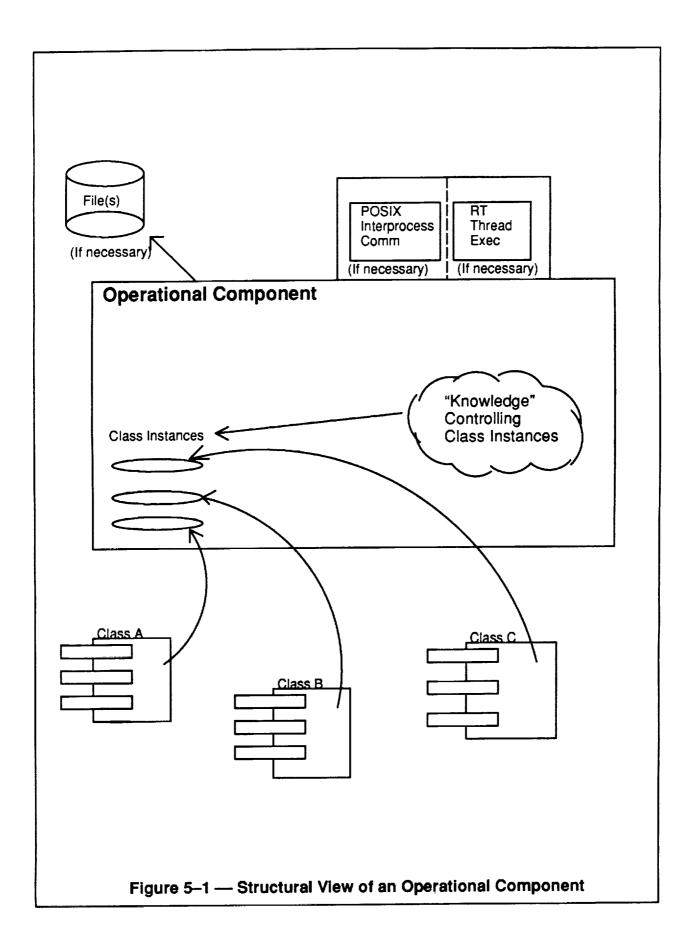

| $\smile$ |  |  |  |
|----------|--|--|--|
|          |  |  |  |
|          |  |  |  |
|          |  |  |  |
|          |  |  |  |
|          |  |  |  |
|          |  |  |  |
|          |  |  |  |
|          |  |  |  |
|          |  |  |  |
|          |  |  |  |
|          |  |  |  |
|          |  |  |  |
|          |  |  |  |
| _        |  |  |  |
|          |  |  |  |
|          |  |  |  |
| _        |  |  |  |

#### 6. **BIBLIOGRAPHY**

- [Atkinson 91] Atkinson, Colin, Object—Oriented Reuse, Concurrency and Distribution, pages 183–228. ACM Press, NY, NY; 1991.
- [Booch 91] Booch, Grady, Object Oriented Design with Applications, pages 443–470. Benjamin/Cummings Publishing Co., Menlo Park, CA; 1991.
- [Gross and Stuckey, 1990] Gross, David C. and Stuckey, Lynn D., Jr., <u>Ada Types: The Cornerstone of Simulation Modeling</u>. (Source?).
- [Hirasuna 92] Hirasuna, Michael, "Using Inheritance and Polymorphism with Ada in Government Sponsored Contracts", Ada Letters. Volume 12, Number 2, pages 43–56.
- [Perez 88] Perez, Eduardo Perez, "Simulating Inheritance with Ada", <u>Ada Letters</u>, Volume 8, Number 5, pages 37–46, 1988.
- [Seidewitz 92] Seidewitz, Ed, "Object-Oriented Programming with Mixins in Ada", <u>Ada Letters.</u> Volume 12, Number 2, pages 76-90.

# 7 APPENDIX I - ADA STRUCTURAL TEMPLATES

The following templates show the general Ada structural form for the class structures and partitions.

# 7.1 Class Template

The following example is intended to be used as a template for building ADTs in real-time systems. The ADT package exports an object of type "Object" and operations on that object. The operations are divided into 4 major categories – create, request state change, update, and selectors. The create is used to elaborate/initialize an instance. Request state change procedure(s) provide the capability of aperiodically modifying an instances state (such as the insertion of malfunctions or providing reset values). The Update procedure(s) iterate the instance of time. The selectors provide access to values held within the internal state of the instance.

```
with Std_Eng_Units;
package <name>_Class is
  package Seu renames Std_Eng_Units; --Simplifies parameter names.
  type Object is limited private;
                                   --Limited private is preferred.
  type Commands is (Reset, Malf1, Malf2, etc);
__ *************************** Modifiers *******************
                                 : in out Object;
  procedure Create (Instance
                   Opt_Config_Var2 : in
                                          Seu.Psi;
                                 : in String);
                   Parent
  procedure Request_State_Change
                  (Instance : in Out Obj.:

(Instance : in Commands;
                             : in Seu.Feet := 0.0;
: in Seu.Psi := 0.0)
                   Input_1
                                          Seu.Psi := 0.0);
                   Input_2
       -- Used to modify the state of the instance. Operation is performed
       -- aperiodically (i.e. applying a malfunction).
                                 : in out Object;
   procedure Update (Instance
                    Delta_Time
                                          Seu.Seconds:
                                  : in
                                  : in
                                           Seu.Feet;
                    Input_One
                                          Seu.Psi);
                    Input_Two
                                 : in
   function Is_Selector1 (Instance : in Object) return Boolean;
   function Is_Selector2 (Instance : in Object) return Seu.Feet;
private
   type Object is record
      State_Var_1 : Seu.Feet := 0.0; --Note: Always supply
      State_Var_2 : Seu.Psi := 1.0;
State_Var_3 : Boolean := False;
                                       -- default values.
   end record;
end <name>_Class;
--! Abstract : This is a general template form for a class structure. Class
                 structures should have this form in general when implemented.
--1
                 The actual class may have different routines, but each class
--!
                 should have Create, Request_State_Change, Update, and selector
                 routines that basically follow this pattern. This pattern will
 --!
                 provide consistency for the software implementation of class
  _ .--
```

```
structures.
--' Warnings : None.
package body <name>_Class is
__ ***************************
            procedure Create (Instance
            Parent
                  : in
                         String) is
 begin
   null; -- setup/init code goes here.
  end Create;
procedure Request_State_Change
                   (Instance
           Command
            Input_1
            Input_2
 begin
   case Command is
     when Reset => --reset code goes here.
     when Malf1 => --malf 1 insertion goes here.
     when Malf2 => --malf 2 insertion goes here.
     when ...;
   end case:
 end Request_State_Change;
: in Seu.Psi) is
 begin
  null; --update code goes here.
 end Update:
 function Is_Selector1 (Instance : in Object) return Boolean is
 begin
  return Instance.State_Var_3;
 end Is_Selector1;
function Is_Selector2 (Instance : in Object) return Seu.Feet is
 begin
  return Instance.State_Var_1;
 end Is_Selector2;
end <name>_Class;
```

ORIGINAL PAGE IS OF POOR QUALITY

# 7.2 Class Template With Computed Period

The following class template is similar to the class template shown above except for the addition of a computed period capability. This capability allows an instance to be configured to run at a slower harmonic rate than the parent and at a relative period offset from the parent. This structure may be required if varying rate objects are placed under one rate—monotonically scheduled partition. This should be used in exceptional cases only. Note that this form will cause the partition modeler to perform manual period—leveling within the scope of the partition. The worst case period must then be used for RMS time allocations.

Two data types are provided in "Timer\_Services\_Class" (8.5) that support this option — "Rates" and "Period\_Offsets". In the "Create" operation of the class structure, three parameters are shown — "Subrate", "Period\_Base\_Time", and "Period\_Offset". "Subrate" specifies the rate relative to the parent base rate that the instance should update. The default value is "full" so that if the user does not want to use subrate scheduling, nothing has to be encoded and the instance will work normally. Any value passed in other than "full" will enable the subrate scheduling feature. "Period\_Base\_Time" is the base period rate of the parent (i.e. the RMS scheduled period of the partition in seconds). "Period\_Offset" is the Nth period relative to the parent base period that the instance should update. This number is valid from 1 to (1/rate) of the subrate (i.e. 2, 4, 8, 16, 32, or 64).

For example: Assume a partition's base RMS period is 25 Hz (40 ms). If an object instance within the partition needs to run at a period of about 6 Hz (160 ms) or "quarter" rate, then the instance would be created using the following code segment:

The period offset of 3 would cause this instance to update on the third period of every consecutive 4 period cycles from the parent. \*\* Note that internally the class does not update using a counter (count 1..4, on 3 execute) – the update is performed based on delta time. This addresses the concern that if the parent "jumps ahead in time", the object will update based on that jump time, not the base period and count. The concept of passing delta time still applies completely.

For this template, the partition must run at the fastest rate required by the entire system. A service package, Timer\_Services\_Class (8.5), is used to provide the mechanism to run class instances defined by the partition at a slower, harmonic relative rate. Using this mechanism, there are no issues at the first level of class composition below the partition level. However, for composition elements past the first level, several scheduling and timing issues arise. The recommendations are that only the first level below the partition be subscheduled, and that if odd scheduling rates are required, the model should be flattened to address the real-time execution concerns.

```
with Std_Eng_Units;
with Timer_Services_Class;
package <name>_Class is
   package Seu renames Std_Eng_Units; --Simplifies parameter names.
   package Services renames Timer_Services_Class; --Simplifies names
                                     --Limited private is preferred.
   type Object is limited private;
   type Commands is (Reset, Malf1, Malf2, etc);
                                     : in out Object;
   procedure Create (Instance
                     Opt_Config_varl : in Seu.Feet;
                     Opt_Config_var2 : in
                                              Seu.Psi;
                                              String:
                                     : in
                     Parent
```

```
--subrate scheduling option parameters: --
                private
  type Object is record
    Timer : Services.Object; --Subrate schedule instance
  end record;
end <name>_Class;
     -- Abstract : This form of the class structure allows instances to run at
             slower harmonic rates from the calling model. This form will
--1
             allow an instance to run slower than the parent and at a
--|
--!
              specified period offset from the parent. Note that the
             instance must be able to complete within the period of the
              parent! Note also that at Create, the timing parameters are
--!
--1
              defaulted to update at the same (Full) rate of the parent.
--1
--: Warnings
          : None.
package body <name>_Class is
(Instance : in out Object;
Opt_Config_Var1 : in Seu.Feet;
Opt_Config_Var2 : in Seu.Psi;
  procedure Create (Instance
                       : in String;
                Parent
                Subrate : in Services.Rates := Services.Full;
Period_Base_Time : in Seu.Seconds := 0.0;
Period_Offset : in Services.Period_Offsets := 1);
  begin
     -- Create the timing part.
     Services.Create (Timer
                            => Instance.Timer,
                  Subrate
                  Period_Base_Time => Period_Base_Time,
                  Period_Offset => Period_Offset);
     -- setup/init code goes here.
  end Create;
procedure Update (Instance : in out Object;
               begin
     -- Update the timing data.
     Services.Update (Timer => Instance.Timer,
                 Delta_Time => Delta_Time);
     -- Update the rest of the data if it is time.
     if Services.Time_To_Update (Timer => Instance.Timer) then
        -- Use Services.Actual_Delta_Time (Timer => Instance.Timer)
        -- to get the change in time.
```

```
null; --update code goes here.
end if;
end Update;
...
end <name>_Class;
```

# 7.3 Partition Template

The following template shows the basic form of a partition. The first package shows the partitions interface definition (message) output package.

```
with Std_Eng_Units;
package <name>_Interface_Defn is
  package SEU renames Std_Eng_Units;
  type Message_l is
     record
       Value1 : SEU. Volts;
       Value2 : Integer;
       Value3 : SEU.Amps;
    end record;
  type M1_Ptrs is access Message_1;
  type Message_2 is
    record
       Value4 : SEU.Psi;
       Value5 : SEU.Feet;
       Value6 : Natural;
    end record;
  type M2_Ptrs is access Message_2;
end <name>_Interface_Defn;
--! Abstract : This is a general template form a partition's interface definition
             package. Note that there can be I message per package, multiple
---
-- i
              interface definition packages per partition.
--1
-- | Warnings : None.
--!
     ._____
with <name>_Interface_Defn;
package <name>_Partition is
end <name>_Partition;
______
-- | Abstract ____: This is a general template form for a partition package.
--1
--| Warnings
--1
       ______
with Std_Eng_Units;
with Mailbox, -- SVM Mailbox System
                 -- SVM Message System
    Message,
    Generic_Model; -- SVM Thread Exec
with <name>_Class; -- some class
package BODY <name>_Partition is
```

```
-- Package Renames
-- --------
  package SEU renames Std_Eng_Units;
-- Message Pointers
   Mesg_1_Id : Message.One_To_Many.Out_Msgs;
   Mesg_1 : <name>_Interface_Defn.M1_Ptrs;
   Mesg_2_Id : Message.Many_To_One.Out_Msgs;
  Mesg_2 : <name>_Interface_Defn.M2_Ptrs;
__ _____
-- Internal Partition Class Instances
-- -----
  My_Instance : <name>_Class.Object;
-- Internal Partition Data
-- -----
  Delta_Time : Set.Seconds;
Elapsed_Time : Set.Seconds := 0.0
  Partition_Name : String(1..16) := "<name>_Partition";
  Mailbox_Id : Mailbox.Mailboxes;
                            := False;
  Stabilized
                 : Boolean
  My_Var
                  : Integer;
procedure Set_Up;
  procedure Create_Data;
  procedure Self_Init;
  procedure System_Init;
  procedure Run;
  procedure Freeze;
  procedure Hold;
  procedure Term;
   package Thread_Exec is new Generic_Model.Periodic
                             (Name
                                                     => Partition_Name,
                                                    => Generic_Model.P40hz,
                              Rate
                              Execute_Set_Up_Model => Set_Up,
                              Execute_Create_Data_Model => Create_Data,
                              Execute_Self_Init_Model => Self_Init,
                              Execute_System_Init_Model => System_Init,
                                                => Run,
                              Execute_Run_Model
                              Execute_Freeze_Model => Freeze, --note, RUN may be used.
                                                     => Hold,
                              Execute_Hold_Model
                              Execute_Terminate_Model => Term);
   procedure Process_Mailbox
                                 is separate;
   procedure Update_Inputs
                                 is separate;
   procedure Update_Outputs
                                is separate;
                               is separate;
   procedure Update_Some_Object
   procedure Update_Somemore_Objects is separate;
   procedure Reset_Partition
                                 is separate;
   procedure Register_IO
                                 is separate;
   procedure Set_Up
                                 is separate;
                                 is separate;
   procedure Create_Data
   procedure Self_Init
                                 is separate;
   procedure System_Init
                                is separate;
                                 is separate;
   procedure Run
   procedure Freeze
                                 is separate;
   procedure Hold
                                 is separate;
   procedure Term
                                 is separate;
end <name>_Partition;
```

```
-- Abstract : This is a general template form for a partition body.
     --:
     -- Warnings : None.
     -- | ------
     with Safestore_Mailbox;
     with Safestore_Msg_Ids;
     with Mail_Msg_Types;
     separate (<name>_Partition)
     procedure Process_Mailbox is
        Num_Msgs : Natural := 0;
        Safestore_Value : <safestore_data_type>;
        function Get_Safestore_Value is new
                 Safestore_Mailbox.Value(Data_Type => <safestore_data_type>);
     begin
     -- Get
        -- get all of the mail from mailbox
        Num_Msgs := Mailbox.Num_Mail_Msgs (Mailbox_Id => Mailbox_Id) loop
        for i in 1 .. Num_Msgs loop
           Mailbox.Get (Mailbox_Id => Mailbox_Id,
                       Mail_Msg_Type => Msg_Type);
           -- do case on the type of mail message
           case Msg_Type is
              when Mail_Msg_Types.Ret_To_Safestore =>
                 -- after type of message is determined, the message must be split to place the
                 -- data area into the local pointer.
                 Mailbox.Split_Safestore_Msg (Safestore_Msg => <safestore_message>,
                                            Mailbox_ID
                                                        => Mailbox_ID);
                 -- get the data
                 Safestore_Value := Get_Safestore_Value(Msg => <safestore_message>);
              when others =>
                null;
           end case;
        end loop;
               ** NOT NEEDED IN EVERY PARTITION **
      -- Send
        Msg_Type : <type_of_mail_message_to_send>;
         -- do case on the type of mail message
         case Msg_Type is
           when Mail_Msg_Types.Ret_To_Safestore =>
               -- build the message
              Mailbox.Build_Safestore_Msg (Safestore_Msg => <safestore_message_variable>,
                                          Mailbox_ID => Mailbox_ID);
               -- now send the mail message
              Mailbox.Put (Partition_Prefix => <identifies_receiving_partition>,
                           Mailbox_Id => Mailbox_Id);
           when others =>
              null;
        end case;
an balan na gayang
      end Process_Mailbox;
```

```
separate (<name>_Partition)
procedure Update_Inputs is
 Num_Of_Msgs : Natural := 0;
-- normal (one-to-many)
   -- get time consistent message
   Message.One_To_Many.Get (In_Msg_Id => <message_identifier>);
   -- get time consistent message along with the time that the message was sent
   Message.One_To_Many.Get (In_Msg_Id => <message_identifier>,
                         Msg_Time => <simulation_clock_time>);
   -- get the latest message that was sent by the producer
  -- Note:
              This operation does not provide time consistent message
     ___
              retrieval. The time deltas between the messages received
              will vary depending upon the relative execution order of
             the producer and consumer
   Message.One_To_Many.Get_Latest
         (In_Msg_Id => <message_identifier>,
          Msg_Time => <requester's_current_period_start_time>);
-- special (many-to-one)
  Num_Of_Msgs :=
      Message.Many_To_One.Number_Of_Msgs_To_Get (In_Msg_Id => (message_identifier>);
  For i in 1..Num_Of_Msgs loop
     Message.Many_To_One.Get
            (In_Msg_Id => <message_identifier>);
     cess_message>;
  end loop;
end Update_Inputs;
______
separate (<name>_Partition)
procedure Update_Outputs is
begin
-- To send messages for other partitions to use:
   -- for one-to-many messages
  Message.One_To_Many.Put (Out_Msg_Id => <message_identifier>);
   -- for many-to-one
  Message.Many_To_One.Put (Out_Msg_Id => <message_identifier>);
end Update_Outputs;
separate (<name>_Partition)
procedure Update_Some_Object is
begin
          - - -
  null; -- Whatever
end Update_Some_Object;
separate (<name>_Partition)
procedure Update_Somemore_Objects is
begin
  null; -- More whatever
                                                                        ORIGINAL PAGE IS
end Update_Somemore_Objects;
                                                                        OF POOR QUALITY
```

```
separate (<name>_Partition)
procedure Initialize_Model is
      <name>_Class.Request_State_Change(Instance => <name>_Instance_1,
                                                                         Command => Reset);
      <name>_Class.Request_State_Change(Instance => <name>_Instance_2,
                                                                         Command => Reset);
      <name>_Class.Request_State_Change(Instance => <name>_Instance_N,
                                                                         Command => Reset);
end Initialize_Model;
separate (<name>_Partition)
procedure Register_IO is
begin
-- Register Partition Mailbox
 __ ____
      Mailbox.Register_Mailbox (Partition_Prefix => <identifier_of_registering_partition>
                                                         Mailbox_Id
                                                                                                  => <identifies_the_mailbox>);
-- Identify the messages to be sent to other partitions
-- (output messages from this partitions perspective)
-- Each output message will require a REGISTER_TO_SEND_MSG routine
       -- normal (one-to-many)
       Message.One_To_Many.Register_To_Send_Msg
                       (Out_Msg_Id => <identifies_the_message>,
                        Partition_Prefix => <identifier_of_registering_partition>,
Msg_Dis_Id => <DIS_id_of_message_to_be_sent>,
Msg_Bit_Size => <message_size_in_BITS>,
=> <worst_case_delivery_rate>,

Non-Dis_Adds => <\leftarrow \leftarrow \lef
                                                                => <local_pointer_to_the_message>);
                         Msg_Ptr_Addr
       -- special (many-to-one)
        Message.Many_To_One.Register_To_Send_Msg
                         Out_Msg_Id => <identifies_the_message>,
Partition_Prefix => <identifier_of_the_requesting_partition>,
                        (Out_Msg_Id
                         Msg_Dis_Id => <DIS_id_of_message_to_be_sent>,
Msg_Ptr_Addr => <local_pointer_to_the_message>)
                                                                => <local_pointer_to_the_message>)
                         Msg_Ptr_Addr
          ______
  -- Identify the messages to be received from other partitions
  -- (input messages from this partitions perspective)
  -- Each input message will require a REQUEST_TO_RECV_MSG
            -- normal (one-to-many)
        Message.One_To_Many.Register_To_Recv_Msg
                                                     => <identifies_the_message>,
                        (In_Msg_Id
                                                              => <identifier_of_the_requesting_partition>,
=> <DIS_id_of_message_to_be_received>,
                          Partition_Prefix
                          => <local_pointer_to_the_message>);
                          Msg_Ptr_Addr
   -- special (many-to-one)
         Message.Many_To_One.Regester_To_Recv_Msg
                                                        => <identifies_the_message>,
ix => <identifier_of_the_requesting_partition>,
                         (In_Msg_Id
                           Partition_Prefix
```

. Francisco

```
Msg_Dis_Id
                           => <DIS_id_of_message_to_be_sent>,
           Msg_Bit _Size
                          => <message_size_in_BITS>,
           Queue_Size
                           => <worst_case_queue_size>,
           Msg_Ptr_Addr
                           => <local_pointer_to_the_message> );
end Register_IO;
 with DIS, <name>_Defs;
separate (<name>_Partition)
procedure Set_Up is
begin
-- -----
-- Create instances of classes.
   <name>_Class.Create(...);
-- Link actual variables names to the logical DIS terms.
 DIS.Connect_Term (Term => <name>_Defs.<variable_name>, -- Term ID
                  Address => <variable_name>'address);
                                                    -- Variable's Address
   DIS.Connect_Term (Term => <name>_Defs.<variable_name>, -- Term ID
                 Symbol => "<variable_name>");
                                                   -- Variable's Name
-- Initialize the model(s) in this Partition.
  Initialize_Model;
-- Register inputs and outputs.
__ _____
  Register_IO;
end Set_Up;
separate (<name>_Partition)
procedure Create_Data is
begin
-- normal (one-to-many)
   -- for each one-to-many input message CREATE_MSG is required
   Message.One_To_Many.Create_Msg (In_Msg_Id => <identifies_the_message>);
   -- for each one-to-many output message CREATE_MSG is required
  Message.One_To_Many.Create_Msg (Out_Msg_Id => <identifies_the_message>);
   -- For each one-to-many output message, init the buffer with "good" data.
  -- This is just in case another partition were to try and "read" from this
   -- buffer ** it ensures no constraint errors because of no initialization.
  Message.One_To_Many.Put (Out_Msg_Id => <identifies_the_message>);
-- special (many-to-one)
  -- for each many-to-one input message CREATE_MSG is required
  Message.Many_To_One.Create_Msg (In_Msg_Id => <identifies_the_message>);
  -- for each many-to-one output message CREATE_MSG is required
  Message.Many_To_One.Create_Msg (Out_Msg_Id => <identifies_the_message>);
end Create_Data;
separate (<name>_Partition)
procedure Self_Init is
```

```
peqin
  -- This routine will be called after some type of initialization data has been
  -- read from an initialization file and placed into the appropriate mailbox.
  -- The parameter, Initialization_Type is used to identify the type of self-init
  -- being requested i.e., a full IC or a state adjustment. See section 4.2.2 for
  -- more information.
      If Thread_Exec.A_Full_Ic_Is_Required then -- means we are doing a full_ic initialization
                                                 -- see section 4.4.2
          Initialize_Model;
     end if;
   -- Each partition will read the mailbox data and populate local variables to
   -- their new values. It will also perform any other necessary internal
   -- initialization.
   -- NOTE: This is a one-pass initialization -- no iterating!
      Process_Mailbox;
      -- Setup flags used during System_Init
      Stabilized := False;
     Elapsed_Time := 0.0;
   __ _____
   -- Update to the next mode.
This is to be called when the partition has completed self-init processing
      Thread_Exec.Ready_To_Transition;
   end Self_Init;
   separate (<name>_Partition)
   procedure System_Init is
   begin
   -- This routine will be called after Self_Init is complete.
   -- Partitions will be able to iterate in this mode until stable conditions
   -- have been reached.
      Delta_Time := Thread_Exec.Delta_Time;
      Process_Mailbox;
      Update_Inputs;
      Update_Some_Object;
      Update_Somemore_Objects;
      Update_Outputs;
      -- Update the timer used to stabilize this model if not Stabilized then
          Elapsed_Time := Elapsed_Time + Delta_Time;
          if Elapsed_Time >= 5.0 then
Stabilized := True;
             Thread_Exec.Ready_To_Transition;
          end if;
       end if:
    end System_Init;
    separate (<name>_Partition)
    procedure RUN is
    begin
    -- ANY PROCESSING REQUIRED BY THIS PARTITION WILL BE PLACED IN HERE SOMEWHERE
       Delta_Time := Thread_Exec.Delta_Time;
```

```
Process_Mailbox;
   Update_Inputs;
   Update_Some_Object:
   Update_Somemore_Objects;
   Update_Cutputs;
separate (<name>_Partition)
procedure FREEZE is
begin
-- ANY PROCESSING REQUIRED BY THIS PARTITION WILL BE PLACED IN HERE SOMEWHERE
-- Partitions will still iterate, however integration constants will be set
-- to zero. Overruns will be detected in this mode. Messages can
-- and malfunctions entered by IOS.
   Delta_Time := Thread_Exec.Delta_1.me;
  Process_Mailbox;
  Update_Inputs;
  Update_Some_Object;
  Update_Somemore_Objects;
  Update_Outputs;
end FREEZE:
______
separate (<name>_Partition)
procedure HOLD is
begin
-- ANY PROCESSING REQUIRED BY THIS PARTITION WILL BE PLACED IN HERE.
-- GENERALLY, ONLY PARTITIONS NEEDING TO PERFORM:
-- 1. I/O TO KEEP DEVICES FROM DROPPING OFF-LINE
     2. SPECIAL PROCESSING FOR ASSET ADD/DROP (INTERFACE AGENTS)
-- NEED TO PROVIDE SPECIAL ROUTINES FOR THIS MODE.
-- NO MESSAGES WILL BE PASSED IN THIS MODE
-- NO MALFUNCTIONS ENTERED FROM IOS.
  null:
end HOLD:
separate (<name>_Partition)
procedure TERM is
begin
-- ANY SHUTDOWN PROCESSING REQUIRED BY THIS PARTITION WILL BE PLACED IN HERE
  null;
 end TERM;
```

# 7.4 Generic Partition Template

The following template shows the differences between a normal partition and a generic partition. This structure basically makes a class-like structure out of an RMS-scheduled partition.

# 8. APPENDIX II -REAL TIME INTERFACE PACKAGES

#### 8.1. Generic Model

```
-- germodl_s.a
-- this package provides generic packages instantiated by applications
-- for scheduling.
with Std_Eng_Units:
with Rts_Types;
with Simulation_Clock;
package Generic_Model is
       ------
       -- periodic rates supported are 40, 30, 25, 20, 10, 5, 2, and 1 Hz
       type Periodic_Rate is new Rt.Execution_Rate range Rt.P40hz .. Rt.P1hz;
       generic
              Name : in String;
              Rate : in Periodic_Type;
              with procedure Execute_Set_Up_Model;
              with procedure Execute_Create_Data_Model;
              with procedure Execute_Self_Init_Model;
              with procedure Execute_System_Init_Model;
              with procedure Execute_Run_Model;
              with procedure Execute_Freeze_Model;
              with procedure Execute_Hold_Model;
              with procedure Execute_Terminate_Model;
              Storage_Bits : in Integer := 10240 * 8;
              Max_Dis_Terms : in Integer := 400;
       package Periodic is
               -- subprograms for Thread Exec characteristics
               function Delta_Time return Seu.Seconds;
               function Rate_Of_Execution return Rt.Execution_Rate;
               -- subprograms for partition moding
               function A_Full_Ic_Is_Required return Boolean;
               procedure Ready_To_Transition (Continue_Exec: in Boolean := False);
               package Clock renames Simulation_Clock;
               use Clock;
               function G_M_T return Clock.Time;
               function S_G_M_T return Clock.Time;
        end Periodic;
        -- aperiodic budgeted rates are 40, 30, 25, 20, 10, 5, 2, and 1 Hz
        type Aperiodic_Rate is new Rt.Execution_Rate range Rt.A40hz .. Rt.Alhz;
        generic
               Name : in String;
               Rate : in Aperiodic_Type;
               Iterations : in Integer;
               Vector : in Integer;
               with procedure Execute_Set_Up_Model;
               with procedure Execute_Create_Data_Model;
               with procedure Execute_Self_Init_Model;
               with procedure Execute_System_Init_Model;
               with procedure Execute_Run_Model;
               with procedure Execute_Freeze_Model;
```

```
with procedure Execute_Hold_Model;
              with procedure Execute_Terminate_Model;
              Storage_Bits : in Integer := 10240 * 8;
       package Aperiodic is
              -- subprogram for Thread Exec characteristics
              function Rate_Of_Execution return Rt.Execution_Rate;
              -- time functions return latest time from SimClock
              patkage Clock renames Simulation_Clock;
              use Clock;
              function J_M_T return Clock.Time;
              function S_G_M_T return Clock.Time;
       end Aperiodic;
       -- asynchronous partitions execute in background
              Name : in String;
              Delay_Time : Seu.Seconds;
              with procedure Execute_Set_Up_Model;
              with procedure Execute_Create_Data_Model;
              with procedure Execute_Self_Init_Model;
              with procedure Execute_System_Init_Model;
              with procedure Execute_Run_Model;
              with procedure Execute_Freeze_Model;
              with procedure Execute_Hold_Model;
              with procedure Execute_Terminate_Model;
              Storage_Bits : in Integer := 10240 * 8;
       package Asynchronous is
              -- subprograms for Thread Exec characteristics
              function Rate_Of_Execution return Rt.Execution_Rate;
              procedure Ready_To_Transition (Continue_Exec : in Boolean := False);
              procedure Change_Delay_Time (Time : in Seu.Seconds);
       end Asynchronous;
end Generic_Model:
```

ORIGINAL PAGE IS OF POOR QUALITY

## 8.2. Message

```
with Dis, Rts_Types, Std_Eng_Units, Simulation_Clock,
    Message_Internal_Types, System;
package Message is
    ------ Exceptions -----
    -- The following exception is raise if an error occurs while
    -- seting up the messaging system. If this exception is raised
    -- the messaging system may not function properly.
    Message_System_Setup_Error : exception;
    -- The following exception is raised if there is an unrecoverable
    -- error in the messaging system. If this error is raised the
    -- message system may not function properly.
    Message_Internal_Error : exception;
    -- The following exceptions are raised if the message can not be
    -- successfull registerd or created.
    Register_Message_Error : exception;
    Create_Message_Error : exception;
    -- Package One_To_Many should be used for all general communication needs.
    -- It supports one sender sending to one or more receivers. It provides
    -- time homogeneous and time consistent data based on the relative rates
    -- of the sender and receiver(s) if the Get operation is used to retrieve
    -- messages. If the Get_Latest operation is used it provides the latest
    -- (most recent) message that was sent by the producer.
    package One_To_Many is -- Normal Communication
           type Out_Msg is limited private;
           type In_Msg is limited private;
           ----- Exceptions
           -- The following exception is raised by the Get operation if the
           -- time consistant message that is to be received by the caller
           -- (based upon its execution rate) is nolonger in the message
           -- buffer. This condition will arise if the caller is executing
           -- slower than the lowest supported rate, or if it has has an
           -- overrun which causes it to be executing slower than the lowest
           -- supported rate.
           Message_Not_Found : exception;
           called by the producer
           This operation must be called by the producer during the
            -- Register_I/O submode for each message that is to be sent.
           procedure Register_To_Send_Msg
                           (Out_Msg_Id : in out Out_Msg;
                            Partition_Prefix : in Dis.Component_Id;
                            Msg_Dis_Id : in Dis.Message_Id;
                            Msg_Bit_Size : in Natural;
                            Execution_Rate : in Rts_Types.Execution_Rate;
                            Msg_Ptr_Addr : in System.Address);
            -- This operation must be called by the producer during the
            -- Create_Data submode for each message that is to be sent.
            procedure Create_Msg (Out_Msg_Id : in out Out_Msg);
            -- The Put operation is called by the producer to send a message
            procedure Put (Out_Msg_Id : in out Out_Msg);
```

```
called by the receiver(s)
     -- This operation must be called by the receiver during the
     -- Register_I/O submode for each message that is to be received.
     procedure Register_To_Recv_Msg
                     (In_Msg_Id : in out In_Msg;
                      Partition_Prefix : in Dis.Component_Id;
                      Msg_Dis_Id : in Dis.Message_Id;
                      Execution_Rate : in Rts_Types.Execution_Rate;
                      Msg_Ptr_Addr : in System.Address);
     -- This operation must be called by the receiver during the
     -- Create_Data submode for each message that is to be received.
     procedure Create_Msg (In_Msg_Id : in out In_Msg);
      -- The Get operations retrieve time consistent messages relative to
      -- the rate of the consumer. The message retrieved will be the
      -- most recent message produced during the consumers previous
      -- period.
      procedure Get (In_Msg_Id : in out In_Msg);
      procedure Get (In_Msg_Id : in out In_Msg;
                        Msg_Time : out Simulation_Clock.Time);
      -- The Get_Latest operations retrieve the most recent message
      -- produced (relative to the rate of the producer).
          NOTE:
               These operations do not provide time consistent message
               retrieval. The time deltas between the messages received
               will vary depending upon the relative execution order of
               the producer and consumer.
      procedure Get_Latest (In_Msg_Id : in out In_Msg);
      procedure Get_Latest (In_Msg_Id : in out In_Msg;
                                  Msg_Time : out Simulation_Clock.Time);
       __ ____
      -- -- private
      -- --
private
       package Mit renames Message_Internal_Types;
       pragma Inline (Put);
       pragma Inline (Get);
       pragma Inline (Get_Latest);
       Record for SGI
       type the is
           record
                  Buffer_Ptr : Mit.Msg_Buffer_Ptr;
                  Desc_Ptr : Mit.Otm_Msg_Desc_Ptr;
                  Tag_Ptr : Mit.Otm_Msg_Tag_Ptr;
                  Partition_Ptr_Addr : System.Address;
                  Routing_Table_Index : Integer := 0;
                  Period : Rts_Types.Execution_Rate :=
                     Rts_Types.Execution_Rate'Pirst;
           end record;
       type In_Msg is new Msg;
       type Out_Msg is new Msg;
 end One_To_Many;
```

=

```
-- Package Many_To_One should be used only for special case communication.
-- All messages sent to the receiver are queued in FIFO order. The message
-- received is not based on the rates of the sender and receiver, instead
-- the receiver receives all message sent. This communication method
-- should be used when a single receiver receives the same message from
-- more than one producer or when a single receiver needs to receive all
-- messages sent in FIFO order. When the receiver registers to reeceive
-- a message a queue size must be specified. The queue size should be
-- determined based upon two factors. First, the number of possible senders
-- and second, the relative execution rates of the senders and the receiver.
-- If the receiver is executing faster than or at the same rate as the
-- senders, the queue size must be at least as large as two times the number
-- of senders. If the receiver is executing slower than the senders the
-- following formula can be used to calculate the queue size:
                     [(senders rate / receivers rate) x 2] x #senders.
-- For example, if the receiver is executing at 10Hz with three senders
-- executing at 40 Hz the queue size should be [(40/10) \times 2] \times 3 = 24.
package Many_To_One is -- Special Case Communication
       package Mit renames Message_Internal_Types;
       type Out_Msg is limited private;
       type In_Msg is limited private;
       -- 512 has been chosen as the max queue size, no particular reason, just
       -- a guess for now.
       subtype Queue_Sizes is Mit.Internal_Queue_Sizes range 0 .. 512;
       ----- Exceptions
       -- The following exception is raised by Put when the queue is full
       Queue_Full : exception;
       -- The following exception is raised by Get when there are no messages
       No_Messages : exception;
       called by producers of message
       -- This operation must be called by the producers during the
       -- Register_I/O submode for each message that is to be sent.
       procedure Register_To_Send_Msg (Out_Msg_Id : in out Out_Msg;
                                                  Partition_Prefix : in Dis.Component_Id;
                                                  Msg_Dis_Id : in Dis.Message_Id;
                                                  Msg_Ptr_Addr : in System.Address);
       -- This operation must be called by the producers during the
        -- Create_Data submode for each message that is to be sent.
       procedure Create_Msg (Out_Msg_Id : in out Out_Msg);
        - This operation will return true if the queue for Out_Msg_Id
         - is full
        function Queue_Is_Full (Out_Msg_Id : in Out_Msg) return Boolean;
        -- The Put operation is called by the producers to send a message
        procedure Put (Out_Msg_Id : in out Out_Msg);
        ----- called by receiver of message
        -- This operation must be called by the receiver during the
        -- Register_I/O submode for each message that is to be received.
        -- See the description at the begining of the Many_To_One package
        -- to determine the queue size.
        procedure Register_To_Recv_Msg (In_Msg_Id : in out In_Msg;
```

```
Msg_Dis_Id : in Dis.Message_Id;
                                                  Msg_Bit_Size : in Natural;
                                                  Queue_Size : in Queue_Sizes;
                                                  Msg_Ptr_Addr : in System.Address);
      -- This operation must be called by the receiver during the
                         ie for each message that is to be received.
      -- Create_Data su
      procedure Greate_' . (In_Msg_Id : in out In_Msg);
      -- This operation may be called by the receiver to determine the
      -- number of partitions registered to send a particular message.
      function Number_Of_Senders (In_Msg_Id : In_Msg) return Natural;
      -- This operation may be called by the receiver to determine the
      -- the number of messages available to get.
      function Number_Of_Msgs_To_Get (In_Msg_Id : In_Msg) return Natural;
      -- The Get operations will retrieve the next message in the FIFO queue.
      procedure Get (In_Msg_Id : in out In_Msg);
      procedure Get (In_Msg_Id : in out In_Msg;
                        Msg_Time : out Simulation_Clock.Time);
        - ------
       -- -- private
private
              pragma Inline (Get);
       pragma Inline (Put);
       pragma Inline (Number_Of_Msgs_To_Get);
       -- Record for SGI
       type Msg is
           record
                  Buffer_Ptr : Mit.Msg_Buffer_Ptr;
                  Desc_Ptr : Mit.Mto_Msg_Desc_Ptr;
                  Tag_Ptr : Mit.Mto_Msg_Tag_Ptr;
                  Partition_Ptr_Addr : System.Address;
                  Routing_Table_Index : Integer := 0;
                  Queue_Size : Mit.Internal_Queue_Sizes := 0;
           end record;
       type In Msg is new Msg;
       type Out_Mag is new Mag;
end Many To One;
-- Package Remote is not to be used for general purpose communication
-- or for partition to partition communication. It is intended to be used
-- used by RTS, interface Agents, and in other special cases (IOS, OSS)
 -- for communication across the lan.
 -- All messages sent to the receiver are queued in FIFO order. Each
 -- receiver effectivly has its own queue.
 -- When the receiver registers to receive
 -- a message a queue size must be specified. The queue size should be
 -- determined based upon two factors. First, the number of possible senders
 -- and second, the relative execution rates of the senders and the receiver.
 -- If the receiver is executing faster than or at the same rate as the
```

Partition\_Prefix : in Dis.Component\_Ii;

```
-- senders, the queue size must be at least as large as two times the number
-- of senders. If the receiver is executing slower than the senders the
-- following formula can be used to calculate the queue size:
                    ((senders rate / receivers rate) x 2 | x #senders.
-- For example, if the receiver is executing at 10Hz with three senders
-- executing at 40 Hz the queue size should be \{(40/10) \times 2\} \times 3 = 24.
package Remote is -- Special Case Communication
       package Mit renames Message_Internal_Types;
       type Out_Msg is limited private;
       type In_Msg is limited private;
       -- 512 has been chosen as the max queue size, no particular reason, just
       -- a guess for now.
       subtype Queue_Sizes is Mit.Internal_Queue_Sizes range 0 .. 512;
       ----- Exceptions
       -- The following exception is raised by Put when the queue is full
       Queue_Full : exception;
       -- The following exception is raised by Get when there are no messages
       No_Messages : exception;
       called by producers of message
       -- This operation must be called by the producers during the
       -- Register_I/O submode for each message that is to be sent.
       procedure Register_To_Send_Msg
                       (Out_Msg_Id : in out Out_Msg;
                        Partition_Prefix : in Dis.Component_Id;
                        Msg_Dis_Id : in Dis.Message_Id;
                        Msg_Bit_Size : in Natural;
                        Queue_Size : in Queue_Sizes;
                        Execution_Rate : in Rts_Types.Execution_Rate;
                        Msg_Ptr_Addr : in System.Address);
        -- These operations are called to unregister messages. They
        -- provide the capability for multiple senders and receivers
        -- to register to send or receive a message without knowing
        -- who the true sender or recieve will be. Once the true sender
        -- or receiver is determined, the others unregister there messages.
        -- NOTE: These operations must be called before the Join_Session
        -- operation is called!!! They are not to be used after inter-asset
        -- communcation has been established.
        Unregister an out message. (Un-Register_To_Send_Mag)
        procedure Unregister_Msg (Msg_Id : in out Out_Msg);
        -- Unregister an in message. (Un-Register_To_Recv_Msg)
        procedure Unregister_Msg (Msg_Id : in out In_Msg);
        -- These two operations provide the capability for a sender
         -- or receiver to re-register to send or receive a message
         -- after un-registering it with one of the above Unregister
         -- operations.
         -- NOTE: These operations will not allow the sender or
         -- reciever to send or receive messages across the LAN.
         -- It will only let them start sending or receiving the
         -- message locally. It is intended to be used by an asset
```

```
-- after it has been dropped and is standaline and therefore
     -- does not wish to send or receive message across the lan
     -- but does need to send or receive them now that it is
     -- standalone.
     -- Reregister an out message. (Re-Register_To_Send_Msg)
     procedure Reregister_Msg (Msg_Id : in out Out_Msg);
     -- Reregister an in message. (Re-Register_To_Recv_Msg)
     procedure Reregister_Msg (Msg_Id : in out In_Msg);
     -- This operation must be called by the producers during the
     -- Create_Data submode for each message that is to be sent.
     procedure Create_Msg (Out_Msg_Id : in out Out_Msg);
     -- This operation will return true if the queue for Out_Msg_Id
     -- is full
     function Queue_Is_Full (Out_Msg_Id : in Out_Msg) return Boolean;
     -- The Put operation is called by the producers to send a message
     procedure Put (Out_Msg_Id : in out Out_Msg);
     called by receiver of message
     -- This operation must be called by the receiver during the
     -- Register_I/O submode for each message that is to be received.
     -- See the description at the begining of the Many_To_One package
      -- to determine the queue size.
     procedure Register_To_Recv_Msg (In_Msg_Id : in out In_Msg;
                                                Partition_Prefix : in Dis.Component_Id;
                                                Msg_Dis_Id : in Dis.Message_Id;
                                                Msg_Bit_Size : in Natural;
                                                 Queue_Size : in Queue_Sizes;
                                                Msg_Ptr_Addr : in System.Address);
      -- This operation must be called by the receiver during the
      -- Create_Data submode for each mess to that is to be received.
      -- This operation may be called by the receiver to determine the
      -- the number of messages available to get.
      function Number_Of_Msgs_To_Get (In_Msg_Id : In_Msg) return Natural;
      -- The Get operations will retrieve the next message in the FIFO queue.
      procedure Get (In_Msg_Id : in out In_Msg);
      procedure Get (In_Msg_Id : in out In_Msg;
                      Mag_Time : out Simulation_Clock.Time);
       ------
      -- -- private
      -- --
privace
      pragma Inline (Get);
      pragma Inline (Put);
      pragma Inline (Number_Of_Msgs_To_Get);
      -- Record for SGI
      type Msg is
          record
                 Buffer_Ptr : Mit.Msg_Buffer_Ptr;
```

```
Desc_Ptr : Mit.Remote_Msg_Desc_Ptr;
                 Tag_Ptr : Mit.Remote_Msg_Tag_Ptr;
                 Partition_Ftr_Addr : System.Address;
                 Routing_Table_Index : Integer := 0;
                 Queue_Size : Mit.Intermal_Queue_Sizes := 0;
                 My_Ready_Remove_Index : Positive := 1;
          end record;
      type In_Msg is new Msg;
      tyce Dut_Msg is new Msg;
-- This package contains controlling operations only to be used by rts.
-- The router needs special interfaces because it cannot create a Msg_Id
-- for each message that it puts and gets from the software backplane.
-- It is just a pass thru from the RTSN to the software backplane and
-- visa versa.
package Control is
       -- The status values for Join_Session and Drop_From_Session
       type Config_Status is (Success, Pending, Error);
       ----- Exceptions
       -- The following exception is raised by Put when the queue is full
       Queue_Full : exception; -- raised by Put when the queue is full
       -- The following exception is raised by Get when there are no messages
       No_Messages : exception; -- raised by Get when there are no messages
       -- This procedure is to be used by the router to create a
       -- reflected message.
       procedure Create_Msg (Msg_Dis_Id : in Dis.Message_Id);
       -- This operation will return true if the queue for Msg_Dis_Id
       -- is full
       function Queue_Is_Full (Msg_Dis_Id : in Dis.Message_Id) return Boolean;
       -- This procedure is called by the Router to put a remote message
       -- into the swbp after receiveing if from the lan.
       procedure Put (Msg_Dis_Id : in Dis.Message_Id;
                         Msg_Addr : in System.Address);
        -- This procedure is to be used by the router to determine
        -- the number of remote messages in a message queue to be
        -- sent out over the lan.
        function Number_Of_Msgs_To_Get
                       (Msg_Dis_Id : Dis.Message_Id) return Natural;
       This procedure is called by the Router to get a remote message
         - from the swbp to send it out over the lan.
        procedure Get (Msg_Dis_Id : in Dis.Message_Id;
                          Msg_Addr : in System.Address);
        -- This command instructs the software backplane to set up
        -- communication with a session. It should be called after
        -- the Setup and Create Data submodes to establish inter-asset
        -- communication.
        procedure Join_Session (Session : in Std_Eng_Units.Sessions);
        -- This command instructs the software backplane to drop
        -- communication with the session.
        procedure Drop_From_Session;
```

end Remote;

```
-- This operation will return the status of the last Join_Session
      -- or Drop_From_Session command.
      function Status return Config_Status;
      -- This operation will determine if the message can be a reflected
      -- message. It will sheck the size of the message agianst the
      -- the amount of reflected memory left. It will also check the
      -- type of the message. Currently only One-TO-Many messages can
      -- be reflecterd.
      function This_Message_Can_Be_Reflected
                     (Msg_Dis_Id : in Dis.Message_Id) return Boolean;
      -- This operation is called by the Router to prepare a remote message
      -- to be sent remote. It should be called for a specific remote
      -- message when the first asset that receives the remote message
      -- joins the session.
      procedure Setup_To_Send_Msg_Remote (Msg_Dis_Id : in Dis.Message_Id);
      -- This operation is called by the Router when a remote message
      -- that is being sent remote no longer needs to be send remote.
       -- It should be called for a specific remote message when the
      -- last asset that requires the message drops from the session.
      procedure Stop_Sending_Msg_Remote (Msg_Dis_Id : in Dis.Message_Id);
       -- This command shutsdown the software backplane
      procedure Shutdown;
private
       pragma Inline (Get);
       pragma Inline (Put);
       pragma Inline (Number_Of_Msgs_To_Get);
       pragma Inline (Status);
       pragma Inline (This_Message_Can_Be_Reflected);
end Control;
-- This package contains the communication interface for black boxes on
-- the RTSN. It will provide operations to register, create, send, and
-- possibly receive messages. These operations are different than those
-- in One-To-Many and Many-To-One because there may be special formats
-- required in order to communicate with a black box.
package Black_Box is
       package Mit renames Message_Internal_Types;
       type Command_Statuses is (Success, Pending, Bad_Id, Busy, Error);
        type Command_Ids is private;
        type Interface_States is (Enabled, Disabled);
        -- 512 has been chosen as the max queue size, no particular reason, just
        -- a guess for now.
        subtype Queue_Sizes is Mit.Internal_Queue_Sizes range 0 .. 512;
        type Comm_Types is (Stream, Dgram);
        type Networks is (Rtsn, Gp);
        type Out_Msg is limited private;
        type In_Msg is limited private;
        called by the producer
        -- This operation must be called by the producer during the
        -- Register_I/O submode for each message that is to be sent.
```

ORIGINAL PAGE IS OF POOR QUALITY

```
-- It will register the message with the software backplane
-- and establish the communication link with the black box.
procedure Register_To_Send,_Msg
               (Out_Msg_Id : in out Out_Msg;
                 Partition_Prefix : in Dis.Component_Id;
                 Msg_Dis_Id : in Dis.Message_Id;
                 Msg_Bit_Size : in Natural;
                 Execution_Rate : in Rts_Types.Execution_Rate;
                 Msg_Ptr_Addr : in System.Address;
                 Receiving_Node : in Std_Eng_Units.Nodes;
                 Comm_Type : in Comm_Types;
                 Network : in Networks := Rtsn);
-- This operation must be called by the producer during the
-- Create_Data submode for each message that is to be sent.
-- It will allocate the buffers in the software backplane for
-- the message.
procedure Create_Msg (Out_Msg_Id : in out Out_Msg);
-- The Put operation is called by the producer to send a message
procedure Put (Out_Msg_Id : in out Out_Msg);
called by receiver of message
-- This operation must be called by the receiver during the
-- Register_I/O submode for each message that is to be received.
procedure Register_To_Recv_Msg (In_Msg_Id : in out In_Msg;
                                            Partition_Prefix : in Dis.Component_Id;
                                            Msg_Dis_Id : in Dis.Message_Id;
                                            Msg_Bit_Size : in Natural;
                                            Queue_Size : in Queue_Sizes;
                                            Msg_Ptr_Addr : in System.Address;
                                            Sending_Node : in Std_Eng_Units.Nodes;
                                            Comm_Type : in Comm_Types;
                                            Network : in Networks := Rtsn);
-- This operation must be called by the receiver during the
-- Create_Data submode for each message that is to be received.
procedure Create_Msg (In_Msg_Id : in out In_Msg);
-- This operation may be called by the receiver to determine the
-- the number of messages available to get.
function Number_Of_Msgs_To_Get (In_Msg_Id : In_Msg) return Natural;
-- The Get operations will retrieve the next message in the FIFO queue.
procedure Get (In_Msg_Id : in out In_Msg);
 called by eithor
These commands can be called to command the software backplane to
perform certian operations associated with communication with a
 black box. The commands return command id which uniquely identify
 -- the command. Status of the command can be obtained by calling
 -- the satatus function and passing it the id of the command on
 -- which status is desired. The status will be one of the following:
        Success - the command has completed successfully
        Pending - the command is in progress
        Bad_Id - no command associated with this id
        Busy - a command is already in progress to this node
        Error - the command has not completed successuflly
 -- Only one command can be outstanding to a node at a time. If
 -- multiple commands are issued all but the first will be ignored
 -- and status calls will return with busy. These commands must
 -- be re-issued after the previous commands complete.
```

```
-- This command will open and configure the communication link with
         -- the black box. It should not be called until the back box is ready
         -- to communicate.
         function Open_Comm (Node : in Std_Eng_Units.Nodes) return Command_Ids;
         -- This command will close the communication link with the
         -- black box.
         function Close_Comm (Node : in Std_Eng_Units.Nodes) return Command_Ids;
          -- This operation will return the status of the command associated
          -- with the command id.
         function Command_Status (Command_Id : in Command_Ids)
                                           return Command_Statuses;
         -- These commands return the state of the black box node interface
          function Interface_State
                         (Node : in Std_Eng_Units.Nodes) return Interface_States;
          function Interface_Is_Disabled
                         (Node : in Std_Eng_Units.Nodes) return Boolean;
          function Interface_Is_Enabled
                         (Node : in Std_Eng_Units.Nodes) return Boolean;
  privace
          pragma Inline (Get);
          pragma Inline (Put);
          pragma Inline (Number_Of_Msgs_To_Get);
          pragma Inline (Open_Comm);
          pragma Inline (Close_Comm);
          pragma Inline (Command_Status);
          pragma Inline (Interface_State);
          pragma Inline (Interface_Is_Disabled);
          pragma Inline (Interface_Is_Enabled);
          type Command_Ids is new Natural;
          type Msg is
              record
                     Buffer_Ptr : Mit.Msg_Buffer_Ptr;
                     Desc_Ptr : Mit.Mto_Msg_Desc_Ptr;
                     Tag_Ptr : Mit.Mto_Msg_Tag_Ptr;
                      Partition_Ptr_Addr : System.Address;
                     Routing_Table_Index : Integer := 0;
                      Period : Rts_Types.Execution_Rate :=
                        Rts_Types.Execution_Rate'First;
              end record;
           type In Msg is new Msg;
           type Out_Msg is new Msg;
   end Black_Box;
end Message;
--! Abstract: This package provides the types and operations necessary to
             interface with the messaging system.
--1
--!
--! Warnings: This package depends on the use of shared memory and shared
              semaphores. The semaphores are only used during initialization,
--1
              not during runtime.
--
```

This package depends upon compatibility between System.Address and the value of an access type. It uses Unckecked\_Conversion to convert from x'Address to an access type.

#### 8.3. Mailbox

```
with Message_Internal_Types, Dis, System, Enter_Mailbox,
    Safestore_Mailbox, Malfunction_Mailbox, Mega_Mailbox, Std_Eng_Types;
package Mailbox is
   package Mit renames Message_Internal_Types;
   package Set renames Std_Eng_Types;
    ----- Constants
   -- The size of a mail message
   -- 2k storage units long - just a guess for now
   Max_Mailbox_Msg_Size : constant Natural := 2048;
    -- Not used
   Not_A_Prefix : exception;
   -- Raised by Register_Mailbox if an exception occurs. Or if the
   -- Component_Id supplied for the parameter 'My_Partition_Prefix'
   -- is not a partition prefix. That is, the Component_Id was not
   -- registered (Dis.Register_Component) with Prefix set to True.
   -- When ever possible a message will be logged giving details as
   -- to why this exception was raised.
   Register_Mailbox_Error : exception;
   -- Raised by Get_User_Defined_Msg_Type, Get_User_Defined_Msg, and
   -- Get_Next_Msg_Type if they are called on an empty mailbox
   Mailbox_Empty : exception;
   -- Raised by Put_User_Defined_Msg if the desination mailbox is not
   -- found (not registered).
   Mailbox_Not_Found : exception;
   -- Raised by Put_User_Defined_Msg if a user defined mail message
   -- is too large.
   Mailbox_Message_Too_Large : exception;
   -- Raised by Put_User_Defined_Msg if the mailbox does not have enough
   -- memory to send the message.
   Mailbox_System_Out_Of_Memory : exception;
   -- Raised if the mailbox system cannot startup correctly. If this is
   -- raised the mailbox system may not function correctly.
   Mailbox_Startup_Error : exception;
   -- Raised if the mailbox system cannot shutdown correctly.
   Mailbox_Shutdown_Error : exception;
   -- Raised by Register_Mailbox if there is an uncrcoverable internal
   -- error in the mailbox system. If this error is raised, the mailbox
   -- system should be considerd erronous.
   Mailbox_Internal_Error : exception;
   ----- Types -----
   type Msg_Types is (Router, Return_To_Safestore, Return_To_Datastore,
                           Malfunction, Enter, Mega, User_Defined);
   for Msg_Types use (Router => -7,
                           Return_To_Safestore => -6,
```

```
Return_To_Datastore => -5,
                         Malfunction => -4,
                         Enter \Rightarrow -3,
                         Mega => -2,
                         User_Defined => -1);
for Msg_Types'Size use 32;
type Internal_Msg_Type is limited private;
type Mailboxes is limited private;
_____ called by owner of mailbox -----
-- This operation registers a mailbox it must be called in order to
-- send or receive mail messages. It should be called during the
-- Register I/O submode.
procedure Register_Mailbox (My_Partition_Prefix : in Dis.Component_Id;
                                        My_Mailbox_Id : in out Mailboxes);
-- Returns true if mail messages are present, false if not.
function Mail_Is_Present (My_Mailbox_Id : in Mailboxes) return Boolean;
-- Returns the number of mail messages currently in the mailbox.
function Num_Mail_Msgs (My_Mailbox_Id : in Mailboxes) return Natural;
-- Gets the type of the next mail message in the mailbox. This is
-- the first step in retrieving a mail message. After the type has
-- been determined the appropriate Get operation can be called, or
-- if the type is User_Defined then the Get_User_Defined_Msg_Type
-- operation can be called.
function Get_Next_Msg_Type (My_Mailbox_Id : in Mailboxes) return Msg_Types;
-- Operations to get the next message from the mailbox
procedure Get_Safestore_Msg (Safestore_Msg : out
                                             Safestore_Mailbox.Safestore_Msg;
                                          My_Mailbox_Id : in out Mailboxes);
procedure Get_Malfunction_Msg (Malfunction_Msg : out
                                               Malfunction_Mailbox.Malfunction_Msg;
                                            My_Mailbox_Id : in out Mailboxes);
procedure Get_Enter_Msg (Enter_Msg : out Enter_Mailbox.Enter_Msg;
                                   My_Mailbox_Id : in out Mailboxes);
procedure Get_Mega_Msg (Mega_Msg : out Mega_Mailbox.Mega_Msg;
                                  My_Mailbox_Id : in out Mailboxes);
 -- This operation is to be used by the Router to get messages from its
 -- mailbox. Address_For_Msg is the address for the locatin at which
 -- the massage should be placed. This location must be capable of
 -- hold mail message of Max_Mailbox_Msg_Size (declared in this
 -- package). Dest_Partition_Prefix is the original destination of
 -- the mail message. Msg_Type is the type of the mail message.
 -- My_Mailbox_Id is the routers mailbox id.
 procedure Get_Router_Msg (Address_For_Msg : in System.Address;
                                    Dest_Partition_Prefix : out Dis.Component_Id;
                                    Msg_Type : out Internal_Msg_Type;
                                    My_Mailbox_Id : in out Mailboxes);
 -- USER DEFINED MESSAGE SUPPORT --
 -- The Get_User_Defined_Msg_Type and Get_User_Defined_Msg operations
 -- provide support for receiveing user defined mail messages. When
 -- possible the above predefined mail messages types should be used
 -- because they ensure that the sender and receiver are using the
```

```
-- same message type. There are also support packages provided to
 -- aid in using mail message of the predefined types. If this generic
 -- routines are used it is up to the user to ensure that the sender and
 -- receiver agree on the structure of the mail message.
-- If the Get_Nevt_Mail_Msg_Tyms function returns User_Defined as the
 -- type of the next message : the mailbox and if it is possible for
 -- the mailbox to receive more than one type of user defined message
 -- then the Get_User_Defined_Msg_Type operation must be called to
-- determine which user defined message is in the mailbox. After
-- this has been determined, then the appropriate instantiation of
-- Get_User_Defined_Msg can be called to retrieve the message from
-- the mailbox.
-- Gets the type of the user defined mail message.
       type User_Defined_Msg_Types is (<>);
function Get_User_Defined_Msg_Type
                   (My_Mailbox_Id : in Mailboxes) return User_Defined_Msg_Types;
-- Gets the user defined mail message.
generic
       type User_Defined_Mail_Msg is private;
procedure Get_User_Defined_Msg
                    (User_Defined_Msg : out User_Defined_Mail_Msg;
                    My_Mailbox_Id : in out Mailboxes);
                                                                                         ₹,
called by sender of mail message
-- Sends a mail message to the specified partition.
procedure Put_Safestore_Msg (Safestore_Msg : in
                                            Safestore_Mailbox.Safestore Msg:
                                         Dest_Partition_Prefix : in Dis.Component_Id);
procedure Put_Malfunction_Msg (Malfunction_Msg : in
                                              Malfunction_Mailbox.Malfunction_Msg;
                                           Dest_Partition_Prefix : in Dis.Component_Id);
procedure Put_Enter_Msg (Enter_Msg : in Enter_Mailbox.Enter_Msg;
                                  Dest_Partition_Prefix : in Dis.Component_Id);
procedure Put_Mega_Msg (Mega_Msg : in Mega_Mailbox.Mega_Msg;
                                 Dest_Partition_Prefix : in Dis.Component_Id);
procedure Fut_Ds_Msg (Ds_Msg : in Mega_Mailbox.Mega_Msg;
                               Dest_Partition_Prefix : in Dis.Component_Id);
-- This operation is to be used by the Router to send mailbox
-- message to parition's mailboxes. Address_of_Mag is the address
-- of the mail mesage. Max_Mailbox_Msg_Size storage units will be
-- taken from this address and send to the destination mailbox for
-- Dest_Partition_Prefix. Mail_Msg_Type is the type of the mail
-- message that is being sent.
procedure Put_Router_Msg (Address_Of_Msg : in System.Address;
                                   Msg_Type : in Internal_Msg_Type;
                                   Dest_Partition_Prefix : in Dis.Component_Id);
-- USER DE :ED MESSAGE SUPPORT --
-- The Put_!ser_Defined_Msg operation is used to send a user defined
-- mail message. When possible the above predefined mail messages types
-- should be used because they ensure that the sender and receiver are
-- using the same message type. There are also support packages provided
-- to aid in using mail message of the predefined types. If this generic
```

```
-- routine is used, it is up to the user to ensure that the sender and
   -- receiver agree on the structure of the mail message.
   gemeris
          type User_Defined_Mail_Msg is private;
          type User_Defined_Msg_Types is (<>);
   procedure Put_User_Defined_Msg
                       (Mail_Msg_Type : in User_Defined_Msg_Types;
                       User_Defined_Msg : in User_Defined_Mail_Msg;
                       Dest_Partition_Prefix : in Dis.Component_Id);
    -- Shutsdown the mailbox messaging system. Not to be called by partitions.
   procedure Shutdown;
 - -----
-- -- private
private
    pragma Inline (Mail_Is_Present);
    pragma Inline (Num_Mail_Msgs);
    pragma Inline (Get_Safestore_Msg);
    pragma Inline (Get_Malfunction_Msg);
    pragma Inline (Get_Enter_Msg);
    pragma Inline (Get_Mega_Msg);
    pragma Inline (Get_Router_Msg);
    pragma Inline (Put_Safestore_Msg);
    pragma Inline (Put_Malfunction_Msg);
    pragma Inline (Put_Enter_Msg);
    pragma Inline (Put_Mega_Msg);
    pragma Inline (Put_Router_Msg);
    -- Storage_Units per word (32 bits)
    Word : constant := 32 / System.Storage_Unit;
    type Internal_Msg_Type is new Set.Integer_32;
    type Message is new Mit.Storage_Units (1 .. Max_Mailbox_Msg_Size);
     -- Message'Size = 2048 * 8 = 16384
     for Message'Size use Max_Mailbox_Msg_Size * System.Storage_Unit;
     type Headers is
            record
                Dest_Partition_Prefix : Dis.Component_Id;
               Mag_Type : Internal_Msg_Type;
                Meg_Size : Natural := 0;
            end record;
     for Headers use
            record at mod 4;
                Dest_Partition_Prefix at 0 * Word range 0 .. 63;
                Msg_Type at 2 * Word range 0 .. 31;
                Msg_Size at 3 * Word range 0 .. 31;
            end record;
                                                           --#VER
     for Headers'Size use 64 + 32 + 32;
     type Mailbox_Message is
            record
               Header : Headers;
               Msq : Message;
            end record;
```

```
for Mailbox_Message use
          record at mod 4;
              Header at 3 * Word range 0 .. 127;
              Msg at 4 * Word range 0 .. 16383;
          end record:
   for Mailbox_Message'Size use 128 + 16384;
                                                          --#VER
   type Mailbox_Message_Ftr is access Mailbox_Message;
   -- Record for SGI
   type Mailboxes is
          record
              Buffer_Ptr : Mit.Mailbox_Buffer_Ptr;
              Desc_Ptr : Mic.Mailbox_Desc_Ptr;
              Tag_Ptr : Mit.Mailbox_Tag_Ptr;
              Routing_Table_Index : Natural := 0;
          end record;
   __ _____
   -- Frequently us" sizes
   -- Size allocated for mailbox messages
   Mailbox_Message_Size : constant Natural :=
      Message'Size / System.Storage_Unit;
   -- Size of a mailbox message plus its associated header
   Message_Plus_Header_Size : constant Natural :=
      Mailbox_Message_Size + Headers'Size / System.Storage_Unit;
   -- Size of the message header
   Msg_Header_Size : constant Natural := Headers'Size / System.Storage_Unit;
   -- Size of the message type in the header record (it's an integer)
   Msg_Type_Size : constant Natural := Integer'Size / System.Storage_Unit;
end Mailbox:
           --| Abstract: This package provides the types and operations necessary to
             interface with the mailbox communication system. Each mail
             message must be of a specific type (ie. Safestore, Malfunction,
             Enter, etc). The sender and receiver use this type to identify
--1
             the kind of message so that they know how to deal with it (how
--1
             to build it and how to split it). This package provides support
             for some predefined mail message types such as: Safestore,
             Malfunction, and Enter. These are common messages that will be
--1
             used frequently and by many partitions. Senders and receivers that
--1
              use these mail message types are guareented to be using the same
--1
             data types for the messages. This package also provides support
--1
              for "user defined" messages that are not widely used or shared
--1
              between many partitions. There are three generic subroutines which
              provide support user defined messages: Build_User_Defined_Msg,
              Get_User_Defined_Msg, and Split_User_Defined_Msg. They are
              instantiated with the user defined message types. It is up to
--1
              the users to ensure that the sender and managiver agree on the
--1
              structure and data type of user defined rank messages.
--1
--!
-- | Warnings: This package depends on the use of shared memory and shared
              semaphores. The semaphores are only used during initialization,
--1
              not during runtime.
--!
--1
              There are two restrictions placed on the type used for User_Def-
```

ined\_Msg\_Types. First, the type must have a size of 32 bits.

To insure this a length clause should be used

(ex. for Type'Size use 32;). Second, The values of the type
must be positive. This means that if an enumeration type is
used its litterals must not be given negative values with a
representation clause.

This package depends upon compatibility between System.Address and the value of an access type. It uses Unckecked\_Conversion to convert from x'Address to an access type.

### 8.3.1 Enter\_Mailbox

```
with Dis, Std_Eng_Types;
package Enter_Mailbox is
    package Set renames Std_Eng_Types;
    -- Data type for IOS Enter mailbox messages
    type Enter_Msg is private; -- Initialize and IOS Enter data
   generic
        type Data_Type is private;
   procedure Create (Msg : in out Enter_Msg;
                      Id : Dis.Term_Id;
                      Value : Data_Type;
                      Index : Integer := 0);
    procedure Create_R6 (Msg : in out Enter_Msg;
                         Id : Dis.Term_Id;
                         Value : Set.Real_6;
                         Index : Integer := 0);
    procedure Create_R15 (Msg : in out Enter_Msg;
                          Id : Dis.Term_Id;
                          Value : Set.Real_15;
                          Index : Integer := 0);
    procedure Create_I8 (Msg : in out Enter_Msg;
                         Id : Dis.Term_Id;
                         Value : Set.Integer_8;
                         Index : Integer := 0);
    procedure Create_I16 (Msg : in out Enter_Msg;
                          Id : Dis.Term_Id;
                          Value : Set.Integer_16;
                          Index : Integer := 0);
    procedure Create_I32 (Msa : in out Enter_Msg;
                          Ιœ
                                .s.Term_Id;
                                : Set.Integer_32;
                          V.
                          Index : Integer := 0);
    procedure Create_String
                 (Msg : in out Enter_Msg; Id : Dis.Term_Id; Value : String);
    function Id (Msg : Enter_Msg) return Dis.Term_Id;
    function Index (Msg : Enter_Msg) return Integer;
    generic-
        type Data Type is private;
    function Value (Msg : Enter_Msg) return Data_Type;
    function Value_R6 (Msg : Enter_Msg) return Set.Real_6;
     function Value_R15 (Msg : Enter_Msg) return Set.Real_15;
    function Value_I8 (Msg : Enter_Msg) return Set.Integer_8;
    function Value_I16 (Msg : Enter_Msg) return Set.Integer_16;
    function Value_I32 (Msg : Enter_Msg) return Set.Integer_32;
    function Value_String (Msg : Enter_Msg; Length : Natural) return String;
    procedure Poke (Msg : Enter_Msg);
    Id_Not_Found : exception;
    -- raised when Poke is called with an identifier that
    -- has not been registered at the local level.
```

Id\_Not\_Connected : exception;
-- raised when Poke is called with an identifier that
-- has not been connected with an address.

Too\_Large : exception;
-- raised by Create if the data type is too big to fit
-- in the value buffer.

private
-- secret

end Enter\_Mailbox;

#### 8.3.2 Malfunction\_Mailbox

```
with Dis, Std_Eng_Types;
package Malfunction_Mailbox is
    package Set renames Std_Eng_Types;
    -- Data type for Malfunction mailbox messages
    type Malfunction_Msg is private; -- Malfunction Messages
    procedure Create (Msg : in out Malfunction_Msg;
                      Id : Dis.Malfunction_Id;
                      On_Or_Off : Set.On_Off := Set.On;
                      Scale : Set.Real_15 := 0.0;
                      Bias : Set.Real_15 := 0.0;
                      Option_Value : Natural := 0);
    function Id (Msg : Malfunction_Msg) return Dis.Malfunction_Id;
    generic
        type Discrete_Type is (<>);
    function Option (Msg : Malfunction_Msg) return Discrete_Type;
    function Option_Value (Msg : Malfunction_Msg) return Natural;
    function P1 (Msg : Malfunction_Msg) return Set.Real_15;
    function P2 (Msg : Malfunction_Msg) return Set.Real_15;
    function State (Msg : Malfunction_Msg) return Set.On_Off;
   procedure Poke (Msg : Malfunction_Msg);
    Bad_Size : exception;
    -- raised by generic Selector or Discrete if the generic actual
    -- parameter (enumeration type) is not 8, 16, or 32 bits long
    -- protected from sight
end Malfunction_Mailbox;
```

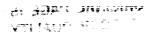

### 8.3.3 Safestore\_Mailbox

```
with Dis;
package Safestore_Mailbox is
    -- Data type for Return-to-Safestore mailbox messages
    type Safestore_Msg is private; -- Return to Safestore data
    type Byte is range 0 .. 255;
    for Byte'Size use 8;
    type Value_Buffer is array (Positive range <>) of Byte;
    procedure Create (Msg : in out Safestore_Msg;
                      Id : Dis.Message_Id;
                      Value : Value_Buffer);
    function Id (Msg : Safestore_Msg) return Dis.Message_Id;
    generic
        type Data_Type is private;
    function Value (Msg : Safestore_Msg) return Data_Type;
    Too_Large : exception;
    -- raised by Create if the data type is too big to fit
private
   -- invisible
end Safestore_Mailbox;
```

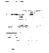

# 8.3.4 Mega\_Mailbox

```
with Dis, Std_Eng_Types;
package Mega_Mailbox is
   package Set renames Std_Eng_Types;
   Max_Entries : constant := 60;
   type Mega_Msg is private; -- For many (Term_ID - value) sets at once.
   -- The sender of the Mega_Msg must call Create before appending anything
   -- to the Mega_Msg. After sending it, the sender should call Clear.
   procedure Create (Msg : in out Mega_Msg);
   procedure Clear (Msg : in out Mega_Msg);
   generic
       type Data_Type is private;
   procedure Append (Msg : in out Mega_Ms.
                     Id : Dis.Term_Id;
                     Value : Data_Type);
   procedure Append_R6
                (Msg : in out Mega_Msg; Id : Dis.Term_Id; Value : Set.Real_6);
   procedure Append_R15
                (Msg : in out Mega_Msg; Id : Dis.Term_Id; Value : Set.Real_15);
   procedure Append_I8 (Msg : in out Mega_Msg;
                        Id : Dis.Term_Id;
                        Value : Set.Integer_8);
   procedure Append_I16 (Msg : in out Mega_Msg;
                         Id : Dis.Term_Id;
                         Value : Set.Integer_16);
   procedure Append_I32 (Msg : in out Mega_Msg;
                         Id : Dis.Term_Id;
                         Value : Set.Integer_32);
   procedure Append_String
                (Msg : in out Mega_Msg; Id : Dis.Term_Id; Value : String);
   -- to avoid the exception Too_Large
   function Appendable (Msg : Mega_Msg; Bits : Integer) return Boolean;
   -- most of the "query"/"selector" operations operate on the "current entry".
   -- All entries in a mega message arrive as "valid". An entry is
   -- invalidated by poking it or asking for its value.
   -- *Poke All will only poke valid entries.
   procedure Poke (Mag : in out Mega_Msg; Only_If_Valid : Boolean := True);
   -- poke the current entry; if it is already invalid, it will not
   -- be poked, unless Only_If_Valid is set to false. Then it will
   -- be poked anyway.
   procedure Poke_All (Msg : in out Mega_Msg);
   -- poke all valid entries
   -- invalidate an entry .: you don't want it poked.
   -- Zero means the current entry.
   procedure Invalidate (Msg : in out Mega_Msg);
   function Number_Of_Entries (Msg : Mega_Msg) return Natural;
   procedure First (Msg : in out Mega_Msg);
```

```
procedure Next (Msg : in out Mega_Msg);
  procedure Go_To (Msg : in out Mega_Msg;
                   Id : Dis.Term_Id:
                   Found : out Boolean);
  function At_End (Msg : in Mega_Msg) return Boolean;
   -- function Id does not invalidate an entry.
  function Id (Msg : Mega_Msg) return Dis.Term_Id;
   -- retrieving a value invalidates its entry, these will not be
   -- poked automatically by Poke or Poke_All.
  generic
      type Data_Type is private;
   procedure Value (Msg : in out Mega_Msg; Data : out Data_Type);
  procedure Value_R6 (Msg : in out Mega_Msg; Data : out Set.Real_6);
   procedure Value_R15 (Msg : in out Mega_Msg; Data : out Set.Real_15);
   procedure Value_I8 (Msg : in out Mega_Msg; Data : out Set.Integer_8);
   procedure Value_Il6 (Msg : in out Mega_Msg; Data : out Set.Integer_16);
   procedure Value_I32 (Msg : in out Mega_Msg; Data : out Set.Integer_32);
   procedure Value_String (Msg : in out Mega_Msg; Data : out String);
   -- be sure the string variable is the correct length
   Not_Created : exception;
   -- raised by Append if the Mega_Msg has not yet been initialized
   -- using Create.
   Too_Large : exception;
   -- raised by an Append if the data type is too big to fit in the
   -- remaining portion of the Mega_Msg.
   Too_Many_Entries : exception;
   -- tried to append more than Max_Entries entries.
   End_Error : exception;
   -- tried to advance beyond the end of the Mega_Msg.
private
    -- ya can't touch this
end Mega_Mailbox;
```

#### 8.4. DIS

```
with System;
with Eunuchs;
with Std_Eng_Types;
package Dis is
    package Set renames Std_Eng_Types;
    -- The DIS package is an "object manager". The managed object is
    -- the Distributed Identifier Spec (DIS) table. The package
    -- provides a number of abstract data types for the objects which
    -- populate the DIS tree in the body.
              ADT
                                Definition
                                                              Handle
          Component_ID
                                 private
                                                         Component_Handle
                                  private
          Term_ID
                                                         Term_Handle
          Message_ID
                                  private
                                                         Message_Handle
          Type_ID
                                  private
                                                         Type_Handle
          Type_Tag
                                  open (enumeration)
          Malfunction_ID
                                  private
                                                         Malfunction_Handle
           The DIS must be searched once to get an identifier's handle,
    -- which points to the node where the data is located. Then all
    -- access to that identifier's data must use the handle; this reduces
    -- the number of searches. Dis identifiers (objects with '_ID' suffix)
    -- are unique and distributable among different main programs and
    -- network nodes; the handle may only be used in the context of the
    -- main program in which the conversion has been performed.
           Here is an example of a hierarchy of identifiers that can be
    -- placed into the DIS.
    -- Robotics
                                         (Component_ID)
           SPDM
                                         (Component_ID, prefix => true)
    --
               Fail
                                         (Malfunction_ID)
           SSRMS
                                         (Component_ID, prefix => : .e)
    --
               Joint_l_Yaw
                                         (Term_ID)
               Joint_1_Roll
    --
                                         (Term_ID)
           MT
                                         (Component_ID)
    --
                                         (Type_ID)
           Roll_Type
           Yaw_Type
                                         (Type_ID)
    -- Environment
                                         (Component_ID)
    -- USAD
                                         (Component_ID)
           CNC
                                         (Component_ID)
    --
           PROP
                                         (Component_ID)
    --
               PAD
                                         (Component_ID, prefix => true)
                   Tank
                                         (Component_ID array, 6)
                       Temp_Sensor
                                         (Term_ID array, 3)
                        Fail_Temp_Sensor (Malfunction_ID array, 3)
                                         (Malfunction_ID);
                        Storage_Leak
                   Current_Pressure
                                         (Term_ID)
               Valve_Module
                                         (Component_ID)
               Rocket_Assembly
                                         (Component_ID, prefix => true)
                   Rocket_Engine
                                         (Component_ID multiple, 6)
                       Cat_Bed_Fail
                                         (Malfunction_ID array, 2)
                       Heater_Pail
                                         (Malfunction_ID)
                                         (Component_ID array, 13)
                   Thruster
                       Cat_Bed
                                         (Component_ID)
                       Prop_Valves
                                         (Component_ID)
                       Chamber_Pressure (Term_ID)
```

```
-- The identifiers are entered into the DIS by making packages
           -- (called _Defs (pronounced "deafs" (sic)) packages, as in
           -- USAD_Defs or Rocket_Engine_Defs) which conform to a set of
           -- rules and call the Register functions. See the examples for
           -- how these packages look.
           type Immponent_Id is private;
           Null_Component : constant Component_Id;
           type Component_Handle is private;
           Null_Comp_Handle : constant Component_Handle;
           type Term_Id is private;
           Null_Term : constant Term_Id;
           type Term_Handle is private;
           Null_Term_Handle : constant Term_Handle;
           Max_Total_Terms : constant := 100_000;
           subtype Term_Index is Set.Natural_32 range 0..Max_Total_Terms;
           type Type_Id is private;
           Null_Type : constant Type_Id;
           type Type_Handle is private;
           Null_Type_Handle : constant Type_Handle;
           type Message_Id is private;
           Null_Message : constant Message_Id;
            type Message_Handle is private;
            Null_Msg_Handle : constant Message_Handle;
            type Malfunction_Id is private;
            Null_Malfunction : constant Malfunction_Id;
            type Malfunction_Handle is private;
            Null_Malf_Handle : constant Malfunction_Handle;
            -- Type_Tag is used in Register_Type
            type Type_Tag is (Null_Tag,
                                           -- placeholder
                              Integer_Tag, -- 32 bit integer
                              Short_Tag,
                                            -- 16 bit integer
                                            -- 8 bit integer
                              Byte_Tag,
                                           -- 32 bit float (SET.Real_6)
                              Float_Tag,
                                            -- 64 bit float (SET.Real_15)
                              Double_Tag,
                              Character_Tag, -- a single character
                              String_Tag, -- a fixed-length string
                                            -- for enumeration types
                              Enum_Tag);
                                       -- IOS readable
            type User is (Look,
                          Look_Enter, -- IOS readable & writable
                          Initialize); -- datastored & initialized term
            type User_List is array (Positive range <>) of User;
            Look_Only : constant User_List := (1 => Look);
            Look_Initialize : constant User_List := (Look, Initialize);
            Look_Enter_Initialize : constant User_List := (Look_Enter, Initialize);
            Null_Address : constant System.Address := Eunuchs.Null_Address;
             type Address_Array is array (Positive range <>) of System.Address;
             Null_Address_Array : constant Address_Array := (1 .. 0 => Null_Address);
             type Value_List is array (Natural range <>) of Natural;
Null_Value_List : constant Value_List := (1 .. 0 => 0);
```

```
-- Static operations on the DIS.
-- The DIS is created with static information using the 'Register'
-- routines below. This static information includes identifiers
-- for objects, types, and malfunctions, as well as descriptor
-- information associated with these entities (such as parameters
-- that are to be used for malfunction routines). The static
-- information in the DIS is consistent on all platforms and in all
-- applications (including all off-line applications) as long as
-- everyone is using the same version of the DIS. The DIS is
-- augmented with dynamic information at runtime through the use
-- of the 'Connect' facilities.
function Register_Component (Parent : Component_Id;
                             Name : String: -- length <= Max_Comp_Name
                             Prefix : Boolean := False;
                             Length : Natural := 0;
                             Labels : String := "") return Component_Id;
-- The Register_Component operation creates a node for a new level
-- in the DIS tree at the position indicated by the Parent parameter.
-- The Length parameter must be used to register multiple components
-- which have the same contents. This allows a single Defs package
-- to register multiple copies of a set of identifiers. In this case,
-- the Defs package can be said to resemble a record definition, and
-- the Component_ID array can be said to resemble an array of records.
-- A 'prefix' is a Component_ID which is registered with the Prefix
-- parameter set to True. A prefix is required in the 'ancestry' of
-- any Term_ID or Malfunction_ID. Also, a prefix's 'descendants' may
-- not include any other prefix Component_IDs. These rules are
-- enforced by the DIS through the exception Prefix_Error. A prefix
-- identifies a single mailbox; all Terms_IDs and Malfunction_IDs are
-- delivered to their respective partitions via the mailbox that is
-- identified by the prefix under which they were registered.
function Register_Term (Parent : Component_Id;
                        Name : String; -- length <= Max_Id_Name
                        The_Type : Type_Id;
                        Users : User_List := Look_Enter_Initialize;
                        Length : Natural := 0;
                        Labels : String := "") return Term_Id;
 -- Register_Term requires a Type_ID to indicate how the data
 -- is to be interpreted. A Term_ID array is an aggregate of
 -- Term_ID's which have the same type. A Term_ID array
 -- is registered by supplying a Length parameter > 0. If a
 -- labels parameter is supplied, the labels will be used to
 -- index the Term_ID array.
 function Register_Message (Parent : Component_Id;
                                            -- length <= Max_Id_Name
                            Name : String:
                            Bits : Natural;
                            Safestore : Boolean := False) return Message_Id;
 -- A Message_ID is very similar to an Term_ID but is
 -- only used for software backplane messages. This
 -- routine must always be supplied with a number of
 -- bits. No type information is supplied. A flag
 -- Indicates whether or not the item is to be retrieved
 -- for safestore. Bits is the size of the message in bits.
 function Register_Type (Parent : Component_Id;
                         Name : String; -- length <= Max_Id_Name
                         The Tag : Type Tag:
```

Size : Natural := 0;

```
Low_Bound : String := "";
                       High Bound : String := "";
                       Values : Value_List := Null_Value_List;
                        Labels : String := "") return Type_Id;
      Type_IDs provide the ability to interpret data accessed
-- with Term_IDs. Each Register_Term must be accompanied by
-- a Type_ID parameter. Each Type_ID is registered using a 'type
-- tag' which indicates which class of type it will belong to.
                                      Optional:
                 Required:
-- For tag:
                  (error)
-- Null_Tag
                                       Low or High bound
-- Integer_Tag
                                       Low or High bound
-- Short_Tag
                                       Low or High bound
-- Byte_Tag
                                       Low or High bound
-- Float_Tag
                                       Low or High bound
-- Double_Tag
                                       Low or High bound
-- Character_Tag
                  Size
-- String_Tag
                                       Size, Values
                  Labels
-- Enum_Tag
       When registering a Type_ID for 8, 16, or 32 bit integers (Byte_
-- Tag, Short_Tag, and Integer_Tag respectively), single or double
-- precision floating points (Float_Tag and Double_Tag), or single
-- characters (Character_Tag), a Low or High bound may be supplied.
       Low and high bounds must be in the proper numeric or character
-- order, and must have the correct format (which depends on the type
-- tag -- byte, integer, short, float, double, or character).
       Labels must be supplied for Enum literals. The Labels
-- parameter specifies a list of names conforming to Ada syntax
-- separated by commas.
       Size must be supplied for String_Tag'd types. It is
-- optional for enum tag'd types (the default is 8 bits).
-- Size is the number of characters for string tag'd items
-- and the number of bits for types with Enum_Tag. For
-- strings, Size must not be greater than Max_String.
       Values are the representational aspect of enumeration
-- types; if no list is provided, the default ('POS)
-- numbering (0,1,2) is used; otherwise, each enum value
 -- is stored.
        Registration of String_Tag'd Type_IDs requires a Size
 -- (the number of characters in the string, as with registering
 -- Term_IDe} ...
        Type IDs of Enum Tag must be supplied with a Labels parameter
 -- (the DIS wants to see Ada-like identifiers separated by commas for
 -- all "labels" parameters). Optionally, the number of bits that
 -- objects of this type use can be specified (the default number is
 -- eight bits), as well as a list of values that matches to the
 -- enumeration representation of the Ada Type (this is not necessary
 -- for enumeration types with no rep spec). These three parameters
 -- (bitss, labels, and values) can be obtained by instantiating a
 -- generic call Enum_Functions which accepts the Ada enumeration
 -- type as an actual parameter. This is provided so that the user
 -- can avoid hard-coding lists of labels and values that duplicate
 -- the ones provided in the type declaration and rep spec. (Enum_
```

-- Functions can also be used to get a label list from an enumeration

```
-- type for talling other DIS function hat have label list para-
-- meters).
       To register an array with the Dis, use the Register_Term
-- function with a Length parameter. This will create a set
-- of DIS identifiers; a length = 0 creates only one. All of
-- the terms thus created will have the same type or tag.
       You can simulate record types with the DIS also. In
-- situations that call for an *array of records*, you can define
-- a component id array; the Term_IDs in the "_Defs" package
-- for that component would be analogous to Ada record components.
-- You can also create a generic package with Term_IDs in it; if the
-- package has a generic object parameter of type DIS.Component_ID,
-- and this is used as the "Parent" of the Register_* calls, then the
-- package can be instantiated in the "_Defs" packages anywhere in your
-- DIS hierarchy.
       The Sstf_Defs package registers Type_IDs for the \da types
-- that are declared in the Std_Eng_Types and Std_Eng_Units packages.
-- For partition data that is declared of these types, you may use
-- the Sstf_Defs Type_IDs directly, or you may register subtypes based
-- on those Type_IDs. It is best to use subtypes with well-chosen
-- sub-ranges, so that the IOS user can easily manipulate values to
-- be entered.
-- Register an integer-based subtype
function Register_Subtype (Parent : Component_Id;
                           Base : Type_Id;
                           Name : String := "";
                           Low_Bound : Set.Integer_32;
                           High_Bound : Set.Integer_32) return Type_Id;
-- Register a float-based subtype
function Register_Subtype (Parent : Component_Id;
                           Base : Type_Id;
                           Name : String := "";
                           Low_Bound : Set.Real_15;
                           High_Bound : Set.Real_15) return Type_Id;
-- Register a character-based subtype
function Register_Subtype (Parent : Component_Id;
                           Base : Type_Id;
                           Name : String := "";
                           Low_Bound : Character;
                           High_Bound : Character) return Type_Id;
-- These functions are used to register new Type_Ids which are derived
-- from previously registered Type_Ids, which are called "base" Type_Ids.
-- Any Type_Id with tag Byte_Tag, Short_Tag, Integer_Tag, Float_Tag,
-- Double_Tag, or Character_Tag can be used as a base Type_Id. Base
-- Type_Ids with inappropriate tags will raise Tag_Error.
-- Since the only reason to register a type using these functions is to
-- provide different bounds for a previously registered Type_Id, the
-- Low_Bound and High_Bound parameters are not optional. The bit size
-- of the new Type_Id is the same as that of the base Type_Id.
funct
        Register_Malfunction (Parent : Component_Id;
                               Name : String; -- length <= Max_Id_Name
                               Options : Type_Id := Null_Type;
                               Pl_Name : String := "";
                               P1_Low : Set.Real_15 := 0.0;
```

```
Pl_High : 3ec.Real_15 := 0.0;
                              Pl_Type : Type_Id := Null_Type;
                              P2_Name : String := "";
                              P2_Low : Set.Rea1_15 := 0.0;
                               P2_High : Set.Real_15 := 0.0;
                               P2_Type : Type_Id := Null_Type;
                               Store : Boolean := True;
                               Length : Natural := 0;
                               Labels : String := "") return Malfunction_Id;
-- There are four kinds of malfunctions:
     Simple: (a.k.a. parameterless) This is registered
               by supplying no Options or P1/P2 related
               parameters.
     Options: This is registered by supplying a type id
               for the Options parameter. It must be Enum_Tag'd.
               This is registered by supplying a string for
     P1:
               Pl_Name and a type id for Pl_Type. Pl_Low
               and Pl_High can be supplied to give different
               bounds to the parameter that override the low
               and high limits of Pl_Type. The name of the
               Pl_Type is used as the "units" displayed on IOS.
     P1_P2: This is registered in the same way as a P1
               malfunction; rules and options for the P2_
               parameters are the same as for a P1_ parameters.
-- The Store flag indicates whether or not a malfunction is
-- datastored & intitialized. It defaults to true; do not
-- set it to false; in fact, do not set it at all, since this
-- parameter will be deleted in the near future. Setting it
-- to False raises Registration_Error.
-- To register an array of malfunctions, set Length > 0.
-- Labels may be supplied as an optional parameter; if
-- present, the number of labels supplied must be equal to
-- the Length value.
generic
    type Enum is (<>);
package Enum_Functions is
     -- The Enum_Functions package can be instantiated with any
     -- Ada enumeration type, so that the information needed by
     -- the Register_Type function for Enum_Tag types can be
     -- retrieved automatically. Instantiating this package does
     -- not modify the DIS table.
     function Labels return String;
     function Num_Labels return Natural;
     function Size return Natural;
     function Values return Value_List;
 end Enum_Functions;
 -- The Report procedure produces a file which divulges the
 -- inner secrets of the entire DIS. The Load procedure
 -- brings such a file into the DIS, populating it without
 -- elaborating "_Defs" packages.
```

```
prisedure Report (To_File : String;
                   Users : User_List := 'Look, Lotk_Enter, Initialize';
                  Expand : Boolean := False);
-- Load will fail if the file to be loaded has not been
-- treated with a complete user list (all users specified),
-- or if the version number in the file does not match the
-- gurrent version number (the Dis maintains a version number
-- for the Load/Report routines). The exception is Load_Version_Error.
-- File_List => true means From_File is not itself a report
-- file, but contains a list of report files. Load_Error is
-- raised if the Load file is corrupt or created improperly.
-- Load_Name_Error is raised if a load file does not exist.
procedure Load (From_File : String; File_List : Boolean := True);
-- supply the version number of the Load/Report routines.
function Report_Version return Natural;
-- Registration & general exceptions
Syntax_Error : exception;
-- An identifier name or a label name has improper Ada
-- syntax or exceeds the limit for number of characters
-- (Max_Comp_Name for components, Max_Id_Name for other IDs,
-- and Max_Label_Name for labels; these constants are defined
-- toward the end of the visible part of this package spec).
-- Raised by:
       Register_ routines (the Name parameter)
       Register_Component (arrays -- the Labels parameter)
       Register_Term (arrays -- the Labels parameter)
       Register_Malfunction_Array (arrays -- the Labels parameter)
       Register_Type (for types with Labels)
Format_Error : exception;
-- An improperly formatted string was given for a low
-- or high bound (e.g. a low bound for an integer tag'd
-- id is given as "0.0"), or a Labels parameter has
-- improper format.
-- Raised by:
       Register_Type
Tag_Error : exception;
-- A type tag was used incorrectly (for example,
-- no length parameter was supplied with String_Tag).
-- Raised by:
       Register_Type
       Type_ID query routines (String_Length, Label_Index, Values,
               Label_Value, Value_Index, Low_Bound, High_Bound,
               Number_Of_Labels)
       Register_Malfunction (if Options parm is not Enum_Tag'd)
       Register_Subtype (if the base type is incompatible with the
               bounds parameters, e.g., the base type has a floating
               point tag, but the bounds are integers).
       Connect_Term (using Symbol parameter, if registered symbol
               has a type incompatible than the DIS Type_ID's Tag).
       Connect_Malfunction (using Symbol parameters, if a
               registered symbol's type is not compatible with
               the type tags required for the DIS Malfunction_ID).
Subtype_Error : exception;
-- The bounds given for the subtype are not a proper sub-range of
-- the bounds of the base type.
-- Raised by:
      Register_Subtype
```

=

```
The state of
```

```
Registration_Error : exception;
-- A Malfunction_ID is being registered, but non-compatible parameters
-- are being supplied to it. For example, an Options parameter is
-- being supplied as well as a Pl_Name parameter. Or a P2_Name
-- is being supplied but not a Pl_Name. Or Store is set to False.
-- Raised by:
       Register_Malfunction
Enum_Size_Error : exception;
-- Enumeration objects are not 8, 16, or 32 bits.
-- Raised by:
       Register_Type
       Enum_Functions package instantiations
Size_Error : exception;
-- The size, in bits, retrieved from the symbol map for Connect_Term
-- of Connect_Malfunction is different than the size supplied to the
-- DIS (via Register_Type) for the data associated with the symbol.
-- Raised by:
                           (using Symbol parameter)
       Connect_Term
       Connect_Malfunction (using Symbols parameters)
Connect_Error : exception;
-- The parameters supplied as Symbol strings to Connect_Malfunction
-- do not match the parameters given to Register_Malfunction, e.g.,
-- the Malfunction_Id was registered as an Options malf, but a symbol
-- was supplied for the Pl parameter to the Connect routine. Or a
-- Connect_Malfunction routine was called which required either an
-- array of Malfunction_IDs or a single one, and the other was
-- supplied to it.
-- Raised by:
       Connect Malfunction (using Symbols parameters)
       Connect_Malfunction
       Connect_Malf_Array
Id_Not_Found : exception;
-- An identifier specified as part of a request was not in the DIS.
-- When converting a string to an ID or handle, it is often caused
-- be a misspelling; it is also of the result of not "with"-ing the
-- "_Defs" package that contains the identifier, or not loading a
-- Dis report file.
-- Raised by:
       Register_ routines (the Parent was not found)
       Handle
       Convert
       Prefix_Comp
No_Prefix : exception;
-- The identifier given to a Prefix_Comp function is not
 -- associated with any Component_ID prefix.
 -- Raises by:
       Prefix_Comp
Length_Error : exception;
 -- The number of labels given for a component,
 -- term, or malfunction array registration
 -- does not match the Length parameter.
 -- Or the Size parameter used for registering
 -- a String_Tag'd item is greater then Max_String.
 -- Raised by:
                            (for arrays)
        Register_Component
                             (for arrays)
        Register_Term
        Register_Malfunction (for arrays)
     Register_Type
                              (for string_tag)
```

```
Limit_Error : exception;
-- The maximum number of identifiers hass been registered
-- under the current Parent component. The maximum is
-- different for each type of identifier, and the limits
-- are represented by the constants Max_Components, Max_Terms,
-- Max_Types, Max_Messages, and Max_Malfunctions.
-- Raised by:
       Register_
                 functions
No_Labels : exception;
-- A label-query routine was called but no labels
-- were registered with the identifier.
-- Raised by:
       Index functions (Comp_, Term_, & Malfunction_ Handles)
       Label functions
__
       Label_Index
--
      Label_Value
Label_Not_Found : exception;
-- The requested label was not found in the list
-- of labels associated with the identifier.
-- Raised by:
       Convert routines for Component, Term, and Malfunction identifiers
       Index functions (Comp_, Term_, & Malfunction_ Handles)
       Label functions
       Label_Index
       Label_Value
Value_Not_Found : exception;
-- The value given for an enumeration association
-- is not in the value list, or the index given
-- for an id array or a multiple component is not
-- in the proper range.
-- Raised by:
      Value_Index
       Label (Type_Handle)
Index_Error : exception;
-- An index given for a component, term, or malfunction
-- array or for an Enum_Tag'd type identifier, is out of bounds
-- Raised by:
      lots of things
Not_Array : exception;
-- The operation requires the handle supplied to be
-- pointing to an identifer that has been registered as an
-- array (i.e., the Length parameter was registered > 0).
-- Also, raised by Connect_Term if a Term_Id was passed in
-- which does not represent the first element of a Term_Id
-- array, but Connect_All is True.
-- Raised by:
      all routines which require a handle for a term, malf,
          or component array.
      Connect_Term
Prefix_Error : exception;
-- A Component_ID is being registered as a Prefix, but one
-- of it's ancestors is already a prefix; or, a Term_ID or
-- Malfunction_Id is being registered, but no ancestor
-- component in the Parent is a Prefix.
-- Raised by:
      Register_Component
      Register_Term
      Register_Malfunction
```

```
Duplicate_Error : exception;
-- An identifier has been registered with the same name
-- as another under the same component parent. It is not
 - permissable to have more than one Term_ID, for instance,
-- palled "XYZ" registered under the same parent that already
-- has a Term_ID registered called "XYZ". However, a Term_Id
-- an a Message_Id (e.g.) can both be registered under the
-- same component parent, and have the same name. Also, a
-- Term_Id called "XYZ" may be registered even if another
-- "XYZ" Term_Id has already been registered under a different
-- parent. Only the full name must be unique for a particular
-- kind of identifier.
-- Raise by:
     Register_Component
    Register_Term
    Register_Type
      Register_Message
      Register_Malfunction
Load_Version_Error : exception;
-- A report file being read via the Load procedure has
-- a different version number than the current Report version
-- number which the Dis maintains internally. This is the
-- number returned by the Report_Version function.
-- Raised by:
      Load
Load_Name_Error : exception;
-- A load file (either the file name given to the Load procedure
-- or a file name in a list of files) does not exist.
-- Raised by:
      Load
Load_Error : exception;
-- The Load procedure has detected that its input file has
-- an incomplete list of Users in its first line--the list
-- must contain all of the users in the correct order; or,
-- the file (or a file in the file list) does not exist; or,
-- the file has badly formatted lines or is incomplete in
-- some way.
-- Raised by:
    Load
Null Error : exception;
-- A null identifier or handle was supplied.
-- Raised by:
      most query routines
       Navigate. Next routines
 -- Operations on Component_ID and Component_Handle objects.
 procedure Create_Symbols
              (The_Component : in out Component_Id; Parent : String);
 -- Convert's String argument must contain an Alphanumeric version
 -- of the ID ("Robotics.SPDM.Arm(2)").
 procedure Convert (String_Component : String;
                    The_Component : out Component_Id;
                    The_Handle : out Component_Handle);
 function Convert (String_Component : String) return Component_Id;
 function Convert (String_Component : String) return Component_Handle;
 function Handle (Of_Component : Component_Id) return Component_Handle;
 function Image (Of_Component : Component_Id) return String;
 function Value (Of_String : String) return Component_Id;
```

egige (<del>is one se</del> 190)

```
function Full_Name (The_Component : Component_Id) return String;
function The_Name (The_Component : Component_Handle) return String;
function Prefix (The_Component : Component_Handle) return Boolean;
function Number_Of_Levels The_Component : Component_Id) return Natural;
function Subcomponent
            The_Jomponent : Jomponent_Id; Component_Num : Natural)
            return Component_Id;
-- Functions that work on component arrays. If the Component
-- passed to these is not an array, then Not_Array is raised.
-- The function Id_Array tells whether a component is one or not.
function Id_Array (The_Component : Component_Handle) return Boolean;
function Length (The_Array : Component_Handle) return Natural;
function Label (The_Array : Component_Handle; Index : Natural := 0)
               return String;
function Index (Of_Array : Component_Handle; Label : String := **)
               return Positive;
function In_Array (The_Component : Component_Id; The_Array : Component_Id)
                 return Boolean;
function Component (Of_Array : Component_Id; Index : Positive)
                   return Component_Id;
function Component (Of_Array : Component_Id; Label : String)
                   return Component_Id;
function Component (Of_Array : Component_Handle; Index : Positive)
                   return Component_Handle;
function Component (Of_Array : Component_Handle; Label : String)
                   return Component_Handle;
type Comp_Id_List is array (Positive range <>) of Component_Id;
type Comp_Handle_List is array (Positive range <>) of Component_Handle;
function Get_Prefixes return Comp_Id_List;
function Get_Prefixes return Comp_Handle_List;
-- The Build function creates a Component_Id by "concatenation" of
-- related Component_Ids. The following rules apply:
     *) The components listed must be related as ancestor/decendant.
     *) They must be in order of ancestor/descendant (e.g. great-
       great-great-grandparent, grandparent, child).
     *) Intermediate levels of the lineage may be skipped.
     *) This function does not enforce these rules, since it
        would be too expensive time-wise to look up the data.
function Build (Comp_List : C: p_Id_List) return Component_Id;
-- The prefix name is the name given to a prefix when Connect_Prefix
-- is called. The Partition_Id is added to a prefix by the Dis when
-- Connect_Prefix is called. Partition_Id returns 0 if Connect_Prefix
-- has not been called for the component.
function Prefix_Name (The_Component : Component_Handle) return String;
function Firtition_Id (The_Component : Component_Handle)
    return Set.Integer_32;
Subcomponent_Error : exception;
 -- if the Component_Num argument is larger than the
 -- number of levels that make up a component or there
 -- are no subcomponents.
 -- Operations on Term_ID objects.
procedure Create_Symbols (The_Term : in out Term_Id; Parent : String);
 -- Convert's String argument must contain an Alphanumeric version
```

-- of the ID ("Robotics.SPDM.Arm(2).Joint\_1\_Yaw").

```
procedure Convert (String_Term : String;
                   The_Term : out Term_Id;
                  The_Handle : out Term_Handle);
function Convert (String_Term : String) return Term_Id;
function Convert (String_Term : String) return Term_Handle;
function Handle (Of_Term : Term_Id) return Term_Handle;
function Image (Of_Term : Term_Id) return String;
function Value (Of_String : String) return Term_Id;
function Build ,Jomp : Component_Id; Term : Term_Id) return Term_Id;
function The_Component (The_Term : Term_Id) return Component_Id;
function Full_Name (The_Term : Term_Id) return String;
function The_Name (The_Term : Term_Handle) return String;
function The_Type (The_Term : Term_Handle) return Type_Id;
function The_Type (The_Term : Term_Handle) return Type_Handle;
-- Lookable returns True if the term was registered with Look
-- or Look_Enter in the user list. Enterable returns True if
-- the Term was registered with Look_Enter in the user list.
function Users (The_Term : Term_Handle) return User_List;
 function Lookable (The_Term : Term_Handle) return Boolean;
 function Enterable (The_Term : Term_Handle) return Boolean;
 function Initializable (The_Term : Term_Handle) return Boolean;
 -- operations on Term_ID arrays
 function Id_Array (The_Term : Term_Handle) return Boolean;
 function Length (The_Term_Array : Term_Handle) return Natural;
 function Label (The_Term_Array : Term_Handle; Index : Natural := 0)
                return String;
 function Index (The_Term_Array : Term_Handle; Label : String := "")
                return Positive;
 function In_Array
             (The_Term : Term_Id; The_Term_Array : Term_Id) return Boolean;
 function Term (The_Term_Array : Term_Id; Index : Positive) return Term_Id;
 function Term (The_Term_Array : Term_Id; Label : String) return Term_Id;
 function Term (The_Term_Array : Term_Handle; Index : Positive)
               return Term_Handle;
 function Term (The_Term_Array : Term_Handle; Label : String)
               return Term_Handle;
 -- Index operations.
 procedure Add_Index (The_Term : Term_Handle; Index : Set.Natural_32);
  function The_Index (The_Term : Term_Handle) return Term_Index;
  -- If the Term_ID has not been "Connect"-ed, the Read_Address
  -- function returns Null_Address.
  function Read_Address (The_Term : Term_Handle) return System.Address;
  function Frefix_Comp (The_Term : Term_Id) return Component_Id;
  -- Operations on Message_ID objects.
  procedure Create_Symbols (The_Message : in out Message_Id; Parent : String);
  -- Convert's String argument must contain an Alphanumeric version
  -- of the ID ("Robotics.SPDM.Arm(2).IF_Packet1").
  procedure Convert (String_Message : String;
                     The_Message : out Message_Id;
                     The_Handle : out Message_Handle);
  function Convert (String_Message : String) return Message_Id;
  function Convert (String_Message : String) return Message_Handle;
  function Handle (Of_Message : Message_Id) return Message_Handle;
  function Build (Comp : Component_Id; Msg : Message_Id) return Message_Id;
```

```
function Image (Of_Message : Message_Ii, return String)
function Value (Of_String : String) return Message_Id;
function The_Component (The_Message : Message_Id) return Component_Id;
function Full_Name (The_Message : Message_Id) return String;
function The_Name (The_Message : Message_Handle) return String;
function Size (The_Message : Message_Handle) return Natural;
function Safestore (The_Message : Message_Handle) return Boolean;
function Frefix_Tomp (The_Message : Message_Id) return Component_Id;
-- Operations on Type_ID objects.
procedure Create_Symbols (The_Type : in out Type_Id; Parent : String);
-- Convert's String argument must contain an Alphanumeric version
-- of the ID ("Robotics.Position_Vector").
procedure Convert (String_Type : String;
                  The_Type : out Type_Id;
                  The_Handle : out Type_Handle);
function Convert (String_Type : String) return Type_Id;
function Convert (String_Type : String) return Type_Handle;
function Handle (Of_Type : Type_Id) return Type_Handle;
function Build (Comp : Component_Id; Typ : Type_Id) return Type_Id;
function Image (Of_Type : Type_Id) return String;
function Value (Of_String : String) return Type_Id;
function The_Component (The_Type : Type_Id) return Component_Id;
function Full_Name (The_Type : Type_Id) return String;
function The_Name (The_Type : Type_Handle) return String;
function The_Tag (The_Type : Type_Handle) return Type_Tag;
function Is_Subtype (The_Type : Type_Handle) return Boolean;
function String_Length (The_Type : Type_Handle) return Natural;
function Size (The_Type : Type_Handle) return Natural;
-- The following functions are useful for Enum_Tag'd Type_IDs; they
-- provi : access to the information related to Labels, 'Pos-like
-- indexes, and representation values. A "Label" is a string that
-- stands for an enumeration literal. An "Index" is a numeral that
-- represents the position of a literal within the enumeration list
-- [the kind of value returned by Enum_Type'Pos(Literal)]. A "Value"
-- is the representation numeral supplied with an enumeration
-- representation clause. Because Enum_Type'Pos starts with zero (0),
-- the DIS uses zero as the index to the first element of the
-- enumeration type_id; the label list array starts its index as zero
-- also. This contrasts with the indexes for labels of term, component
-- and malfunction identifier arrays, which start at one.
-- o Label returns a String value given an number which (1) is
    used as an Index into a list of label strings, if no Value_List
     was supplied during Register_Type; or (2) is used as a Value
    if a Value_List was supplied.
-- o Label_Index returns a 'Pos-like Index for enum tag'd types.
-- o Label_Value returns a 'Pos-like Index if the Type_ID
-- was registered without a Value_List parameter, or the appropriate
   representation value id there is an associated Value_List.
-- o Value_Index returns a 'Pos-like Index given a Value.
-- o Values returns a Value_List entity which is ndexed from zero.
-- The enum type's 'Pos value directly accesses the corresponding
     representation value.
function Number_Of_Labels (The_Type : Type_Handle) return Natural;
function Label (The_Type : Type_Handle; Index : Natural) return String;
```

function Label\_Index

```
(The_Type : Type_Handle; Label : String) return Natural;
function Label_Value
            (The_Type : Type_Handle; Label : String) return Natural;
function Value_Index
            (The_Type : Type_Handle; Value : Natural' return Natural;
function Values (The_Type : Type_Handle) return Value_Dist;
function Low_Bound (The_Type : Type_Handle) return Set.Integer_32;
function High_Bound (The_Type : Type_Handle) return Set.Integer_32;
function Low_Bound (The_Type : Type_Handle) return Set.Integer_16;
function High_Bound (The_Type : Type_Handle) return Set.Integer_16;
function Low_Bound (The_Type : Type_Handle) return Set.Integer_8;
function High_Bound (The_Type : Type_Handle) return Set.Integer_8;
function Low_Bound (The_Type : Type_Handle) return Set.Real_6;
function High_Bound (The_Type : Type_Handle) return Set.Real_6;
function Low_Bound (The_Type : Type_Handle) return Set.Real_15;
function High_Bound (The_Type : Type_Handle) return Set.Real_15;
function Low_Bound (The_Type : Type_Handle) return Character;
function High_Bound (The_Type : Type_Handle) return Character;
-- Operations on Malfunction_ID objects.
procedure Create_Symbols
             (The_Malf : in out Malfunction_Id; Parent : String);
-- Convert's String argument must contain an Alphanumeric version
-- of the ID ("Robotics.SPDM.Fail").
procedure Convert (String_Malf : String;
                   The_Malf : out Malfunction_Id;
                   The_Handle : out Malfunction_Handle);
function Convert (String_Malf : String) return Malfunction_Id;
function Convert (String_Malf : String) return Malfunction_Handle;
function Handle (Of_Malf : Malfunction_Id) return Malfunction_Handle;
function Build (Comp : Component_Id; Malf : Malfunction_Id)
               return Malfunction_Id;
function Image (Of_Malf : Malfunction_Id) return String;
function Value (Of_String : String) return Malfunction_Id;
function The_Component_(The_Malf : Malfunction_Id) return Component_Id;
function Full_Name (The_Malf : Malfunction_Id) return String;
function The_Name (The_Malf : Malfunction_Handle) return String;
type Malf_Kind is (Simple_Malf, Options_Malf, P1_Malf, P1_P2_Malf);
 function Kind (The_Malf : Malfunction_Handle) return Malf_Kind;
 function Options_Type (The_Malf : Malfunction_Handle) return Type_Handle;
 function Options_Address
       (The_Malf : Malfunction_Handle) return System.Address;
 function P1_Name (The_Malf : Malfunction_Handle) return String;
 function Fi_Low (The_Malf : Malfunction_Handle) return Set.Real_15;
 function P1_High (The_Malf : Malfunction_Handle) return Set.Real_15;
 function P1_Type (The_Malf : Malfunction_Handle) return Type_Handle;
 function Pl_Address (The_Malf : Malfunction_Handle) return System.Address;
 function P2_Name (The_Malf : Malfunction_Handle) return String;
 function P2_Low (The_Malf : Malfunction_Handle) return Set.Real_15;
 function P2_High (The_Malf : Malfunction_Handle) return Set.Real_15;
 function P2_Type (The_Malf : Malfunction_Handle) return Type_Handle;
 function P2_Address (The_Malf : Malfunction_Handle) return System.Address;
 function Active_Address
              (The_Malf : Malfunction_Handle) return System.Address;
```

130 820 33

```
function Stored (The_Malf : Malfunction_Handle) return Boolean:
function Id_Array (The_Malf : Malfunction_Handle) return Boolean;
function Length (The_Malf_Array : Malfunction_Handle) return Positive;
function Label /The_Malf_Array : Malfunction_Handle; Index : Natural := 0)
               return String;
function Index (The_Malf_Array : Malfunction_Handle; Label : String := **)
               return Positive;
function In_Array
            (The_Malf : Malfunction_Id; The_Malf_Array : Malfunction_Id)
            return Boolean;
function Malf (The_Malf_Array : Malfunction_Id; Index : Positive)
              return Malfunction_Id;
function Malf (The_Malf_Array : Malfunction_Id; Label : String)
              return Malfunction_Id;
function Malf (The_Malf_Array : Malfunction_Handle; Index : Positive)
              return Malfunction_Handle;
function Malf (The_Malf_Array : Malfunction_Handle; Label : String)
              return Malfunction_Handle;
function Prefix_Comp (The_Malf : Malfunction_Id) return Component_Id;
-- Connect facilities (Dynamic augmentation of the DIS)
-- The DIS is augmented with dynamic information at run time. This
-- includes such things as the addresses of data items that
-- are to be associated with identifiers and locations of models
-- in the network.
-- This adds address information to the identifier. Connect_Term adds
-- an address to a single term registered with the DIS. However,
-- these Connects are also used for Term_Id arrays that map to an
-- Ada array. If Connect_All is True (default) and Term represents
-- an ID array, only the address of the first element in the Ada array
-- need be supplied. The rest of the addresses will be calculated
-- by the DIS. This will only work if the Ada array is contiguous in
-- memory and the component addresses can be calculated using the
-- address of the first. Connect_All is ignored if the term supplied
-- does not represent an ID array. If it is False, even if the Term
-- ID supplied represents an ID array, only one address & term will be
-- connected by the routine.
procedure Connect_Term (Term : Term_Id;
                        Address : System.Address:
                        Connect_All : Boolean := False);
-- An alternate version of Connect_Term uses the symbol map
-- string to derive the address. It works exactly like the straight
-- address version, including its behavior for Term_ID arrays.
procedure Connect_Term (Term : Term_Id;
                        Symbol : String:
                        Connect_All : Boolean := False);
-- Use this routine when the Term_ID array maps to a set of Ada terms
-- that are not contiguous in memory in such a way that Connect_Term
-- can simply calculate all of the appropriate addresses using the
-- first one. The array of addresses must be the same length as the
-- previously registered term array.
procedure Connect_Term_Array
             (Term_Array : Term_Id; Addresses : Address_Array);
-- Connecting a malfunction means supplying the addresses for the
-- parameters associated with the malf. These are the addresses of:
```

the Pl parameter,

```
2) the P2 parameter,
      3) the discrete options parameter, and
      4) the malfunction active flag
-- Use the version of Connect_Malfunction call below which permits
-- the use of symbols. An address or symbol must be supplied for
-- all the parameters that apply to a particular malfunction. For
-- example, if there is a Pl parameter but no P2 parameter associated
-- with a malfunction, and a Connect call is made for that malfunction,
-- there must be an address or symbol for the first element in the
-- array and a Null_Address and null symbol string for the second
-- element. In all cases, an address or symbol is required for the
-- active flag. Connect_Error is raised if these rules are violated.
type Malf_Addressable is (P1_Addr, P2_Addr, Options_Addr, Active_Addr);
type Malf_Addresses is array (Malf_Addressable) of System.Address;
-- This procedure is obsolete. Phase it out and
-- use the version below instead.
procedure Connect_Malfunction
             (The_Malf : Malfunction_Id; Addresses : Malf_Addresses);
-- You can connect any malfunction parameter using a symbol or
-- using an address. If you supply a symbol for a particular
-- parameter, you may not supply an address, and vice versa.
-- However, you may supply a symbol for one parameter and an
-- address for a different parameter.
procedure Connect_Malfunction
             (The_Malf : Malfunction_Id;
              Active_Symbol : String := "";
              P1_Symbol : String := "";
              P2_Symbol : String := "";
              Options_Symbol : String := "";
              Active_Address : System.Address := Null_Address;
              P1_Address : System.Address := Null_Address;
              P2_Address : System.Address := Null_Address;
              Cptions_Address : System.Address := Null_Address);
-- This call is not very useful; it doesn't seem to save much
-- coding over the Connect_Malfunction call, is probably error-prone,
-- and doesn't have the advantage of checking against data in the
-- symbol table. It may be phased out in the future.
procedure Connect_Malf_Array
             (The_Malf_Array : Malfunction_Id;
              Active_Addresses : Address_Array;
              Options_Addresses : Address_Array := Null_Address_Array;
              Pl_Addresses : Address_Array := Null_Address_Array;
              P2_Addresses : Address_Array := Null_Address_Array);
-- Adds location information (node and process ID)
-- to the Component identifier.
procedure Connect_Prefix (To_Comp : Component_Id; Prefix_Name : String);
-- Constants and magic numbers.
-- The maximum String length for String_Tag'd Type_IDs.
Max_String : constant := 40;
-- The maximum number of component levels.
Max_Levels : constant := 7;
-- The maximum number of identifiers that can be registered
Max_Components : constant := 255;
```

```
Max_Terms : constant := 65535;
Max_Types : constant := 255;
Max_Messages : constant := 255;
Max_Malfunctions : constant := 255;
-- The DIS identifier String length constants.
       Each DIS identifier can be represented in two ways: as a
-- string or as a set of integer values. The Register_ functions
-- provide the integer-set version to the registering application.
-- Each identifer type has a Convert function which takes a String
-- value and produces an identifier type value (the integer-set).
-- The Full_Name function takes an identifier value and produces a
-- String value. Examples of identifier string formats are:
-- comp_id.comp_id.term_id
                                            (simplest form)
-- comp_id.comp_id(3).type_id
                                            (indexed by 1..Length)
-- comp_id.comp_id.term_id(Left_Engine)
                                            (indexed, user-def labels)
-- comp_id.comp_id(2).comp_id(NW).term_id
                                          mix 'n' match 'em)
-- comp_id.comp_id....msg_id
                                            (up to Max_Level Component_IDs)
       Each Component_ID in the string can be up to Max_Comp_Name
-- characters long. Each of the other identifiers can be up to
-- Max_ID_Name characters long. Subscripts can be as long as
-- Max_Label_Name characters.
Max_Label_Name : constant := 30; -- max length for label names
-- this includes enumeration labels, and subscript labels for
-- identifier arrays (component, term, and malfunction types).
Max_Comp_Name : constant := 20; -- max length for component id names
Max_Id_Name : constant := 40; -- max length for other id names
Max_Malf_Name : constant := Max_Id_Name - 2;
-- Register_Malfunction tacks on a '_x' suffix to malf-related terms
Max_Subtype_Name : constant := Max_Id_Name - 3;
-- Register_Subtype tacks on a '_xx' suffix to the base type name
Max_Full_Name : "'nstant :=
   (Max_Levels) ((Max_Comp_Name + 1) + (Max_Label_Name + 2)) +
      Max_Id_Name + (Max_Label_Name + 2);
-- Max length for fully qualified identifier names.
-- Leave enough room for max levels of components. Each
-- component can be Max_Comp_Name + 1 (for the period) plus
-- the Max_Label_Name + 2 (for the parentheses). And then
-- Max_ID_Name chars for the lowest level of identifier plus
-- Max_Label_Name + 2.
-- Package Navigate is used by tools that need to traverse the
-- memory-resident DIS tree.
package Navigate is
    -- Get the head DIS handle.
    function Head return Component_Handle;
    -- Get the handles for the child lists.
    function Comp_Children (Comp : Component_Handle)
                           return Component_Handle;
    function Type_Children (Comp : Component_Handle) return Type_Handle;
    function Term_Children (Comp : Component_Handle) return Term_Handle;
    function Msg_Children (Comp : Component_Handle) return Message_Handle;
    function Malf_Children (Comp : Component_Handle)
                           return Malfunction_Handle;
```

```
-- Jet the "next" handle in list. "Next" looks at only the first
    -- handle of an ID array; "Nextl" looks at all handles.
    junction Next (Comp : Component_Handle) return Component_Handle;
    function Next1 (Comp : Component_Handle) return Component_Handle;
    function Next (Typ : Type_Handle) return Type_Handle;
    function Next (Term : Term_Handle) return Term_Handle;
    function Next1 (Term : Term_Handle) return Term_Handle;
    function Next (Msg : Message_Handle) return Message_Handle;
    function Next (Maif : Malfunction_Handle) return Malfunction_Handle;
    function Next1 (Malf : Malfunction_Handle) return Malfunction_Handle;
    -- Don't try to go past the end of a list, or you'll get the
    -- Null_Error. Compare handles returned from Navigate's routines
    -- to the Null_<ID_Type>_Handle constants declared at the top
    -- of the DIS package spec.
end Navigate;
-- hidden from sight
Abstract: The DIS is used to create a set of logical names for
          off-line and inter-model data references. The DIS
          internal data-base can be loaded in one of two ways:
          through the elaboration of packages defining identifiers,
          or by loading a file which contains the previously-
          stored state of the DIS. The first method is for
          real-time models, the second is for off-line tools.
          Models connect their data variables to the DIS logical
          names with the "Connect" routines.
Warnings: Be sure to follow all the rules for DIS "_Defs" package
          creation. The DIS assigns identifier values in a strict
          order independent of the elaboration order of the _Defs
          packages; this scheme only works if the rules are followed.
```

### 8.5. SSTF\_Defs

```
with Dis, Std_Eng_Types, Std_Eng_Units;
package Sstf_Defs is
    package Set renames Std_Eng_Types;
    -- The top-level "Component_IDs"
    Robotics : constant Dis.Component_Id :=
       Dis.Register_Component (Dis.Null_Component, "Robotics");
    Environment : constant Dis.Component_Id :=
       Dis.Register_Component (Dis.Null_Component, "Environment");
    Usad : constant Dis.Component_Id := Dis.Register_Component
                                            (Dis.Null_Component, *Distributed*);
    Usav : constant Dis.Component_Id :=
       Dis.Register_Component (Dis.Null_Component, *USAV*);
    Obcs : constant Dis.Component_Id :=
       Dis.Register_Component (Dis.Null_Component, "CaCS");
    Visual : constant Dis.Component_Id :=
       Dis.Register_Component (Dis.Null_Component, "Visual");
    Nts : constant Dis.Component_Id :=
       Dis.Register_Component (Dis.Null_Component, "NTS");
    Rts : constant Dis.Component_Id :=
       Dis.Register_Component (Dis.Null_Component, "RTS");
    Ios : constant Dis.Component_Id :=
       Dis.Register_Component (Dis.Null_Component, *IOS*);
    Ops_Tools : constant Dis.Component_Id :=
       Dis.Register_Component (Dis.Null_Component, "Ops_Tools");
    Sac : constant Dis.Component_Id :=
       Dis.Register_Component (Dis.Null_Component, "SAC");
    -- The top-level "Type_IDs" (and type tags renamed from DIS).
    package Bf is new Dis.Enum_Functions (Boolean);
    Boolean : constant Dis.Type_Id :=
       Dis Tegister_Type (Dis.Null_Component, "Boolean", Discrem_Tag,
                          Labels => Bf.Labels,
                           Size => Bf.Size);
     Character : constant Dis.Type_Id :=
       Dis.Register_Type (Dis.Null_Component, "Character", Dis.Character_Tag,
                           Low_Bound => (1 => Ascii.Nul),
                                                           -- ascii 0
                           High_Bound => (1 => Ascii.Del)); -- ascii 127
     Graphic_Character : constant Dis.Type_Id :=
        Dis.Register_Subtype (Dis.Null_Component,
                             Base => Character,
                              Name => "Graphic_Character",
                              Low_Bound => ' ', -- blank
                              High_Bound => '~'); -- tilde
     -- Logical types for the Fortran guys; use the Boolean labels.
     Logical_1 : constant Dis.Type_Id :=
        Dis.Register_Type (Dis.Null_Component, "Logical_1", Dis.Enum_Tag,
                           Labels => Bf.Lazels,
                           Size => 8);
     Logical_2 : constant Dis.Type_Id :=
        Dis.Register_Type (Dis.Null_Component, "Logical_2", Dis.Enum_Tag,
                           Labels => Bf.Labels,
                           Size => 16);
     Logical_4 : constant Dis.Type_Id :=
```

```
Dis.Register_Type (Dis.Null_Component, "Logital_4", Dis.Enum_Tag,
                      Labels => Bf.Labels,
                      Size => 32);
-- Standard Engineering Types
Integer_8 : constant Dis.Type_Id :=
   Dis.Register_Type (Dis.Null_Component, "Integer_8", Dis.Byte_Tag);
Natural_8 : constant Dis.Type_Id :=
   Dis.Register_Type (Dis.Null_Component, "Natural_8", Dis.Byte_Tag,
                      Low_Bound => "0");
Positive_8 : constant Dis.Type_Id :=
   Dis.Register_Type (Dis.Null_Component, *Positive_8*, Dis.Byte_Tag,
                      Low Bound => "1");
Integer_16 : constant Dis.Type_Id :=
   Dis.Register_Type (Dis.Null_Component, "Integer_16", Dis.Short_Tag);
Natural_16 : constant Dis.Type_Id :=
   Dis.Register_Type (Dis.Null_Component, "Natural_16", Dis.Short_Tag,
                      Low_Bound => "0");
Positive_16 : constant Dis.Type_Id :=
   Dis.Register_Type (Dis.Null_Component, *Positive_16*, Dis.Short_Tag,
                      Low_Bound => "1");
Integer_32 : constant Dis.Type_Id :=
   Dis.Register_Type (Dis.Null_Component, *Integer_32*, Dis.Integer_Tag);
Natural_32 : constant Dis.Type_Id :=
   Dis.Register_Type (Dis.Null_Component, "Natural_32", Dis.Integer_Tag,
                      Low_Bound => "0");
Positive_32 : constant Dis.Type_Id :=
   Dis.Register_Type (Dis.Null_Component, *Positive_32*, Dis.Integer_Tag,
                      Low_Bound => "1");
Real_6 : constant Dis.Type_Id :=
   Dis.Register_Type (Dis.Null_Component, "Real_6", Dis.Float_Tag);
Real_15 : constant Dis.Type_Id :=
   Dis.Register_Type (Dis.Null_Component, "Real_15", Dis.Double_Tag);
-- other types from SET
package Af is new Dis.Enum_Functions (Set.Active_Inactive);
Active_Inactive : constant Dis.Type_Id :=
   Dis.Register_Type (Dis.Null_Component, "Active_Inactive", Dis.Enum_Tag,
                       Labels => Af.Labels,
                       Size => Af.Size);
package Ast is new Dis.Enum_Functions (Set.Actual_Sensed);
Actual_Sensed : constant Dis.Type_Id :=
    Dis.Register_Type (Dis.Null_Component, "Actual_Sensed", Dis.Enum_Tag,
                       Labels => Ast.Labels,
                       Size => Ast.Size);
 package Aut is new Dis.Enum_Functions (Set.Attached_Unattached);
 Attached_Unattached : constant Dis.Type_Id :=
    Dis.Register_Type (Dis.Null_Component,
                       "Attached Unattached", Dis.Enum_Tag,
                       Labels => Aut.Labels,
                       Size => Aut.Size);
 package Avf is new Dis.Enum_Functions (Set.Available_Unavailable);
 Availabile_Unavailable : constant Dis.Type_Id :=
    Dis.Register_Type (Dis.Null_Component,
                       "Availabile_Unavailable", Dis.Enum_Tag,
```

```
Salve William i
```

```
Labels => Avf.Labels,
                      Size => Avf.Size);
cackage Bzf is new Dis.Enum_Functions (Set.Busy_Not_Busy);
Busy_Not_Busy : constant Dis.Type_Id :=
   Dis.Register_Type (Dis.Null_Component, "Busy_Not_Busy", Dis.Enum_Tag,
                      Labels => Bzf.Labels,
                      Size => Bz = 3ize);
package Inct is new Dis.Enum_Functions (Set.Closed_Not_Closed);
Closed_Not_Closed : constant Dis.Type_Id :=
   Dis.Register_Type (Dis.Null_Component, "Closed_Not_Closed", Dis.Enum_Tag,
                      Labels => Cnct.Labels,
                      Size => Cnct.Size);
package Unt is new Dis.Enum_Functions (Set.Connected_Unconnected);
Connected_Unconnected : constant Dis.Type_Id :=
   D:s.Register_Type (Dis.Null_Component,
                      *Connected_Unconnected*, Dis.Enum_Tag,
                      Labels
                               nt.Labels,
                      Size =
                                 .Size);
package Cf is new Dis.Enum_Fullions (Set.Complete_Incomplete);
Complete_Incomplete : constant Dis.Type_Id :=
  Dis.Register_Type
      (Dis.Null_Component, "Complete_Incomplete", Dis.Enum_Tag,
       Labels => Cf.Labels,
       Size => Cf.Size);
package Ef is new Dis.Enum_Functions (Set.Empty_Not_Empty);
Empty_Not_Empty : constant Dis.Type_Id :=
   Dis.Register_Type (Dis.Null_Component, "Empty_Not_Empty", Dis.Enum_Tag,
                      Labels => Ef.Labels,
                      Size => Ef.Size);
package Ent is new Dis.Enum_Functions (Set.Enabled_Disabled);
Enabled_Disabled : constant Dis.Type_Id :=
   Dis.Register_Type (Dis.Null_Component, "Enabled_Disabled", Dis.Enum_Tag,
                      Labels => Ent.Labels.
                      Size => Ent.Size);
package Gnf is new Dis.Enum_Functions (Set.Go_No_Go);
Go_No_Go : constant Dis.Type_Id :=
   Dis.Register_Type (Dis.Null_Component, "Go_No_Go", Dis.Enum_Tag,
                      Labels => Gnf.Labels,
                      Size => Gnf.Size);
package ff is new Dis.Enum_Functions (Set.In_Tune_Not_In_Tune);
In Tune Hot In Tune : constant Dis.Type_Id :=
   Dis.Register_Type
      (Dis.Mull_Component, "In_Tune_Not_In_Tune", Dis.Enum_Tag,
       Labels => Tf.Labels,
       Size => Tf.Size);
package Iot is new Dis.Enum_Functions (Set.Input_Output);
Input_Output : constant Dis.Type_Id :=
   Dis.Register_Type (Dis.Null_Component, "Input_Output", Dis.Enum_Tag,
                      Labels => Iot.Labels,
                      Size => Iot.Size);
package Int is new Dis.Enum_Functions (Set.Ios_Nominal);
Ios_Nominal : constant Dis.Type_Id :=
   Dis.Register_Type (Dis.Null_Component, "Ios_Nominal", Dis.Enum_Tag,
```

```
tabels to Int.Labels,
                      size => Int.Size);
package Onf is new Dis.Enum_Functions (Set.On_Off);
On_Off : constant Dis.Type_Id :=
   Dis.Register_Type (Dis.Null_Component, *On_Off*, Dis.Enum_Tag,
                      Labels => Onf.Labels,
                      Size => Onf.Size);
package Opf is new Dis.Enum_Functions (Set.Open_Closed);
Open_Closed : constant Dis.Type_Id :=
   Dis.Register_Type (Dis.Null_Component, *Open_Closed*, Dis.Enum_Tag,
                      Labels => Opf.Labels,
                      Size => Opf.Size);
package Ont is new Dis.Enum_Functions (Set.Open_Not_Open);
Open_Not_Open : constant Dis.Type_Id :=
   Dis.Register_Type (Dis.Null_Component, *Open_Not_Open*, Dis.Enum_Tag,
                      Labels => Ont.Labels,
                      Size => Ont.Size);
package Ovt is new Dis.Enum_Functions (Set.Override_Not_Override);
Override_Not_Override : constant Dis.Type_Id :=
   Dis.Register_Type (Dis.Null_Component,
                       "Override_Not_Override", Dis.Enum_Tag,
                       Labels => Ovt.Labels,
                       Size => Ovt.Size);
package Pdf is new Dis.Enum_Functions (Set.Pending_Not_Pending);
Pending_Not_Pending : constant Dis.Type_Id :=
    Dis.Register_Type (Dis.Null_Component,
                       "Pending_Not_Pending", Dis.Enum_Tag,
                       Labels => Pdf.Labels,
                       Size => Pdf.Size);
 package Pf is new Dis.Enum_Functions (Set.Present_Absent);
 Present_Absent : constant Dis.Type_Id :=
    Dis.Register_Type (Dis.Null_Component, "Present_Absent", Dis.Enum_Tag,
                       Labels => Pf.Labels,
                       Size => Pf.Size);
 package Rst is new Dis.Enum_Functions (Set.Reset_Not_Reset);
 Reset_Not_Reset : constant Dis.Type_Id :=
    Dis.Register_Type (Dis.Null_Component, "Reset_Not_Re et", Dis.Enum_Tag,
                        Labels => Rst.Labels,
                        Size => Rst.Size);
 package Rf is new Dis.Enum_Functions (Set.Right_Wrong);
 Right_Wrong : constant Dis.Type_Id :=
     Dis.Register_Type (Dis.Null_Component, "Right_Wrong", Dis.Enum_Tag,
                        Labels => Rf.Labels,
                        Size => Rf.Size);
  package Sbt is new Dis.Enum_Functions (Set.Scale_Bias);
  Scale_Bias : constant Dis.Type_Id :=
     Dis.Register_Type {Dis.Null_Component, "Scale_Bias", Dis.Enum_Tag,
                        Labels => Sbt.Labels,
                        Size => Sbt.Size);
  package Syt is new Dis.Enum_Functions (Set.Sync_Not_Sync);
  Sync_Not_Sync : constant Dis.Type_Id :=
     Dis.Register_Type (Dis.Null_Component, "Sync_Not_Sync", Dis.Enum_Tag,
                         Labels => Syt.Labels,
                         Size => Syt.Size);
```

```
package Ult is new Dis.Enum_Functions (Set.Unlocked_Locked);
    Unlocked_Locked : constant Dis.Type_Id :=
       Dis.Register_Type (Dis.Null_Component, "Unlocked_Locked", Dis.Enum_Tag,
                          Labels => Ult.Labels,
                          Size => Ult.Size):
    -- String types
    Assets : constant Dis.Type_Id :=
       Dis.Register_Type
          (Dis.Null_Component, "Assets", Dis.String_Tag, Size => 12);
    Nodes : constant Dis.Type_Id :=
       Dis.Register_Type
          (Dis.Null_Component, "Nodes", Dis.String_Tag, Size => 12);
    Sessions : constant Dis.Type_Id :=
       Dis.Register_Type
          (Dis.Null_Component, "Sessions", Dis.String_Tag, Size => 12);
. -- Standard Engineering Units
   -- Mostly consists of "renames" of earlier Type_IDs. Note that the
   -- string displayed for such renamed entities is the name given for
    -- the original type identifier, which is not the same as the Ada
   -- name below.
         Time types
   Seconds : constant Dis.Type_Id :=
       Dis.Register_Type (Dis.Null_Component, "Seconds", Dis.Float_Tag);
   Microseconds : constant Dis.Type_Id :=
       Dis.Register_Type (Dis.Null_Component, "Microseconds", Dis.Float_Tag);
   Milliseconds : constant Dis.Type_Id :=
       Dis.Register_Type (Dis.Null_Component, "Milliseconds", Dis.Float_Tag);
   Minutes : constant Dis.Type_Id :=
       Dis.Register_Type (Dis.Null_Component, "Minutes", Dis.Float_Tag);
   Hours : constant Dis.Type_Id :=
      Dis.Register_Type (Dis.Null_Component, "Hours", Dis.Float_Tag);
   Days : constant Dis.Type_Id :=
       Dis.Register_Type (Dis.Null_Component, *Days*, Dis.Float_Tag);
   Days_Dp : constant Dis.Type_Id :=
       Dis.Register_Type (Dis.Null_Component, *Days_DP*, Dis.Double_Tag);
          Physical types (are you the ...?)
   Meters : constant Dis.Type_Id :=
       Dis.Register_Type (Dis.Null_Component, "Meters", Dis.Float_Tag);
   Meters_Dp : constant Dis.Type_Id :=
       Dis.Register_Type (Dis.Null_Component, "Meters_DP", Dis.Double_Tag);
   Square_Meters : constant Dis.Type_Id :=
       Dis.Register_Type (Dis.Null_Component, "Square_Meters", Dis.Float_Tag);
   Cubic_Meters : constant Dis.Type_Id :=
      Dis.Register_Type (Dis.Null_Component, "Cubic_Meters", Dis.float_Tag);
   Meters_Per_Second : constant Dis.Type_Id :=
      Dis.Register_Type (Dis.Null_Component,
                         "Meters_Per_Second", Dis.Float_Tag);
   Meters_Per_Second_Dp : constant Dis.Type_Id :=
      Dis.Register_Type (Dis.Null_Component,
                         "Meters_Per_Second_DP", Dis.Double_Tag);
   Meters_Per_Second_Squared : constant Dis.Type_Id :=
      Dis.Register_Type (Dis.Null_Component,
                          "Meters_Per_Second_Squared", Dis.Float_Tag);
```

```
Meters_Per_3econd_Squared_Dp : constant Dis.Type_Id :=
   Dis.Register_Type (Dis.Null_Component,
                      "Meters_Per_3econd_Squared_DP", Dis.Double_Tag);
Reciprocal_Meters : constant Dis.Type_Id :=
   Dis.Register_Type (Dis.Null_Component,
                      "Reciprocal_Meters", Dis.Float_Tag);
Kilograms : constant Dis.Type_Id :=
   Dis.Register_Type (Dis.Null_Component, "Kilograms", Dis.Float_Tag);
Kilograms_Kelvin : constant Dis.Type_Id :=
   Dis.Register_Type (Dis.Null_Component,
                      "Kilograms_Kelvin", Dis.Float_Tag);
Kilograms_Square_Meter : constant Dis.Type_Id :=
   Dis.Register_Type (Dis.Null_Component,
                      "Kilograms_Square_Meter", Dis.Float_Tag);
Kilograms_Per_Cubic_Meter : constant Dis.Type_Id :=
   Dis.Register_Type (Dis.Null_Component,
                       "Kilograms_Per_Cubic_Meter", Dis.Float_Tag);
Kilograms_Per_Cubic_Meter_Dp : constant Dis.Type_Id :=
   Dis.Register_Type (Dis.Null_Component,
                       "Kilograms_Per_Cubic_Meter_DP", Dis.Double_Tag);
Cubic_Meters_Per_Kilogram : constant Dis.Type_Id :=
   Dis.Register_Type (Dis.Null_Component,
                      "Cubic_Meters_Per_Kilogram", Dis.Float_Tag);
Joules : constant Dis.Type_Id :=
   Dis.Register_Type (Dis.Null_Component, "Joules", Dis.Float_Tag);
Joules_Per_Kelvin : constant Dis.Type_Id :=
   Dis.Register_Type (Dis.Null_Component,
                       "Joules_Per_Kelvin", Dis.Float_Tag);
Joules_Per_Kilogram_Kelvin : constant Dis.Type_Id :=
   Dis.Register_Type (Dis.Null_Component,
                      "Joules_Per_Kilogram_Kelvin", Dis.Float_Tag);
Moles : constant Dis.Type_Id :=
   Dis.Register_Type (Dis.Null_Component, "Moles", Dis.Float_Tag);
Moles_Per_Cubic_Meter : constant Dis.Type_Id :=
   Dis.Register_Type (Dis.Null_Component,
                       "Moles_Per_Cubic_Meter", Dis.Float_Tag);
Newtons : constant Dis.Type_Id :=
   Dis.Register_Type (Dis.Null_Component, "Newtons", Dis.Float_Tag);
Newtons_Dp : constant Dis.Type_Id :=
   Dis.Register_Type (Dis.Null_Component, "Newtons_DP", Dis.Double_Tag);
Newton_Meters : constant Dis.Type_Id :=
   Dis.Register_Type (Dis.Null_Component, "Newton_Meters", Dis.Float_Tag);
Newton_Meters_Dp : constant Dis.Type_Id :=
   Dis.Register_Type (Dis.Null_Component,
                       "Newton_Meters_DP", Dis.Double_Tag);
Newton_Square_Meter : constant Dis.Type_Id :=
    Dis.Register_Type (Dis.Null_Component,
                       "Newtons_Square_Meter", Dis.Float_Tag);
 Newtons_Per_Meter : constant Dis.Type_Id :=
    Dis.Register_Type (Dis.Null_Component,
                       "Newtons_Per_Meter", Dis.Float_Tag);
 Pascals : constant Dis.Type_Id :=
    Dis.Register_Type (Dis.Null_Component, "Pascals", Dis.Float_Tag);
 Pascals_Per_Second : constant Dis.Type_Id :=
    Dis.Register_Type (Dis.Null_Component,
                       "Pascals_Per_Second", Dis.Float_Tag);
 Degrees : constant Dis.Type_Id :=
    Dis.Register_Type (Dis.Null_Component, "Degrees", Dis.Float_Tag);
```

```
Degrees_Dp : constant Dis.Type_Id :=
   Dis.Register_Type (Dis.Null_Component, *Degrees_DF*, Dis.Double_Tag);
Degrees_Per_Second : constant Dis.Type_Id :=
   Dis.Register_Type (Dis.Null_Component,
                      "Degrees_Per_Second", Dis.Float_Tag);
Degrees_Per_Second_Dp : constant Dis.Type_Id :=
   Dis.Register_Type (Dis.Null_Component,
                      *Degrees_Per_Second_DP*, Dis.Double_Tag);
Degrees_Per_Second_Squared : constant Dis.Type_Id :=
   Dis.Register_Type (Dis "ill_Component,
                     "Delrees_Per_Second_Squared", Dis.Float_Tag);
Degrees_Per_Second_Squared_Dp : constant Dis.Type_Id :=
   Dis.Register_Type {Dis.Null_Component,
                     "Degrees_Per_Second_Squared_DP", Dis.Double_Tag);
Radians : constant Dis.Type_Id :=
   Dis.Register_Type (Dis.Null_Component, "Radians", Dis.Float_Tag);
Radians_Dp : constant Dis.Type_Id :=
   Radians_Per_Second : constant Dis.Type_Id :=
   Dis.Register_Type (Dis.Null_Component,
                     "Radians_Per_Second", Dis.Float_Tag);
Radians_Per_Second_Dp : constant Dis.Type_Id :=
   Dis.Register_Type (Dis.".Il_Component,
                     "Rad.ans_Per_Second_DP", Dis.Double_Tag);
Radians_Per_Second_Squared : constant Dis.Type_Id :=
   Dis.Register_Type (Dis.Null_Component,
                     "Radians_Per_Second_Squared", Dis.Float_Tag);
Radians_Per_Second_Squared_Dp : constant Dis.Type_Id :=
   Dis.Register_Type (Dis.Null_Component,
                     "Radians_Per_Second_Squared_DP", Dis.Double_Tag);
Steradians : constant Dis.Type_Id :=
   Dis.Register_Type (Dis.Null_Component, "Steradians", Dis.Float_Tag);
Steradians_Per_Second : constant Dis.Type_Id :=
   Dis.Register_Type (Dis.Null_Component,
                     "Steradians_Per_Second", Dis.Float_Tag);
Steradians_Per_Second_Squared : constant Dis.Type_Id :=
   Dis.Register_Type (Dis.Null_Component,
                     "Steradians_Per_Secord_Squared", Dis.Float_Tag);
Watts : constant Dis.Typ: [Id :=
   Dis.Register_Type (D = Null_Component, 'atts', Dis.Float_Tag);
Kilowatts : constant D: [pe_Id :=
   Dis.Register_Type (I Null_Component, "Kilowatts", Dis.Float_Tag);
Watts_Per_Square_Meter
                        >>nstant Dis.Type_Id :=
   Dis.Register_Type (D_s.Null_Component,
                     "Watts_Per_Square_Meter", Dis.Float_Tag);
Watts_Per_Steradian : constant Dis.Type_Id :=
   Dis.Register_Type (Dis.Null_Component,
                     "Watts_Per_Steradian", Dis.Float_Tag);
Watts_Per_Square_Meter_Steradian : constant Dis.Type_Id :=
   Dis.Register_Type (Dis.Null_Component,
                     "Watts_Per_Square_Meter_Steradian", Dis.Float_Tag);
       English types
Inches : constant Dis.Type_Id :=
   Dis.Register_Type (Dischall_Component, "Inches", Dis.Float_Tag);
Dis.Register_Type (Dis.Null_Component, "Inches_DP", Dis.Double_Tag);
Square_Inches : constant Dis.Type_Id :=
   Dis.Register_Type (Dis.Null_Component, "Square_Inches", Dis.Float_Tag);
Cubic_Inches : constant Dis.Type_Id :=
   Dis.Register_Type (Dis.Null_Component, "Cubic_Inches", Dis.Float_Tag);
```

```
Feet : constant Dis.Type_Id :=
   Dis.Register_Type (Dis.Null_Component, "Feet", Dis.Float_Tag);
Feet_Dp : constant Dis.Type_Id :=
   Dis.Register_Type (Dis.Null_Component, "Feet_DP", Dis.Double_Tag);
Square_Feet : constant Dis.Type_Id :=
   Dis.Register_Type (Dis.Null_Component, "Square_Feet", Dis.Float_Tag);
Square_Feet_Dp : constant Dis.Type_Id :=
   Dis.Register_Type (Dis.Null_Component, *Square_Feet_DP*, Dis.Double_Tag);
Cubic_Feet : constant Dis.Type_Id :=
   Dis.Register_Type (Dis.Null_Component, "Cubic_Feet", Dis.Float_Tag);
Cubic_Feet_Dp : constant Dis.Type_Id :=
   Dis.Register_Type (Dis.Null_Component, *Cubic_Feet_DP*, Dis.Double_Tag);
Feet_Per_Second : constant Dis.Type_Id :=
   Dis.Register_Type (Dis.Null_Component, "Feet_Per_Second", Dis.Float_Tag);
Feet_Per_Second_Dp : constant Dis.Type_Id :=
   Dis.Register_Type (Dis.Null_Component,
                      "Feet_Per_Second_DP", Dis.Double_Tag);
Feet_Per_Second_Squared : constant Dis.Type_Id :=
   Dis.Register_Type (Dis.Null_Component,
                       "Feet_Per_Second_Squared", Dis.Float_Tag);
Feet_Per_Second_Squared_Dp : constant Dis.Type_Id :=
   Dis.Register_Type (Dis.Null_Component,
                      *Feet_Per_Second_Squared_DP*, Dis.Double_Tag);
Miles : constant Dis.Type_Id :=
   Dis.Register_Type (Dis.Null_Component, "Miles", Dis.Float_Tag);
Miles_Per_Hour : constant Dis.Type_Id :=
   Dis.Register_Type (Dis.Null_Component, "Miles_Per_Hour", Dis.Float_Tag);
Nautical_Miles : constant Dis.Type_Id :=
   Dis.Register_Type (Dis.Null_Component, "Nautical_Miles", Dis.Float_Tag);
Nautical_Miles_Per_Hour : constant Dis.Type_Id :=
   Dis.Register_Type (Dis.Null_Component,
                       "Nautical_Miles_Per_Hour", Dis.Float_Tag);
Gallons : constant Dis.Type_Id :=
   Dis.Register_Type (Dis.Null_Component, "Gallons", Dis.Float_Tag);
Gallons_Per_Second : constant Dis.Type_Id :=
   Dis.Register_Type (Dis.Null_Component,
                       "Gallons_Per_Second", Dis.Float_Tag);
Quarts : constant Dis.Type_Id :=
   Dis.Register_Type (Dis.Null_Component, "Quarts", Dis.Float_Tag);
Pounds_Mass : constant Dis.Type_Id :=
    Dis.Register_Type (Dis.Null_Component, "Pounds_Mass", Dis.Ploat_Tag);
 Pounds_Mass_Per_Second : constant Dis.Type_Id :=
    Dis.Register_Type (Dis.Null_Component,
                       "Pounds_Mass_Per_Second", Dis.Ploat_Tag);
 Slugs : constant Dis.Type_Id :=
    Dis.Register_Type (Dis.Null_Component, "Slugs", Dis.Float_Tag);
 Slugs_Do : constant Dis.Type_Id :=
    Dis.Register_Type (Dis.Null_Component, "Slugs_DP", Dis.Double_Tag);
 Tons : constant Dis.Type_Id :=
    Dis.Register_Type (Dis.Null_Component, "Tons", Dis.Float_Tag);
 Pounds_Mass_Per_Cubic_Inch : constant Dis.Type_Id :=
    Dis.Register_Type (Dis.Null_Component,
                       "Pounds_Mass_Per_Cubic_Inch", Dis.Float_Tag);
 Pounds_Mass_Per_Cubic_Foot : constant Dis.Type_Id :=
    Dis.Register_Type (Dis.Null_Component,
                        "Pounds_Mass_Per_Cubic_Foot", Dis.Float_Tag);
 Pounds_Mass_Per_Cubic_Foot_Dp : constant Dis.Type_Id :=
    Dis.Register_Type (Dis.Null_Component,
                        "Pounds_Mass_Per_Cubic_Foot_DP", Dis.Double_Tag);
```

```
Pounds_Mass_Square_Foot : bonstant Dis.Type_Id :=
   Dis.Register_Type {Dis.Null_Component,
                       "Pounds_Mass_Square_Foot", Dis.Float_Tag);
Slugs_Square_Foot : constant Dis.Type_Id :=
   Dis.Register_Type {Dis.Null_Component,
                      "Slugs_Square_Foot", Dis.Float_Tag);
Slugs_Square_Foot_Dp : constant Dis.Type_Id :=
   Dis.Register_Type (Dis.Null_Component,
                      "Slugs_Square_Foot_DP", Dis.Double_Tag);
Pounds_Force : constant Dis.Type_Id :=
   Dis.Register_Type (Dis.Null_Component, "Founds_Force", Dis.Float_Tag);
Pounds_Force_Dp : constant Dis.Type_Id :=
   Dis.Register_Type (Dis.Null_Component,
                      "Pounds_Force_DP", Dis.Double_Tag);
Btus : constant Dis.Type_Id :=
   Dis.Register_Type (Dis.Null_Component, *BTUs*, Dis.Float_Tag);
Btus_Per_Second : constant Dis.Type_Id :=
   Dis.Register_Type (Dis.Null_Component, "BTUs_Per_Second", Dis.Float_Tag);
Btus_Per_Square_Foot : constant Dis.Type_Id :=
   Dis.Register_Type (Dis.Null_Component,
                      "BTUs_Per_Square_Foot", Dis.Float_Tag);
Btus_Per_Square_Foot_Dp : constant Dis.Type_Id :=
   Dis.Register_Type (Dis.Null_Component,
                      "BTUs_Per_Square_Foot_DP", Dis.Double_Tag);
Btus_Per_Square_Foot_Per_Second : constant Dis.Type_Id :=
   Dis.Register_Type (Dis.Null_Component,
                       *BTUs_Per_Square_Foot_Per_Second*, Dis.Float_Tag);
Btus_Per_Square_Foot_Per_Second_Dp : constant Dis.Type_Id :=
   Dis.Register_Type (Dis.Null_Component,
                       *BTUs_Per_Square_Foot_Per_Second_Dp*, Dis.Double_Tag);
Calories : constant Dis.Type_Id :=
   Dis.Register_Type (Dis.Null_Component, "Calories", Dis.Float_Tag);
Calories_Per_Second : constant Dis.Type_Id :=
   Dis.Register_Type (Dis.Null_Component,
                      "Calories_Per_Second", Dis.Float_Tag);
Foot_Pounds_Force : constant Dis.Type_Id :=
   Dis.Register_Type (Dis.Null_Component,
                      "Foot_Pounds_Force", Dis.Float_Tag);
Foot_Pounds_Force_Dp : constant Dis.Type_Id :=
   Dis.Register_Type (Dis.Null_Component,
                      "Foot_Pounds_Force_DP", Dis.Double_Tag);
Foot_Pounds_Force_Seconds : constant Dis.Type_Id :=
   Dis.Register_Type (Dis.Null_Component,
                      "Foot_Pounds_Force_Seconds", Dis.Float_Tag);
Foot_Pounds_Force_Seconds_Dp : constant Dis.Type_Id :=
   Dis.Register_Type (Dis.Null_Component,
                      "Foot_Pounds_Force_Seconds_DP", Dis.Double_Tag);
Horsepower: constant Dis.Type_Tf :=
   Dis.Register_Type (Dis.Null_Domponent, "Horsepower", Dis.Float_Tag);
Atmospheres : constant Dis.Type_Id :=
   Dis.Register_Type (Dis.Null_Component, "Atmospheres", Dis.Float_Tag);
Atmospheres_Per_Second : constant Dis.Type_Id :=
   Dis.Register_Type (Dis.Null_Component,
                      "Atmospheres_Per_Second", Dis.Float_Tag);
Inches_Mercury : constant Dis.Type_Id :=
   Dis.Register_Type (Dis.Null_Component, 'Inches_Mercury', Dis.Float_Tag);
Psi : constant Dis.Type_Id := Dis.Register_Type
                                 (Dis.Null_Component, *PSI*, Dis.Float_Tag);
Pounds_Force_Per_Square_Foot : constant Dis.Type_Id :=
   Dis.Register_Type (Dis.Null_Component,
```

```
"Pounds_Force_Fer_Square_Foot", Dis.Float_Tag,;
Pounds_Force_Per_Square_Foot_Dp : constant Dis.Type_Id :=
  Dis.Register_Type (Dis.Null_Component,
                      #Pounds_Force_Per_Square_Foot_DP*, Dis.Double_Tag);
       Temperature types
Kelvin : constant Dis.Type_Id :=
   Dis.Register_Type (Dis.Null_Component, "Kelvin", Dis.Float_Tag);
Celsius : constant Dis.Type_Id :=
   Dis.Register_Type (Dis.Null_Component, "Celsius", Dis.Float_Tag);
Fahrenheit : constant Dis.Type_Id :=
   Dis.Register_Type (Dis.Null_Component, "Fahrenheit", Dis.Float_Tag);
Rankine : constant Dis.Type_Id :=
   Dis.Register_Type (Dis.Null_Component, "Rankine", Dis.Float_Tag);
       Luminance types
Candelas : constant Dis.Type_Id :=
   Dis.Register_Type (Dis.Null_Component, "Candelas", Dis.Float_Tag);
Candelas_Per_Meter_Squared : constant Dis.Type_Id :=
   Dis.Register_Type (Dis.Null_Component,
                       *Candelas_Per_Meter_Squared*, Dis.Float_Tag);
Lumens : constant Dis.Type_Id :=
   Dis.Register_Type (Dis.Null_Component, "Lumens", Dis.Float_Tag);
Lux : constant Dis.Type_Id := Dis.Register_Type
                                  (Dis.Null_Component, "Lux", Dis.Float_Tag);
Radiance : constant Dis.Type_Id :=
   Dis.Register_Type (Dis.Null_Component, "Radiance", Dis.Float_Tag);
Radiant_Intensity : constant Dis.Type_Id :=
   Dis.Register_Type (Dis.Null_Component,
                       "Radiant_Intensity", Dis.Float_Tag);
       Electromagnetic types
Amps : constant Dis.Type_Id :=
   Dis.Register_Type (Dis.Null_Component, "Amps", Dis.Float_Tag);
Amps_Per_Square_Meter : constant Dis.Type_Id :=
   Dis.Register_Type (Dis.Null_Component,
                       "Amps_Per_Square_Meter", Dis.Float_Tag);
Amps_Per_Meter : constant Dis.Type_Id :=
    Dis.Register_Type (Dis.Null_Component, "Amps_Per_Meter", Dis.Float_Tag);
Columbs : constant Dis.Type_Id :=
    Dis.Register_Type (Dis.Null_Component, "Columbs", Dis.Float_Tag);
Frequency : constant Dis.Type_Id :=
    Dis.Register_Type (Dis.Null_Component, "Frequency", Dis.Float_Tag);
 Frequency_Dp : constant Dis.Type_Id :=
    Dis.Register_Type (Dis.Null_Component, "Frequency_DP", Dis.Double_Tag);
 Farads : constant Dis.Type_Id :=
    Dis.Register_Type (Dis.Null_Component, "Farads", Dis.Float_Tag);
 Henries : constant Dis.Type_Id :=
    Dis.Register_Type (Dis.Null_Component, "Henries", Dis.Float_Tag);
 Hertz : constant Dis.Type_Id :=
    Dis.Register_Type (Dis.Null_Component, "Hertz", Dis.Float_Tag);
 Impedeance : constant Dis.Type_Id :=
    Dis.Register_Type (Dis.Null_Component, "Impedeance", Dis.Float_Tag);
 Ohms : constant Dis.Type_Id :=
    Dis.Register_Type (Dis.Null_Component, "Ohms", Dis.Float_Tag);
 Siemens : constant Dis.Type_Id :=
    Dis.Register_Type (Dis.Null_Component, "Seimens", Dis.Float_Tag);
 Tesla : constant Dis.Type_Id :=
    Dis.Register_Type (Dis.Null_Component, "Tesla", Dis.Float_Tag);
 Weber : constant Dis.Type_Id :=
```

```
Dis.Register_Type (Dis.Mull_Component, "Weber", Dis.Float_Tag);
    Volts : constant Dis.Type_Id :=
       Dis.Register_Type (Dis.Null_Component, "Volts", Dis.Float_Tag);
    Kvolts : constant Dis.Type_Id :=
       Dis.Register_Type (Dis.Null_Component, "Kvolts", Dis.Float_Tag);
           Miscelaneous types
    Decibels : constant Dis.Type_Id :=
       Dis.Register_Type (Dis.Null_Component, "Decibels", Dis.Float_Tag);
    Decibels_Dp : constant Dis.Type_Id :=
      Dis.Register_Type (Dis.Null_Component, "Decibels_DP", Dis.Double_Tag);
    Rpm : constant Dis.Type_Id := Dis.Register_Type
                                     (Dis.Null_Component, "Rpm", Dis.Float_Tag);
    Non_Dimensional : constant Dis.Type_Id :=
       Dis.Register_Type (Dis.Null_Component, "Non_Dimensional", Dis.Float_Tag);
    Non_Dimensional_Dp : constant Dis.Type_Id :=
       Dis.Register_Type (Dis.Null_Component,
                          "Non_Dimensional_DP*, Dis.Double_Tag);
   Kilobytes : constant Dis.Type_Id :=
       Dis.Register_Type (Dis.Null_Component, "Kilobytes", Dis.Float_Tag);
    Megabytes : constant Dis.Type_Id :=
       Dis.Register_Type (Dis.Null_Component, "Megabytes", Dis.Float_Tag);
    -- Enumeration types
    package Spt is new Dis.Enum_Functions (Std_Eng_Units.Shapes);
   Shapes : constant Dis.Type_Id :=
       Dis.Register_Type (Dis.Null_Component, "Shapes", Dis.Enum_Tag,
                          Labels => Spt.Labels,
                          Size => Spt.Size);
end Sstf_Defs:
```

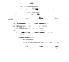

### 8.6. Timer Services\_Class

The Timer\_Services\_Class is a service package that is used to support classes that wish to run at a slower, harmonic rate of the partition. Timer\_Services\_Class must be used as shown in the Class Template with Computed Period (7.2). Within a given period, the service procedure Update must be called before the selector functions Time\_To\_Execute and Actual\_Delta\_Time are valid. Time\_To\_Execute must be true to get a valid, non-zero, time from the Actual\_Delta\_Time function. The current implementation of Timer\_Services\_Class is listed below.

ing the state of the state of t

```
with Std_Eng_Units;
package Timer_Services_Class is
  package Seu renames Std_Eng_Units; --Simplifies parameter names.
  type Rates is (Full, Half, Quarter, Eighth, Sixteenth, Thirty_Second, Sixty_Fourth);
  subtype Period_Offsets is Natural range 1..64;
                                 --Limited private is preferred.
  type Object is limited private;
__ *************************** Modifiers **********************
  procedure Create (Timer
                                  : in out Object;
                                                       := Full;
                   Subrate
                                 : in Rates
                                          Seu.Seconds := 0.0;
                   Period_Base_Time : in
                   Period_Offset
                                         Period_Offsets := 1);
                                 : in
  procedure Update (Timer
                           : in out Object;
                  Delta_Time : in Seu.Seconds);
      function Time_To_Update (Timer : Object) return Boolean;
   function Actual_Delta_Time (Timer : Object) return Seu.Seconds;
   function Get_Child_Rate
                (Parent_Rate
                                  : Rates;
                Rate_Off_The_Parent : Rates) return Rates;
private
   type Object is
     record
        Period_Time
                     : Seu.Seconds := 0.0;
                     : Seu.Seconds := 0.0;
        Timer
                    : Seu.Seconds := 0.0;
        Timer_Offset
        Delta_Time
                     : Seu.Seconds := 0.0;
        Time_To_Update : Boolean := False;
      end record;
end Timer_Services_Class;
--! Abstract : This class provides the timer services needed to run class
                instances at a slower, harmonic relative rate of the partition
--1
--1
--! Warnings : None.
```

### 9. APPENDIX III - QUESTIONS AND ANSWERS:

### 9.1. Ada Structural Components:

# 1. Why is SSVTF defining and encouraging the use of a defined and consistent Ada structures (classes, partitions)?

Experience has proven that for large object—oriented real—time Ada programs, it is important to clearly define and consistently implement the software to assure success. Ada is a general purpose language that can be used in a variety of ways. Haphazard use of Ada constructs in a so—called object—oriented design methodology can easily defeat the point of what makes OOD a benefit. Adding in real—time and simulation constraints can worsen the impact. The most logical approach is to define what Ada structures support the requirements and design methodology and then consistently apply them over the entire project. These structures provide the basis for the design. However, they are not meant to be overly restrictive—if there are good reasons to move slightly outside the standard and the overall design goals are not corrupted, then no problem. In most cases, the design standard will be improved in these cases.

#### 2. Why are there partitions?

Regardless of what your resign is, at some point, the final class instances must be created somewhere—usually in an Ada main program or ASM. For a real—time, distributed system, large programs must also be divided into self—contained manageable chunks that can be easily configured into the system. Those chunks are requivalent to CIs on SSVTF. Ada mains could be the chunks, but mains are usually too large, restrictive, and brittle. Non-robust communication methods usually require modelers to assume certain build configurations (what model is on what cpu). SVM was built to provide a seamless interface to support distributed processing so models could run on a "virtual single machine". The best level to provide this service was at the partition level—the level below the Ada main. In addition, Ada 9x will support partitions and this will make SSVTF closer to the future Ada standard. Partitions therefore are not an SVM particular requirement—they are a reality.

### 3. When do you make an Ada main? How many partitions in an Ada main?

For the target machine, Ada mains will be constructed out of 1 or more partitions. The number of partitions within an Ada main depends on the RMS rate and execution time requirements of each partition. In general, modelers do not need to worry about this.

# 4. What is the criteria for choosing partitions for a CI? Can there be too many or too few? How large can a partition be (lines of code and execution time)?

ACI can be made of 1 or more partitions, a partition could represent several CIs, or a set of CI requirements could be divided amongst many partitions. The first situation is the most common. A better way to think about partitions is that they represent a logical assembly of objects representing something in the real world. They may be real—world objects themselves like a star tracker, or they are a collection of objects that perform a real—world capability like a hydraulics system. The determination on what is too many or too few depends on the system itself and a compromise between the various real—time constraints. As a note, the more partitions there are, the more overhead processing is required to schedule and to send messages. Eventually, there will be timing values measuring the overhead. Also note that partitions, in general, should assume a time lag of one period for data. There are options to sequentially data between partitions running on the same cpu and same rate (see messaging system), but this is not the norm. Large partitions on the other hand could result in very large, monolithic models that are hard to manage and cumbersome to use Basically, a CI should be designed such that is is decoupled and easy to work with. The modeler must strike a good balance.

A partition must be able to execute on a single cpu. The current estimate is 10 SMIPS /processor. As for size, it varies widely but a good number is between 5–20 KSLOCS per partition (average).

### 5. How is a class represented in Ada?

Classes are constructed as Ada abstract data type packages. See appendix I.

### 6. Do all class structures need create, request\_state\_change, update, and selectors?

Update is required since the models usually do something over time. Request\_State\_Change is needed for object initialization or aperitif change state requests (like malfunctions). Selectors are usually needed to extract state data from the object unless the OUT parameters are used in the Update routine. It is preferred to use selectors. Create is optional since it supports 1 time instance configuration. Using Create to configure a class is equivalent to creating an Ada generic class. Create is called during program elaboration.

NOTE: Using these specific names (Update, Request\_State\_Change) are not critical (but recommended). Other names (such as Initialize for Request\_State\_Change) are ok. The important point is the meaning of these procedures – class structures should be consistent in implementation. For example, the Initialization procedure must support singular state changes as the Request\_State\_Change procedure does. There can be more (or less) procedures actually implemented as long as the structural meaning is retained.

# 7. Why are local variables in a partition's body? Why are there no parameters in partition body routines?

Local variables in the partition body are either the state of the partition (along with the class instances declared there), or they are temporary values that are used to hold intermediate transitions of external data to class data parameters or to hold OUT parameters from classes. In many cases, it is unavoidable not to have these parameters. Using selectors in class structures reduces the number of these variables.

There can be procedures with parameters in the body of the partition. The "parameterless" procedures are simply groupings of object connections for maintainability and modularity concerns. It appears (and is true) that these procedures are working off of common data in the partition body, but placing the logic of these routines within a single update routine can make for a very long procedure. Modeler discretion is required.

# 8. Can lone variables be declared in a partition's spec or class specs or bodies (outside the private type)?

No, never. Doing so would cause bad side—effects in that global data would be created in the system. In partitions, lone variables in the spec imply that someone is going to read them. Since partitions never WITH (reference) other partitions directly, this would invalidate the whole point of building a seamless distributed system (creating a full—fledged mess). Lone variables outside the class private type (but defined in the class) is equivalent to creating global data. Doing this invalidates the whole point of object—oriented design. Side—effects would include models that work stand—alone but fail on the integrated sim or exhibit peculiarities during integrated operations (data being changed arbitrarily). (Note that local data variables declared in procedure declaration sections are valid since they exist only during the life of the procedure call.)

# 9. Why are there DIS objects in interface definition packages? Aren't only "types" allowed here?

True, types are only allowed here. The DIS object however provides a unique ID for a message. A unique ID is required to dynamically connect partition messages during set—up (senders must say which message they are outputting, and receivers must state what message they want to receive. The DIS id is the "way" they identify the specific message). This object is not global data since it is never read or written to — rather, it is used to set up a unique ID for the message during set—up only.

### 10. Should message records have default values in interface definition packages?

No. Multiple distributed elaboration will cause the messages to reset multiple times. Also, the messaging system design cannot take advantage of default values (since pointers are never allocated). Messages are first initialized during the self—init mode by the defining partition (the sender).

### 11. Why are there access types in Interface\_Defn packages?

Two reasons. (1) The software backplane is a general messaging system. It is not (and should not) be dependent on the data types sent by partitions. Pointers of the access types are used to point to the memory of the partition's message area as an address. Knowing the message size, the backplane can send messages generically (bytes) from one partition to another. (2) For efficiency reasons, the pointers defined in the partition body can be manipulated (in some cases) instead of actually copying data. Messages are truly sent, but the most optimal method can be performed by the backplane.

Note that pointers of the access types are never allocated (using the NEW construct). SVM uses the pointers as address pointers only.

## 12. Can class data types be WiTHed into interface\_Defn packages, or do all interface types have to be in the interface\_Defn package or SEU/SET?

Classes should not be WITHed in Interface\_Defn type packages. This would tie the whole system together from the top to the bottom causing compilation problems and would be very non-resilient to change. Try to keep interface data atomic using SEU types. If a class defines its own type, let the partition convert it if it ends up in the interface.

## 13. Why are access pointers used in non real-time and records used in real-time in defining class abstract data types?

The advantage of using access types for the limited private type is that the attributes of the object can be deferred to the body. The disadvantage is that the memory for the variables are declared on the heap during startup and are therefore not available in the symbol map for real—time debugging. Since r/t debugging is necessary, access types cannot be used.

## 14. Why doesn't the standard allow non-partition ASMs as a legal construct in addition to the class structure?

This standard discourages the use of ASMs as a general programming structure for the following reasons. (1) ASMs are Ada structures not normal in other OO languages. In these languages, classes are like ADTs, period. (2) Developers tend to make ASMs talk to ASMs directly (which is not possible with ADT class structures). This will eliminate a possible reuse without code modification and results in a more brittle design. (3) If designers first think in terms of ADT classes, it has been proven that better QO designs materialize. If the mind set is ASMs, then resulting design usually isn't as robust as it could have been.

There are cases however where ASMs are the best solution. In those cases, the standard does not discourage their use.

### 15. Why aren't class structures defined as gener! SM's?

Generic ASMs do make good class structures except at they are Ada—specific (non-standard class structures). In addition, there is a certain inefficiency with Ada generics that can be significant if used too much. The standard discourages generic ASM classes primarily to stick with current OO technology and to give us a fighting chance to fit the processing of the trainer into the purchased computer systems.

Note that generic ADTs are reasonable structures if classes are to be generalized. Again, generics should be used judiciously (don't go overboard). Note that it takes longer to develop a generic class than a specific class (experience has shown) — make sure they are worth it.

### 16. Can Ada tasking be used for real-time applications?

No (unless there is an extremely good reason). Ada tasking conflicts with the RMS real-time scheduling activities. SVM will not be able to control the task and sequence other models correctly. If tasks are used, they most likely will have to run in their own UNIX process (further complicating RMS and the load configuration). Tasking in general should be used only when truly necessary – using the construct for the sake of using it will only lead to unnecessarily complex designs.

### 17. How do we test a partition in standalone? Can we use the Rational?

Not yet, but there is an effort underway to support partition testing on the Rational.

### 9.2. Executive Sequencing and Moding:

### 1. How do I run my model in real time?

Section 4.1 describes how a model runs in real-time under SVM. Basically, a partition instantiates a package called "Periodic" from the "Generic\_Model" package (appendix II, pg 66) and provides the update rate (in hz) and mode routines applicable to the partition (run, freeze, hold, etc.). From that point on, the thread executive calls the partition's mode routines at the appropriate time and at the proper rate.

# 2. How does a model (partition) get the time or delta time to be used when updating the state? What is the unit of time (seconds, microsecs, millisecs)?

The unit for time is defined in SEU as "seconds" (real number). Classes and partitions should use this type for defining update times. Time itself can be obtained two ways. When a partition instantiates a thread executive from the package "Periodic" in the "generic model" (see appendix II.), a variable "Delta\_Time" becomes available. This is the delta time based on the period time of the thread executive (i.e. 0.100 for 10hz, 0.033\_333 for 30hz). It will always equal this interval. If SGMT or GMT is needed, the partition may call the selectors G\_M\_T or S\_G\_M\_T also in the "Periodic" package specification. This returns the period—relative GMT/SGMT time for the partition. Period—relative means that the clock with respect to the using partition ticks at the rate of the partition (i.e. 100ms or 33.33ms increments for 10hz or 30hz respectively). Note that reading the actual time (i.e. to the current microsecond) from the partition is not generally provided since with RMS, the model execution may slide around in the period producing inconsistent time values. Period relative time is the only consistent clock for the partition. For special cases, however, instantaneous time can be made available.

### 3. How do the mode routines execute?

The instantiation of the "Periodic" package of the "Generic\_Model" takes a generic formal parameters the partition's mode routines. The thread executive created from the instantiation coordinates its activities with a SVM master executive and then executes the correct mode procedure at the correct time.

### 4. How do I chose the rate the partition runs at?

The rate of a partition is based on the response required by the model. Response should be the minimum rate (slowest) based on how the student will perceive the real-time behavior. If the student can't perceive the difference between 30 hz and 10 hz for the particular model, use 10. Response requirements also depend on the hardware. The model must run fast enough to service hardware

(otherwise, the hardware may enter a fault mode). The modeler should be aware of the execution rate differences (and its implication to data flow) between producer partitions and consumer partitions. Execution rates for the partitions do not have to be harmonic, but data may appear to be irregular between non—harmonic partitions. In the example below, a 25Hz partition consumes data produced by a 40Hz partition; the data is taken from the producer's period that has completed immediately before the beginning of the consumer's period. The producer executes eight times to every five executions of the consumer, and so produced data is skipped in a pattern repeating every 200 milliseconds.

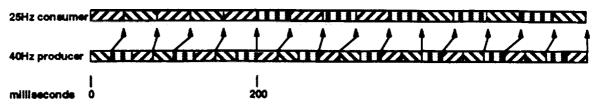

#### 5. How do I determine how much fidelity to build into a model?

Fidelity is dependent on what the student or instructor want to see in the way of data and the amount of functionality required. The fidelity of the model should be the minimum required to support the training. For example, if a student cannot detect the effects of a valve in transition (opening or closing), then a full fidelity valve simulation is not needed. A simple open/closed model is adequate. If the transition causes effects based on the transition that are detectable, a higher fidelity model may be needed. Strive for the minimum required fidelity. With a good objectized design, the model fidelity can always be easily increased.

### 6. Can objects run slower than partition?

Yes. However, the intent is to have an entire partition execute at a given rate (as a whole). For special circumstances (due to execution cost), modelers may slow down objects defined by a partition – the reduced rate must be a harmonic (1/2, 1/4, 1/8, etc.) of the partition rate. Modelers will have to balance the partition across the partition periods and execution must stay within partition period intervals (all execution must complete within the partition worst case RMS time allocation per period). Reference Appendix I, 7.2 (class template with computed period) for an example structure. Modelers may use other means to sub-schedule (internal jump-lists), but the above approach is the recommended approach

### 7. Why is the partitions interface definition WITHed in the spec instead of the body?

By convention only. If you look at the partition spec, you can see what interfaces it externally references. If the external interfaces are WITHed in the body, they will mix with all the WITHs of the internal classes and other packages.

### 9.3. Messaging:

#### 1. How do partition's (model) communicate?

Partitions communicate only via the software backplane via the SVM interface packages Message and Mailbox. Partitions define message structures in "Interface\_Defin" packages.

#### 2. When do I use one-to-many?

Most real-world interfaces (electrical wiring, pipes, busses, electrical signals, etc.) use the 1-to-many receiver can receive. 1-to-many can be 1-to-1.

### 3. When do I use many-to-one?

Many-to-1 is used when a partition has many inputs all of the same message type. For example, many producers supply load back to the electrical system. The electrical system defines the type and the producers use that type to send the message to the electrical system partition. The messages are queued so none will be missed.

#### 4. When do I use mailbox?

The mailbox should only be used for command and control (non real-world interfaces). Normally, partitions will only read their mail, not send it. The IOS will use mail extensively to send malfunction requests.

### 5. Can transaction processing run under SVM and RMS?

Not easily (actually no). RMS assumes that models execute at a given periodic rate for a set time. RMS theory can then guarantee the periodic updates. A transaction process has an inconsistent cycle time (event based) and runs till it's done (not abiding by the periodic cycle rules). This will cause the other RMS models to miss their deadlines. Merging the two execution models (RMS, transaction) together is very non trivial, opens up cpu performance, cpu allocation, and UNIX process and OS issues, and results in a brittle software design. It can be done, but we'd rather avoid it.

#### 9.4. Generic Partition:

1. If a model is designed as a partition and is a generic system, what options are there for reducing the duplication of code?

In special cases, the modeler can define a partition using a generic. This allows multiple partitions to be created from a single code module. Reference the generic partition write—up in this document.

#### 9.5. DIS

### 1. Why is DIS necessary?

In order to "see" data on the IOS or gather data for datastore, there must be a capability to map logical names to physical variables and a way to uniquely id the variables. In addition, there is a requirement for no off—line tools. The DIS provides this capability and a few more features like providing unique message ids and partition ids. DIS is "part of the code" therefore no off—line tools are needed — the symbol mapping will always be updated with the loads.

### 2. How does IOS get access to data variables in system?

Via the DIS identifiers and a DIS feature called "look" that can gather data via its address. The IOS maps IOS page variables to DIS names, sends a request to SVM to see the symbol, and SVM returns the bytes that make up the symbol.

3. How do we read and set variables for engineering debug? Are DIS variables used for this type of engineering analysis?

The RTSC Ada compiler vendor will provide a real-time debugger. DIS variables can be used for engineering analysis, but modelers should not add non-IOS DIS parameters just for this purpose. The DIS has a reasonable limit on the number of variables it can register.

#### 9.6. Datastore:

1. Why is data extracted using peek operations but brought back by using mailbox? The mailbox approach is cumbersome, why not poke the data back into the addresses?

Peek operations will not harm the model and the model does not have to do anything extra except for registering datastore data in the DIS to support this approach. The mailbox is used for inputs be-

cause not all the state of the objects is datastored. Updating a partial state via a poke operation (backdoor) will cause problems. The mailbox allows the model to logically apply datastore data via "Request\_State\_Change" class operations.

There are still some issues with the approach that are being worked out. This area will be tuned and simplified in the future.

### 2. Why can't partitions define records for datastore terms instead of each individual term?

The instructor and RECON need to see the ASCII names of the datastore terms (and other associated information). Extracting binary records will not support this activity. In addition, if the load changes, datastore binary records may be altered causing an odd failure on return to datastore (if the partition overlays the record representation onto the binary datastore file).

#### 3. What data should be datastored?

Only independent variables. Variables that can be obtained or derived from other partitions' output data or internal independent data should not be in the datastore. Models should keep the terms at a minimum. Currently, SSVTF is limited to around 40,000 terms. This issue still needs work.

### 9.7. Interface Agent:

## 1. SVM allows transparent connections between partitions, but between assets an interface agent is required. Why?

The software backplane can route messages to other assets without interface agents. However, there are special requirements on SSVTF regarding assets because they can be added, dropped, simulated, or stimulated. Something must exist to provide these modeling functions. Also, when connected to heterogeneous platforms, the interface agent must make sure the bytes are ordered correctly. Moding of the asset must also be managed. See the write—up on interface agents.

### 10. APPENDIX IV -EXAMPLE CODE (NON-REAL-TIME)

```
-- Unit Name : Lesson_Class
-- Abstract : Controls a set of Lectures, Data_Recordings, Control_Laws,
                and an Exit_Test to achieve one or more learning objectives.
                Uses an interactive Control_Panel to permit the student to
                control the Lesson progress.
-- Exceptions :
                Requestor_not_Authorized
--!
--:
--: Warnings : None.
-- :
             : Gary Young
-- | Author
--!
--! Department : TSC.SSVTF.Computer_Systems.Software_Engineering
--1
--i Revisions : Date
                          Author
                4-30-92 Bill Wessale
                 --Added Header
--1
--1
                 6-1-92 Gary Young
--1
                Added Selector and Modifier sections
--!
                 Implemented Selectors : Script_Id, Version,
--1
                 Active_Object_ID, Next_Object_ID, Current_Step,
--!
                Percent_Complete, Prerequisites
--1
--1
              : JSC-32xxx, Section 5
--i O-Spec
--!
--! Copyright : Developed by CAE-Link under the Training Systems Contract
                for the Johnson Space Center (JSC) of the National
-- |
                 Aeronautics and Space Administration (NASA). All rights
--!
                 reserved.
--!
with Std_Eng_Types;
package Lesson_Class is
   type Object is limited private;
   type Object_Id is (Tbd);
   type Prerequisite_List is (Tbd);
   package Set renames Std_Eng_Types;
   subtype Steps is Set.Positive range 1 .. 500;
 -- *********** Modifiers *************
   procedure Create (Instance : in out Object);
   procedure Destroy (Instance : in out Object);
   procedure Revise (Instance : in out Object);
   procedure Browse (Instance : in Object);
   procedure Export (Instance : in Object; File_Name : in String);
   procedure Import (Instance : in out Object; File_Name : in String);
   procedure Start (Instance : in out Object);
   procedure Pause (Instance : in out Object);
   procedure Resume (Instance : in out Object);
   procedure Backspace (Instance : in out Object; Number_Of_Steps : in Steps);
   procedure Skipahead (Instance : in out Object; Number_Of_Steps : in Steps);
   procedure Kill (Instance : in out Object);
   procedure Report_Status (Instance : in Object);
   procedure Activity_Complete (Instance : in out Object);
 -- **************** Selectors *****************
    function Script_Id (Instance : in Object) return String;
    function Version (Instance : in Object) return String;
```

4=4 °. •

```
function Active_Object_Id (Instance : in Object) Feturn Object_Id;
   function Next_Object_Id (Instance : in Object) return Object_Id;
   function Current_Step (Instance : in Object) return Positive;
   function Fersent_Complete (Instance : in Object) return Positive;
   function Prerequisites (Instance : in Object) return Prerequisite_List;
private
   type State;
   type Object is access State;
end Lesson_Class;
-- Unit Name : Lesson_Class
--! Author
              : Gary Young
-- i Department : TSC.SSVTF.Computer_Systems.Software_Engineering
              : Date
--! Revisions
                          Author
                4-30-92 Bill Wessale
--!
--1
                --Added Header
--1
--| O-Spec
              : JSC-32xxx, Section 5
--! Copyright : Developed by CAE-Link under the Training Systems Contract
                for the Johnson Space Center (JSC) of the National
--!
                Aeronautics and Space Administration (NASA). All rights
                reserved.
with Training_Script_Class;
package body Lesson_Class is
  type Script_Designator is (Tbd);
  type Version_Designator is (Tbd);
  type State is
     record
        Script
                      : Training_Script_Class.Object;
        Cur.ant_Mode : Set.Mode
                                       := Set.Initialize;
        Script_Id : Script_Designator := Tbd;
        Version
                         : Version_Designator := Tbd;
        Active_Object_Ids : Object_Id
                                       := Tbd;
        Next_Object_Id : Object_Id
                                            := Tbd;
        Current_Step : Steps
                                            := 1;
        Percent_Complete : Set.Percent
                                             := 0;
        Prerequisites : Prerequisite_List := Tbd;
      end record;
   procedure Create (Instance : in out Object) is
     Training Script_Class.Create (Instance => Instance.Script);
      -- Initialize the Current_Mode component
   end Creater .
   procedure Destroy (Instance : in out Object) is
   begin
     Training_Script_Class.Destroy (Instance => Instance.Script);
   end Destroy:
   procedure Revise (Instance : in out Object) is
   begin
     Training @cript_Class.Revise (Instance => Instance.Script);
      -- Rev the Current_Mode component
   end Revise
  procedure Browse (Instance : in Object) is
     Training_Script_Class.Browse (Instance => Instance.Script);
```

```
-- Initialize the Jurrent_Mode component
end Browse;
procedure Export (Instance : in Object; File_Name : in String) is
begin
   Training_Script_Class.Export
       Instance => Instance.Script, File_Name => File_Name);
   -- Append the Jurrent_Mode to the file
end Export;
procedure Import (Instance : in out Object; File_Name : in String) is
pegin
  Training_Script_Class.Import
      (Instance => Instance.Script, File_Name => File_Name);
   -- Input the Current_Mode
end Import;
procedure Start (Instance : in out Object) is
begin
  Training_Script_Class.Start (Instance => Instance.Script);
   -- Change the Current_Mode component to the appropriate mode
end Start:
procedure Pause (Instance : in out Object) is
begin
  Training_Script_Class.Pause (Instance => Instance.Script);
   -- Change the Current_Mode component to be Paused
end Pause:
procedure Resume (Instance : in out Object) is
   Training_Script_Class.Resume (Instance => Instance.Script);
   -- Change the Current_Mode component to the appropriate mode
end Resume;
procedure Backspace (Instance : in out Object; Number_Of_Steps : in Steps) is
begin
                                                  => Instance.Script,
   Training_Script_Class.Backspace (Instance
                                    Number_Of_Steps => Number_Of_Steps);
end Backspace;
procedure Skipahead (Instance : in out Object; Number_Of_Steps : in Steps) is
begin
                                                    => Instance.Script,
   Training_Script_Class.Skipahead (Instance
                                    Number_Of_Steps => Number_Of_Steps);
end Skipahead;
procedure Kill (Instance : in out Object) is
   Training_Script_Class.Kill (Instance => Instance.Script);
   -- Change the Current_Mode component to Killed
end Kill:
procedure Report_Status (Instance : in Object) is
begin
   Training_Script_Class.Report_Status (Instance => Instance.Script);
   -- Report status on the Current_Mode here
end Report_Status;
procedure Activity_Complete (Instance : in out Object) is
   Training_Script_Class.Activity_Complete (Instance => Instance.Script);
   -- Change the Current_Mode component to be Completed.
end Activity_Complete;
function Script_Id (Instance : in Object) return String is
   return Script_Designator'Image (Instance.Script_Id);
end Script_Id;
function Version (Instance : in Object) return String is
   return Version_Designator'Image (Instance.Version); .
end Version;
```

```
function Active_Object_Ii (Instance : in Object, return Object_Id is
     return Instance.Active_Object_Ids;
   end Active_Object_[i];
   function Next_Object_Id (Instance : in Object, return Object_Id is
     resurn Instance.Next_Object_Id;
   end Next_Object_Id;
   function Current_Step (Instance : in Object) return Positive is
     return Instance.Surrent_Step;
   end Current_Step;
   function Percent_Complete (Instance : in Object) return Positive is
     return Instance.Percent_Complete;
   end Percent_Complete;
   function Prerequisites (Instance : in Object) return Prerequisite_List is
     return Instance.Prerequisites;
   end Prerequisites;
end Lesson_Class;
```

### 11 Appendix V - Hydraulic System Example

The following is an example of a real world hydraulic system and its representation as a simulated software system. This example will include design considerations based upon the SSVTF architecture as outlined in this document.

### 11.1 Real World Hydraulic System

The hydraulic system provides pressurized hydraulic fluid to actuators that move the control surfaces and raise and lower the landing gear. The system is controlled via the hydraulic control panel which provides switches to control the system. The system sends signals to the hydraulic control panel so that the control panel can display the status of the system. The system receives power from the electrical system

Refer to figure 1 for a pictorial representation of the hydraulic system and related components. Notice that although the actuators, control surfaces, landing gear, hydraulic control panel and electrical system are shown in the figure, they are modeled as separate entities. The modeling of these external components will not be done here. This example will, however, model the interface to these entities.

Therefore, the hydraulic system includes the following components:

- Two fluid pressurization assemblies that each include one motor, one gear box and one pump
- Two valves
- Two accumulators
- One reservoir
- One reservoir quantity sensor
- Two pressure sensors
- A fluid distribution system
- Fluid return lines

### 11.1.1 Fluid Pressurization Assembly

A fluid pressurization assembly is a collection of mechanical devices that convert electrical power to hydraulic pressure. This assembly includes a motor, gear box and pump, each described as follows:

#### 11.1.1.1 Motor

The motor uses electrical power to turn a shaft that drives the gear box. In providing power to the gear box, the motor in turn produces a load on the electrical system.

The motor is powered on and off via a switch on the hydraulic control panel. The motor provides an indication of whether it is on or off back to the hydraulic control panel.

#### 11.1.1.2 Gear Box

The gear box transfers torque from the motor to the pump.

#### 11.1.1.3 Pump

The pump pressurizes the hydraulic fluid provided by the reservoir. It also sends its operational status to the hydraulic control panel.

#### 11.1.2 Valve

A valve allows the isolation of the pressurization system from the distribution system. Since this valve is electrically actuated it produces a load on the electrical system.

The valves in the hydraulic system are controlled via the hydraulic control panel. The valves provide the hydraulic control panel with an indication of their position, ranging from open to closed.

#### 11.1.3 Accumulator

An accumulator is type of damper that helps the hydraulic system maintain a constant pressure. It is divided into a fluid side and a gas side separated by a movable diaphragm. Hydraulic pressure is absorbed by the accumulator by allowing the fluid from the distribution system to push the diaphragm and increase the gas pressure by lowering its volume. When the pressure in the distribution system lowers, the pressure of the gas in the accumulator pushes fluid back into the distribution system.

#### 11.1.4 Reservoir

A reservoir is a storage container for hydraulic fluid.

### 11.1.5 Reservoir Quantity Sensor

A reservoir quantity sensor provides an indication of the level of hydraulic fluid in the reservoir.

The quantity sensor in the hydraulic system is electrically powered. It receives power from, and in turn place a load on the electrical system. The quantity sensor provides a signal to the hydraulic control panel so that the quantity of fluid in the reservoir can be displayed.

#### 11.1.6 Pressure Sensor

A pressure sensor provides an indication of the hydraulic pressure in the distribution system.

Like the reservoir quantity sensor, the pressure sensors in the hydraulic system are electrically powered. The pressure sensors provide signals to the hydraulic control panel so that the distribution system pressure can be displayed.

### 11.1.7 Distribution System

A distribution system is a network of hydraulic tubing that distributes pressurized hydraulic fluid to the actuators.

#### 11.1.8 Return Lines

Return lines return excess hydraulic fluid from the actuators and distribution system to the reservoir.

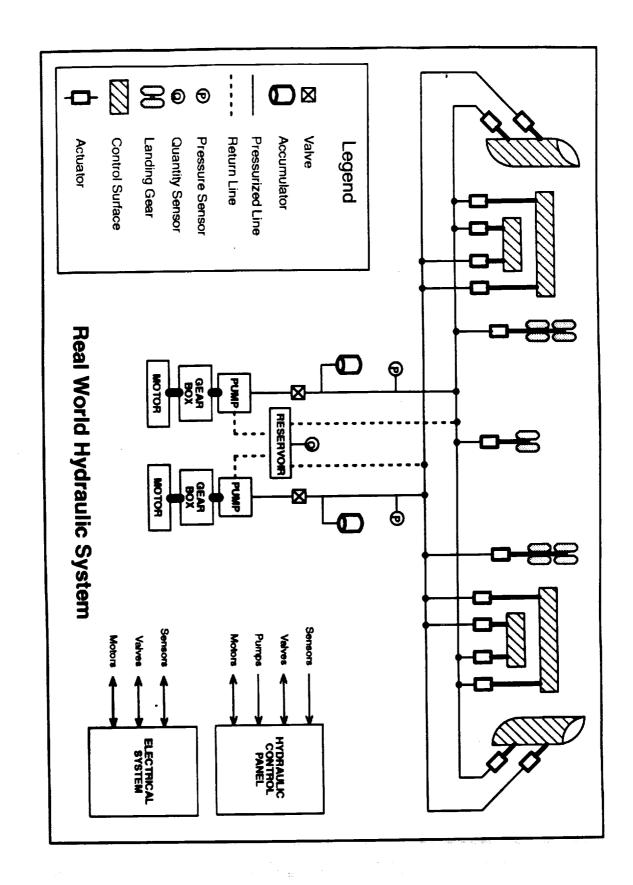

Figure 1 Real World Hydraulic System

### 11.2 Specification of the Software System

In order to create a software simulation of a real world hydraulic system, all relevant components of the real world system must be modeled, as well as any additional components to support the simulation. Two such support components in this example are the IOS and the aural cue. More details on these two components will be given later.

### 11.2.1 External Components

At this early point in the analysis, the system can be defined in terms of components that are internal (accumulators, distribution system, reservoir, etc.) and components that are external. The externals are as follows:

- Control surfaces (includes control surface actuators)
- Landing gear (includes landing gear actuators)
- Electrical system
- Hydraulic control panel
- IOS
- Aural cue

Although this example will not give the details of the external models, it does specify the interfaces to these externals. Figure 2 shows the associations of the hydraulic system and its externals.

### 11.2.1.1 Control Surfaces

The real world control surfaces are moved by actuators which are connected to the hydraulic system. The control surface actuators consume fluid based on the pressure of the fluid provided by the hydraulic system. The actuators also return fluid via the return lines. The interface between the hydraulic system and the control surfaces will therefore provide a mechanism by which the hydraulic system can provide an indication of the available pressure and the control surfaces can provide the actual pressure flow (in–flow) and the return flow.

### 11.2.1.2 Landing Gear

Although the landing gear model would be quite different than the control surfaces model, the interface between the hydraulic system and the landing gear is similar to the interface between the hydraulic system and the control surfaces. The interface must provide a mechanism by which the hydraulic system can provide an indication of the available pressure and by which the landing gear can provide the actual pressure flow (in-flow) and the return flow.

### 11.2.1.3 Electrical System

In addition to providing power to other systems, the real world electrical system provides power to the sensors, valves and motors in the hydraulic system. This is modeled in the software system via an interface by which the electrical system provides the status (on or off) of each of the relevant circuit breakers. The interface must also allow the hydraulic system to provide the electrical system with the load that it places on each of the corresponding circuits.

### 11.2.1.4 Hydraulic Control Panel

The real world hydraulic control panel commands the motor to power on and off and commands the valves to open and close. The hydraulic control panel also displays the status of the hydraulic system via a selected set of parameters. These resimple include pump and motor status (on or off), valve position, indicated pressure and indicated ervoir quantity. The interface between the simulated hydraulic system and the simulated hydraulic control panel must provide a mechanism by which these parameters are passed between the two.

### 11.2.1.5 IOS

The IOS allows an operator to control the overall simulation. For this example, the operator may insert malfunctions and display and modify certain object state variables.

### 11.2.1.6 Malfunctions

Table 1 presents a list of simulated malfunctions which effect the Hydraulic System CSCI.

| Malfunction name                    | Description                                                                                                    | Allocation                     |
|-------------------------------------|----------------------------------------------------------------------------------------------------|--------------------------------|
| PUMP-#1 FAILURE                     | Pump #1 does not produce fluid flow when prime mover is providing RPM.                                                                  | Hydraulic Pump.                |
| PUMP-#2 FAILURE                     | Pump #2 does not produce fluid flow when prime mover is providing RPM.                                                                  | Hydraulic Pump.                |
| PRESSURE COMPENSATION<br>FAILURE #1 | Pump #1 cannot regulate pres-<br>sure. Pressure varies wildly with<br>demanded flow. Possible water<br>hammer transients in circuit #1. | Hydraulic Pump.                |
| PRESSURE COMPENSATION<br>FAILURE #2 | Pump #2 cannot regulate pres-<br>sure. Pressure varies wildly with<br>demanded flow. Possible water<br>hammer transients in circuit #2. | Hydraulic Pump.                |
| VALVE #1 FAILURE                    | Isolation Valve #1 is stuck in position it was in at the time mal-<br>function was inserted.                                            | Hydraulic Distribution System. |
| VALVE #2 FAILURE                    | Isolation Valve #2 is stuck in position it was in at the time malfunction was inserted.                                                 | Hydraulic Distribution System. |
| PRESSURE SENSOR #1 FAIL-<br>URE     | Pressure Sensor in circuit #1 fails to indicate zero (0) psi.                                                                           | Hydraulic Distribution System. |
| PRESSURE SENSOR #2 FAIL-<br>URE     | Pressure Sensor in circuit #2 fails to indicate over pressure.                                                                          | Hydraulic Distribution System, |
| MOTOR #1 FAILURE                    | Electric Motor #1 fails to produce RPM, but is not jammed.                                                                              | Hydraulic Pump Drive Unit.     |
| MOTOR #2 FAILURE                    | Electric Motor #2 fails to produce RPM and is jammed.                                                                                   | Hydraulic Pump Drive Unit.     |
| CIRCUIT #1 LEAK                     | 1 GPM leak in circuit #1.                                                                                                    | Hydraulic Distribution System  |
| CIRCUIT #2 LEAK                     | 5 GPM leak in circuit #2.                                                                                                    | Hydraulic Distribution System. |

### Table 1 Hydraulic System Malfunctions

### 11.2.1.7 Look and Enter Data

Table 2 presents a list of the Hydraulic System parameters which will be displayed or modified at the instructor's station or recorded by the Session Manager Subsystem for any purpose. Of these parameters, reservoir quantity and pump flow may be modified by the operator.

| Parameter name  | Description                                 | Allocation                 |
|-----------------|---------------------------------------------|----------------------------|
| MOTOR #1 ON/OFF | Report commanded on off status of motor #1. | Hydraulic Pump Drive Unit. |
| MOTOR #2 ON\OFF | Report commanded on\off status of motor #2. | Hydraulic Pump Drive Unit. |

| MOTOR #1 RPM | Report current RPM of motor #1.                         | Hydraulic Pump Drive Unit.     |
|--------------|---------------------------------------------------------|--------------------------------|
| MOTOR #2 RPM | Report current RPM of motor #2.                         | Hydraulic Pump Drive Unit.     |
| FLUID LEVEL  | Report fluid level in reservoir.                        | Hydraulic Distribution System. |
| PRESSURE #1  | Report current pressure in circuit #1.                  | Hydraulic Distribution System. |
| PRESSURE #2  | Report current pressure in circuit #2.                  | Hydraulic Distribution System. |
| FLOW #1      | Report current flow generated by pump #1.               | Hydraulic Pump.                |
| FLOW #2      | Report current flow generated by pump #2.               | Hydraulic Pump.                |
| VALVE #1     | Report current open\close status of isolation valve #1. | Hydraulic Distribution System. |
| VALVE #2     | Report current open\close status of isolation valve #2. | Hydraulic Distribution System. |

Table 2 IOS Display parameter list for Hydraulic System

### 11.2.1.8 Aural Cue

The aural cue produces audio sounds of the mechanical devices that are being simulated. For this simulation, the aural cue will produce motor sounds when a motor is on and pump sounds when a pump is on. The interface between the hydraulic system and the aural cue therefore must provide a mechanism to transfer these commands from the hydraulic system to the aural cue.

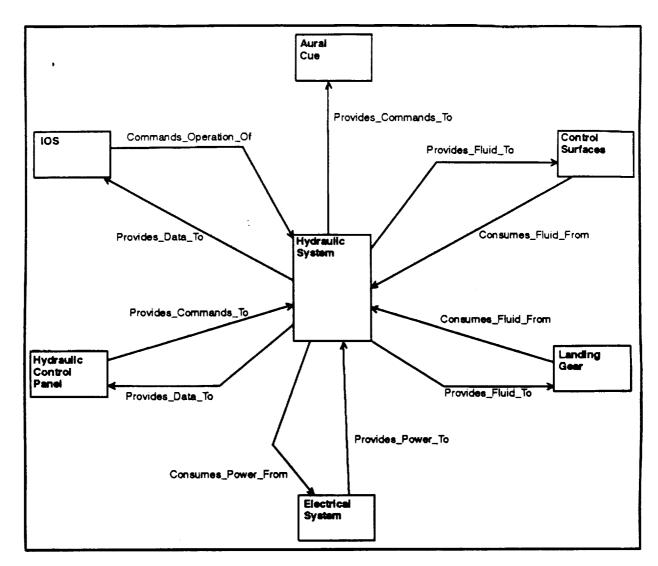

Figure 3 Hydraulic System External Association Diagram

### 11.2.2 Internal Components

In terms of the object oriented analysis, the hydraulic system is viewed as an object composed of a collection of lower order components that parallel the composition of the real world system. The decomposition of the hydraulic system into these components is is shown in figure 4.

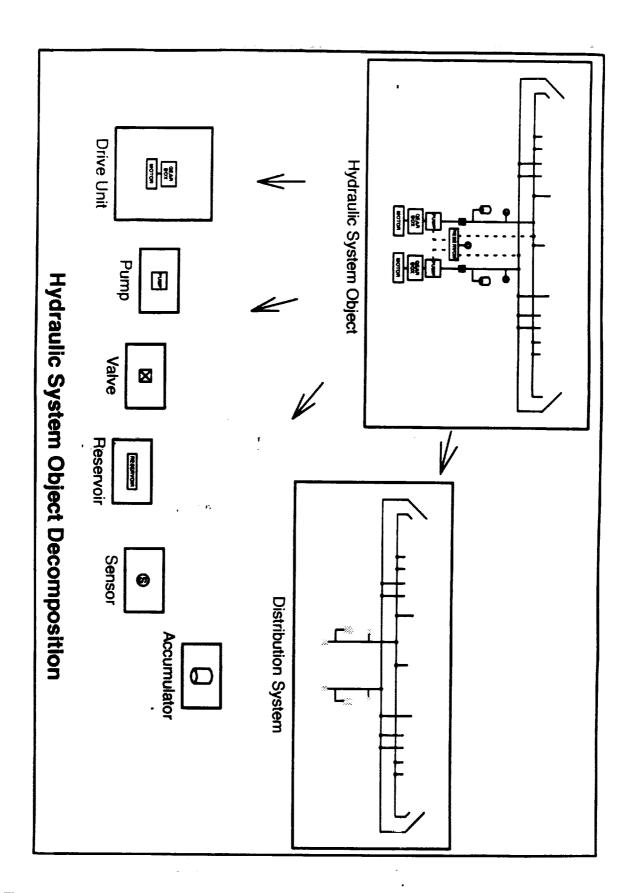

Figure 4 Hydraulic System Object Decomposition

### 11.3 Transition to Design

In review, classes may be composed of 1) other classes, 2) attributes and operations or 3) a combination of both. Objects may be 1) an instance of one or more classes 2) composed of other objects instantiated at a lower level or 3) a combination of both.

Furthermore, since an object is an instance of a class, one or more objects can be created from a class. An object instantiated from a class in effect creates a copy of the attributes so that the newly created object takes on its own identity (i.e. state), independent of all other instances of the same class. This supports the reuse principle. A class is said to be reused if more than one object is instantiated from the class.

After the components of the hydraulic system are identified, they are allocated as objects or classes, or further broken down into sub—components. Generally, these components should modeled as a class to facilitate reuse. If the abstraction doesn't already exist as a class, a new class is created and added to the reuse pool. If the abstraction (or something reasonably close) does exist as a class, then the class is reused and attributes and operations are added, if necessary.

#### 11.3.1 Sensor Class

The simulation must support two pressure sensors and one quantity sensor. Since the two types of sensors are similar, a general sensor class is created. The pressure sensors and quantify sensor are then created by instantiating the sensor class with the relevant load units and sensed units.

### 11.3.2 Reservoir Class

A hydraulic reservoir class is created from a generic reservoir class much like the quantity and pressure sensors are created from a generic sensor class. The hydraulic reservoir class is created by instantiating the sensor class with the desired volume, volume rate units and time units.

### 11.3.3 Drive Unit Class

A drive unit class is constructed using lower level classes much the same way that the hydraulic pump class was constructed. For this simulation the motor of the drive unit is a DC type motor. Suppose that in the reuse pool there exists an electric motor class with attributes of nominal\_speed, nominal\_torque, shaft\_speed and shaft\_fail (boolean). Since a DC motor is a more specialized type of electric motor, inheritance is used to create a DC motor class. The DC motor class inherits the attributes and operations of the electric motor class and adds the attributes load, minimum\_voltage, maximum\_voltage, nominal\_load, nominal\_speed and nominal\_torque. Refer to the Elec\_Motor\_Class package specification on page V=17 and the DC\_Motor\_Class package specification on page V=26.

### 11.3.4 Hydraulic Pump Class

A specialized pressure compensating hydraulic pump class is created by combining the attributes and operations of an axial piston pump class, an actuator class and a centrifugal pump class. Because the resulting hydraulic pump class is very specialized in nature, it serves to show that by using inheritance and composition, it can be constructed with basic building block classes. The composition of a hydraulic pump is shown in figure 6. Notice that an axial piston pump class is created by inheriting the attributes and operations of a positive displacement pump class and defining additional necessary attributes and operations. The attributes of the positive displacement pump class are summarized as follows:

Displacement (Gallons)

Efficiency (No Units)

Flow Rate (Gailons Per Second)

Total Piston Area (Square\_Feet)

The axial piston pump class attributes include those inherited from the positive displacement pump class plus the following:

Bias (Gallons Per Second)

Delta\_Flow (Gallons Per Second)

Loss\_Flow (Gallons Per Second)

Pressure (Psi)

Scale (No Units)

Torque (Foot\_Pound\_Force)

In this example an additional flow attribute is added to improve the fidelity of the simulation since the flow rate attribute provided by the positive displacement pump class is overly simplified. Refer to the Positive\_Displacement\_Pump\_Class package specification on page V-36 and the Axial\_Piston\_Pump\_Class package specification on page V-39.

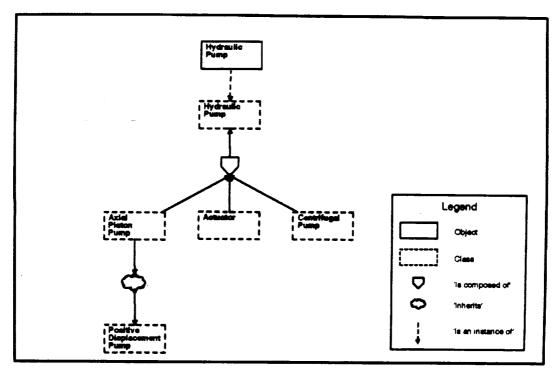

Figure 5 Hydraulic Pump Composition Diagram

#### 11.3.5 Other Classes

For this example, the accumulator, distribution system, valve and gear box classes will all be of the normal (non-generic) class yariety.

In this design, all control (interpreting messages, updating objects, etc.) is handled on the partition level. Figure 6 shows the real world hydraulic system as an abstract state machine (ASM) and its decomposition into classes (abstract data types or ADTs)

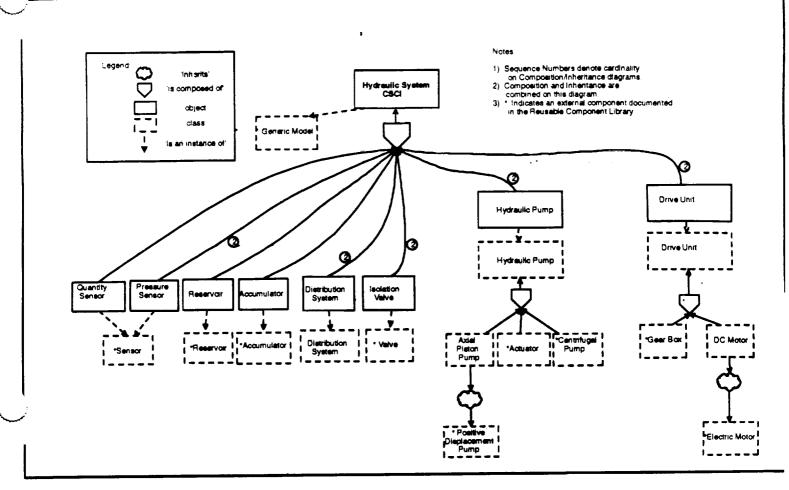

Figure 6 Hydraulic System Composition Diagram

### 11.4 Class Specification

A class specification is implemented as an Ada package. A typical class specification for the SSVTF project contains the following:

- Attributes in the form of a limited private record type
- Type declarations to support the modifiers
- Modifier specifications
- Selector specifications
- A textual description of the class

#### 11.4.1 Attributes

Attributes define the state of the object. The attributes are collected in a single Ada record type and are made unavailable outside of the package by declaring the record as 'limited private'. This allows an object to be declared of the record type, but none of the attributes defined in the record may be directly accessed where the object is declared. Instead, the attributes are accessed via modifiers and selectors.

### 11.4.2 Type Declarations

Types are declared in order to specify parameters that are passed into the modifier operations. An example for a switch class is as follows:

```
type Jommands is (Initialize, On, Off, Fail);
```

An input parameter is then specified using this type, such as:

Request\_State\_Change can then be used to initialize the switch, change the position attribute to 'On' or 'Off', or cause the switch to fail.

### 11.4.3 Modifier Specifications

Modifiers are Ada procedures that allow the state of the object instantiated from that class to be changed. Modifier names should be in the form of an action verb. Request\_State\_Change (above) is an example of a modifier. Note that since one or more instances of the class may exist, the specific instance of the class is passed to the procedure as an 'in out' parameter. This allows the modifier to have access to all attributes defined for the class and also allows the modifier to change any attributes of the class (hence the name 'modifier').

### 11.4.3.1 Default Modifiers

The following modifiers should be specified for each class:

- Update
- Request\_State\_Change
- Create

### 11.4.3.2 Update

The Update modifier is called periodically to update the state of the instance of the class. The period of the call is passed in as delta time since the previous update.

### 11.4.3.3 Request\_State\_Change

The Request\_State\_Change modifier serves a variety of purposes. The associated enumeration type Commands allows the caller of Request\_State\_Change request that the instance of the class change its internal state. For example, a valve may allow its position to be changed, or may allow a malfunction to be inserted.

### 11.4.3.4 Create

The Create modifier is typically called once upon partition initialization. It serves to allow the instance to be tailored in some way. In the case of an accumulator object, minimum and maximum pressures and volumes may be set. Note that the Create operation is analogous to Ada elaboration. Both are done once upon initialization.

### 11.4.4 Selector Specifications

Selectors are Ada functions that return the current value of an attribute associated with the object instantiated from that class. Selector names should be in the form of a noun. An example of a selector follows:

```
function Position (Instance : in Object) return Set.On_Ness;
```

Again, since one or more instances of the class may exist, the specific instance of the class is passed to the function. Since a selector cannot change the state of an object, the parameter 'Instance' is passed as a read—only parameter using the 'in' qualifier. The selector returns the position of the switch (on or off).

### 11.4.5 Textual Description

The textual description of the class are in the form of Ada comments and contain items such as identification, description, author, revision history. Refer to the SSVTF Ada coding standards document for more information.

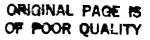

### 11.5 Class Examples

#### 11.5.1 The Accumulator Class

Based on the real-world characteristics of an accumulator as identified in the object oriented requirements analysis the attributes and operations of the accumulator may be listed as shown below.

| Attributes           | Units          | Operations           |
|----------------------|----------------|----------------------|
|                      |                |                      |
| Flow Rate            | Gallons/Second | Modifiers            |
| Gas Pressure         | PSI            | Create               |
| Gas Volume           | Cubic Feet     | Request_State_Change |
| Fluid Volume         | Cubic Feet     | Update_State         |
| Quantity Held        | Gallons        |                      |
| Minimum Gas Pressure | PSI            | Selectors            |
| Minimum Gas Volume   | Cubic Feet     | Flow_Rate            |
| Maximum Gas Volume   | Cubic Feet     | Quantity_Held        |
| Minimum Fluid Volume | Cubic Feet     |                      |
| Maximum Fluid Volume | Cubic Feet     |                      |

#### Table 3 Accumulator Attributes and Operations

From this listing of attributes and operations, a class specification (Ada package specification) is created, as shown in Ada Unit 1 on page V-17.

#### 11.5.2 The Pressure and Quantity Sensor Class

The simulation of the pressure sensor and quantity sensor are very similar in this example. Each sensor has an actual and nominal load placed on the electrical system. Each may be failed by the IOS and each makes the sensed value available. The sole difference between the pressure sensor and the quantity sensor is the units (i.e. type) of the sensed value (pressure in PSI and quantity in gallons). To take advantages of these similarities, a generic class is specified. In order to instantiate the generic, the instantiation must supply the specific sensed value type (PSI or gallons) to create a more specific class. For the purposes of this example, the actual and nominal load type will also be specified as a generic parameter to the generic class.

Note that in this example the generic sensor class is used to create a new class for the pressure sensor and a new class for the quantity sensor. While in Ada terms the generic class is instantiated with the generic actual parameters, an instance of the class in object oriented terms does not yet exist.

| Attributes    | Units                | Operations           |
|---------------|----------------------|----------------------|
| Bias          | Generic sensed units | Modifiers            |
| Load          | Generic load units   | Create               |
| Nominal Load  | Generic load units   | Request_State_Change |
| Output Value  | Generic sensed units | Update               |
| Sensor Failed | Boolean              |                      |
| Scale         | None                 | Selectors            |

|  | Elec_Load     |
|--|---------------|
|  | Sensed_Output |

#### Table 4 Generic Sensor Attributes and Operations

From this listing of generic attributes and operations, a generic class specification (Ada generic package specification) is created, as shown in Ada Unit 4 on page V-20.

### 11.6 The Hydraulic System Partition

The hydraulic system partition is an abstract state machine (ASM) implemented as an Ada package.

The partition can be thought of as the 'glue' or 'smarts' that holds the hydraulic system simulation together. It is at this level that messages are received, interpreted and acted upon. Logic at the partition level is responsible for routing relevant data to the lower levels. Likewise, the partition must provide data to the outside world.

### 11.6.1 Hydraulic System Partition Interfaces

The hydraulic system partition communicates with the hydraulic control panel, electrical system, landing gear, control surfaces, aural cue and IOS. In this example, the hydraulic control panel partition and the electrical system partition provide interface definition packages for their respective interfaces. Interface definitions between the hydraulic system partition and the other external systems are provided by the hydraulic system partition and maintained in the Hyd Sys Intfc Defn package.

### 11.6.2 Hydraulic System Partition Package Specification

Since the partition does not export (in the Ada sense) any operations or data, the content of the partition package specification is minimal. By SVM convention, all of the partition's interface definitions, both internal and external are 'withed' into the package specification. Although these packages could technically be 'withed' into the package body, they are 'withed' here so that the partition's interfaces become more apparent.

### 11.6.3 Hydraulic\_System\_Partition Package Body

The hydraulic system partition package body contains the declarations that allocate memory for the hydraulic system and instantiates the generic thread executive. It also creates instances of generic classes and defines local types.

#### 11.6.3.1 Generic Class Instantiations

Three new classes are created via generic class instantiations. A pressure sensor class and quantity sensor class are instances of the generic sensor class. Also, a hydraulic reservoir class is instantiated from a generic reservoir class.

### 11.6.3.2 Local Type Definitions

Since it is convenient to manage the components of the dual-redundant hydraulic system using two element arrays, several array types are created. The index for these array types is an enumeration type defined as:

These array types are used for creating class instances as well as defining data internal to the partition. Note that since anonymous arrays are not allowed by the coding standards, these array types are necessary to declare an array.

### 11.6.3.3 Message Pointers

Each message that is to be sent or received must have a unique identifier. The memory for these identifiers is allocated (i.e. the data objects are declared) in the hydraulic system package body and are later initialized in the Create Data mode routine.

#### 11.6.3.4 Class Instances

Each major component (object) modeled in the simulation is an instance of a class. In Ada terms an object is created by declaring a data object using the 'Object' type provided by the corresponding class package. The major components of the hydraulic system are the accumulators (2), distribution systems (2), drive units (2), isolation valves (2), pressure sensors (2), pumps (2), reservoir and reservoir quantity sensor.

Using the accumulators as an example of dual components, the 'accumulator' data object is of the array type 'accumulators'. The array type 'accumulators' is declared as:

```
type Accumulators is array (Sys_1_Sys_2) of Accumulator_Class.Object;
```

The data object 'Accumulator' is declared as:

```
Accumulator : Accumulators;
```

Using these conventions, the accumulator objects take the form:

```
System 1 Accumulator; Accumulator (Sys_1)
System 2 Accumulator: Accumulator (Sys_2)
```

Using the reservoir as an example of a single component, the 'reservoir' data object is declared as:

```
Reservoir : Hyd_Reservoir_Class.Object;
```

### 11.6.3.5 Internal Data

Since a partition controls all of the objects contained within it, it is often necessary to create partition—internal data to manage the manipulation of of the objects.

This data may include temporary storage of data that links two or more objects. For example, total return flow is internal data that is computed by summing the return flows from the landing gear and control surfaces as received in messages from these external systems. The total return flow is later used to update the reservoir quantity.

Internal data may also include identifiers used to help manage the partition in the simulation environment. These identifiers include the partition name as a string constant, and the partition ID as a natural number.

A design decision was made to model the motor relays of the hydraulic system internal to the partition rather that creating a separate relay class due to their trivial nature. This is done by creating the following data object:

```
Motor_Relay_Power : On_Off_A := (others=> Off);
```

where On\_Off\_A has been previously declared as (in the Orvc\_Common\_Types package):

```
type On_Off_A is array (Sys_1_Sys_2) of Set.On_Ness;
```

This demonstrates another use of internal partition data.

### 11.6.3.6 Creating Thread\_Exec

Since the partition represents a single executive thread, it must instantiate the generic package Generic\_Model.Periodic to register the partition name, frequency and all of the partition's mode routines with the SVM executive.

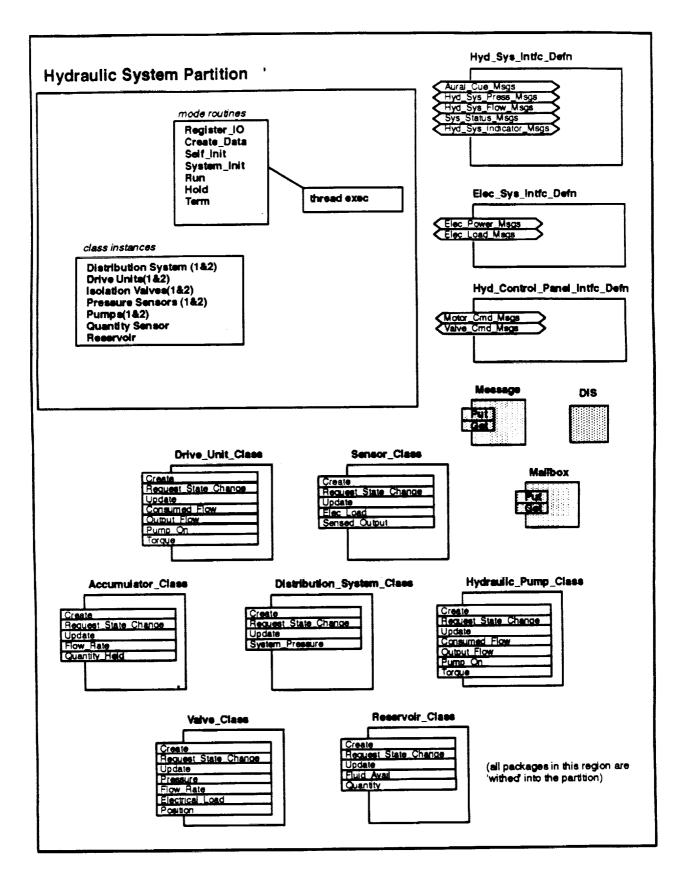

Figure 7 Hydraulic System Partition

### Ada Unit 1 Accumulator\_Class Package Specification

```
with Std_Eng_Units;
use Sti_Eng_Units;
package Accumulator_Class is
   package Seu renames Std_Eng_Units;
                                                                                        Commands for Re-
   type Object is limited private;
                                                                                        quest_State_Change
                                                                                        procedure.
   cype Commands is (Initialize, No_Pressure);
 __ ********************* Modifiers ***************
                                   : in out Object;
   procedure Create (Instance
                     Parent_Name : in
                                            String := "";
                                            Seu.Psi:
                     Init_Press : in
                                                                                           Allows instance
                     Min_Gas_Press: in
                                            Seu.Psi;
                                                                                           constants to be
                     Min_Gas_Vol : in
                                            Seu.Cubic_Feet;
                                                                                           set.
                     Max_Gas_Vol
                                  : in
                                            Seu.Cubic_Feet;
                     Min_Fluid_Vol : in
                                            Seu.Cubic_Feet;
                                            Seu.Cubic_Feet);
                     Max_Fluid_Vol : in
   procedure Request_State_Change (Instance : in out Object;
                                                                                Used to aperiodically request
                                   Command : in
                                                      Commands:
                                                                                a state change.
                                    Apply : in
                                                      Boolean;
                                                      Seu.Psi := 4000.0);
                                   Pressure : in
   procedure Update (Instance : in out Object;
                                                                                Called periodically to update
                                         Seu.Psi;
                     Pressure : in
                                                                                the state.
                     Delta_Time : in
                                          Seu.Seconds);
Selectors to get state
                                                                                        values maintained by
   function Flow_Rate (Instance : in Object) return Seu.Gallons_Per_Second;
                                                                                        object
   function Quantity_Held (Instance : in Object) return Seu.Gallons;
private
   type Object is
      record
         Flow_Rate
                       : Seu.Gallons_Per_Second := 0.0;
         Gas_Pressure : Seu.Psi
                                          := 0.0;
                                                                              The list of attributes for this class.
                                                := 0.0;
         Gas_Volume : Seu.Cubic_Feet
                                                                              Outside of this class, these attributes
         Fluid_Volume : Seu.Cubic_Feet
                                                 := 0.0;
                                                                              can be modified only via the given
                                                 := 0.0;
         Quantity_Held : Seu.Gallons
                                                                              modifiers and selectors specified
         Min_Gas_Press : Seu.Psi
                                                := 0.0;
                                                                              above. This is enforced by declaring
                                                                              the record type as limited private.
                                                := 0.0;
         Min_Gas_Vol : Seu.Cubic_Feet
                                                 := 0.0;
         Max_Gas_Vol
                       : Seu.Cubic_Feet
                                                 := 0.0;
         Min_Fluid_Vol : Seu.Cubic_Feet
         Max_Fluid_Vol : Seu.Cubic_Feet
                                                 := 0.0;
      end record;
end Accumulator Class:
--| Abstract: This package provides a real time simulation of a class
               of hydraulic accumulator.
--1
--1
--! Warnings: None.
```

ORIGINAL PAGE IS OF POOR QUALITY

```
Ada Unit 2 Accumulator_Class Package Body
package body Accumulator_Class is
-- Report_Symbols (used by Greate)
   procedure Report_Symbols (Instance : in out Object;
                          ... ************ Modifiers ***********
  procedure Create (Instance
                              : in out Object;
                   Parent_Name : in
                                      String := "";
                   Init_Press
                              : in
                                       Seu.Psi:
                   Min_Gas_Press : in
                                      Seu.Psi;
                   Min_Gas_Vol : in
                                      Seu.Cubic_Feet:
                   Max_Gas_Vol
                              : in
                                      Seu.Cubic_Feet;
                  Min_Fluid_Vol : in
                                       Seu.Cubic_Feet;
                   Max_Fluid_Vol : in
                                      Seu.Cubic_Feet) is
  begin
     Report_Symbols (Instance => Instance, Parent_Name => Parent_Name);
     Instance.Gas_Pressure := Init_Press;
     Instance.Min_Gas_Press := Min_Gas_Press;
     Instance.Min_Gas_Vol := Min_Gas_Vol;
     Instance.Max_Fluid_Vol := Max_Fluid_Vol;
-- Need function here to convert gas pressure to gas volume &
-- fluid volume
  end Create;
__ *****************
  procedure Request_State_Change (Instance : in out Object;
                               Command : in Commands;
                               Apply
                                      : in
                                               Boolean;
                               Pressure : in
                                              Seu.Psi := 4000.0) is
  begin
     case Command is
       when Initialize =>
          Instance.Gas_Pressure := Pressure;
-- Add function here to determine gas volume & fluid for this new gas
-- pressure
        when No_Pressure =>
          null:
     end case;
  end Request_State_Change;
__ ***********************************
  procedure Update (Instance : in out Object;
                  Pressure : in
                                   Seu.Psi;
                  Delta_Time : in
                                    Seu.Seconds) is
-- NOTE: This procedure is greatly simplified.
     Instance.Gas Pressure := Pressure;
     Instance.Flow Hate := 0.025;
  end Updace;
-- ******************* Selectors **********
```

Local to package body. This is

used to enter class attributes

into the symbol table. The IOS then has direct ("backdoor")

access to the attributes.

function Flow\_Rate (Instance : in Object) return Seu.Gallons\_Per\_Second is

begin

```
recurn Instance.Flow_Rate;
  end Flow_Rate;
__ *******************
  function Quantity_Held (Instance : in Object) return Seu. Gallons is
     return Instance.Quantity_Held;
  end Quantity_Held;
end Accumulator_Class;
Ada Unit 3 Accumulator_Class.Report_Symbols Separate Procedure
with Symbol_Map;
separate (Accumulator_Class)
procedure Report_Symbols (Instance : in out Object; Parent_Name : in String) is
begin
                                                                      IOS does not access any attributes of
-- No symbols to report
                                                                       the accumulator class. Report_Sym-
  null;
                                                                      bols can be removed when the parti-
                                                                       tion is optimized. See the valve class
end Report_Symbols;
                                                                       for an example of reported attributes.
______
-- | Abstract: This separate reports symbols to the symbol map.
--! Warnings: If no symbols are to be reported, this separate could
```

ORIGINAL PAGE IS OF POOR QUALITY

be deleted.

### Ada Unit 4 Generic\_Sensor\_Class Package Specification

-- | Warnings: pragma Inline used in body.

```
generic
                                                                            The generic formal parameters. The ac-
  type Load_Units
                      is digits <>;
                                                                            tual parameters are specified when this
   type Non_Dim_Units is digits <>;
                                                                            package is instantiated.
   type Gensed_Units is digits <>;
package Generit_Sensor_Class is
   type Object is limited private;
                                                                                       The sensor may be com-
   type Commands is (Sensor_Fail, Sensor_Incorrect);
                                                                                       manded to fail or read in-
                                                                                       correctly.
__ ******************* Modifiers ***************
                                   : in out Object;
   procedure Create (Instance
                                            String := "";
                      Parent_Name : in
                      Nominal_Load : in
                                            Load_Units);
   procedure Request_State_Change (Instance : in out Object;
                                    Command : in
                                                       Commands;
                                     Apply : in
                                                       Boolean;
                                                       Non_Dim_Units := 1.0;
                                     Scale
                                              : in
                                                       Sensed_Units := 0.0);
                                             : in
                                    Bias
                                   : in out Object;
  procedure Update (Instance
                                            Boolean;
                      Power_Avail : in
                                                                                               Note that the
                      Sensed_Input : in
                                             Sensed_Units);
                                                                                               remaining por-
                                                                                               tion of the pack-
   ******************* Selectors *******************************
                                                                                               age specifica-
                                                                                               tion is identical
   function Elec_Load (Instance : in Object) return Load_Units;
                                                                                               to a normal
   function Sensed_Output (Instance : in Object) return Sensed_Units;
                                                                                               (non-generic)
                                                                                               package specifi
private
                                                                                               cation.
   type Object is
      record
                        : Sensed_Units := 0.0;
          Rias
                        : Load_Units
                                        := 0.0;
          Load
                                        := 0.0;
          Nominal_Load : Load_Units
          Output_Value : Sensed_Units := 0.0;
                        : Non_Dim_Units := 1.0;
          Scale
                                        := False;
          Sensor_Failed : Boolean
       end record;
end Generic_Sensor_Class;
 -- Abstract: This package provides a real time simulation of a class
                of generic sensors.
 --i
```

et 404의 **Original Page is** 안전세환한 **OF Poor Quality** 

```
Ada Unit 5 Generic_Sensor_Class Package Body
package body Generi-_Sensor_Class is
__ *********************************
-- Overloaded Operators
   function *** 'Left : in Non_Dim_Units; Right : in Sensed_Units)
                return Sensed_Units is
   begin
     return (Sensed_Units (Left) * Right);
   end ***;
   pragma Inline ("*");
-- Report_Symbols (used by Create)
   procedure Report_Symbols (Instance : in out Object;
                             Parent_Name : in String) is separate;
__ ******************* Modifiers *************
                     Instance : in out Object;
Parent_Name : in String
   procedure Create (Instance
                                           String := "";
                                           Load_Units) is
                     Nominal_Load : in
   begin
      Report_Symbols (Instance => Instance, Parent_Name => Parent_Name);
      Instance.Nominal_Load := Nominal_Load;
   end Create;
__ *********************************
   procedure Request_State_Change (Instance : in out Object;
                                                     Commands;
                                   Command : in
                                                                                           Default initializa-
                                          : in
                                                      Boolean;
                                                                                           tion allows user
                                    Apply
                                                     Non_Dim_Units := 1.0;
                                    Scale
                                            : in
                                                                                           to only pass in
                                                     Sensed_Units := 0.0) is
                                            : in
                                                                                           necessary data.
                                    Bias
   begin
      case Command is
          when Sensor_Fail =>
                                                                                    After next update sensor
             Instance.Sensor_Failed := Apply;
                                                                                    will output zero.
          when Sensor_Incorrect =>
                                                                                  After next update, sensor will
             Instance.Bias := Bias;
                                                                                  output according to this new
             Instance.Scale := Scale;
                                                                                  scale and bias.
       end case;
    end Request_State_Change;
                                  : in out Object;
    procedure Update (Instance
                      Power_Avail : in
                                            Boolean;
                                            Sensed_Units) is
                      Sensed_Input : in
                                                                                           Sensor value af-
       if Power_Avail and not Instance.Sensor_Failed then
                                                                                           fected by values
           Instance.Output_Value := Instance.Scale * Sensed_Input + Instance.Bias;
                                                                                           from Request_
                                                                                           State_Change.
                                := Instance.Nominal_Load;
          Instance.Load
           Instance.Output_Value := 0.0;
                                                                 ORIGINAL PAGE IS
                               := 0.0;
          Instance.Load
                                                                 OF POOR QUALITY
       end if:
     end Update;
```

```
    function Elec_Load (Instance : in Object) return Load_Units is

     return (Instance.Load);
  end Elec_Load;
  function Sensed_Output (Instance : in Object) return Sensed_Units is
     return (Instance.Output_Value);
  end Sensed_Output;
end Generic_Sensor_Class;
Ada Unit 6 Generic_Sensor_Class.Report_Symbols Separate Procedure
with Symbol_Map;
separate (Generic_Sensor_Class)
procedure Report_Symbols (Instance : in out Object; Parent_Name : in String) is
begin
-- No symbols to report
  null;
end Report_Symbols;
-- Abstract: This separate reports symbols to the symbol map.
--! Warnings: If no symbols are to be reported, this separate could
            be deleted.
```

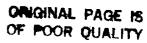

. ====== ,,--== ,,-===

### Ada Unit 7 Elec\_Motor\_Class Package Specification

```
with Std_Eng_Units;
with Std_Eng_Types;
use Std_Eng_Units:
use Sti_Eng_Types;
package Elec_Motor_Class is
   package Seu renames Std_Eng_Units;
   package Set renames Std_Eng_Types;
   type Object is limited private;
   type Commands is (Motor_Fail);
__ ******************* Modifiers **********************
   procedure Create (Instance
                                   : in out Object;
                     Parent_Name : in String := "";
Nominal_Speed : in Seu.Radians_Per_Second;
                     Nominal_Torque : in
                                           Seu.Foot_Pound_Force);
   procedure Request_State_Change (Instance : in out Object;
                                   Command : in Commands;
                                   Apply
                                            : in
                                                     Boolean);
   procedure Update (Instance : in out Object;
                               : in Seu.Foot_Pound_Force;
                     Torque
                     Power_Avail : in
                                         Boolean);
-- ******************* Selectors ****************************
   function Shaft_Output (Instance : in Object) return Seu.Radians_Per_Second;
private
   type Object is
      record
         Nominal_Speed : Seu.Radians_Per_Second := 0.0;
         Nominal_Torque : Seu.Foot_Pound_Force := 0.0;
         Shaft_Speed : Seu.Radians_Per_Second := 0.0;
                                                := False;
         Shaft_Fail
                      : Boolean
      end record:
end Elec_Motor_Class;
--! Abstract: This package provides a real time simulation of a class
--1
               of electric motor.
--1
--! Warnings: pragma Inline used in body.
```

### ORIGINAL PAGE IS OF POOR QUALITY

```
Ada Unit 8 Elec_Motor_Class Package Body
```

```
package body Elec_Motor_Class is
-- Overliaded operators
      function *** (Left : Seu.Radians_Per_Second; Right : Seu.Mon_Dimensional)
                                 return Seu.Radians_Per_Second is
           return Seu.Radians_Per_Second (Set.Real_6 (Left) * Set.Real_6 (Right));
      end "*";
      pragma Inline ("*");
-- Report_Symbols (used by Create)
      procedure Report_Symbols (Instance : in out Object;
                                                            Parent_Name : in
                                                                                                      String) is separate;
__ ******************* Modifiers *****************
                                                                        : in out Object;
      procedure Create (Instance
                                                                      : in String := "";
                                           Parent_Name
                                                                                            Seu.Radians_Per_Second;
                                            Nominal_Speed : in
                                           Nominal_Torque : in
                                                                                            Seu.Foot_Pound_Force) is
      begin
             Report_Symbols (Instance => Instance, Parent_Name => Parent_Name);
-- Initialize state to motor off and not failed
             Instance.Nominal_Speed := Nominal_Speed;
             Instance.Nominal_Torque := Nominal_Torque;
       end Create:
   procedure Request_State_Change (Instance : in out Object;
                                                                        Command : in Commands;
                                                                         Apply : in
                                                                                                             Boolean) is
       begin
             case Command is
                   when Motor_Fail =>
                          Instance.Shaft_Fail := Apply;
             end case;
        end Request_State_Change;
        ***************
        procedure Update (Instance
                                                                    : in out Object;
                                                                  : in Seu.Foot_Pound_Force;
                                             Torque
                                             Power_Avail : in Boolean) is
              Sf_1 : Seu.Non_Dimensional;
        begin
  -- Based on torque load, available power and shaft status, determine shaft speed
               if (Torque <= Instance.Nominal_Torque) and
                     Power Avail and (not Instance.Shaft_Fail) then
                     Sf_1 := 1.0 - Seu.Non_Dimensional (Torque / Instance.Nominal_Torque);
                    Sf_1 := 0.0;
                                                                                                                TOTAL CONTRACTOR STATE OF THE STATE OF THE S
               end if:
               Instance.Shaft_Speed := Instance.Nominal_Speed * Sf_1;
```

```
end Tpdate:
__ ******************** Jelectors ****************
  function Shaft_Output (Instance : in Object) return Seu.Radians_Fer_Second is
     recurn (Instance.Shaft_Speed);
   end Shaft_Output;
end Elec_Motor_Class;
Ada Unit 9 Elec_Motor_Class.Report_Symbols Separate Procedure
with Symbol_Map;
separate (Elec_Motor_Class)
procedure Report_Symbols (Instance : in out Object; Parent_Name : in String) is
begin
-- No symbols to report
  null;
end Report_Symbols;
--! Abstract: This separate reports symbols to the symbol map.
--! Warnings: If no symbols are to be reported, this separate could
      be deleted.
```

# Ada Unit 10 Dc\_Motor\_Class Package Specification

```
with Elec_Motor_Class;
with Std_Eng_Unics;
use Std Eng_Units;
package Do_Motor_Class is
   parkage Em_Tis renames Elec_Motor_Class;
               renames Std_Eng_Units;
   package Seu
   type Object is limited private;
   type Commands is (Motor_Fail);
-- ****************** Modifiers *************
                                  : in out Object;
   procedure Create (Instance
                                            String := "";
                                 : in
                    Parent_Name
                                            Seu.Volts;
                                 : in
                    Max_Voltage
                                            Seu. Volts;
                                   : ln
                    Min_Voltage
                    Nominal_Load : in
                                           Seu.Amps:
                    Nominal_Speed : in
                                           Seu.Radians_Per_Second;
                                           Seu.Foot_Pound_Force);
                    Nominal_Torque : in
   procedure Request_State_Change (Instance : in out Object;
                                  Command : in Commands;
                                                    Boolean);
                                           : in
                                  Apply
   procedure Update (Instance : in out Object;
                     Delta_Time : in Seu.Seconds;
                            : in
                                         Seu.Foot_Pound_Force;
                     Torque
                                         Seu.Volts);
                     Avail_Power : in
   function Load (Instance : in Object) return Seu. Amps;
   function Shaft_Output (Instance : in Object) return Seu.Radians_Per_Second;
private
   type Object is
      record
                     : Seu.Amps := 0.0;
                                                                          Class used within this class. The DC
         Elec_Load
                                                                          Motor class inherits the attributes and
         Elec_Motor : Em_Cls.Object;
         Max_Voltage : Seu.Volts := 0.0;
Min_Voltage : Seu.Volts := 0.0;
                                                                          operations of the Electric Motor class
         Nominal_Load : Seu.Amps := 0.0;
         Power_On
                     : Boolean := False;
       end record;
 end Dc_Motor_Class;
 -- | Abstract: This package provides a real time simulation of a class
              of DC motors based on a simple electric motor.
 --1
 --!
 -- | Warnings: None.
```

```
Ada Unit 11 Dc_Motor_Class Package Body
package body Dc Motor Class is
-- Report Symbols (used by Create)
  procedure Report Symbols (Instance : in out Object;
                                            String := "") is separate;
                           Parent_Name : in
  ********************** Modifiers *******************
  procedure Create (Instance
                                  : in out Object;
                                : in
                                         String := "";
                    Parent Name
                    Max_Voltage
                                : in
                                          Seu.Volts;
                    Min_Voltage
                                  : in
                                          Seu. Volts;
                                : in
                    Nominal Load
                                          Seu.Amps;
                    Nominal Speed : in
                                          Seu.Radians_Per_Second;
                    Nominal_Torque : in
                                       Seu.Foot_Pound_Force) is
  begin
     Report Symbols (Instance => Instance, Parent_Name => Parent_Name);
     Instance.Max_Voltage := Max_Voltage;
                                                                              Create provides user spe-
     Instance.Min Voltage := Min Voltage;
                                                                              cified constants to the
     Instance.Nominal_Load := Nominal_Load;
                                                                              instance of the DC motor.
-- Create electric motor instance
     Em_Cls.Create (Instance
                                 => Instance.Elec_Motor,
                   Parent_Name => Parent_Name & ".Motor",
                    Nominal_Speed => Nominal_Speed,
                   Nominal_Torque => Nominal_Torque);
  end Create;
  ****************
  procedure Request State Change (Instance : in out Object;
                                 Command : in
                                                 Commands;
                                 Apply
                                       : in
                                                  Boolean) is
  begin
     case Command is
        when Motor_Fail =>
           Em_Cls.Request_State_Change (Instance => Instance.Elec_Motor,
                                       Command => Em_Cls.Motor_Fail,
                                             => Apply);
                                       Apply
     end case;
  end Request_State_Change;
  **********
  procedure Update (Instance : in out Object;
                    Delta Time : in Seu.Seconds;
                    Torque
                              : in
                                       Seu.Foot_Pound_Force;
                    Avail Power : in
                                       Seu.Volts) is
  begin
-- Motor is operational when power is: (min volts <= avail_power <= max volts)
     Instance.Power_On := (Instance.Min_Voltage <= Avail_Power) and</pre>
                           (Avail_Power <= Instance.Max_Voltage);
-- Determine shaft speed based on power status and torque load
                               => Instance.Elec_Motor,
      Em_Cls.Update (Instance
                               => Torque,
                    Torque
                    Power_Avail => Instance.Power_On);
-- Return constant load if powered, otherwise return 0.0
-- NOTE: This process could be replaced by a specific function which could
        vary the returned load based on the input voltage, torque load and
        shaft speed.
```

```
if Instance.Power_On then
        Instance.Elec_Load := Instance.Nominal_Load;
     else
        Instance.Elec_Load := 0.0;
     end if;
  end Update;
__ ******************** Selectors *********************
  function Load (Instance : in Object) return Seu.Amps is
     return (Instance.Elec_Load);
  end Load;
function Shaft_Output (Indiance : in Object) return Seu.Radians_Per_Second is
                                                                           Shaft Output is an attribute of
                                                                           the Electric Motor class and is
     return (Em_Cls.Shaft_Output (Instance.Elec_Motor));
                                                                           made available at the DC Mo-
                                                                           tor class via this pass through
  end Shaft_Output;
                                                                           selector.
end Dc_Motor_Class;
Ada Unit 12 Dc_Motor_Class.Report_Symbols Separate Procedure
with Symbol_Map;
separate (Dc_Motor_Class)
procedure Report_Symbols (Instance : in out Object;
                        Parent_Name : in String := "") is
```

begin

null;

end Report\_Symbols;

be deleted.

Abstract: This separate reports symbols to the symbol map.

Warnings: If no symbols are to be reported, this separate could

## Ada Unit 13 Gear\_Box\_Class Package Specification

```
with Std_Eng_Unics:
use Sti_Eng_Units;
package Jear_Box_Class is
  package Seu renames Std_Eng_Units;
   type Object is limited private;
   type Commands is (Gear_Seizure);
__ ***************** Modifiers ***************
   procedure Create (Instance
                              : in out Object;
                    Parent_Name : in String := "";
Max_Torque : in Seu.Foot_Pound_Force);
                    Max_Torque : in
   procedure Request_State_Change (Instance : in out Object;
                                 Command : in Commands;
                                 Apply
                                         : in
                                                 Boolean);
                                : in out Object;
   procedure Update (Instance
                    Delta_Time : in Seu.Seconds;
                                        Seu.Foot_Pound_Force;
                    Torque
                              : in
                    Supply_Speed : in
                                        Seu.Radians_Per_Second);
function Torque_Load (Instance : in Object) return Seu.Foot_Pound_Force;
   function Shaft_Output (Instance : in Object) return Seu.Radians_Per_Second;
private
   type Object is
      record
         Max_Torque_Load : Seu.Foot_Pound_Force := 0.0;
         Torque_Load : Seu.Foot_Pound_Force := 0.0;
                      : Seu.Radians_Per_Second := 0.0;
         Shaft_Speed
                       : Boolean
                                               := False;
         Seized
      end record;
end Gear_Box_Class;
--! Abstract: This package provides a real time simulation of a class
              of gear box used for transmission of rotation speed.
--!
--1
--! Warnings: None.
```

OF POOR QUALITY

```
Ada Unit 14 Gear_Box_Class Package Body
patkage body Gear_Box_Class is
-- Report_Symbols (used by Create)
  procedure Report_Symbols 'Instance : in out Object;
                          Parent_Name : in String) is separate;
-- ***************** Modifiers *****************
                            : in our Object;
   procedure Create (Instance
                                   String := "";
                   Parent_Name : in
                                     Seu.Foot_Pound_Force) is
                   Max_Torque : in
     Report_Symbols (Instance => Instance, Parent_Name => Parent_Name);
      Instance.Max_Torque_Load := Max_Torque;
   end Create;
 ... ******************************
   procedure Request_State_Change (Instance : in out Object;
                                               Commands:
                                Command : in
                                Apply : in
                                                Boolean) is
   begin
     case Command is
        when Gear_Seizure =>
           Instance.Seized := Apply;
      end case:
   end Request_State_Change;
      ************************
   procedure Update (Instance
                               : in out Object;
                   Delta_Time : in Seu.Seconds;
                                       Seu.Foot_Pound_Force;
                              : in
                   Torque
                                      Seu.Radians_Per_Second) is
                    Supply_Speed : in
   begin
 -- Based on shaft status, determine shaft speed and torque load
      if not Instance. Seized then
         Instance.Shaft_Speed := Supply_Speed;
         Instance.Torque_Load := Torque;
      alse
         Instance.Shaft_Speed := 0.0;
         Instance.Torque_Load := Instance.Max_Torque_Load;
      end if;
    end Update;
 function Torque_Load (Instance : in Object) return Seu.Foot_Pound_Force is
    begin
      return (Instance.Torque_Load);
    end Torque_Load;
    function Shaft_Output (Instance : in Object) return Seu.Radians_Per_Second is
       return (Instance.Shaft_Speed);
end Shaft_Output;
```

# Ada Unit 15 Gear\_Box\_Class.Report\_Symbols Separate Procedure

end Gear\_Box\_Class;

```
with Symbol_Map;
separate (Bear_Box_Class)
procedure Report_Symbols (Instance : in out Object; Parent_Name : in String) is

begin
-- No symbols to report
    null;
end Report_Symbols;
--- Abstract: This separate reports symbols to the symbol map.
--- Warnings: If no symbols are to be reported, this separate could
--- be deleted.
```

# Ada Unit 16 Drive\_Unit\_Class Package Specification

```
with Sti_Eng_Types;
with Std_Eng_Units;
with Do_Motor_Class;
with Gear_Box_Class:
use Std_Eng_Types;
use Std_Eng_Units;
package Drive_Unit_Class is
   package Set renames Std_Eng_Types;
   package Seu renames Std_Eng_Units;
   type Object is limited private;
                                     No output from gearbox,No output from motor
   type Commands is (Gearbox_Seizure,
                     Motor_Fail);
 -- ******************** Modifiers ***************
                                      : in out Object;
    procedure Create (Instance
                                      : in String := "";
                     Parent_Name
                                               Seu.Foot_Pound_Force);
                     Gearbox_Max_Torque : in
    procedure Request_State_Change (Instance : in out Object;
                                   Command : in Commands;
                                                    Boolean);
                                           : in
                                   Apply
                               : in out Object;
    procedure Update (Instance
                      Avail_Power : in Seu.Volts;
                                          Seu.Seconds;
                      Delta_Time : in
                                          Seu.Foot_Pound_Force);
                                 : in
                      Torque
   function Elec_Load (Instance : in Object) return Seu.Amps;
     function Motor_On (Instance : in Object) return Boolean;
     function Shaft_Speed (Instance : in Object) return Seu.Radians_Per_Second;
  private
      type Object is
                                                                                          This dass con-
                                                                                          sists of more
                      : Dc_Motor_Class.Object;
         record
                                                                                          than one class.
           Motor
                      : Gear_Box_Class.Object;
           Gear_Box
           Motor_Status : Set.On_Off := Set.Off;
         end record;
   end Drive_Unit_Class;
    --! Abstract: This package provides a real time simulation of a class
                 of components consisting of an electric motor and a
    --!
                  gear box.
    --1
    --1
    -- | Warnings: None.
```

```
Ada Unit 17 Drive_Unit_Class Package Body
package body Drive_Unit_Class is
-- Motor Data from NASA document NASA-91-1135, "Spec for Acme Elec Motor
-- Co. Type XYZ-123A Electric Motor".
                   : constant Seu.Amps
                                                                                Class specific data used to
  Motor_Max_Speed : constant Seu.Radians_Per_Second := 628.0;
                                                                -- 6000 rpm
                                                                                create other classes during
  Motor_Max_Torque : constant Seu.Foot_Pound_Force
                                                    := 300.0;
                                                                                elaboration.
  Motor_Max_Volts : constant Seu.Volts
                                                    := 15.0;
  Motor Min Volts : constant Seu. Volts
-- Report Symbols (used by Create)
   procedure Report_Symbols (Instance
                                      : in out Object;
                                                String) is separate;
                            Parent_Name : in
  procedure Create (Instance
                                      : in out Object;
                                                                            Data provided to class during
                                               String := "";
                    Parent_Name
                                      : in
                                                                            elaboration to create other
                    Gearbox_Max_Torque : in
                                               Seu.Foot Pound_Force) is
                                                                            class.
  begin
     Report_Symbols (Instance => Instance, Parent_Name => Parent_Name);
     Dc_Motor_Class.Create (Instance
                                          => Instance.Motor,
                                          => Parent_Name & ".dc_motor",
                            Parent Name
                            Max_Voltage
                                          => Motor_Max_Volts,
                            Min_Voltage
                                          => Motor_Min_Volts,
                            Nominal_Load => Motor_Load,
                                                                                  Constant data provided
                            Nominal_Speed => Motor_Max_Speed,
                                                                                  by class.
                            Nominal_Torque => Motor_Max_Torque);
     Gear_Box_Class.Create (Instance
                                       => Instance.Gear_Box,
                                                                                  Data provided by class
                            Parent_Name => Parent_Name & ".gear_box"
                                                                                  create procedure.
                            Max_Torque => Gearbox_Max_Torque);
  end Create;
   *************
  procedure Request_State_Change (Instance : in out Object;
                                  Command : in
                                                 Commands:
                                  Apply
                                          : in
  begin
     case Command is
        when Gearbox_Seizure =>
           Gear Box Class. Request State Change
              (Instance => Instance Gear_Box,
              Command => Gear Box_Class.Gear_Seizure,
              Apply
                       => Apply);
        when Motor_Fail =>
           Dc_Motor_Class.Request_State_Change
              (Instance => Instance.Motor,
              Command => Dc_Motor_Class.Motor_Fail,
              Apply
                       => Apply);
     end case;
   end Request State Change;
   procedure Update (Instance
                               : in out Object;
                    Avail_Power : in
                                        Seu.Volts;
                    Delta Time : in
                                         Seu.Seconds;
                                        Seu.Foot_Pound_Force) is separate;
                    Torque
                                : in
                    ******* Selectors *********************
```

```
function Elec_Load (Instance : in Object) return Seu.Amps is
     return (Dc Motor Class.Load (Instance.Motor));
   end Elec_Load;
   function Motor_On (Instance : in Object) return Boolean is
     return (Instance.Motor_Status = Set.On);
   end Motor_On;
___ ***************************
   function Shaft_Speed (Instance : in Object) return Seu.Radians_Per_Second is
     return (Gear_Box_Class.Shaft_Output (Instance.Gear_Box));
  end Shaft_Speed;
end Drive_Unit_Class;
Ada Unit 18 Drive Unit Class.Report_Symbols Separate Procedure
with Symbol_Map;
separate (Drive_Unit_Class)
procedure Report_Symbols (Instance : in out Object; Parent_Name : in String) is
begin
-- No symbols to report
  null;
end Report_Symbols;
--| Abstract: This separate reports symbols to the symbol map.
    Warnings: If no symbols are to be reported, this separate could
            be deleted.
Ada Unit 19 Drive Unit Class. Update Separate Procedure
separate (Drive_Unit_Class)
                           : in out Object;
procedure Update (Instance
                 Avail_Power : in Seu.Volts;
                                     Seu.Seconds;
                 Delta_Time : in
                                    Seu.Foot_Pound_Force) is
                 Torque
                            : in
begin
-- Update electric motor
   Dc_Motor_Class.Update
     (Instance => Instance.Motor,
      Delta_Time => Delta_Time,
      Torque => Gear_Box_Class.Torque_Load (Instance.Gear_Box),
      Avail_Power => Avail_Power);
-- Set motor Status flag___
   if Avail Power >= 0.1 then
      Instance.Motor_Status := Set.On;
   else
      Instance.Motor Status := Set.Off;
   end if;
```

## Ada Unit 20 Positive\_Displacement\_Pump\_Class Package Specification

```
with Std_Eng_Units;
with Std_Eng_Types;
use Sti_Eng_Units:
use Std_Eng_Types:
package Positive_Displacement_Pump_Class is
   package Seu renames Std_Eng_Units;
   package Set renames Std_Eng_Types;
   type Object is limited private;
   type Commands is (Set_Efficiency);
__ ****************** Modifiers ****************
   procedure Create (Instance
                                      : in out Object;
                     Parent_Name
                                     : in
                                                String
                     Efficiency
                                      : in
                                                Seu.Non_Dimensional := 1.0;
                     Number_Of_Pistons : in
                                                Integer;
                     Piston_Area
                                             Seu.Square_Feet);
                                      : in
   procedure Request_State_Change (Instance : in out Object;
                                   Command : in Commands;
                                   Apply
                                             : in Boolean;
                                   Efficiency : in Seu.Non_Dimensional := 1.0);
   procedure Update (Instance : in out Object;
                                     Seu.Feet;
                     Stroke : in
                                       Seu.Radians_Per_Second);
                     Rotation : in
__ ******************* Selectors ****************************
   function Flow (Instance : in Object) return Seu.Gallons_Per_Second;
private
   type Object is
      record
         Displacement
                           : Seu.Gallons
                                                   := 0.0;
                        : Seu.Non_Dimensional := 1.0;
: Seu.Gallons_Per_Second := 0.0;
                                                   := 1.0;
         Efficiency
         Flow_Rate
         Total_Fiston_Area : Seu.Square_Feet
      end record;
end Positive_Displacement_Pump_Class;
--! Abstract: This package provides a real time simulation of a class
              of a hydraulic positive dispacement pump.
--1
--1
--| Warnings: pragma Inline in body.
```

```
package cody Positive_Displacement_Pump_Class is
  type Revs Per_Second is new Set.Real_6;
-- Overliaded operators
   function "*" (Left: in Seu. Jallons; Right: in Revs_Per_Second)
              return Seu.Gallons_Per_Second is
  begin
     return (Seu.Jallons_Per_Second (Set.Real_6 (Left) * Set.Real_6 (Right)));
   function "*" (Left : in Seu.Gallons_Per_Second;
               Right : in Seu.Non_Dimensional)
               return Seu.Gallons_Per_Second is
     return (Seu.Gallons_Per_Second (Set.Real_6 (Left) * Set.Real_6 (Right)));
  end "*";
   function *** (Left : in Seu.Square_Feet; Right : in Integer)
              return Seu.Square_Feet is
     return (Seu.Square_Feet (Set.Real_6 (Left) * Set.Real_6 (Right)));
  end ***;
   function *** (Left : in Seu.Square_Feet; Right : in Seu.Feet)
              return Seu.Cubic_Feet is
     return (Seu.Cubic_Feet (Set.Real_6 (Left) * Set.Real_6 (Right)));
  end "*";
  pragma Inline (***);
-- Report_Symbols (used by Create)
   procedure Report_Symbols (Instance
                                    ; in out Object;
                           Parent_Name : in String) is separate;
__ ***************** Modifiers ********************
                                   : in out Object;
   procedure Create (Instance
                                  : in
: in
                                                              := "";
                                           String
                   Parent_Name
                                            Seu.Non_Dimensional := 1.0;
                   Efficiency
                   Number_Of_Pistons : in
                                           Integer;
                   Piston_Area
                                            Seu.Square_Feet) is
                                   : in
   begin
      Report_Symbols (Instance => Instance, Parent_Name => Parent_Name);
      Instance.Efficiency
                              := Efficiency;
      Instance.Total_Piston_Area := Piston_Area * Number_Of_Pistons;
   end Create:
   ***********************
   procedure Request_State_Change
              (Instance : in out Object;
               Command : in Commands;
                        : in
                                 Boolean;
               Apply
                                Seu.Non_Dimensional := 1.0) is
               Efficiency: in
   begin
      case Command is
                                                             ORIGINAL PAGE IS
                                                            OF POOR QUALITY
         when Set_Efficiency =>
```

Ada Unit 21 Positive\_Displacement\_Pump\_Class Package Body

```
if Apply them
             Instance.Efficiency := Efficiency;
           end if:
     end case;
  end Request_State_Change;
  procedure Update (Instance : in out Object;
                   Stroke : in Seu.Feet;
                                   Seu.Radians_Per_Second) is
                   Rotation : in
                         : Revs_Per_Second;
     Speed Rps
     Displacement_Ft_Cubed : Seu.Cubic_Feet;
-- Calculate Displacement in gallon = 0.133681 cubic_feet)
     1_Piston_Area * Stroke) / 0.133681);
-- Convert rotatic to repreper_per_ ... and ->
         rps = (rads/sec; * (1 rev/ 2(pi) rads)
     Speed_Rps := Revs_Per_Second (Rotation * 0.159155);
-- Based on displacement, rotaional speed, and efficiency, determine flow rate
     Instance.Flow_Rate :=
       (Instance.Displacement * Speed_Rps) * Instance.Efficiency;
-- ************************* Selectors *********************
   function Flow (Instance : in Object) return Seu.Gallons_Per_Second is
      return (Instance.Flow_Rate);
   end Flow;
end Positive_Displacement_Pump_Class;
Ada Unit 22 Positive_Displacement_Pump_Class.Report_Symbols Separate Procedure
with Symbol_Map;
 separate (Positive_Displacement_Pump_Class)
 procedure Report_Symbols (Instance : in out Object; Parent_Name : in String) is
 -- No symbols to report
   null;
 end Report_Symbols;
 -- | Abstract: This separate reports symbols to the symbol map.
 --! Warnings: If no symbols are to be reported, this separate could
       be deleted.
 --1
```

F- F -

```
Ada Unit 23 Axial_Piston_Pump_Class Package Specification
with Std_Eng_Types;
with Std_Eng_Units;
with Positive_Displacement_Pump_Class;
use Std_Eng_Types;
use Sti_Eng_Units;
package Axial_Piston_Pump_Class is
   package Set renames Std_Eng_Types;
   package Seu renames Std_Eng_Units;
   type Object is limited private;
                                                                                  Commands used to
   type Commands is (Modify_Efficiency, Set_Delta_Flow);
                                                                                  modify state data with Re-
                                                                                  quest_State_Change.
 __ ******************* Modifiers ***************
                                       : in out Object;
   procedure Create (Instance
                                             String := "";
                     Parent_Name
                                       : in
                     Number_Of_Pistons : in
                                                Integer:
                                      : in
                                              Seu.Square_Feet);
                     Piston_Area
   procedure Request_State_Change
               (Instance : in out Object;
                                                                                   Request_State_Change
                          : in Commands:
                Command
                                                                                   to provide malfunction and
                                   Seu.Gallons_Per_Second := 0.0;
                Delta_Flow : in
                                                                                   reset capability.
                                   Seu.Non_Dimensional := 1.0);
                Efficiency : in
                                  : in out Object;
   procedure Update (Instance
                                            Seu.Psi;
                     Press
                                   : in
                                            Seu.Radians_Per_Second;
                     Rotation_Rate : in
                                            Seu.Feet);
                     Stroke
                                  : in
   ******************** Selectors ******************************
   function Flow (Instance : in Object) return Seu.Gallons_Per_Second;
   function Pressure (Instance : in Object) return Seu.Psi;
   function Torque (Instance : in Object) return Seu.Foot_Pound_Force;
private
   type Object is
      record
                    : Seu.Gallons_Per_Second := 0.0;
          Bias
          Delta_Flow : Seu.Gallons_Per_Second := 0.0;
                    : Seu.Gallons_Per_Second := 0.0;
          Flow
          Loss_Flow : Seu.Gallons_Per_Second := 0.0;
                                                                                    Use of another class within
                    : Positive_Displacement_Pump_Class.Object;
          Pd_Pump
                                                                                    this class.
                                             := 0.0;
                    : Seu.Psi
          Pressure
                    : Seu.Non_Dimensional
                                             := 1.0;
          Scale
                     : Seu.Foot_Pound_Force := 0.0;
          Torque
       end record;
 end Axial_Piston_Pump_Class;
 --! Abstract: This package models a hydraulic pump which uses an
                axial piston arrangement to generate hydraulic pressure
 --!
                based on rotational speed.
 --1
 --1
 --! Warnings: None.
```

tan and the second process

```
Ada Unit 24 Axial_Piston_Pump_Class Package Body
```

```
package body Axial_Piston_Pump_Class is
__ ***********************
-- Overloaded Operators
  function "*" (Left : in Seu.Non_Dimensional;
               Right : in Seu.Gallons_Per_Second)
              return Seu.Gallons_Per_Second is
  begin
    return (Seu.Gallons_Per_Second (Set.Real_6 (Right) * Set.Real_6 (Left)));
  end ***;
  function *** (Left : in Seu.Non_Dimensional; Right : in Seu.Psi)
              return Seu.Psi is
     return (Seu.Psi (Set.Real_6 (Right) * Set.Real_6 (Left)));
  end ***;
  pragma Inline (***);
-- Loss Flow Rate Function
   function Calc_Loss_Flow (Pressure : in Seu.Psi;
                         Flow_Rate : in Seu.Gallons_Per_Second)
                         return Seu.Gallons_Per_Second is
     Flow_Sf : Seu.Non_Dimensional;
  begin
-- Need function here to produce the following flow_sf's:
                         Flow sf
             Press
              400.0
                           0.001
                           0.01
             1680.0
             2800.0
                           0.10
-- NOTE: For now, use hard coded value of 0.05 (5% loss)
     Flow_Sf := 0.05;
      return (Flow_Sf * Flow_Rate);
   end Calc_Loss_Flow;
-- Calculate Torque Function
   function Calc_Torque (Speed : in Seu.Radians_Per_Second;
                       Flow : in Seu.Gallons_Per_Second)
                      return Seu.Foot_Pound_Force is
   begin
-- Need some sort of function to obtain torque based on flow rate & speed.
-- For now, use constant value.
      return (15.0);
   end Calc_Torque;
  _ **********************
 -- Report_Symbols (used by Create)
   procedure Report_Symbols (Instance : in out Object;
                                            String := "") is separate;
                           Parent_Name : in
 __ ********************* Modifiers *******************
                                   : in out Object;
   procedure Create (Instance
                                  : in String := "";
                    Parent_Name
                    Number_Of_Pistons : in
                                            Integer;
                                            Seu.Square_Feet) is
                    Piston_Area
                                    : in
   begin
      Report_Symbols (Instance => Instance, Parent_Name => Parent_Name);
```

```
Fositive_Displacement_Pump_Class.Create
                         => Instance.Pd_Pump,
        Instance
                                                                                    Create performed for
                         => Parent_Name & ".PD_Pump",
        Parent_Name
                                                                                    class contained within
        Number_Of_Pistons => Number_Of_Pistons,
                                                                                    this class.
                         => Piston_Areal;
        Fiston_Area
  end Treate;
  procedure Request_State_Change
              (Instance : in out Object;
                         : in
                                   Commands;
               Command
                                    Seu.Gallons_Per_Second := 0.0;
               Delta_Flow : in
                                 Seu.Non_Dimensional
               Efficiency : in
  begin
     case Command is
        when Modify_Efficiency =>
           Positive_Displacement_Pump_Class.Request_State_Change
              (Instance => Instance.Pd_Pump,
                                                                                     Malfunction passed to
              Apply
                         => True,
                         => Positive_Displacement_Pump_Class.Set_Efficiency,
                                                                                     class contained in this
              Command
                                                                                     dass.
              Efficiency => Efficiency);
        when Set_Delta_Flow =>
           Instance.Delta_Flow := Delta_Flow;
     end case;
  end Request_State_Change;
  ************
                                   : in out Object;
  procedure Update (Instance
                                  : in
                                            Seu.Psi;
                    Press
                                            Seu.Radians_Per_Second;
                     Rotation_Rate : in
                                            Seu.Feet) is
                     Stroke
                                  : in
     Loss_Flow : Seu.Gallons_Per_Second;
-- Calculate pump flow based on stroke and speed. Calculate loss flow
-- based on pump flow and system pressure. Total flow rate consists of
-- pump flow minus loss flow plus any IOS commanded flow delta.
                                                                                          Update other dass
      Positive_Displacement_Pump_Class.Update (Instance => Instance.Pd_Pump,
                                                                                          from within this
                                               Stroke => Stroke,
                                                                                          CASS
                                               Rotation => Rotation_Rate);
      Instance.flow := Positive_Displacement_Pump_Class.flow (Instance.Pd_Pump);
      Loss_Flow := Calc_Loss_Flow (Pressure => Press,
                                   Flow_Rate => Instance.Flow);
                                                                                  Use state data from other dass
      Instance.Plow := Instance.Flow - Loss_Flow + Instance.Delta_Flow;
                                                                                  to calculate state data for this
                                                                                  dass.
-- Determine torque from total flow rate.
      Instance.Torque := Calc_Torque
                            (Speed => Rotation_Rate, Flow => Instance.Flow);
-- Output pressure equals input pressure.
      Instance.Pressure := Press;
   end Update;
__ ****************** Selectors **********************
                                                                                         Function returns
   function Flow (Instance : in Object) return Seu.Gallons_Per_Second is -
                                                                                         dass state data
   begin
      return (Instance.Flow);
   end Flow;
```

```
function Pressure (Instance : in Object) return Seu.Psi is
                                                                           Function returns
                                                                           dass state data
     return (Instance.Pressure);
   end Pressure;
function Torque (Instance : in Object) return Seu.Foot_Pound_Force is 🛖
                                                                                Function returns
                                                                                dass state data
     return (Instance.Torque);
  end Torque;
end Axial_Piston_Pump_Class;
Ada Unit 25 Axial_Piston_Pump_Class.Report_Symbols Separate Procedure
with Symbol_Map;
separate (Axial_Piston_Pump_Class)
procedure Report_Symbols (Instance : in out Object;
                       Parent_Name : in String := "") is
begin
-- No symbols to report
  null;
end Report_Symbols;
--! Abstract: This separate reports symbols to the symbol map.
```

--- Warnings: If no symbols are to be reported, this separate could

be deleted.

--1

#### Ada Unit 26 Actuator\_Class Package Specification

```
with Std_Eng_Units:
with Std_Eng_Types;
use Std_Eng_Units,
use Std_Eng_Types;
package Actuator_Class is
   package Seu renames Std_Eng_Units;
   package Set renames Std_Eng_Types;
   type Object is limited private;
   type Commands is (Set_Leak);
__ *************** Modifiers ***************
   procedure Create (Instance : in out Object; Parent_Name : in String := "");
   procedure Request_State_Change (Instance : in out Object;
                                   Command : in Commands;
                                   Leak_Rate : in
                                                    Seu.Gallons_Per_Second);
  procedure Update (Instance : in out Object;
                     Pressure : in
                                        Psi):
__ ******************** Selectors ****************** __
   function Stroke (Instance : in Object) return Seu.Feet;
private
   type Inches_Per_Second_Squared is new Set.Real_6;
   type Object is
      record
                         : Seu.Gallons_Per_Second := 0.0;
         Leak_Rate
                         : Seu.Pounds_Force := 0.0;
         Spool_Force
                         : Seu.Pounds_Force := 0.0;
: Seu.Pounds_Force := 0.0;
: Inches_Per_Second_Squared := 0.0;
         Friction
         Spring_Force
         Accel
                       : Seu.Feet_Per_Second := 0.0;
: Seu.Feet := 0.0;
         Velocity
         Position_Lim
                                                      := 0.0;
         Swash_Plate_Angle : Seu.Radians
                          : Seu.Feet
         Stroke
      end record;
end Actuator_Class;
--! Abstract: This package provides a real time simulation of a class
              of hydraulic actuators.
-- <del>1</del>
--!
--| Warnings: None.
```

```
Ada Unit 27 Actuator_Class Package Body
package body Actuator_Class is
-- Report Symbols (used by Greate)
  procedure Report_Sympols (Instance : in out Object;
                         Parent_Name : in String) is separate;
procedure Create (Instance : in out Object; Parent_Name : in String := "") is
   begin
     Report_Symbols (Instance => Instance, Parent_Name => Parent_Name);
   end Create;
   procedure Calculate_Spool_Force (Instance : in out Object) is
-- NOTE: Operational details have been omitted.
     null;
   end Calculate_Spool_Force;
   procedure Calculate_Accel (Instance : in out Object) is
 -- NOTE: Operational details have been omitted.
      null;
    end Calculate_Accel;
 procedure Calculate_Friction
               Instance : in out Object; Press_Input : Seu.Psi) is
    begin
  -- NCTE: O_{\overline{k}^{-1}} onal details have been omitted.
       null;
    end Calculate_Friction;
    procedure Calculate_Velocity (Instance : in out Object) is
    begin
  -- NOTE: Operational details have been omitted.
       null;
     end Calculate_Velocity;
     procedure Calculate_Position (Instance : in out Object) is
  -- NOTE: Operational det 'ls have been omitted.
        null;
     end Calculate_Position;
```

procedure Calculate\_Swash\_Plate\_Angle (Instance : in out Object) is

- begin in Michigan

-- NOTE: Operational details have been omitted.

```
mall;
  end Calculate_Swash_Plate_Angle;
prinedure Calculate_Stroke (Instance : in out Object) is
-- NOTE: Operational details have been omitted.
  end Calculate_Stroke;
  procedure Calculate_Adjustment_Spring (Instance : in out Object) is
  begin
-- NOTE: Operational details have been omitted.
  end Calculate_Adjustment_Spring;
  ****************
  procedure Request_State_Change (Instance : in out Object;
                               Command : in Commands;
                                                Seu.Gallons_Per_Second) is
                               Leak_Rate : in
  begin
     case Command is
       when Set_Leak =>
          Instance.Leak_Rate := Leak_Rate;
     end case;
  end Request_State_Change;
  ************
  procedure Update (Instance : in out Object;
                  Delta_Time : in Seu.Seconds;
                  Pressure : in
                                   Psi) is
     Total_Force : Seu.Pounds_Force;
  begin
     Calculate_Friction (Instance => Instance, Press_Input => Pressure);
     Calculate_Adjustment_Spring (Instance => Instance);
     Calculate_Spool_Force (Instance => Instance);
     Total_Force := Instance.Spool_Force -
                     Instance.Spring_Force - Instance.Friction;
     Calculate_Accel (Instance => Instance);
     Calculate_Velocity (Instance => Instance);
     Calculate_Position (Instance => Instance);
     Calculate_Swash_Plate_Angle (Instance => Instance);
     Calculate_Stroke (Instance => Instance);
   end Update;
 _ ************************ Selectors **************
   function Stroke (Instance : in Object) return Seu. Feet is
     return (Instance.Stroke);
   end Stroke;
end Actuator_Class;
```

Ada Unit 28 Actuator\_Class.Report\_Symbols Separate Procedure

Mining of the second

## Ada Unit 29 Centrifugal\_Pump\_Class Package Specification

```
'with Std_Eng_Units;
 with Std_Eng_Types;
 use Std_Eng_Units,
 use Std_Eng_Types;
 patkage Centrifugal_Pump_Class is
    package Seu renames Std_Eng_Units;
    package Set renames Std_Eng_Types;
    type Object is limited private;
 __ ***************** Modifiers ******************
    procedure Create (Instance : in out Object; Parent_Name : in String);
    procedure Update (Instance
                                : in out Object;
                                : in
                                         Seu.Seconds;
                    Delta_Time
                    Supply_Speed : in Fluid_Avail : in
                                         Seu.Radians_Per_Second;
                                      Boolean;
                    Consumed_Flow : in
                                        Seu.Gallons_Per_Second);
 function Torque (Instance : in Object) return Seu.Foot_Pound_Force;
    function Pressure (Instance : Object) return Seu.Psi;
    function Consumed_Flow (Instance : Object) return Seu.Gallons_Per_Second;
 private
    type Object is
       record
         Torque : Seu.Foot_Pound_Force := 0.0;
         Press : Seu.Psi
                                      := 0.0:
               : Seu.Gallons_Per_Second := 0.0;
         Flow
       end record;
 end Centrifugal_Pump_Class;
 ______
  --! Abstract: This package provides a real time simulation of a class
               of hydraulic centrifugal pumps which pressurize fluid
 -- 1
               based on input shaft rotation speed.
 --1
 --1
  --! Warnings: None.
```

```
Ada Unit 30 Centrifugal_Pump_Class Package Body
package body Centrifugal_Pump_Class is
-- Report Symbols (used by Create)
   procedure Report_Symbols (Instance : in out Object;
                           __ ******************** Modifiers *****************
   procedure Create (Instance : in out Object; Parent_Name : in String) is
   begin
      Report_Symbols (Instance => Instance, Parent_Name => Parent_Name);
   end Create;
__ **********************************
   procedure Update (Instance
                                : in out Object;
                    Delta_Time : in Seu.Seconds;
Supply_Speed : in Seu.Radians_
Fluid_Avail : in Boolean;
                                         Seu.Radians_Per_Second;
                    Consumed_Flow : in
                                        Seu.Gallons_Per_Second) is
   begin
-- Set flow rate consumed for output
      Instance.Flow := Consumed_Flow;
-- Function needed to convert supply speed, fluid availability and
-- delta time into pressure.
      Instance.Press := 0.0;
-- Function needed to convert supply speed, fluid availability and
-- delta time into torque.
      Instance.Torque := 0.0;
   end Update;
-- ********************* Selectors ***************
   function Torque (Instance : in Object) return Seu.Foot_Pound_Force is
   begin
      return (Instance.Torque);
   end Torque;
   function Pressure (Instance : Object) return Seu.Psi is
   begin
      return (Instance.Press);
   end Pressure:
 __ *******************************
   function Consumed_Flow (Instance : Object) return Seu.Gallons_Per_Second is
      return (Instance.Flow);
   end Consumed_Flow;
 end Centrifugal_Pump_Class;
 Ada Unit 31 Centrifugal_Pump_Class.Report_Symbols Separate Procedure
 with Symbol_Map;
 separate (Centrifugal_Pump_Class)
                                   : in out Object;
 procedure Report_Symbols (Instance
                          Parent_Name : in String := "") is
 begin
```

```
-- No symbols to report

null;
end Seport_Symbols;

-- Abstract: This separate reports symbols to the symbol map.

-- Warnings: If no symbols are to be reported, this separate could

-- be deleted.
```

```
Ada Unit 32 Hydraulic_Pump_Class Package Specification
with Actuator_Class;
with Axial_Fiston_Pump_Class;
with Centrifugal_Pump_Class:
with Random;
with Std_Eng_Types;
with Std_Eng_Units;
use Std_Eng_Types;
use Std_Eng_Units;
package Hydraulic_Pump_Class is
   package Set renames Std_Eng_Types;
   package Seu renames Std_Eng_Units;
   type Object is limited private;
   type Commands is (Compensator_Fail, -- Erratic pressure flow from pump
                     Modify_Flow_Rate, -- Scale pump flow rate
                     Pump_Fail);
                                        -- No flow when pump is driven
__ ******************* Modifiers **************
   procedure Create (Instance : in out Object; Parent_Name : in String := **);
   procedure Request_State_Change (Instance : in out Object;
                                   Command : in Commands:
                                            : in Boolean;
                                   Apply
                                            : in Seu.Non_Dimensional := 0.0;
                                   Bias
                                            : in Seu.Non_Dimensional := 1.0);
                                   Scale
                                     : in out Object;
   procedure Update (Instance
                                              Seu.Seconds;
                                     : in
                     Delta_Time
                     Fluid_Avail
                                     : in
                                              Boolean:
                                              Seu.Radians_Per_Second;
                                     : in
                     Shaft_Speed
                     System_Pressure : in
                                              Seu.Psi);
  _ *********************** Selectors ************************
    function Consumed_Flow (Instance : in Object) return Seu.Gallons_Per_Second;
    function Output_Flow (Instance : in Object) return Seu.Gallons_Per_Second;
```

```
type Object is
     record
                            : Actuator_Class.Object;
        Actuator
                           : Axial_Piston_Pump_Class.Object;
        Axial_Pump
                          : Centrifugal_Pump_Class.Object;
        Centrifugal_Pump
                          : Boolean
                                                     := False;
        Compensator_Fail
                            : Seu.Gallons_Per_Second := 0.0;
        Consumed_Flow
                            : Seu.Gallons_Per_Second := 0.0;
        Flow_Bias
                            : Seu.Gallons_Per_Second := 0.0;
        Flow_Out
                            : Seu.Non_Dimensional
                                                     := 1.0;
        Flow_Scale
                                                     := 0.0;
        Press Delta
                            : Seu.Psi
        Pump_Sensor_Failure : Boolean
                                                     := False;
                                                     := Off;
        Pump_Status
                           : Set.On_Off
                            : Random.Handle;
        Random_Id
                            : Boolean
        Shaft_Fail
                            : Seu.Radians_Per_Second := 0.0;
        Shaft_Speed
                           : Seu.Foot_Pound_Force := 0.0;
        Torque
      end record;
end Hydraulic_Pump_Class;
```

function Torque (Instance : in Object) return Seu.Foot\_Pound\_Force;

function Pump\_On (Instance : in Object) return Boolean;

private

--! Abstract: This package provides a real time simulation of a class of hydraulic pumps composed of an axial piston pump, an

This class uses

three other

dasses.

LL accuator and a sentrifugal pump.

-- Warnings: pragma Inline used in cody.

```
Ada Unit 33 Hydraulic_Pump_Class Package Body
package body Hydraulic_Pump_Class is
-- Pump Data From NASA document NASA-91-10761, *Spec for Acme Hydraulic Pump
-- Co. Type abc-456b Hydraulic Pump*.
                   : constant Integer
  Num_Of_Pistons
  Single_Piston_Area : tonstant Seu.Square_Feet := 5.45415E-3; -- 1* diam
 -- Overloaded Operators
   function *** (Left : in Seu.Non_Dimensional;
                Right : in Seu.Gallons_Per_Second)
               return Seu.Gallons_Per_Second is
  begin
     return Seu.Gallons_Per_Second (Set.Real_6 (Left) * Set.Real_6 (Right));
  end ***;
  function "*" (Left : in Seu.Psi; Right : in Seu.Non_Dimensional)
               return Seu.Psi is
  begin
     return Seu.Psi (Set.Real_6 Left) * Set.Feal_6 (Right));
  end ·*;
  prag .nline (***);
-- Report_Symbols (used by Create)
   procedure Report_Symbols (Instance : in out Object;
                            Parent_Name : in
                                              String) is separate;
-- ****************** Modifiers ************
   procedure Create (Instance : in out Object; Parent_Name : in String := "") is
   begin
      Report_Symbols (Instance => Instance, Parent_Name => Parent_Name);
                                      => Instance.Actuator,
      Actuator_Class.Create (Instance
                            Parent_Name => Parent_Name & ".accuat");
      Axia. iston_Pump_Class.Create
                      => Instance.Axial_Pump,
=> Parent_Name & ".axial_pump",
        (Instance
         Parent_Name
         Number_Of_Pistons => Num_Of_Pistons,
                         => Single_Piston_Area);
         Piston_Area
                                              => Instance.Centrifugal_Pump,
      Centrifugal_Pump_Class.Create (Instance
                                    Parent_Name => Parent_Name & ".cent_pump");
      Random.Initialize (The_Handle => Instance.Random_Id);
   end Create:
   procedure Request_State_Change (Instance : in out Object;
                                  Command : in Commands;
                                  Apply : in Boolean;
                                          : in Seu.Non_Dimensional := 0.0;
                                  Bias
                                  Scale : in Seu.Non_Dimensional := 1.0) is
   begin
      case Command is
         when Compensator_Fail =>
            Instance.Compensator_Fail := A: ::
         when Modify_Flow_Rate =>
            Instance.Flow_Scale := Sca'
```

Instance.Flow\_Bias := Seu

s\_Per\_Second (Bias);

```
when Pump_Fail =>
           Instance.Shaft_Fail := Apply;
     end case;
  end Request_State_Change;
  *******************
                                : in out Object;
  procedure Update (Instance
                   Delta_Time : in
Fluid_Avail : in
Shaft_Speed : in
                                        Seu.Seconds;
Boolean;
                                         Seu.Radians_Per_Second;
                   System_Pressure : in
                                         Seu.Psi) is separate;
__ ****************************** Selectors ****************
  function Consumed_Flow (Instance : in Object)
                        return Seu.Gallons_Per_Second is
     return Centrifugal_Pump_Class.Consumed_Flow (Instance.Centrifugal_Pump);
  end Consumed_Flow;
__ **********************
  function Output_Flow (Instance : in Object) return Seu.Gallons_Per_Second is
     return (Instance.Flow_Out);
  end Cutput Flow:
__ ********************************
  function Pump_On (Instance : in Object) return Boolean is
     return (Instance.Pump_Status = Set.On);
  end Pump_On;
___ ********************************
   function Torque (Instance : in Object) return Seu.Foot_Pound_Force is
     return (Instance.Torque);
   end Torque;
end Hydraulic_Pump_Class;
Ada Unit 34 Hydraulic_Pump_Class.Report_Symbols Separate Procedure
with Symbols;
separate (Hydraulic_Pump_Class)
procedure Report_Symbols (Instance : in out Object; Parent_Name : in String) is
                              => Parent_Name & ".Flow_Out",
=> Symbols.Real
   Symbols.Register (Name
                    Base_Type
                    Tick_Address => Instance.Flow_Out'Address.
                    Tick_Size => Instance.Flow_Out'Size);
end Report_Symbols;
--| Abstract: This procedure reports the flow attribute of the
              hydraulic pump class to the symbol map.
--1
--!
--! Warnings: None.
```

## Ada Unit 35 Hydraulic\_Pump\_Class.Update Separate Procedure

```
separate (Hydraulic_Pump_Class)
                                  : in out Object:
procedure Update (Instance
                                  : in
                                           Seu.Seconds;
                  Delta_Time
                                 : in
                                           Boolean;
                  Fluid_Avail
                                           Seu.Radians_Per_Second;
                  Shaft_Speed
                                 : in
                                           Seu.Psi; is
                  System_Pressure : in
begin
-- Determine shaft speed based on supplied shaft speed and shaft status.
   if not Instance. Shaft_Fail then
      Instance.Shaft_Speed := Shaft_Speed;
  else
      Instance.Shaft_Speed := 0.0;
   end if;
-- Update Centrifugal Pump
   Centrifugal_Pump_Class.Update
     (Instance
                   => Instance.Centrifugal_Pump,
                    => Delta_Time,
      Delta_Time
      Supply_Speed => Instance.Shaft_Speed,
      Fluid_Avail => Fluid_Avail,
      Consumed_Flow => Axial_Piston_Pump_Class.Flow (Instance.Axial_Pump));
-- Calculate pressure difference between scavenge pump output pressure and
-- system pressure. Include effects of pressure compensator failure (if
-- required).
   Instance.Press_Delta := System_Pressure - Centrifugal_Pump_Class.Pressure
                                                (Instance.Centrifugal_Pump);
   if Instance.Press_Delta <= 0.1 them
      Instance.Press_Delta := 0.0;
   end if;
   if Instance.Compensator_Fail then
      Instance.Press_Delta :=
        Instance.Press_Delta *
          Seu.Non_Dimensional (2.0 * Random.Float_Value (Instance.Random_Id));
   end if:
-- Update pressure compensation actuator
                                     => Instance.Actuator,
   Actuator_Class.Update (Instance
                          Delta_Time => Delta_Time,
                           Pressure => Instance.Press_Delta);
-- Update Axial Piston Pump
   Axial_Piston_Pump_Class.Update
                    => Instance.Axial_Pump,
     (Instance
                    => Instance.Press_Delta,
      Press
      Rotation_Rate => Instance.Shaft_Speed,
                    => Actuator_Class.Stroke (Instance.Actuator));
   Instance.Flow_Out := Axial_Piston_Pump_Class.Flow (Instance.Axial_Pump);
   Instance.Flow_Out :=
      Instance.Flow_Scale * Instance.Flow_Out + Instance.Flow_Bias;
   Update ouput variables
   if Shaft_Speed >= 0.1 then
       Instance.Pump_Status := Set.On;
   else
       Instance.Pump_Status := Set.Off;
   end if;
```

Update of class uses state

of state from other class.

variables inputs and output

Use of state output functions from other classes to deter-

mine state data.

# Ada Unit 36 Distribution\_System\_Class Package Specification

```
with Std_Eng_Units;
with Std_Eng_Types;
use Std_Eng_Units;
use Std_Eng_Types;
package Distribution_System_Class is
   package Seu renames Std_Eng_Units;
   package Set renames Scd_Eng_Types;
   type Object is limited private;
   type Commands is (Set_Leak);
__ ******************* Modifiers *****************
   procedure Create (Instance : in out Object;
                                      String := "";
                    Parent_Name : in
                    Press_Const : in
                                       Seu.Non_Dimensional);
   procedure Request_State_Change (Instance : in out Object;
                                 Command : in Commands;
                                                Boolean;
Seu.Gallons_Per_Second :=
                                 Apply
                                         ; in
                                 Leak Rate : in
                                   0.25); -- 15 gal per min
                                : in out Object;
   procedure Update (Instance
                    Delta_Time : in Seu.Seconds;
                                         Seu.Gallons_Per_Second;
                    Consumed_Flow : in
                                         Seu.Gallons_Per_Second);
                    Supply_Flow : in
 __ ********************* Selectors *************************
   function System_Pressure (Instance : in Object) return Seu.Psi;
 private
   type Object is
      record
                    : Seu.Gallons_Per_Second := 0.0;
         Leak_Rate
         Sys_Constant : Seu.Non_Dimensional := 0.0;
         Sys_Pressure : Seu.Psi
      end record;
 end Distribution_System_Class;
 -- | Abstract: This package models the system of pipes which distribute
               hydraulic fluid between components.
 --!
 --!
 --| Warnings: pragma Inline used in body
```

```
Ada Unit 37 Distribution_System_Class Package Body
```

```
package cody Distribution_System_Class is
__ ***************** Overloaded Operators ****************
  function """ (Left : in Seu.Non_Dimensional;
              Right : in Seu.Gallons_Per_Second)
              return Seu.Gallons_Per_Second is
  begin
     return Seu.Ballons_Per_Second (Set.Real_5 (Left) * Set.Real_6 (Right));
  end ***;
  pragma Inline ("*");
___ ***********************
-- Report Symbols (used by Create)
  procedure Report_Symbols (Instance : in out Object;
                         : in out Object;
  procedure Create (Instance
                  Parent_Name : in
                                   String := "";
                                    Seu.Non_Dimensional) is
                  Press_Const : in
  begin
     Report_Symbols (Instance => Instance, Parent_Name => Parent_Name); •
     Instance.Sys_Constant := Press_Const;
  end Create;
  ******************************
  procedure Request_State_Change
             (Instance : in out Object;
Command : in Command
                              Commands;
                     : in
                              Boolean;
              Apply
              begin
     case Command is
        when Set_Leak =>
          if Apply then
             Instance.Leak_Rate := Leak_Rate;
          else
             Instance.Leak_Rate := 0.0;
           end if;
      end case:
   end Request_State_Change;
 _ **********************
                  Instance : in out Object;
Delta_Time : in Seu.Sec
   procedure Update (Instance
                                   Seu.Seconds;
                  Consumed_Flow : in
                                     Seu.Gallons_Per_Second;
                                      Seu.Gallons_Per_Second) is
                  Supply_Flow : in
      Total_Flow : Seu.Gallons_Per_Second;
      Delta_Press : Seu.Psi;
   begin
 -- Determine pressure change by flow rate into/out of system multiplied by
 -- system constant.
      Total_Flow := Supply_Flow - Consumed_Flow - Instance.Leak_Rate;
      Delta_Press := Seu.Psi (Instance.Sys_Constant * Total_Flow);
```

Register state data with

symbol map for use by

IÒS.

```
-- Calculate new system pressure.
      Instance.Sys_Pressure := Instance.Sys_Pressure + Delta_Press;
   end Update;
__ ************************ Selectors ***********************
   function System_Pressure (Instance : in Object) return Seu.Psi is
      return (Instance.Sys_Pressure);
   end System_Pressure;
end Distribution_3ystem_Class;
Ada Unit 38 Distribution_System_Class.Report_Symbols Separate Procedure
with Symbols;
separate (Distribution_System_Class)
procedure Report_Symbols (Instance
                                     : in out Object;
                          Parent_Name : in String := "") is
begin
                     Name => Parent_Name & ".System_Pressure",
Base_Type => Symbols.Real,
                                                                                      Class state data regis-
   Symbols.Register (Name
                                                                                      tered with symbol map for
                                                                                      use by IOS.
                     Tick_Address => Instance.Sys_Pressure'Address,
                     Tick_Size => Instance.Sys_Pressure'Size);
end Report_Symbols;
--! Abstract: This procedure reports the system pressure attribute of
               the distribution system class to the symbol map.
--1
--1
-- | Warnings: None
```

# Ada Unit 39 Generic\_Reservoir\_Class Package Specification

Totally generic class. No dependence

tiated in English or metric units. User

needs to ensure units are compatible.

on SEU/SET. This could be instan-

```
generic
  type Volume_Units is digits <>;
   type Vol_Rate_Units is digits <>;
                    is digits <>;
  type Time_Units
   Max_Leak_Rate : in Vol_Rate_Units;
package Generic_Reservoir_Class is
   type Object is limited private;
   type Commands is (Leak_Malfunction, Set_Qty);
__ ****************** Modifiers *************
  procedure Create (Instance
                               : in out Object;
                                         String := "";
                    Parent_Name : in
                    Init_Qty
                               : in
                                         Volume_Units);
   procedure Request_State_Change (Instance : in out Object;
                                  Command : in
                                                   Commands;
                                  Quantity : in
                                                   Volume_Units := 0:0);
                    Instance : in out Object;
Delta_Time : in Time_Units;
   procedure Update (Instance
                    Consumed_Rate : in
                                           Vol_Rate_Units;
                                           Vol_Rate_Units);
                    Returned_Rate : in
               function Fluid_Avail (Instance : in Object) return Boolean;
   function Quantity (Instance : in Object) return Volume_Units;
private
   type Object is
      record
                    : Boolean := False;
: Volume_Units := 0.0;
         Fluid_Avail : Boolean
         Otv
                    : Vol_Rate_Units := 0.0;
         Leak_Rate
      end record;
end Generic_Reservoir_Class;
    Abstract: This package provides a real time simulation of a class
--1
               of hydraulic reservoirs.
--1
--1
-- | Warnings: This class should be instantiated with compatiable units
               (i.e. gallons, gallons_per_sec & seconds) to prevent
--1
              incorrect calculations.
--!
```

```
Ada Unit 40 Generic_Reservoir_Class Package Body
package body Generic_Reservoir_Class is
__ *************
-- Overloaded Operators
   function *** (Left : Vol_Rate_Vnits; Right : Time_Units)
               return Volume_Units is
     return (Volume_Units (Left) * Volume_Units (Right));
   end "*";
-- Report_Symbols (used by Create)
   procedure Report_Symbols (Instance
                                      : in out Object;
                            Parent_Name : in String) is separate;
__ **************** Modifiers **************
  procedure Create (Instance
                                : in out Object;
                                       String := "";
                    Parent_Name : in
                    Init_Qty : in
                                         Volume_Units) is
  begin
      Report_Symbols (Instance => Instance, Parent_Name => Parent_Name);
      Instance.Qty
                          := Init_Qty;
                                                                                   State variable based
      Instance.Fluid_Avail := (Instance.Qty > 0.0);
                                                                                   on input parameters
                                                                                   from this procedure.
   end Create:
   procedure Request_State_Change (Instance : in out Object;
                                  Command : in
                                                    Commands;
                                                 Volume_Units := 0.0) is
                                  Quantity : in
   begin
      case Command is
         when Leak_Malfunction =>
            if Instance.Leak_Rate >= 0.0 then
               Instance.Leak_Rate := Max_Leak_Rate;
                                                     . . . . . . . . . . . . . . .
               Instance.Leak_Rate := 0.0;
            end if:
         when Set_Qty =>
            Instance.Qty := Quantity;
      end case;
   end Request_State_Change;
                                 : in out Object;
   procedure Update (Instance
                                : in Time_Units;
                     Delta_Time
                     Consumed_Rate : in
                                           Vol_Rate_Units;
                                          Vol_Rate_Units) is
                     Returned_Rate : in
      Delta_Qty : Volume_Units;
   begin
      Delta_Qty := (Returned_Rate - Consumed_Rate) * Delta_Time;
      Instance.Qty := Instance.Qty + Delta_Qty;
      if Instance.Qty <= 0.0 then
                                                                              ONGINAL PAGE IS
```

OF POOR QUALITY

Instance.Qty := 0.0;

```
end if;
      Instance.Fluid_Avail := not (Instance.Qty <= 0.0);</pre>
   end Update;
-- ***************** Selectors ****************
   function Fluid_Avail (Instance : in Object) return Boolean is
      return (Instance.Fluid Avail);
   end Fluid_Avail;
__ ******************
   function Quantity (Instance : in Object) return Volume_Units is
      return (Instance.Qty);
   end Quantity;
end Generic_Reservoir_Class;
Ada Unit 41 Generic_Reservoir_Class.Report_Symbols Separate Procedure
with Symbols;
separate (Generic_Reservoir_Class)
procedure Report_Symbols (Instance : in out Object; Parent_Name : in String) is
begin
  Symbols.Register (Name
                               => Parent_Name & ".Quantity",
                              => Symbols.Real,
                    Base Type
                    Tick_Address => Instance.Qty'Address,
                    Tick_Size => Instance.Qty'Size);
end Report Symbols;
--! Abstract: This procedure reports the quantity attribute of the
--1
             reservoir class to the symbol map.
--|
--| Warnings: None.
```

#### Ada Unit 42 Valve\_Class Package Specification

```
with Std Eng Types;
with Std Eng Units;
use Std_Eng_Types;
use Std_Eng_Units;
package Valve Class is
  package Set renames Std_Eng_Types;
  package Seu renames Std_Eng_Units;
   type Object is limited private;
   type Commands is (Initialize, Freeze_Valve);
-- ************** Modifiers **************
  procedure Create (Instance : in out Object; Parent_Name : in String := "");
   procedure Request_State_Change (Instance : in out Object;
                                 Command : in
                                                 Commands:
                                Apply
                                                 Boolean);
                                        : in
  procedure Update (Instance : in out Object;
                   Close_Cmd : in Set.On_Off;
                   Open_Cmd : in
Pressure : in
                                     Set.On Off;
                                  Seu.Psi;
                                  Seu.Volts;
Seu.Gallons_Per_Second);
                   Power : in
                   Flow Rate : in
function Pressure (Instance : in Object) return Seu.Psi;
   function Flow_Rate (Instance : in Object) return Seu.Gallons_Per_Second;
   function Electrical_Load (Instance : in Object) return Seu.Amps;
   function Full Closed (Instance : in Object) return Boolean;
   function Full_Open (Instance : in Object) return Boolean;
private
   type Positions is (Open, In_Transition, Closed);
   type Object is
     record
        Electrical_Load : Seu.Amps
                           : Seu.Gallons_Per_Second := 0.0;
        Flow Rate
        Movement_Efficiency : Seu.Non_Dimensional := 1.0;
                 : Seu.Volts
                                                 := 0.0;
        Power
                                                  := Closed;
                          : Positions
        Position
                          : Seu.Psi
                                                  := 0.0;
        Pressure
     end record;
end Valve_Class;
--| Abstract: This package provides a real time simulation of a class
        of hydraulic valves.
--|
--1
--| Warnings: None.
```

```
Ada Unit 43 Valve_Class Package Body
```

```
package body Valve_Class is
__ *******************
-- Report_Symbols (used by Create)
  procedure Report_Symbols (Instance
                                  : in out Object;
                         Parent Name : in
                                          String) is separate;
-- *************** Modifiers ************
  procedure Create (Instance : in out Object; Parent_Name : in String := "") is
  begin
     Report_Symbols (Instance => Instance, Parent_Name => Parent_Name);
  end Create:
__ *********************
  procedure Request_State_Change (Instance : in out Object;
                              Command : in Commands;
                                     : in
                                              Boolean) is
                              Apply
  begin
     case Command is
        when Initialize =>
                                := 0.0;
          Instance.Pressure
          Instance.Flow_Rate
                                := 0.0;
          Instance.Power
          Instance.Electrical Load := 0.0;
                                := Closed;
          Instance.Position
        when Freeze_Valve =>
          if Apply then
             Instance.Movement_Efficiency := 0.0; -- freeze valve
             Instance.Movement_Efficiency := 1.0; -- unfreeze valve
     end case;
  end Request State Change;
__ ***************
  procedure Update (Instance : in out Object;
                                Set.On Off;
                  Close Cmd : in
                  Open_Cmd : in
                                  Set.On_Off;
                  Pressure : in
                                  Seu.Psi;
                                  Seu. Volts;
                  Power : in
                                   Seu.Gallons_Per_Second) is
                  Flow_Rate : in
  begin
     -- NOTE: Valve operation details have been omitted
     Instance.Pressure := Pressure;
     Instance.Power := Power;
     Instance.Flow_Rate := Flow_Rate;
     Instance.Position := Open;
  end Update;
-- ************* Selectors ************** --
  function Pressure (Instance : in Object) return Seu.Psi is
     return Instance.Pressure;
  end Pressure;
   ************
```

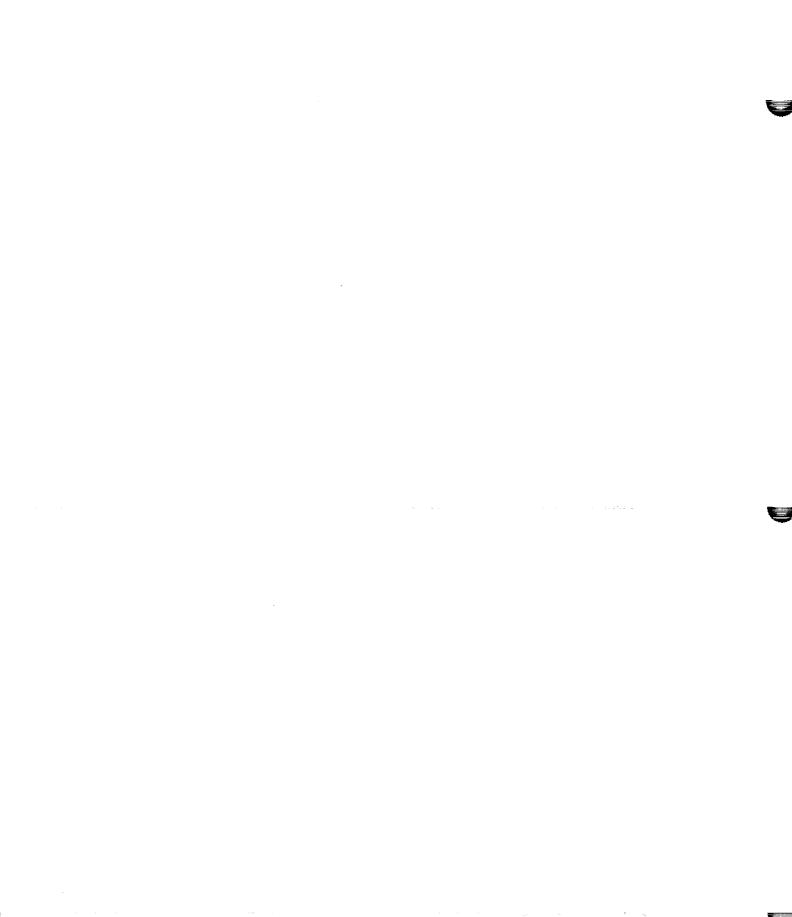

```
function Flow_Rate (Instance : in Object) return Seu.Gallons_Per_Second is
     return Instance.Flow_Rate;
  end Flow_Rate;
__ *********************
  function Electrical_Load (Instance : in Object) return Seu.Amps is
     return Instance.Electrical_Load;
  end Electrical_Load;
__ *******************
   function Full_Closed (Instance : in Object) return Boolean is
     return (Instance.Position = Closed);
  end Full Closed;
__ ********************
   function Full_Open (Instance : in Object) return Boolean is
  begin
     return (Instance.Position = Open);
  end Full Open;
end Valve_Class;
Ada Unit 44 Valve_Class.Report_Symbols Separate Procedure
with Symbols;
separate (Valve_Class)
procedure Report_Symbols (Instance : in out Object; Parent_Name : in String) is
begin
                               => Parent_Name & ".Position",
   Symbols.Register (Name
                   Base_Type => Symbols.Enum,
                   Tick Address => Instance.Position'Address,
                             => Instance.Position'Size);
                   Tick Size
end Report Symbols;
--| Abstract: This procedure reports the position attribute of the
              the valve class to the symbol map.
--1
--1
--| Warnings: None.
```

### Ada Unit 45 Elec\_Sys\_Intfc\_Defs Package Specification

```
with Orvc_Defs;
with Std Eng Types;
with Std_Eng_Units;
use Std_Eng_Types;
use Std Eng Units;
package Elec_Sys_Intfc_Defs is
   package Set renames Std_Eng_Types;
   package Seu renames Std_Eng_Units;
-- Circuit Breaker idents from NASA Space Station System Schematic,
-- Document NASA-SS-911-1234.
   type Cb_Ids is (Cb_1021_001, -- Hyd Sys Motor Power sys 1 Cb_1021_002, -- Hyd Sys Motor Power sys 2
                    Cb 1021 003, -- Hyd Sys Motor Relay Power sys 1
                    Cb_1021_004, -- Hyd Sys Motor Relay Power sys 2
Cb_1022_001, -- Hyd Sys Isolation Valve Power sys 1
                    Cb_1022_002, -- Hyd Sys Isolation Valve Power sys 2
                    Cb_1023_001, -- Hyd Sys Pressure Sensor Power sys 1 & sys 2
                    Cb 1023 002, -- Hyd Sys Quantity Sensor Power Cb 1031 001, -- Landing Light Power Cb 1032 001, -- Windshield Wiper power
                    Cb_1033_001, -- UHF Radio Power
Cb_1033_002, -- VHF Radio Power
                    Cb 1033 003); -- Radio Control Panel Indicator power
   type Elec Power is
      record
          Power
                 : On_Off;
          Voltage : Volts;
      end record;
   type Cb_Power is array (Cb_Ids) of Elec_Power;
__ ************************
-- Electric Power Messages -> Power provided to consumers - one to many
   type Elec Power_Msgs is
      record
         Cb : Cb Power;
      end record;
   type Elec_Power_Msg_Ptrs is access Elec_Power_Msgs;
   Elec_Power_Msg_Size : constant Integer := Elec_Power_Msgs'Size;
-- message identifiers
   Elec Power_Msg_Id : constant Dis.Message_Id :=
      Dis.Register_Message (Parent => Orvc_Defs.Electrical_System,
                             Name => "Elec Power Msg ID",
                                   => Elec_Power_Msg_Size);
                             Bits
__ ************************
-- Electric Load Messages -> Load returned from consumers - many to one
   type Elec_Load_Msgs is
      record
              : Cb Ids;
          Cb
          Load : Seu.Amps;
      end record;
   type Elec_Load_Msg_Ptrs is access Elec_Load_Msgs;
   Elec_Load_Msg_Size : constant Integer := Elec_Load_Msgs'Size;
-- message identifiers
   Elec Load Msg Id : constant Dis.Message_Id :=
      Dis.Register_Message (Parent => Orvc_Defs.Electrical_System,
```

```
Name => "Elec_Load_Msg_ID",
                         Bits => Elec Load_Msg_Size);
end Elec_Sys_Intfc_Defs;
______
--! Abstract: This package contains the Electrical System Interface
             Definition types.
--|
-- t
--! Warnings: None.
Ada Unit 46 Hyd_Control_Panel_Intfc_Defs Package Specification
with Dis;
with Orvc_Defs;
with Std Eng_Types;
with Std_Eng_Units;
use Std_Eng_Types;
use Std_Eng_Units;
package Hyd_Control_Panel_Intfc_Defs is
   package Set renames Std_Eng_Types;
   package Seu renames Std_Eng_Units;
-- Motor Command Messages -> Output to Hyd Sys Electric Motors
   type Motor_Cmd_Msgs is
     record
        Motor_Cmd : Set.On_Off;
      end record;
   type Motor_Cmd_Msg_Ptrs is access Motor_Cmd_Msgs;
   Motor_Cmd_Msg_Size : constant Integer :=
    Motor_Cmd_Msgs'Size;
-- message identifiers
   Sys_1_Motor_Cmd_Msg_Id : constant Dis.Message_Id :=
     Dis.Register_Message (Parent => Orvc_Defs.Hydraulic_Control_Panel,
                         Name => "Sys_1_Motor_Cmd_Msg_ID",
                         Bits
                               => Motor Cmd Msg Size);
   Sys_2_Motor_Cmd_Msg_Id : constant Dis.Message_Id :=
     Dis.Register_Message (Parent => Orvc_Defs.Hydraulic_Control_Panel,
                         Name => "Sys_2_Motor_Cmd_Msg_ID",
                          Bits => Motor_Cmd_Msg_Size);
  _ ****************
-- Valve Command Messages -> Output to Hyd Sys Isolation Valves
   type Valve_Cmd_Msgs is
      record
         Vlv_Close_Cmd : Set.On_Off;
         Vlv_Open_Cmd : Set.On_Off;
      end record;
   type Valve_Cmd_Msg_Ptrs is access Valve_Cmd_Msgs;
   Valve_Cmd_Msg_Size : constant Integer :=
     Valve_Cmd_Msgs'Size;
-- message identifiers
   Sys 1 Valve Cmd Msg Id : constant Dis.Message_Id :=
     Dis.Register_Message (Parent => Orvc_Defs.Hydraulic_Control_Panel,
                          Name => "Sys_1_Valve_Cmd_Msg_ID",
                               => Valve Cmd Msg Size);
                          Bits
   Sys 2 Valve Cmd Msg_Id : constant Dis.Message_Id :=
```

Dis.Register\_Message (Parent => Orvc\_Defs.Hydraulic\_Control\_Panel,

the second second secon

```
=> "Sys_2_Valve_Cmd_Msg_ID",
                        Name
                        Bits => Valve_Cmd_Msg_Size);
end Hyd Control Panel_Intfc_Defs;
--| Abstract: This package contains the Hydraulic Control Panel
--1
             interface type definitions.
-- |
--| Warnings: None.
Ada Unit 47 Hyd_Sys_Intfc_Defs Package Specification
with Orvc Defs;
with Std Eng Types;
with Std_Eng_Units;
use Std Eng Types;
use Std Eng Units;
package Hyd_Sys_Intfc_Defs is
   package Set renames Std_Eng_Types;
  package Seu renames Std_Eng_Units;
 _ *******************
-- Aural Cue Messages -> output to Aural cue system for sounds
__ **********************
  type Aural_Cue_Msgs is
     record
        Pump Noise Sys 1 : On Off;
        Pump_Noise_Sys_2 : On_Off;
        Motor Noise Sys 1 : On Off;
        Motor_Noise_Sys_2 : On_Off;
     end record;
   type Aural_Cue_Msg_Ptrs is access Aural_Cue_Msgs;
   Aural_Cue_Msg_Size : constant Integer :=
    Aural Cue Msgs'Size;
-- message identifiers
   Aural Cue Msg Id : constant Dis.Message_Id :=
    Dis.Register_Message (Parent => Orvc_Defs.Hydraulic_System,
                        Name => "Aural_Cue_Msg_ID",
                        Bits => Aural Cue Msg_Size);
 _ *****************************
-- Hyd Sys Pressure Messages -> System Pressure provided to consumers
                ***********
   type Hyd_Sys_Press_Msgs is
                               -- one to many -> output to consumers
     record
       Press : Seu.Psi;
     end record;
   type Hyd_Sys_Press_Msg_Ptrs is access Hyd_Sys_Press_Msgs;
   Hyd Sys Press Msg Size : constant Integer :=
    Hyd_Sys_Press_Msgs'Size;
-- message identifiers
   Sys 1 Press Msg Id : constant Dis.Message_Id :=
     Dis.Register_Message (Parent => Orvc_Defs.Hydraulic_System,
                        Name => "Sys_1_Press_Msg_ID",
                             => Hyd Sys Press Msg Size);
                        Bits
   Sys_2_Press_Msg_Id : constant Dis.Message_Id :=
     Dis.Register_Message (Parent => Orvc_Defs.Hydraulic_System,
                        Name => "Sys_2_Press_Msg_ID",
                        Bits => Hyd_Sys_Press_Msg_Size);
__ ********************
-- Hyd Sys Flow Messages -> Flow rates returned from consumers
__ *****************
```

```
-- many to one -> returned by consumers
  type Hyd Sys Flow Msgs is
     record
         Press_Flow : Seu.Gallons_Per_Second;
         Return Flow : Seu.Gallons_Per_Second;
     end record;
  type Flow_Msg_Ptrs is access Hyd_Sys_Flow_Msgs;
   Flow_Msg_Size : constant Integer :=
    Hyd_Sys_Flow_Msgs'Size;
-- message identifiers
   Sys_1_Flow_Msg_Id : constant Dis.Message_Id :=
     Dis.Register_Message (Parent => Orvc_Defs.Hydraulic System,
                           Name => "Sys_1_Flow_Msg_ID",
                           Bits => Flow Msg Size);
   Sys 2 Flow Msg_Id : constant Dis.Message_Id :=
     Dis.Register_Message (Parent => Orvc_Defs.Hydraulic_System,
                           Name => "Sys_2_Flow_Msg_ID",
                           Bits => Flow_Msg_Size);
__ ****************************
-- Hyd Status Message -> Pump, Motor & Valve Status Returned to Hyd Control Panel
   type Hyd_Status_Msgs is
                                  -- returned to hyd control pnl by hyd sys
      record
                                     : Set.On_Off;
        Motor Status
                                     : Set.On Off;
         Pump Status
         Valve_Sensed_Not_Full_Open : Boolean;
         Valve_Sensed_Not_Full_Closed : Boolean;
      end record;
   type Status_Msg_Ptrs is access Hyd_Status_Msgs;
   Status Msg Size : constant Integer :=
    Hyd_Status_Msgs'Size;
-- message identifiers
   Sys_1_Status_Msg_Id : constant Dis.Message_Id :=
     Dis.Register_Message (Parent => Orvc_Defs.Hydraulic_System,
                           Name => "Sys_1_Status_Msg_ID",
                           Bits => Status_Msg_Size);
   Sys 2 Status Msg_Id : constant Dis.Message_Id :=
     Dis.Register_Message (Parent => Orvc_Defs.Hydraulic_System,
                           Name => "Sys 2 Status Msg_ID",
                           Bits => Status_Msg_Size);
-- Hyd Sys Indicator Messages -> Status returned to Hyd Control Panel
   type Hyd_Sys_Indicator_Msgs is -- returned to hyd control pnl by hyd sys
      record
         Sys_1_Press_Indicated : Seu.Psi;
         Sys_2_Press_Indicated : Seu.Psi;
                             : Seu.Gallons;
         Sys_Qty_Indicated
      end record;
   type Hyd_Sys_Indicator_Msg_Ptrs is access Hyd_Sys_Indicator_Msgs;
   Hyd Sys Indicator Msg Size : constant Integer :=
     Hyd_Sys_Indicator_Msgs'Size;
-- message identifiers
   Hyd_Sys_Indicator_Msg_Id : constant Dis.Message_Id :=
     Dis.Register_Message (Parent => Orvc_Defs.Hydraulic_System,
                           Name => "Hyd Sys Indicator Msg ID",
Bits => Hyd Sys Indicator Msg Size);
end Hyd_Sys_Intfc_Defs;
--| Abstract: This package contains the Hydraulic System Interface
```

| 1 |           | definitions. |
|---|-----------|--------------|
| [ |           |              |
| ! | Warnings: | None.        |

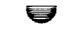

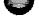

.

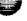

```
Ada Unit 48 Hydraulic_System_Partition Package Specification
with Hyd_Control_Panel_Intfc_Defs;
                                                                                       External partition
with Elec_Sys_Intfc_Defs;
                                                                                       interface definitions
with Hyd_Sys_Intfc_Defs;
package Hydraulic_System_Partition is
end Hydraulic_System_Partition;
--| Abstract: This package contains the Hydraulic System Partition
--1
              specification.
--1
--| Warnings: None.
Ada Unit 49 Hydraulic_System_Partition Package Body
with Hydraulic_System_Defs;
with Symbols;
with Message;
                                                                                 SVM references
with Mailbox;
with Generic_Model;
with Std Eng_Types;
with Std Eng Units;
with Orvc_Common_Types;
with Generic_Reservoir_Class;
with Generic Sensor_Class;
with Accumulator_Class;
with Distribution System_Class;
with Drive_Unit_Class;
                                                                                 Class references
with Hydraulic Pump Class;
with Valve_Class;
use Std Eng Types;
use Std_Eng_Units;
package body Hydraulic_System_Partition is
__ _____
-- Package Renames
   package Set renames Std_Eng_Types;
   package Seu renames Std_Eng_Units;
   package Oct renames Orvc_Common_Types;
__ _____
-- Generic Instantiations
   package Pressure_Sensor_Class is
                                          => Seu.Amps,
     new Generic_Sensor_Class (Load_Units
                              Non Dim Units => Seu.Non_Dimensional,
                                                                                Instantiation of generic
                              Sensed_Units => Seu.Psi);
                                                                                classes for data types
   package Quantity_Sensor_Class is
     new Generic_Sensor_Class (Load_Units
                                           => Seu.Amps,
                              Non Dim Units => Seu.Non_Dimensional,
                              Sensed_Units => Seu.Gallons);
   package Hyd_Reservoir_Class is
     new Generic_Reservoir_Class
           (Volume_Units => Seu.Gallons,
                                                                              Generic class instantiation
            Vol_Rate_Units => Seu.Gallons_Per_Second,
                                                                              with configuration object.
            Time Units => Seu.Seconds,
            Max_Leak_Rate => 0.0333333);
                                            -- 2.0 gallons per min
-- Local Types
```

V

U

```
type On_Off_A is array (Oct.Sys_l_Sys_2) of Set.On_Off;
type Volt_A is array (Oct.Sys_l_Sys_2) of Set.Volts;
type Rpm_A is array (Oct.Sys_l_Sys_2) of Set.Rpm;
               is array (Oct.Sys_1_Sys_2) of Seu.Sallons_Per_Second;
  type'3ps_A
                                                                                                 Types used
  type Accumulators is array (Oct.Sys_1_Sys_2) of Accumulator_Class.Object; type Distribution_Systems is array (Oct.Sys_1_Sys_2) of
                                                                                                 internally only by
                                                                                                 this partition
                                    Distribution_System_Class.Object;
  type Orive_Units is array (Oct.Sys_1_Sys_2) of Drive_Unit_Class.Object;
   type Isblation_Valves is array (Oct.Sys_1_Sys_2) of Valve_Class.Object;
   type Fumps is array (Oct.Sys_1_Sys_2) of Hydraulic_Pump_Class.Object;
  type Press_Sensors is array (Oct.Sys_1_Sys_2) of
                            Pressure_Sensor_Class.Object;
-- Message Pointers
-- Outputs
  Cb_1021_001_Load_Msg_Id : Message.Out_Msg;
                                                                                              Declaration of the
                            : Elec_Sys_Intfc_Defs.Elec_Load_Msg_Ptrs;
  Cb_1021_001_Load_Msg
                                                                                              partition's external in-
  Cb_1021_002_Load_Msg_Id : Message.Out_Msg;
                                                                                              put/output messages
  Cb_1021_002_Load_Msg
                            : Elec_Sys_Intfc_Defs.Elec_Load_Msg_Ptrs;
  Cb_1021_003_Load_Msg_Id : Message.Out_Msg;
                          : Elec_Sys_Intfc_Defs.Elec_Load_Msg_Ptrs;
  Cb_1021_003_Load_Msg
  Cb_1021_004_Load_Msg_Id : Message.Out_Msg;
                           : Elec_Sys_Intfc_Defs.Elec_Load_Msg_Ptrs;
  Cb_1021_004_Load_Msg
  Cb_1022_001_Load_Msg_Id : Message.Out_Msg;
                            : Elec_Sys_Intfc_Defs.Elec_Load_Msg_Ptrs;
  Cb_1022_001_Load_Msg
  Cb_1022_002_Load_Msg_Id : Message.Out_Msg;
                            : Elec_Sys_Intfc_Defs.Elec_Load_Msg_Ptrs;
   Cb_1022_002_Load_Msg
   cb_1023_001_Load_Msg_Id : Message.Out_Msg;
                          : Elec_Sys_Intfc_Defs.Elec_Load_Msg_Ptrs;
   Cb_1023_001_Load_Msg
   Cb_1023_002_Load_Msg_Id : Message.Out_Msg;
                          : Elec_Sys_Intfc_Defs.Elec_Load_Msg_Ptrs;
   Cb_1023_002_Load_Msg
   Aural_Cue_Msg_Id : Message.Out_Msg;
                    : Hyd_Sys_Intfc_Defs.Aural_Cue_Msg_Ptrs;
   Aural_Cue_Msg
   Sys_1_Press_Msg_Id : Message.Out_Msg;
                      : Hyd_Sys_Intfc_Defs.Hyd_Sys_Press_Msg_Ptrs;
   Sys_1_Press_Msg
   Sys_2_Press_Msg_Id : Message.Out_Msg;
                      : Hyd_Sys_Intfc_Defs.Hyd_Sys_Press_Msg_Ptrs;
   Sys_2_Press_Msg
   Sys_1_Status_Msg_Id : Message.Out_Msg;
   Sys_1_Status_Msg : Hyd_Sys_Intfc_Defs.Status_Msg_Ptrs;
   Sys_2_Status_Msg_Id : Message.Out_Msg;
                       : Hyd_Sys_Intfc_Defs.Status_Msg_Ptrs;
   Sys_2_Status_Msg
   Hyd_Sys_Indicator_Msg_Id : Message.Out_Msg;
   Hyd_Sys_Indicator_Msg : Hyd_Sys_Intfc_Defs.Hyd_Sys_Indicator_Msg_Ptrs;
-- Inputs
   Sys_1_Flow_Msg_Id : Message.In_Msg;
   Sys_1_Flow_Msg
                    : Hyd_Sys_Intfc_Defs.Flow_Msg_Ptrs;
   Sys_2_Flow_Msg_Id : Message.In_Msg;
   Sys_2_Flow_Msg
                     : Hyd_Sys_Intfc_Defs.Flow_Msg_Ptrs;
   Elec_Pwr_Msg_Id : Message.In_Msg;
                    : Elec_Sys_Intfc_Defs.Elec_Power_Msg_Ptrs;
   Elec_Pwr_Msg
    Sys_1_Motor_Cmd_Msg_Id : Message.In_Msg;
                           : Hyd_Control_Panel_Intfc_Defs.Motor_Cmd_Msg_Ptrs;
   Sys_1_Motor_Cmd_Msg
    Sys_2_Motor_Cmd_Msg_Id : Message.In_Msg;
                          : Hyd_Control_Panel_Intfc_Defs.Motor_Cmd_Msg_Ptrs;
    Sys_2_Motor_Cmd_Msg
    Sys_1_Valve_Cmd_Msg_Id : Message.In_Msg;
                          : Hyd_Control_Panel_Intfc_Defs.Valve_Cmd_Msg_Ptrs;
    Sys_1_Valve_Cmd_Msg
```

```
Sys_2_Valve_Imd_Msg_Id : Message.In_Msg;
  Sys_2_Valve_Ind_Msd : Hyd_Tontrol_Fanel_Intic_Defs.Valve_Imd_Msg_Ftrs;
-- Internal Partition Class Instances
                                                                                 Instances of classes - the
   Accumulator : Accumulators;
                                                                                 model's (partition's) state.
               : Distribution_Systems;
   Dist_Sys
              : Drive_Units;
   Drive_Unit
               : Isolation_Valves;
   Iso Vlv
   Press_Sensor : Press_Sensors;
               : Pumps;
   Pumo
              : Quantity_Sensor_Class.Object;
   Oty_Sensor
                : Hyd_Reservoir_Class,Object;
   Reservoir
-- Internal Partition Data
   Delt Time : Seu.Seconds:
Elar d_Time : Seu.Seconds
                  : Seu.Seconds;
                                    := 0.0;
   Hyd_=/s_Mbox : Mailbox.Mailboxes;
   Partition_Name : constant String := "Hydraulic_System";
                               := 42;
                 : Natural
   Pid
                                    := False;
                 : Boolean
   Stabilized
                    : Volt_A := (others => 0.0);
   Motor_Power
   Motor_Relay_Power : On_Off_A := (others => Set.Off);
   Iso_Valve_Power : Volt_A := (others => 0.0);
                                                                                    Temporary values used to
                                                                                    transform class values to
                 : On_Off_A := (others => Set.Off);
                                                                                    external interfaces.
    Vlv_Close_Cmd : On_Off_A := (others => Set.Off);
    Vlv_Open_Cmd : On_Off_A := (others => Set.Off);
    Motor_Speed : Rpm_A := (others => 0.0);
    Motor_Status : On_Off_A := (others => Set.Off);
    Pump_Status : On_Off_A := (others => Set.Off);
    Tot_Return_Flow : Gps_A := (others => 0.0);
    Tot_Press_Flow : Gps_A := (others => 0.0);
    Num_Mbox_Empty_Exceptions : Natural := 0;
  procedure Initialize_Outputs is separate;
     procedure Report_Symbols (Parent_Name : in String) is separate;
     procedure Initialize_Model is separate;
     procedure Process_Mailbox is separate;
     procedure Register_Io is separate;
     procedure Update_Inputs is separate;
     procedure Update_Supply_Components is separate;
     procedure Update_Press_Components is separate;
     procedure Update_Outputs is separate;
     procedure Update_Hydraulic_System is separate;
     procedure Set_Up;
     procedure Create_Data;
                                                                                 Partition mode routines.
      procedure Self_Init;
      procedure System_Init;
      procedure Run;
      procedure Hold;
      procedure Term;
      package Thread_Exec is new Generic_Model.Periodic
                                   (Name => Partition_Name,
                                    Rate => Generic_Model.Pl0hz,
                                    Execute_Set_Up_Model => Set_Up,
                                    Execute_Create_Data_Model => Create_Data,
                                                                                              SVM thread ex
                                    Execute_Self_Init_Model => Self_Init,
                                                                                              instantiation.
                                    Execute_System_Init_Model => System_Init,
                                    Execute_Run_Model => Run,
                                    Execute_Freeze_Model => Run,
```

```
procedure Set_Up is separate;
  procedure Creace_Data is separate;
  procedure Self_Init is separate;
  procedure System_Init is separate;
  prisedure Run is separate;
  procedure Hold is separate;
  procedure Term is separate;
end Hydraulic_System_Partition;
Ada Unit 50 Hydraulic_System_Partition.Create_Data Separate Procedure
separate (Hydraulic_System_Partition) -
procedure Create_Data is
begin
-- For each message, CREATE_MSG is required
-- Create each many-to-one output message
   Message.Many_To_One.Create_Msg (Out_Msg_Id => Cb_1021_001_Load_Msg_Id);
   Message.Many_To_One.Create_Msg (Out_Msg_Id => Cb_1021_002_Load_Msg_Id);
   Message.Many_To_One.Create_Msg (Out_Msg_Id => Cb_1021_003_Load_Msg_Id);
   Message.Many_To_One.Create_Msg (Out_Msg_Id => Cb_1021_004_Load_Msg_Id);
   Message.Many_To_One.Create_Msg (Out_Msg_Id => Cb_1022_001_Load_Msg_Id);
   Message.Many_To_One.Create_Msg (Out_Msg_Id => Cb_1022_002_Load_Msg_Id);
   Message.Many_To_One.Create_Msg (Out_Msg_Id => Cb_1023_001_Load_Msg_Id);
   Message.Many_To_One.Create_Msg (Out_Msg_Id => Cb_1023_002_Load_Msg_Id);
-- Create each one-to-many output message
   Message.One_To_Many.Create_Msg (Out_Msg_Id => Aural_Cue_Msg_Id);
   Message.One_To_Many.Create_Msg (Out_Msg_Id => Sys_1_Press_Msg_Id);
   Message.One_To_Many.Create_Msg (Out_Msg_Id => Sys_2_Press_Msg_Id);
   Message.One_To_Many.Create_Msg (Out_Msg_Id => Sys_1_Status_Msg_Id);
   Message.One_To_Many.Create_Msg (Out_Msg_Id => Sys_2_Status_Msg_Id);
    Message.One_To_Many.Create_Msg (Out_Msg_Id => Hyd_Sys_Indicator_Msg_Id);
 -- Initialize first output messages sent to other partitions
    Initialize_Outputs;
 -- Create each many_to_one input message
    Message.Wany_To_One.Create_Msg (In_Msg_Id => Sys_l_Flow_Msg_Id);
    Message.Many_To_One.Create_Msg (In_Msg_Id => Sys_2_Flow_Msg_Id);
 -- Create each one-to-many input message
    Message.One_To_Many.Create_Msg (In_Msg_Id => Elec_Pwr_Msg_Id);
    Message.One_To_Many.Create_Msg (In_Msg_Id => Sys_1_Motor_Cmd_Msg_Id);
    Message.One_To_Many.Create_Msg (In_Msg_Id => Sys_2_Motor_Cmd_Msg_Id);
    Message.One_To_Many.Create_Msg (In_Msg_Id => Sys_1_Valve_Cmd_Msg_Id);
    Message.One_To_Many.Create_Msg (In_Msg_Id => Sys_2_Valve_Cmd_Msg_Id);
 end Create Data;
 -- Abstract: This procedure is an SVM mode routine that creates the
```

Execute\_Hold\_Model => Hold,
Execute\_Terminate\_Model => Term);

```
input and output messages of the Hydraulic System
             Partition and talls Initialize_Outputs.
   . Warnings: None.
Ada Unit 51 Hydraulic_System_Partition.Hold Separate Procedure
separate (Hydraulit_System_Partition)
procedure Hold is
begin
-- In Hold, suspend normal processing.
-- Other special actions (ie Step_Ahead) would be performed here.
end Hold:
--! Abstract: This procedure is an SVM mode routine that is
             periodically called while the simulation in 'hold'
--1
--!
---
--: Warnings: None.
Ada Unit 52 Hydraulic_System_Partition.Initialize_Model Separate Procedure
separate (Hydraulic_System_Partition)
procedure Initialize_Model is
 -- Initialize partition data and all objects such that the partition
 -- is in an initial conditions state. The details are left out in
 -- this example.
    null;
 end Initialize_Model;
   _______
 --! Abstract: This procedure initializes the Hydraulic System
               including all of its components and partition data.
               This procedure is called by Set_Up and also by
 --1
               Self_Init during a full initialization (Full_IC =
 --1
  --1
  --1
  -- | Warnings: None.
  Ada Unit 53 Hydraulic_System_Partition.Initialize_Outputs Separate Procedure
  separate (Hydraulic_System_Partition)
  procedure Initialize_Outputs is
  begin
  -- This routine sets the output messages to a default value during
  -- initializations
     Cb_1021_001_Load_Msg.Cb := Elec_Sys_Intfc_Defs.Cb_1021_001;
     Cb_1021_002_Load_Msg.Cb := Elec_Sys_Intfc_Defs.Cb_1021_002;
     Cb_1021_003_Load_Msg.Cb := Elec_Sys_Intfc_Defs.Cb_1021_003;
     Cb_1021_004_Load_Msg.Cb := Elec_Sys_Intfc_Defs.Cb 21_004;
     Cb_1023_001_Load_Msg.Cb := Elec_Sys_Intfc_Defs.Cb_1023_001;
     Cb_1023_002_Load_Msg.Cb := Elec_Sys_Intfc_Defs.Cb_1023_002;
     Cb_1021_001_Load_Msg.Load := 0.0;
     Cb_1021_002_Load_Msg.Load := 0.0;
```

```
7b_1J21_003_Load_Msg.Load := 0.0;
  3b_1021_004_Load_Msg.Load := 0.0;
  Jb_1022_001_Load Msg.Load := 0.0;
  0.0; 1022_002_Lead_Msg.Load := 0.0;
  Cb_1023_001_Load_Msg.Load := 0.0;
  05_1023_302_Load_Msg.Load := 0.0;
  Aural_Tie_Msg.Fimp_Noise_Sys_1 := Set.Off;
Aural_Tie_Msg.Fimp_Noise_Sys_2 := Set.Off;
Aural_Tie_Msg.Motor_Noise_Sys_1 := Set.Off;
  Aural_Sue_Msg.Mctor_Noise_Sys_2 := Set.Off;
  3ys_1_Press_Msg.Press := 0.0;
  Sys_2_Press_Msg.Press := 0.0;
                                                 := Set.Off;
  Sys_I_Status_Msg.Motor_Status
  Sys_1_Status_Msg.Pump_Status
                                                 := Set.Off;
  Sys_1_Status_Msg.Valve_Sensed_Not_Full_Open
                                                 := True;
  Sys_1_Status_Msg.Valve_Sensed_Not_Full_Closed := False;
                                                 := Set.Off;
  Sys_2_Status_Msg.Motor_Status
  Sys_2_Status_Msg.Pump_Status
                                                  := Set.Off;
  Sys_2_Status_Msg.Valve_Sensed_Not_Full_Open
                                                 := True;
  Sys_2_Status_Msg.Valve_Sensed_Not_Full_Open
                                                 := True;
  Hyd_Sys_Indicator_Msg.Sys_1_Press_Indicated := 0.0;
  Hyd_Sys_Indicator_Msg.Sys_2_Press_Indicated := 0.0;
  Hyd_Sys_Indicator_Msg.Sys_Qty_Indicated
  Message.Many_To_One.Put (Out_Msg_Id => Cb_1021_001_Load_Msg_Id);
  Message.Many_To_One.Put (Out_Msg_Id => Cb_1021_002_Load_Msg_Id);
  Message.Many_To_One.Put (Out_Msg_Id => Cb_1021_003_Load_Msg_Id);
  Message.Many_To_One.Put (Out_Msg_Id => Cb_1021_004_Load_Msg_Id);
  Message.Many_To_One.Put (Out_Msg_Id => Cb_1022_001_Load_Msg_Id);
  Message.Many_To_One.Put (Out_Msg_Id => Cb_1022_002_Load_Msg_Id);
  Message.Many_To_One.Put (Out_Msg_Id => Cb_1023_001_Load_Msg_Id);
  Message.Many_Tc_One.Put (Out_Msg_Id => Cb_1023_002_Load_Msg_Id);
   Message.One_To_Many.Put (Out_Msg_Id => Aural_Cue_Msg_Id);
   Message.One_To_Many.Put (Out_Msg_Id => Sys_1_Press_Msg_Id);
   Message.One_Tc_Many.Put (Out_Msg_Id => Sys_2_Press_Msg_Id);
   Message.One_To_Many.Put (Out_Msg_Id => Sys_1_Status_Msg_Id);
   Message.One_To_Many.Put (Out_Msg_Id => Sys_2_Status_Msg_Id);
   Message.One_To_Many.Put (Out_Msg_Id => Hyd_Sys_Indicator_Msg_Id);
end Initialize_Outputs;
-- | Abstract: This procedure initializes all Hydraulic System
               Partition output messages and sends them out once.
--1
--!
--; Warnings: None.
```

send output messages

Set output messages

## Ada Unit 54 Hydraulic\_System\_Partition.Process\_Mailbox Separate Procedure

```
with Mail_Msg_Types;
with Enter_Mailbox;
with Malfunction_Mailbox;
with Safestore_Mailbox;
separate (Hydraulic_System_Partition)
procedure Process_Mailbox is
-- The following are renames from the Hydraulic_System_Partition body:
-- package Set renames Std_Eng_Types;
-- package Seu renames Std_Eng_Units;
-- package Oct renames Orvc_Common_Types;
```

```
package Hyd_Sys_Dis renames Hydraulic_System_Defs;
                      renames Enter_Mailbox;
   package Enter
   package Malfunction renames Malfunction_Mailbox;
-- The following provides visability to the Dis Term ID equality operator:
   function "=" (Left, Right : Dis.Term_Id) return Boolean renames Dis."=";
-- The following provides visability to the Dis Malf ID equality operator:
   function "=" (Left, Right : Dis.Malfunction_Id) return Boolean
      renames Dis."=";
   Msg_Type : Mailbox.Msg_Types;
   Enter_Msg : Enter.Enter_Msg;
   Malf_Msg : Malfunction_Mailbox.Malfunction_Msg;
   Datastore_Msg : Mega_Mailbox.Mega_Msg;
   Enter_Id : Dis.Term_Id;
   Malf_Id : Dis.Malfunction_Id;
   Apply : Boolean;
   Invalid_Msg_Id
                       : exception;
   Invalid_Enter_Term : exception;
   Invalid_Malfunction : exception;
   function Sys_Id is new Malfunction_Mailbox.Selector (Oct.Sys_1_Sys_2);
begin
   for I in 1 .. Mailbox.Num_Mail_Msgs (Mailbox_Id => Hyd_Sys_Mbox) loop
      Get the type of the next message
      Msg_Type := Mailbox.Get_Next_Msg_Type(Hyd_Sys_Mbox);
      Process the mailbox message
      case Msg_Type is
         when Mailbox.Enter =>
            Process the IOS Enter message
            Mailbox.Get_Enter_Msg(Enter_MSg => Enter_Msg,
                                   My_Mailbox_Id => Hyd Sys_Mbox);
             Enter_Id := Enter.Id (Msg => Enter_Msg);
             if Enter_Id = Hyd_Sys_Dis.Fluid_Level then
                Request reservoir quantity change. Pass in new quantity.
                                                                                         call object to affect
                                                                                         change.
                Hyd_Reservoir_Class.Request_State_Change
                  (Instance => Reservoir,
                   Command => Hyd_Reservoir_Class.Set_Qty,
                   Quantity => Seu.Gallons (Enter.Value_R6 (Msg => Enter_Msg)));
             elsif Enter_Id = Hyd_Sys_Dis.Flow_Pump_1 then
                Request pump 1 flow rate change. Pass in new rate.
                Hydraulic_Pump_Class.Request_State_Change
                  (Instance => Pump (Oct.Sys_1),
                   Command => Hydraulic_Pump_Class.Modify_Flow_Rate,
                   Apply
                            => True,
                            => Seu.Non_Dimensional
                   Bias
                                  (Enter.Value_R6 (Msg => Enter_Msg)));
             elsif Enter_Id = Hyd_Sys_Dis.Flow_Pump_2 then
                                                                                          Request rate change
                Request pump 2 flow rate change. Pass in new rate.
                Hydraulic_Pump_Class.Request_State_Change
                  (Instance => Pump (Oct.Sys_2),
                   Command => Hydraulic_Pump_Class.Modify_Flow_Rate,
                            => True,
                   Apply
                             => Seu.Non_Dimensional
                                  (Enter.Value_R6 (Msg => Enter_Msg)));
```

```
else
        no other enter values are expected
        raise Invalid_Enter_Term;
     end if;
  when Mailbox.Malfunction =>
     Process the malfunction message
     Mailbox. Get_Malfunction_Msg(Malfunction_Msg => Malf_Msg,
                                 My_Mailbox_Id => Hyd_Sys_Mbox);
     Get the DIS malfunction identifier
     Malf_Id := Malfunction.Id (Msg => Malf_Msg);
     Get the state of the malfunction (On or Off) and convert
     to a boolean to pass to Request_State_Change procedures.
     Apply := Malfunction.State (Msg => Malf_Msg) = Set.On;
     if Malf_Id = Hyd_Sys_Dis.Pump_No_Flow then
        Process the hydraulic pump malfunction. Pass in which
        pump (#1 or #2).
        Hydraulic_Pump_Class.Request_State_Change
          (Instance => Pump (Sys_Id (Msg => Malf_Msg)),
           Command => Hydraulic_Pump_Class.Pump_Fail,
                    => Apply);
           Apply
     elsif Malf_Id = Hyd_Sys_Dis.Press_Comp_Fail then
        Process the pressure compensator malfunction. Pass in which
        compensator (#1 or #2).
        Hydraulic_Pump_Class.Request_State_Change
           (Instance => Pump (Sys_Id (Msg => Maif_Msg)),
           Command => Hydraulic_Pump_Class.Compensator_Fail,
                     => Apply,
           Apply
                    => 0.0,
           Bias
                    => 1.0);
            Scale
     elsif Malf_Id = Hyd_Sys_Dis.Iso_Valve_Freeze then
        Request the valve to freeze. Pass in which
         valve (#1 or #2).
         Valve_Class.Request_State_Change
           (Instance => Iso_Vlv (Sys_Id (Msg => Malf_Msg)),
            Command => Valve_Class.Freeze_Valve,
                    => Apply);
            Apply
      elsif Malf_Id = Hyd_Sys_Dis.Pressure_Sensor_Fail then
         Request the pressure sensor to read incorrectly. Pass
         in which sensor (#1 or #2), the error factor (scale) and
         the offset (bias).
         Pressure_Sensor_Class.Request_State_Change
           (Instance => Press_Sensor (Sys_Id (Msg => Malf_Msg)),
            Command => Pressure_Sensor_Class.Sensor_Incorrect,
                     => Apply,
            Apply
                     => Seu.Non_Dimensional
            Scale
                          (Malfunction.Scale (Msg => Malf_Msg)),
                      => Seu.Psi (Malfunction.Bias (Msg => Malf_Msg)));
      elsif Malf_Id = Hyd_Sys_Dis.Motor_Zero_Rpm then
         Process the motor fail malfunction. Pass in which motor
         (#1 or #2).
         Drive_Unit_Class.Request_State_Change
           (Instance => Drive_Unit (Sys_Id (Msg => Malf_Msg)),
نكو د
            Command => Drive_Unit_Class.Motor_Fail,
             Apply
                     => Apply);
      elsif Malf_Id = Hyd_Sys_Dis.Dist_Sys_Leak then
```

```
process the distribution system leak malfunction. Fass
          in which distribution system (#1 or #2) and the leak
          rate. Notice that the leak rate is passed in as the
          malfunction blas.
           Distribution_System_Class.Request_State_Change
              Instance => Disc_Sys (Sys_Id (Msg => Malf_Msg)).
              Command => Distribution_System_Class.Set_Leak.
                      => Apply,
              Leak_Rate => Seu.Gallons_Per_Second
                             (Malfunction.Bias (Msg => Malf_Msg)));
           raise exception, no other malfunctions are expected.
        else
            raise Invalid_Malfunction;
         end if:
      when Mailbox.Return_To_Datastore =>
         Process the return to datastore message
          Mailbox.Get_Mega_Msg(Mega_MSg => Datastore_Msg,
                                My_Mailbox_Id => Hyd_Sys_Mbox);
          Get initiazation data from the mailbox and populate the model.
          The details are left out in this example.
           raise exception, no other message types are expected.
       when others =>
           raise Invalid_Msg_Id;
     end case;
  end loop;
exception
   when Mailbox.Mailbox_Empty =>
      Num_Mbox_Empty_Exceptions := Num_Mbox_Empty_Exceptions + 1;
      null; -- allow propagation of all other exceptions
   when others =>
 end Process_Mailbox;
 -- | Abstract: This procedure receives and processes the mailbox
                messages. The Hydraulic System Partition can receive
                ICS enter or malfunction mailbox messages. The
                partition does not send any mailbox messages.
  --1
  --1
  warnings: The distribution system leak malfunction leak rate is
                received via the the bins attribute of the of the
                 malfunction message.
  --1
                 The following exceptions are propagated beyond the
  --1
  --1
                 scope of this procedure:
  --!
                       Invalid_Msg_Id
   --!
                       Invalid_Enter_Term
   --1
                       Invalid_Malfunction
   --1
```

# Ada Unit 55 Hydraulic\_System\_Fartition.Register\_lo Separate Procedure

```
with Orvc_Defs;
separate (Hydraulic_System_Partition)
procedure Register_Io is
   package Elec_Sys_If renames Elec_Sys_Intfc_Defs:
   package Hyd_Sys_If renames Hyd_Sys_Intfc_Defs;
   package Cntrl_Pnl_If renames Hyd_Control_Panel_Intfc_Defs;
```

ONIGINAL PAGE IS OF POOR QUALITY

```
Redelve_Queue_Size : constant := 50;
begin
-- Register Partition Mailbox
   Mailbox.Register_Mailbox (My_Partition_Prefix => Orvo_Defs.Hydraulic_System,
                             My_Mailbox_Id => Hyd_Sys_Mbox);
-- Reigster the messages sent from the Hydraulic System to
-- other partitions (output messages).
   Message.Many_To_One.Register_To_Send_Msg
                         => Cb_1021_001_Load_Msg_Id,
     (Out_Msg_Id
                           => Orvc_Defs.Electrical_System,
      Partition_Frefix
                           => Elec_Sys_If.Elec_Load_Msg_Id,
      Msg_Dis_Id
                           => Cb_1021_001_Load_Msg'Address);
      Msg_Ptr_Addr
   Message.Many_To_One.Register_To_Send_Msg
                           => Cb_1021_002_Load_Msg_Id,
     (Out_Msg_Id
                           => Orvc_Defs.Electrical_System,
      Partition_Prefix
                           => Elec_Sys_If.Elec_Load_Msg_Id,
      Msg_Dis_Id
                           => Cb_1021_002_Load_Msg'Address);
      Msg_Ptr_Addr
   Message.Many_To_One.Register_To_Send_Msg
                          => Cb_1021_003_Load_Msg_Id,
     (Out_Msg_Id
                           => Orvc_Defs.Electrical_System,
      Partition_Prefix
                           => Elec_Sys_If.Elec_Load_Msg_Id,
      Msg_Dis_Id
                           => Cb_1021_003_Load_Msg'Address);
      Msg_Ptr_Addr
   Message.Many_To_One.Register_To_Send_Msg
                           => Cb_1021_004_Load_Msg_Id,
     (Out_Msg_Id
                           => Orvc_Defs.Electrical_System,
      Partition_Prefix
                           => Elec_Sys_If.Elec_Load_Msg_Id,
      Msg_Dis_Id
                           => Cb_1021_004_Load_Msg'Address);
      Msg_Ptr_Addr
   Message.Many_To_One.Register_To_Send_Msg
     (Out_Msg_Id
                         => Cb_1022_001_Load_Msg_Id,
                           => Orvc_Defs.Electrical_System,
      Partition_Prefix
                           => Elec_Sys_If.Elec_Load_Msg_Id,
      Msg_Dis_Id
                           => Cb_1022_001_Load_Msg'Address);
      Msg_Ptr_Addr
    Message.Many_To_One.Register_To_Send_Msg
                            => Cb_1022_002_Load_Msg_Id,
      (Out_Msg_Id
                         => Orvc_Defs.Electrical_System,
       Partition_Prefix
                           => Elec_Sys_If.Elec_Load_Msg_Id,
       Msg_Dis_Id
                            => Cb_1022_002_Load_Msg'Address);
       Msg_Ptr_Addr
    Message.Many_To_One.Register_To_Send_Msg
                           => Cb_1023_001_Load_Msg_Id,
      {Out_Msg_Id
                            => Orvc_Defs.Electrical_System,
       Partition_Prefix
                            => Elec_Sys_If.Elec_Load_Msg_Id,
       Msg_Dis_Id
                            => Cb_1023_001_Load_Msg'Address);
       Msg_Ptr_Addr
    Message.Many_To_One.Register_To_Send_Mag
                            => Cb_1023_002_Load_Msg_Id,
      (Out_Msg_Id
                            => Orvc_Defs.Electrical_System,
       Partition_Prefix
                            => Elec_Sys_If.Elec_Load_Msg_Id,
       Msg_Dis_Id
                            => Cb_1023_002_Load_Msg'Address);
       Msq_Ptr_Addr
    Message.One_To_Many.Register_To_Send_Msg
                           => Aural_Cue_Msg_Id,
      (Out_Msg_Id
       Partition_Prefix
                            => Orvc_Defs.Aural_Cue,
                            => Hyd_Sys_If.Aural_Cue_Msg_Id,
       Msg_Dis_Id
                            => Hyd_Sys_If.Aural_Cue_Msg_Size,
       Msg_Bit_Size
                            => Thread_Exec.Rate_Of_Execution,
       Execution_Rate
                            => Aural_Cue_Msg'Address);
       Msg_Ptr_Addr
     Message.One_To_Many.Register_To_Send_Msg
                            => Sys_1_Press_Msg_Id,
      (Out_Msg_Id
                            => Orvc_Defs.Hydraulic_Systems,
        Partition_Prefix
                            => Hyd_Sys_If.Sys_1_Press_Msg_Id,
       Msg_Dis_Id
                            => Hyd_Sys_If.Hyd_Sys_Press_Msg_Size,
        Msg_Bit_Size
                             => Thread_Exec.Rate_Of_Execution,
        Execution_Rate
                             => Sys_l_Press_Msg'Address);
        Msg_Ptr_Addr
```

Output messages

```
Message.One_To_Many.Register_To_Send_Msg
                     => Sys_2_Fress_Msg_ld,
                       => Orvo_Defs.Hydraultd_Systems,
  (Cut_Msg_Id
                      => Hyd_Sya_If.Sya_2_Fresa_Mag_Id.
   Partition_Prefix
                       => Hyd_Sys_If.Hyd_Sys_Fress_Msg_Stre.
   Msg_Dis_Id
                        => Thread_Exec.Race_Of_Execution,
   Msg_Bit_Size
                       => Sys_2_Fress_Msg'Address);
   Execution_Rate
   Msg_Ptr_Addr
Message.One_To_Many.Register_To_Send_Msg
                       => Sys_1_Status_Msg_id,
                        => Orvc_Defs.Hydraulic_System,
   (Cuc_Msg_Id
                        => Hyd_Sys_If.Sys_1_Status_Msg_Id,
    Partition_Prefix
    Msg_Dis_Id
                       => Hyd_Sys_If.Status_Msg_Size,
                        => Thread_Exec.Rate_Of_Execution,
    Msg_Bit_Size
                         => Sys_1_Status_Msg'Address);
    Execution_Rate
    Msg_Ptr_Addr
 Message.One_To_Many.Register_To_Send_Msg
                        => Sys_2_Status_Msg_Id,
                         => Orvc_Defs.Hydraulic_System.
   (Out_Msg_Id
                         => Hyd_Sys_If.Sys_2_Status_Msg_Id,
    Partition_Prefix
                         => Hyd_Sys_If.Status_Msg_Size,
    Msg_Dis_Id
                         => Thread_Exec.Rate_Of_Execution,
    Msg_Bit_Size
                         => Sys_2_Status_Msg'Address);
     Execution_Rate
    Msg_Ptr_Addr
  Message.One_To_Many.Register_To_Send_Msg
                         => Hyd_Sys_Indicator_Msg_Id,
                         => Orvc_Defs.Hydraulic_System,
    (Out_Msg_Id
                         => Hyd_Sys_If.Hyd_Sys_Indicator_Msg_Id,
     Partition_Prefix
                          => Hyd_Sys_If.Hyd_Sys_Indicator_Msg_Size,
     Msg_Dis_Id
                          => Thread_Exec.Rate_Of_Execution,
     Msg_Bit_Size
                          => Hyd_Sys_Indicator_Msg'Address);
     Execution_Rate
     Msg_Ptr_Addr
-- Reigster the messages sent to the Hydraulic System from
-- other partitions (input messages).
   Message.Many_To_One.Register_To_Recv_Msg
                          => Sys_1_Flow_Msg_Id,
                          => Orvc_Defs.Hydraulic_System,
     (In_Msg_Id
      Partition_Prefix
                         => Hyd_Sys_If.Sys_1_Flow_Mag_Id,
                          => Hyd_Sys_If.Flow_Msg_Size,
      Msg_Dis_Id
      Msg_Bit_Size
                          => Receive_Queue_Size,
                          => Sys_1_Flow_Msg'Address);
      Queue_Size
       Msg_Ptr_Addr
    Message.Many_To_One.Register_To_Recv_Msg
                          => Sys_2_Flow_Msg_Id,
                           => Orvc_Defs.Hydraulic_System,
      (In_Msg_Id
                           => Hyd_Sys_If.Sys_2_Flow_Msg_Id,
       Partition_Prefix
                           => Hyd_Sys_If.Flow_Msg_Size,
       Msg_Dis_Id
       Msg_Bit_Size
                           => Receive_Queue_Size,
                           => Sys_2_Flow_Msg'Address);
       Oueue_Size
       Msg_Ptr_Addr
     Message.One_To_Many.Register_To_Recv_Msg
                           => Elec_Pwr_Msg_Id,
                           => Orvc_Defs.Electrical_System,
       (In_Msg_Id
                            => Elec_Sys_If.Elec_Power_Msg_Id,
        Partition_Prefix
        Msg_Dis_Id
                            => Receive_Hertz_Rate,
        Execution_Rate
                            => Elec_Pwr_Msg'Address);
        Msg_Ptr_Addr
      Message.One_To_Many.Register_To_Recv_Msg
                            => Sys_1_Motor_Cmd_Msg_Id,
                            => Orvc_Defs.Hydraulic_Control_Panel,
        (In_Msg_Id
                            => Cntrl_Pnl_If.Sys_l_Motor_Cmd_Msg_Id,
         Partition_Prefix
         Msg_Dis_Id
                            => Receive_Hertz_Rate,
                             => Sys_1_Motor_Cmd_Msg'Address);
         Execution_Rate
         Msg_Ptr_Addr
      Message.One_To_Many.Register_To_Recv_Msg
                            => Sys_2_Motor_Cmd_Msg_Id,
                             => Orvc_Defs.Hydraulic_Control_Panel,
         (In_Msg_Id
                             => Cntrl_Pnl_If.Sys_2_Motor_Cmd_Msg_Id,
         Partition_Prefix
          Msg_Dis_Id
                             => Receive_Hertz_Rate,
                              => Sys_2_Motor_Cmd_Msg'Address);
          Execution_Rate
          Msg_Ptr_Addr
       Message.One_To_Many.Register_To_Recv_Msg
                              => Sys_1_Valve_Cmd_Msg_Id,
         (In_Msg_Id
```

input messages

```
Farcicion_Prefix => Orvo_Defs.Hydraulic_Control_Panel,
    Message.One_To_Many.Register_To_Recv_Msg
                     => Sys_2_Valve_Cmd_Msg_Id,
     In_Msg_Id
     Partition_Prefix => Orvo_Defs.Hydraulic_Control_Panel,
    end Register_Io;
--. Abstract: This procedure registers the input and output messages
           of the Hydraulic System Partition.
--.
--;
--; Warnings: None.
Ada Unit 56 Hydraulic_System_Partition.Report_Symbols Separate Procedure
with Symbols;
separate (Hydraulic_System_Partition)
procedure Report_Symbols (Parent_Name : in String) is
  -- register all complex variables needed by IOS that were created in this partition
  null -- this partition has only simple variables
end Report_Symbols;
--! Abstract: This procedure reports the motor speed and motor status
            (as defined in the Hydraulic System Partition body) to
            the symbol map.
--!
--I
-- Warnings: None.
Ada Unit 57 Hydraulic_System_Partition.Run Separate Procedure
separate (Hydraulic_System_Partition)
procedure Run is
begin
-- This routine provides normal partition updates.
   Delta_Time := Thread_Exec.Delta_Time;
   Update_Hydraulic_System;
end Run;
 --! Abstract: This procedure is an SVM mode routine that performs one
             iteration of the Hydraulic System Partition. This mode
 --1
             routine is periodically called while the simulation is
            in 'run' mode.
 --1
 --!
 --! Warnings: None.
 Ada Unit 58 Hydraulic_System_Partition.Self_Init Separate Procedure
```

separate (Hydraulic\_System\_Partition)

procedure Self\_Init is

begin

ORIGINAL PAGE IS

OF POOR QUALITY

```
if Thread_Exec.A_Fill_It_Is_Required then
    initialize_Model;
 end if:
  Process_Mailbox;
  Initialize_Outputs;
  Stabilized := False;
  Elapsed_Time := 0.0;
  Thread_Exec.Ready_To_Transition;
------
end Self_Init;
--! Abstract: This procedure is an SVM mode routine that readies the
              Hydraulic System Fortition for system intialization.
--1
              If the input parameter Full_Ic is true,
              Initialize_Mode .s called to initialize the partition
--1
--!
              data and all of .:s components.
--!
--1
              The stabilized flag is set to False to allow
               model stabilization in the System_Init procedure.
--!
--1
               Upon completion, the model nofifies the executive that
 --1
 --1
               it is ready to transition.
 -- i
               NOTE: This is a one pass initialization, no iterating!
 --1
 --1
 --1
         ....go., ......
 --! Warnings: None.
  Ada Unit 59 Hydraulic_System_Partition.Set_Up Separate Procedure
  separate (Hydraulic_System_Partition)
  procedure Set_Up is
  begin
               inces of classes.
  __ Crea
                n Oct.Sys_1_Sys_2 loop
         Ac _mulator_Class.Create
                     => Accumulator (Index),
                        => Partition_Name & ".accumulator(" &
           (Instance
                             Oct.Sys_1_Sys_2'Image (Index) & ")",
            Parent_Name
                       => 4000.0,
            Init_Press
            Min_Gas_Press => 1000.0,
            Min_Gas_Vol => 1.0,
Max_Gas_Vol => 2.0,
            Min_Pluid_Vol => 2.0,
            Max Fluid_Vol => 3.5);
          Distribution_System_Class.Create
            (Instance => Dist_Sys (Index),
                                                                               ORIGINAL PAGE IS
             Parent_Name => Partition_Name & ".dist_sys(" &
                                                                              OF MOOR QUALITY
                             Oct.Sys_1_Sys_2'Image (Index) & ")",
             Press_Const => 0.15);
          Drive_Unit_Class.Create
                               => Drive_Unit (Index),
                               => Partition_Name & ".drive_unit(" &
               stance
                                    Oct.Sys_1_Sys_2'Image (Index) & ")",
                rent_Name
              :earbox_Max_Torque => 250.0);
                                       => Iso_Vlv (Index),
                              Parent_Name => Partition_Name & ".iso_vlv(" &
           Valve_Class.Create (Instance
                                              Oct.Sys_1_Sys_2'Image (Index) & ")");
           Pressure_Sensor_Class.Create
                           => Press_Sensor (Index),
```

(Instance

```
Parent_Name => Partition_Name & ".press_sensor(" &
                           Oct.Sys_1_Sys_2'Image (Index) & ")",
        Nominal Load => 0.67);
     Hydraulic_Pump_Class.Create
        (Instance => Pump (Index),
        Parent_Name => Partition_Name & ".pump(" &
                          Oct.Sys_1_Sys_2'Image (Index) & ")");
  end loop;
  Quantity_Sensor_Class.Create (Instance
                                             => Qty_Sensor,
                                 Parent Name => Partition Name & ".qty_sensor",
                                 Nomina\overline{1}_Load => 0.5);
  Hyd Reservoir_Class.Create (Instance
                                          => Reservoir,
                               Parent_Name => Partition_Name & ".reservoir",
                               Init Qty
                                         => 5.25);
-- Initialize partition data and all objects.
  Initialize_Model;
-- Report Partition level symbols
  Report Symbols (Parent_Name => Partition_Name);
-- Link variables to the DIS for reporting to IOS.
   -- Connect simple variables created locally by their address.
                           => Hydraulic_System_Defs.Motor_1_On_Off,
  Dis.Connect_Term (Term
                     Address => Motor_Speed(Oct.Sys_1));
                           => Hydraulic_System_Defs.Motor_2_On_Off,
  Dis.Connect_Term (Term
                     Address => Motor_Speed(Oct.Sys_2));
                           => Hydraulic_System_Defs.Motor_1_Rpm,
  Dis.Connect_Term (Term
                     Address => Motor_Status(Oct.Sys_1));
  Dis.Connect_Term (Term
                           #> Hydraulic_System_Defs.Motor_2_Rpm,
                     Address => Motor_Status(Oct.Sys_2));
  -- Connect complex variables by their registered symbol name.
  Dis.Connect Term (Term
                            => Hydraulic System Defs.Fluid_Level,
                     Symbol => "Hydraulic_System.reservoir.quantity");
  Dis.Connect Term
             => Hydraulic System_Defs.Pressure_Sys_1,
      Symbol => "Hydraulic_System.dist_sys(sys_1).system_pressure");
  Dis.Connect_Term
             => Hydraulic System_Defs.Pressure_Sys_2,
      Symbol => "Hydraulic System.dist sys(sys_2).system_pressure");
                             => Hydraulic_System_Defs.Flow_Pump_1,
  Dis.Connect Term (Term
                     Symbol => "Hydraulic_System.pump(sys_1).flow_out");
                             => Hydraulic_System_Defs.Flow_Pump_2,
  Dis.Connect Term (Term
                     Symbol => "Hydraulic System.pump(sys_2).flow_out");
  Dis.Connect Term
            => Hydraulic_System_Defs.Iso_Valve_Sys_1,
     (Term
      Symbol => "Hydraulic_System.iso_valve(sys_1).position");
  Dis.Connect Term
              => Hydraulic System Defs.Iso_Valve_Sys_2,
      Symbol => "Hydraulic_System.iso_valve(sys_2).position");
-- Register input/output messages
  Register_Io;
-- Notify Thread_Exec that have completed setup
   Thread_Exec.Ready_To_Transition;
end Set_Up;
--! Abstract: This is an SVM mode procedure that calls the 'create'
```

|  | <br>क्लामकाव <sub>्</sub> १५४ मा १ म | <br><u>.</u> |   |  |
|--|--------------------------------------|--------------|---|--|
|  |                                      |              |   |  |
|  |                                      |              |   |  |
|  |                                      |              |   |  |
|  |                                      |              |   |  |
|  |                                      |              |   |  |
|  |                                      |              |   |  |
|  |                                      |              |   |  |
|  |                                      |              |   |  |
|  |                                      |              |   |  |
|  |                                      |              |   |  |
|  |                                      |              |   |  |
|  |                                      |              | - |  |

```
procedure for every instance of a class and 'connects'
               the specified class attributes to the corresponding DIS
--1
               terms. After all objects are created, Initialize Model
--1
               is called to intialize objects and partition data.
               Register_Io is called to register the input and output
--1
               messages of the Hydraulic Partition. Upon completion,
--1
               this procedure notifies the executive that the model
--1
-- |
               is ready to transition.
--1
--| Warnings: None.
Ada Unit 60 Hydraulic_System_Partition.System_Init Separate Procedure
separate (Hydraulic System Partition)
procedure System_Init is
begin
-- This routine is called after Self_Init is complete.
-- Partition is updated until stable, then reports in.
   Delta Time := Thread_Exec.Delta_Time;
   if not Stabilized then
      Update Hydraulic System for 5 seconds to allow components to
      stabilize at new conditions before reporting ready to transition.
      if Elapsed Time < 5.0 then
         Update_Hydraulic_System;
         Elapsed_Time := Elapsed_Time + Delta_Time;
      When stable, set flag and report in to executive.
         Stabilized := True;
         Thread_Exec.Ready_To_Transition;
      end if;
   else
      Once stablized, continue normal updates
      Update_Hydraulic_System;
   end if;
end System_Init;
--! Abstract: This is an SVM mode procedure that perform the
               Hydraulic System Partition system initialization by
--1
-- {
               repeatedly cycling the model to stabilize it.
--1
-- | Warnings: None.
Ada Unit 61 Hydraulic_System_Partition.Term Separate Procedure
separate (Hydraulic_System_Partition)
procedure Term is
begin
-- Actions required to terminate processes would be performed here. This
-- could include deallocating devices and closing files.
end Term;
```

--| Abstract: This procedure is an SVM mode routine that is called to

```
gracefully terminate the processing associated with the
              Hydraulic System Partition.
    Warmings: None.
Ada Unit 62 Hydraulic_System_Partition.Update_Hydraulic_System Separate Procedure
separate [Hydraulic_System_Partition]
procedure Update_Hydraulic_System is
begin
-- Process Mailbox commands
   Process_Mailbox;
-- Read input messages
  Update_Inputs;
-- Update Pressurization Components (reservoir, drive units, pumps, etc)
   Update_Press_Components;
-- Update Supply Components (valves, distribution plumbing, etc)
   Update_Supply_Components;
-- Set Output messages
  Update_Outputs;
end Update_Hydraulic_System;
--! Abstract: This procedure performs the update of the Hydraulic
--!
              System Partition
--!
--! Warnings: None.
Ada Unit 63 Hydraulic_System_Partition.Update_Inputs Separate Procedure
separate (Hydraulic_System_Partition)
procedure Update_Inputs is
begin
-- This routine gets the input messages
   Message.One_To_Many.Get (In_Msg_Id => Elec_Pwr_Msg_Id);
   Message.One_To_Many.Get (In_Msg_Id => Sys_I_Motor_Cmd_Msg_Id);
   Message.One_To_Many.Get (In_Msg_Id => Sys_2_Motor_Cmd_Msg_Id);
   Message.One_To_Many.Get (In_Msg_Id => Sys_1_Valve_Cmd_Msg_Id);
   Message.One_To_Many.Get (In_Msg_Id => Sys_2_Valve_Cmd_Msg_Id);
   -- Determine total flow rates consumed and returned by hyd components
   Tot_Press_Flow (Oct.Sys_1) := 0.0;
   Tot_Press_Flow (Oct.Sys_2) := 0.0;
   Tot_Return_Flow (Oct.Sys_1) := 0.0;
   Tot_Return_Flow (Oct.Sys_2) := 0.0;
    for I in 1 .. Message.Many_To_One.Number_Of_Msgs_To_Get
                   (In_Msg_Id => Sys_1_Flow_Msg_Id) loop
      Message.Many_To_One.Get (In_Msg_Id => Sys_1_Flow_Msg_Id);
```

Tot\_Press\_Flow (Oct.Sys\_1) :=

Tot\_Return\_Flow (Oct.Sys\_1) :=

Tot\_Press\_Flow (Oct.Sys\_1) + Sys\_1\_Flow\_Msg.Press\_Flow;

Tot\_Press\_Flow (Oct.Sys\_1) + Sys\_1\_Flow\_Msg.Return\_Flow;

```
end loop;
  for I in 1 .. Message.Many_To_One.Numper_Of_Msgs_To_Get
                   (In_Msg_Id => 3ys_2_Flow_Msg_Id) loop
     Message.Many_Tb_One.Get (In_Msg_Id => Sys_2_Fliw_Msg_Id);
     Tot_Press_Flow (Cct.Sys_2) :=
        Tot_Press_Flow (Oct.Sys_2) + Sys_2_Flow_Msg.Press_Flow;
      Tot_Return_Flow (Oct.Sys_2) :=
       Tot_Press_Flow (Cct.3ys_2) + Sys_2_Flow_Msg.Return_Flow;
  end loop;
end Update_Inputs;
--! Abstract: This procedure updates the inputs to the Hydraulic
              System Partition
--!
--!
--| Warnings: None.
Ada Unit 64 Hydraulic_System_Partition.Update_Outputs Separate Procedure
separate (Hydraulic_System_Partition)
   Cb_1021_001_Load_Msg.Cb := Elec_Sys_Intfc_Defs.Cb_1021_001;
```

### procedure Update\_Outputs is begin -- Set Circuit breaker id for each load message Cb\_1021\_002\_Load\_Msg.Cb := Elec\_Sys\_Intfc\_Defs.Cb\_1021\_002; Cb\_1021\_003\_Load\_Msg.Cb := Elec\_Sys\_Intfc\_Defs.Cb\_1021\_003; Cb\_1021\_004\_Load\_Msg.Cb := Elec\_Sys\_Intfc\_Defs.Cb\_1021\_004; Cb\_1022\_001\_Load\_Msg.Cb := Elec\_Sys\_Intfc\_Defs.Cb\_1022\_001; Cb\_1022\_002\_Load\_Msg.Cb := Elec\_Sys\_Intfc\_Defs.Cb\_1022\_002; Cb\_1023\_001\_Load\_Msg.Cb := Elec\_Sys\_Intfc\_Defs.Cb\_1023\_001; Cb\_1023\_002\_Load\_Msg.Cb := Elec\_Sys\_Intfc\_Defs.Cb\_1023\_002; -- Set elec load values for components. Cb\_1021\_001\_Load\_Msg.Load := Drive\_Unit\_Class.Elec\_Load (Drive\_Unit (Oct.Sys\_1)); Cb\_1021\_002\_Load\_Msg.Load := Drive\_Unit\_Class.Elec\_Load (Drive\_Unit (Oct.Sys\_2)); if Motor\_Relay\_Power (Oct.Sys\_1) = Set.On then Cb\_1021\_003\_Load\_Msg.Load := 0.5; Cb\_1021\_003\_Load\_Msg.Load := 0.0; end if; if Motor\_Relay\_Power (Oct.Sys\_2) = Set.On then Cb 1021\_004\_Load\_Msg.Load := 0.5; Cb\_1021\_004\_Load\_Msg.Load := 0.0; end if; Cb\_1022\_001\_Load\_Msg.Load := Valve\_Class.Electrical\_Load (Iso\_Vlv (Oct.Sys\_1)); Cb\_1022\_002\_Load\_Msg.Load := Valve\_Class.Electrical\_Load (Iso\_Vlv (Oct.Sys\_2)); Cb\_1023\_001\_Load\_Msg.Load := Pressure\_Sensor\_Class.Elec\_Load (Press\_Sensor (Oct.Sys\_1)) +

Pressure\_Sensor\_Class.Elec\_Load (Press\_Sensor (Oct.Sys\_2));

```
Jb_1023_002_Load_Msg.Load := Quantity_Sensor_Class.Elec_Load (Qty_Sensor);
-- Set system pressure (actual, not sensed) for use by hyd components
   Sys_1_Press_Msg.Press :=
     Distribution_System_Class.System_Pressure {Dist_Sys (Oct.Sys_1));
   3ys_2_Fress_Msg.Press :=
     Distribution_System_Class.System_Pressure (Dist_Sys (Oct.Sys_2));
-- Set system pressure (sensed) for output to hydraulic control panel
   Hyd_Sys_Indicator_Msg.Sys_1_Press_Indicated :=
     Fressure_Sensor_Class.Sensed_Output (Press_Sensor (Oct.Sys_1));
   Hyd_Sys_Indicator_Msg.Sys_2_Press_Indicated :=
     Pressure_Sensor_Class.Sensed_Output (Press_Sensor (Oct.Sys_1));
-- Set sensed quantity value for output to hyd control panel
   Hyd_Sys_Indicator_Msg.Sys_Qty_Indicated :=
     Quantity_Sensor_Class.Sensed_Output (Qty_Sensor);
-- Set isolation valve position discretes for output to Hyd Control Panel
   Sys_1_Status_Msg.Valve_Sensed_Not_Full_Open :=
     not (Valve_Class.Full_Open (Iso_Vlv (Oct.Sys_1)));
   Sys_1_Status_Msg.Valve_Sensed_Not_Full_Closed :=
     (Valve_Class.Full_Closed (Iso_Vlv (Oct.Sys_1)));
   Sys_2_Status_Msg.Valve_Sensed_Not_Full_Open :=
     (Valve_Class.Full_Open (Iso_Vlv (Oct.Sys_2)));
   Sys_2_Status_Msg.Valve_Sensed_Not_Full_Closed :=
     (Valve_Class.Full_Closed (Iso_Vlv (Oct.Sys_2)));
-- Set motor and pump status discretes for output to hyd control panel
   Sys_1_Status_Msg.Motor_Status := Motor_Status (Oct.Sys_1);
   Sys_1_Status_Msg.Pump_Status := Pump_Status (Oct.Sys_1);
   Sys_2_Status_Msg.Motor_Status := Motor_Status (Oct.Sys_2);
   Sys_2_Status_Msg.Pump_Status := Pump_Status (Oct.Sys_2);
-- Set Discretes for output to aural cue (sound) system
   Aural_Cue_Msg.Pump_Noise_Sys_1 := Pump_Status (Oct.Sys_1);
Aural_Cue_Msg.Pump_Noise_Sys_2 := Pump_Status (Oct.Sys_2);
Aural_Cue_Msg.Motor_Noise_Sys_1 := Motor_Status (Oct.Sys_1);
   Aural_Cue_Msg.Motor_Noise_Sys_2 := Motor_Status (Oct.Sys_2);
-- Put messages
   Message.Many_To_One.Put (Out_Msg_Id => Cb_1021_001_Load_Msg_Id);
   Message.Many_To_One.Put (Out_Msg_Id => Cb_1021_002_Load_Msg_Id);
   Message.Many_To_One.Put (Out_Msg_Id => Cb_1021_003_Load_Msg_Id);
   Message.Many_To_One.Put (Out_Msg_Id => Cb_1021_004_Load_Msg_Id);
   Message.Many_To_One.Put (Out_Msg_Id => Cb_1022_001_Load_Msg_Id);
   Message.Many_To_One.Put (Out_Msg_Id => Cb_1022_002_Load_Msg_Id);
   Message.Many_To_One.Put (Out_Msg_Id => Cb_1023_001_Load_Msg_Id);
   Message.Many_To_One.Put (Out_Msg_Id => Cb_1023_002_Load_Msg_Id);
   Message.One_To_Many.Put (Out_Msg_Id => Aural_Cue_Msg_Id);
   Message.One_To_Many.Put (Out_Msg_Id => Sys_1_Press_Msg_Id);
   Message.One_To_Many.Put (Out_Msg_Id => Sys_2_Press_Msg_Id);
    Message.One_To_Many.Put (Out_Msg_Id => Sys_1_Status_Msg_Id);
    Message.One_To_Many.Put (Out_Msg_Id => Sys_2_Status_Msg_Id);
    Message.One_To_Many.Put (Out_Msg_Id => Hyd_Sys_Indicator_Msg_Id);
end Update Outputs;
 --! Abstract: This procedure updates the outputs of the Hydraulic
```

```
System Partition.
    Warmings: None.
Ada Unit 65 Hydraulic_System_Partition.Update_Press_Components Separate Procedure
separate (Mydraulio_System_Partition)
procedure Update_Fress_Components is
negi:
                                                                                        Selector calls return-
    Updace reservoir
                                                                                        ing data from "con-
__
                                                                                        nected" objects.
   Hyd_Reservoir_Class.Updace
                     => Reservoir,
      (Instance
       Consumed_Rate => (Hydraulic_Pump_Class.Consumed_Flow (Pump (Oct.Sys_1)) +
                         Hydraulic_Pump_Class.Consumed_Flow (Pump (Oct.Sys_2))),
       Returned_Rate => (Tot_Return_Flow (Oct.Sys_1) +
                         Tot_Return_Flow (Oct.Sys_2)));
 -- -- Update Quantity Sensor and return electrical load
    Quantity_Sensor_Class.Update
                     => Qty_Sensor,
       (Instance
          (Elec_Pwr_Msg.Cb (Elec_Sys_Intfc_Defs.Cb_1023_002).Power = Set.On),
        Power_Avail =>
        Sensed_Input => Hyd_Reservoir_Class.Quantity (Reservoir));
  -- Set Motor and Pump signals and power for components
     Motor_Cmd (Oct.Sys_1) := Sys_1_Motor_Cmd_Msg.Motor_Cmd;
     Motor_Cmd (Oct.Sys_2) := Sys_2_Motor_Cmd_Msg.Motor_Cmd;
       Elec_Pwr_Msg.Cb (Elec_Sys_Intfc_Defs.Cb_1021_001).Voltage;
     Motor_Power (Oct.Sys_1) :=
        Elec_Pwr_Msg.Cb (Elec_Sys_Intfc_Defs.Cb_1021_002).Voltage;
      Motor_Power (Oct.Sys_2) :=
      Motor_Relay_Power (Oct.Sys_1) := Elec_Pwr_Msg.Cb
                                          (Elec_Sys_Intfc_Defs.Cb_1021_003).Power;
      Motor_Relay_Power (Oct.Sys_2) := Elec_Pwr_Mag.Cb
                                          (Elec_Sys_Intfc_Defs.Cb_1021_004).Power;
      for Sys_Index in Oct.Sys_1_Sys_2 loop
        When relay power is not avail, or motor is commanded off, set motor power
        to off. This replaces relay_1021_001 and relay_1021_002.
          if (Motor_Relay_Power (Sys_Index) /= Set.On) or
             (Motor_Cmd (Sys_Index) /= Set.On) then
                                                                                            Relays not modeled
             Motor_Power (Sys_Index) := 0.0;
                                                                                            as objects - design
                                                                                            issue.
          end if;
         Update Drive Unit and set motor status discrete
           Drive_Unit_Class.Update
                         => Drive_Unit (Sys_Index),
              Avail_Power => Motor_Power (Sys_Index),
             (Instance
                          => Hydraulic_Pump_Class.Torque (Pump (Sys_Index)));
              Delta_Time => Delta_Time,
           if Drive_Unit_Class.Motor_On (Drive_Unit (Sys_Index)) then
              Motor_Status (Sys_Index) := Set.On;
           else
               Motor_Status (Sys_Index) := Set.Off;
      -- Convert drive unit speed from rad/sec to revs/min for IOS display
            Motor_Speed (Sys_Index) := Seu.Rpm (9.5493 * Drive_Unit_Class.Shaft_Speed
```

```
-- Update Hydraulic Pump and set pump status.
      Hydraulic_Pump_Class.Update
          Instance: >> Pump 'Sys_Index),
         Delta_Time => Delta_Time,
         Fluid_Avail => Hyd_Reservoir_Class.Fluid_Avail (Reservoir),
         Shaft_Spend -> Drive_Unit_Class.Shaft_Speed (Drive_Unit (Sys_Index)),
         System_Pressure => Distribution_System_Class.System_Pressure
                               (Dist_Sys (Sys_Index)));
      if Hydraulis_Pump_Class.Pump_On (Pump (Sys_Index)) then
         Pump_Status (Sys_Index) := Set.On;
         Pump_Status (Sys_Index) := Set.Off;
      end if;
   end loop;
end Update_Press_Components;
--: Abstract: This procedure updates the fluid pressurization
              components of the Hydraulic System Partition.
--1
--1
-- | Warnings: None.
Ada Unit 66 Hydraulic_System_Partition.Update_Supply_Components Separate Procedure
separate (Hydraulic_System_Partition)
procedure Update_Supply_Components is
begin
-- Set Valve signals and power
   Iso_Valve_Power (Oct.Sys_1) := Elec_Pwr_Msg.Cb
                                     (Elec_Sys_Intfc_Defs.Cb_1022_001).Voltage;
   Iso_Valve_Power (Oct.Sys_2) := Elec_Pwr_Msg.Cb
                                     (Elec_Sys_Intfc_Defs.Cb_1022_002).Voltage;
   Vlv_Close_Cmd (Oct.Sys_1) := Sys_1_Valve_Cmd_Msg.Vlv_Close_Cmd;
   Vlv_Open_Cmd (Gcc.Sys_1) := Sys_1_Valve_Cmd_Msg.Vlv_Open_Cmd;
    Vlv_Close_Cmd (Oct.Sys_2) := Sys_2_Valve_Cmd_Msg.Vlv_Close_Cmd;
   Vlv_Open_Cmd (Cct.Sys_2) := Sys_2_Valve_Cmd_Msg.Vlv_Open_Cmd;
    for Sys_Index in Oct.Sys_1_Sys_2 loop
 -- Update Isolation Valve
       Valve_Class.Update (Instance => Iso_Vlv (Sys_Index),
                           Close_Cmd => Vlv_Close_Cmd (Sys_Index),
                           Open_Cmd => Vlv_Open_Cmd (Sys_Index),
Pressure => Distribution_System_Class.System_Pressure
                                           (Dist_Sys (Sys_Index)),
                                    => Iso_Valve_Power (Sys_Index),
                           Power
                            Flow_Rate => Hydraulic_Pump_Class.Output_Flow
                                           (Pump (Sys_Index)));
 -- Update distribution system (plumbing that connects components)
       Distribution_System_Class.Update
                       => Dist_Sys (Sys_Index),
         (Instance
          Delta_Time
                        => Delta_Time,
          Consumed Flow => Tot_Press_Flow (Sys_Index),
          Supply_Flow => Valve_Class.Flow_Rate (Iso_Vlv (Sys_Index)));
 -- Update pressure sensor
       Pressure_Sensor_Class.Update
                     => Press_Sensor (Sys_Index),
          (Instance
           Power_Avail =>
```

(Elec\_Pwr\_Msg.Cb (Elec\_Sys\_Intfc\_Defs.Cb\_1023\_001).Power = Set.On),

```
Ada Unit 67 Orvc_Common_Types Package Specification
                                                                                  Similar to Std_Eng_Types.
package Orvo_Common_Types is
                                                                                  but applies to a particular
   type Sys_1_Sys_2 lb (Sys_1, Sys_2);
                                                                                  subsystem.
   type In_Off is (On, Off);
end Orva_Samman_Types.
Abstract: This package provides the common data types used by the
             partitions of the ORVC.
--;
-- ;
-- Warnings: None.
Ada Unit 68 Orvc_Defs Package Specification
with Dis:
                                                                                  Orvo Defs is like SSVTF's
                                                                                  SSTF_Defs package.
with Orvc_Common_Types;
package Orvc_Defs is
   -- The top-level "Component_IDs" in the ORVC system
   Aural_Cue : constant Dis.Component_Id :=
                                                                                  Top-Level partitions
     Dis.Register_Component (Dis.Null_Component, "Aural_cue", Prefix => True);
   Hydraulic_Control_Panel : constant Dis.Component_Id :=
    Dis.Register_Component (Dis.Null_Component, "Hydraulic_Control_Panel", Prefix => True);
   Control_Surfaces : constant Dis.Component_Id :=
    Dis.Register_Component (Dis.Null_Component, "Control_Surfaces", Prefix => True);
   Electrical_System : constant Dis.Component_Id :=
     Dis.Register_Component (Dis.Null_Component, *Electrical_System*, Prefix => True);
   Hydraulic_System : constant Dis.Component_Id :=
     Dis.Register_Component (Dis.Null_Component, "Hydraulic_System", Prefix => True);
   Landing_Gear : constant Dis.Component_Id :=
     Dis.Register_Component (Dis.Null_Component, *Landing_Gear*, Prefix => True);
   Session_Manager : constant Dis.Component_Id :=
     Dis.Register_Component (Dis.Null_Component, "Session_Manager", Prefix => True);
                                                                                  Dis versions of standard
   Real_6 : constant DIs.Type_Id :=
    Dis.Register_Type (Dis.Null_Component, "Real_6", Dis.Float_Tag);
                                                                                  types
   Real_15 : constant Dis.Type_Id :=
     Dis.Register_Type (Dis.Null_Component, "Real_15", Dis.Double_Tag);
   package O_O is new Dis.Enum_Functions (Orvc_Common_Types.On_Off);
   On_Off_Type_Id : constant Dis.Type_Id :=
     Dis.Register_Type (Parent => Orvc_Defs.Hydraulic_System,
                                   => "On_Off",
                        Name
                       The Tag
                                  => Dis.Enum_Tag,
                        Size
                                  => 0_0.Size,
                        Labels
                                   => 0_0.Labels);
end Orvc_Defs:
-- | Abstract: This package contains the DIS definitions for the ORVC.
--! Warnings: None.
Ada Unit 69 Hydraulic_System_Defs Package Specification
with Dis:
with Orvc_Defs;
with Orvc_Common_Types;
package Hydraulic_System_Defs is
   -- Define and Register Types
```

```
package Sys_1_2 is new Dis.Enum_Functions (Orvo_Common_Types.Sys_1_Sys_2);
                                                                                   Data types used in
Pounds_Per_Sq_In : constant Dis.Type_Id :=
  Dis.Register_Type (Parent => Orvo_Defs.Hydraulic_System,
                                                                                   definitions package.
                             => "Pounds_Per_Sq_In",
                     Name
                     The_Tag => Dis.Float_Tag,
                     Low_Bound => "0.3",
                     Hugh_Bound => "340.0");
-- Register Terms
Mctor_1_On_Off : constant Dis.Term_Id :=
  Dis.Register_Term {Parent => Orvo_Defs.Hydraulic_System,
                                                                                     Register IOS "Look
                     Name => "Motor_1_On_Off",
                                                                                     only" term.
                     The_Type => Orvc_Defs.On_Off_Type_Id,
                            => (1 => Dis.Look));
                     Users
Motor_2_On_Off : constant Dis.Term_Id :=
  Dis.Register_Term (Parent => Orvc_Defs.Hydraulic_System,
                              => "Motor_2_On_Off",
                     The_Type => Orvc_Defs.On_Off_Type_Id,
                             => (1 => Dis.Look));
                     Users
Motor_1_Rpm : constant Dis.Term_Id :=
  Dis.Register_Term (Parent => Or::_Defs.Hydraulic_System,
                             => "Motor_1_RPM",
                     Name
                     The_Type => Orvc_Defs.Real_6,
                              => (1 => Dis.Look));
                     Users
Motor_2_Rpm : constant Dis.Term_Id :=
  Dis.Register_Term (Parent => Orvc_Defs.Hydraulic_System,
                              => "Motor_2_RPM",
                     Name
                     The_Type => Orvc_Defs.Real_6,
                              => (1 => Dis.Look));
                     Users
Fluid_Level : constant Dis.Term_Id :=
  Dis.Register_Term (Parent => Orvc_Defs.Hydraulic_System,
                             => "Fluid_Level",
                     Name
                     The_Type => Orvc_Defs.Real_6
                                                                                        Register IOS
                              => (1 => Dis.Look_Enter));
                     Users
                                                                                        Look/Enter term
Pressure_Sys_1 : constant Dis.Term_Id :=
  Dis.Register_Term (Parent => Orvc_Defs.Hydraulic_System,
                            => "Pressure_Sys_1",
                     Name
                     The_Type => Pounds_Per_Sq_In,
                            => (1 => Dis.Look));
                     Users
Pressure_Sys_2 : constant Dis.Term_Id :=
  Dis.Register_Term (Parent => Orvc_Defs.Hydraulic_System,
                     Name => "Pressure_Sys_2",
                     The_Type => Pounds_Per_Sq_In,
                            => (1 => Dis.Look));
                     Users
 Flow_Pump_1 : constant Dis.Term_Id :=
   Dis.Register_Term (Parent => Orvc_Defs.Hydraulic_System,
                             => "Flow_Pump_1",
                     Name
                      The_Type => Orvc_Defs.Real_6.
                      Users
                            => (1 => Dis.Look_Enter));
 Flow_Pump_2 : constant Dis.Term_Id :=
   Dis.Register_Term (Parent => Orvc_Defs.Hydraulic_System,
                             => "Flow_Pump_2",
                      Name
                      The_Type => Orvc_Defs.Real_6,
                            => (1 => Dis.Look_Enter));
                      Users
 Iso_Valve_Sys_1 : constant Dis.Term_Id :=
   Dis.Register_Term (Parent => Orvc_Defs.Hydraulic_System,
                             => "Iso_Valve_Sys_1",
                      Name
                      The_Type => Orvc_Defs.Real_6,
                            => (1 => Dis.Look));
                      Users
 Iso_Valve_Sys_2 : constant Dis.Term_Id :=
   Dis.Register_Term (Parent => Orvc_Defs.Hydraulic_System,
```

Ē

Ξ

```
=> *Iso_Valve_Sys_2",
                      Valte
                      The_Type => Orvo_Defs.Real_6,
                      Users => (1 => Dis.Look));
 -- Register Malfinctions
      Pump_No_Flow : constant Dis.Malfunction_Id :=
   Dis.Register_Malfunction (Parent => Orvc_Defs.Hydraulic_System,
                                                                                    Register malfunction
                             Name
                                     => "Pump_No_Flow",
                                                                                    with no parameters.
                                    => 2,
                             Length
                             Labels => Sys_1_2.Labels);
 Press_Comp_Fail : constant Dis.Malfunction_Id :=
   Dis.Register_Malfunction (Parent => Orvc_Defs.Hydraulic_System,
                                      => "Pressure_Comp_Fail",
                             Length => 2,
                             Labels => Sys_1_2.Labels);
 Iso_Valve_Freeze : constant Dis.Malfunction_Id :=
   Dis.Register_Malfunction (Parent => Orvc_Defs.Hydraulic_System,
                                      => "Iso_Valve_Freeze",
                             Name
                                     => 2,
                             Length
                                     => Sys_1_2.Labels);
                             Labels
 Pressure_Sensor_Fail : constant Dis.Malfunction_Id :=
   Dis.Register_Malfunction (Parent => Orvc_Defs.Hydraulic_System,
                                     => "Pressure_Sensor_Fail",
                             Name
                             Length \Rightarrow 2,
                             Labels => Sys_1_2.Labels,
                                                                                    Register malfunction
                             Pl_Name => "Scale",
                                                                                    with parameters.
                             P1_Low => 0.0,
                             P1_High => 5.0,
                             P1_Type => Orvc_Defs.Real_6
                             P2_Name => "Offset".
                             P2 Low => -4000.0,
                              P2_{High} => 4000.0,
                              P2_Type => Orvc_Defs.Rea1_6);
  Motor_Zero_Rpm : constant Dis.Malfunction_Id :=
    Dis.Register_Malfunction (Parent => Orvc_Defs.Hydraulic_System,
                                      => "Motor_Zero_RPM",
                                     => 2,
                              Length
                              Labels
                                      => Sys_1_2.Labels);
  Dist_Sys_Leak : constant Dis.Malfunction_Id :=
    Dis.Register_Malfunction (Parent => Orvc_Defs.Hydraulic_System,
                                      => "Dist_Sys_Leak",
                              Name
                                      => 2,
                              Length
                              Labels => Sys_1_2.Labels,
                              P1_Name => "Leak_Rate_GPM",
                              P1_Low => 0.0,
                              P1_High => 5.0,
                              Pl_Type => Orvc_Defs.Real_6);
end Hydraulic_System_Defs;
--| Abstract: This package contains the Hydraulic System DIS
              definitions.
--1
--!
--| Warnings: None.
```

# OF FOOR QUALITY

U

.5."

. .